# **UNIVERSITÀ DEGLI STUDI DI GENOVA**

## **SCUOLA POLITECNICA**

## **DIME**

**Dipartimento di Ingegneria Meccanica, Energetica, Gestionale e dei Trasporti**

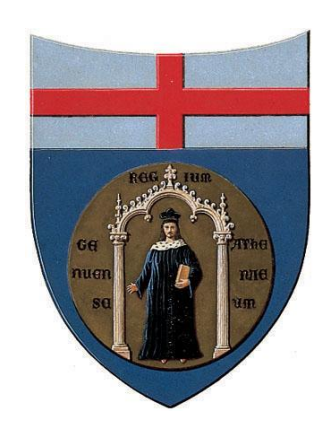

## TESI DI LAUREA MAGISTRALE IN INGEGNERIA MECCANICA – ENERGIA E AERONAUTICA

## **Correzione delle mappe prestazionali di un compressore assiale tramite utilizzo di reti neurali artificiali**

### **Relatori:**

Chiar.mo Prof. Ing. Alessandro Bottaro

Dott. Ing. Enrico Puppo

Dott. Ing. Marcello Benvenuto

Dott. Ing. Andrea Schneider

### **Allievo:**

Matteo Riva

Marzo 2023

In collaborazione con:

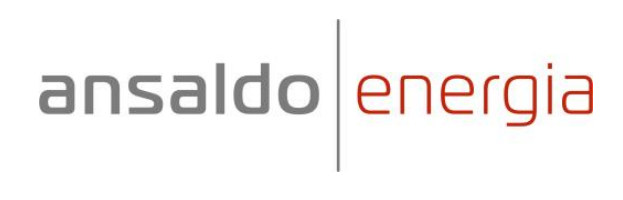

## **Correzione delle mappe prestazionali di un compressore assiale tramite utilizzo di reti neurali artificiali**

## **Sommario**

Nel moderno mercato dell'energia, assume particolare rilievo l'accurata definizione delle prestazioni delle turbine a gas e dei loro componenti, al fine di poter competere con i sistemi di conversione di energia rinnovabile. Nella presente tesi, è stata sviluppata ed applicata ad un compressore assiale di Ansaldo Energia una procedura in grado di migliorare la previsione delle prestazioni della macchina stessa. In particolare, le mappe prestazionali del compressore, derivanti da calcoli CFD, sono state opportunamente modificate mediante l'utilizzo di reti neurali artificiali al fine di traguardare al meglio i dati impiantistici disponibili. Dopo aver realizzato un'accurata analisi di sensibilità riguardo l'utilizzo delle suddette reti, al fine di giungere ad una configurazione in grado di fornire risultati soddisfacenti, si è poi passati alla validazione dei risultati. Quest'ultima è stata svolta sia da un punto di vista qualitativo che quantitativo, facendo riferimento non solo alle prestazioni del compressore, ma anche dell'intera macchina a seguito di opportuni bilanci termodinamici e di massa. Il presente lavoro, definisce la prima fase di approccio alla tematica descritta, analizzandone sia i punti di forza che di debolezza; in questo modo, vengono poste le basi per gli sviluppi futuri al fine di ottenere un approccio generale da poter applicare ad ogni macchina della flotta.

## **Axial compressor performance maps correction using artificial neural networks**

## **Abstract**

In the modern energy market, it is particularly important to accurately define the performance of gas turbines and their components, to compete with renewable energy conversion systems. In this thesis, a procedure has been developed and applied to an axial compressor by Ansaldo Energia to improve the prediction of the performance of the machine itself. Compressor performance maps, resulting from CFD calculations, have been appropriately modified using artificial neural networks to better target the available plant data. After having carried out a thorough sensitivity analysis regarding the use of these networks, to achieve a configuration that could provide satisfactory results, the results were then validated. That validation was carried out from both a qualitative and quantitative point of view, referring not only to the performance of the compressor, but also of the whole machine following appropriate thermodynamic and mass balances. This work defines the first phase of approach to the theme described, analysing both its strengths and weaknesses; in this way, the basis for future developments is laid to obtain a general approach that can be applied to each machine in the fleet.

## **Ringraziamenti (facoltativo)**

Questa sezione è opzionale.

## Indice

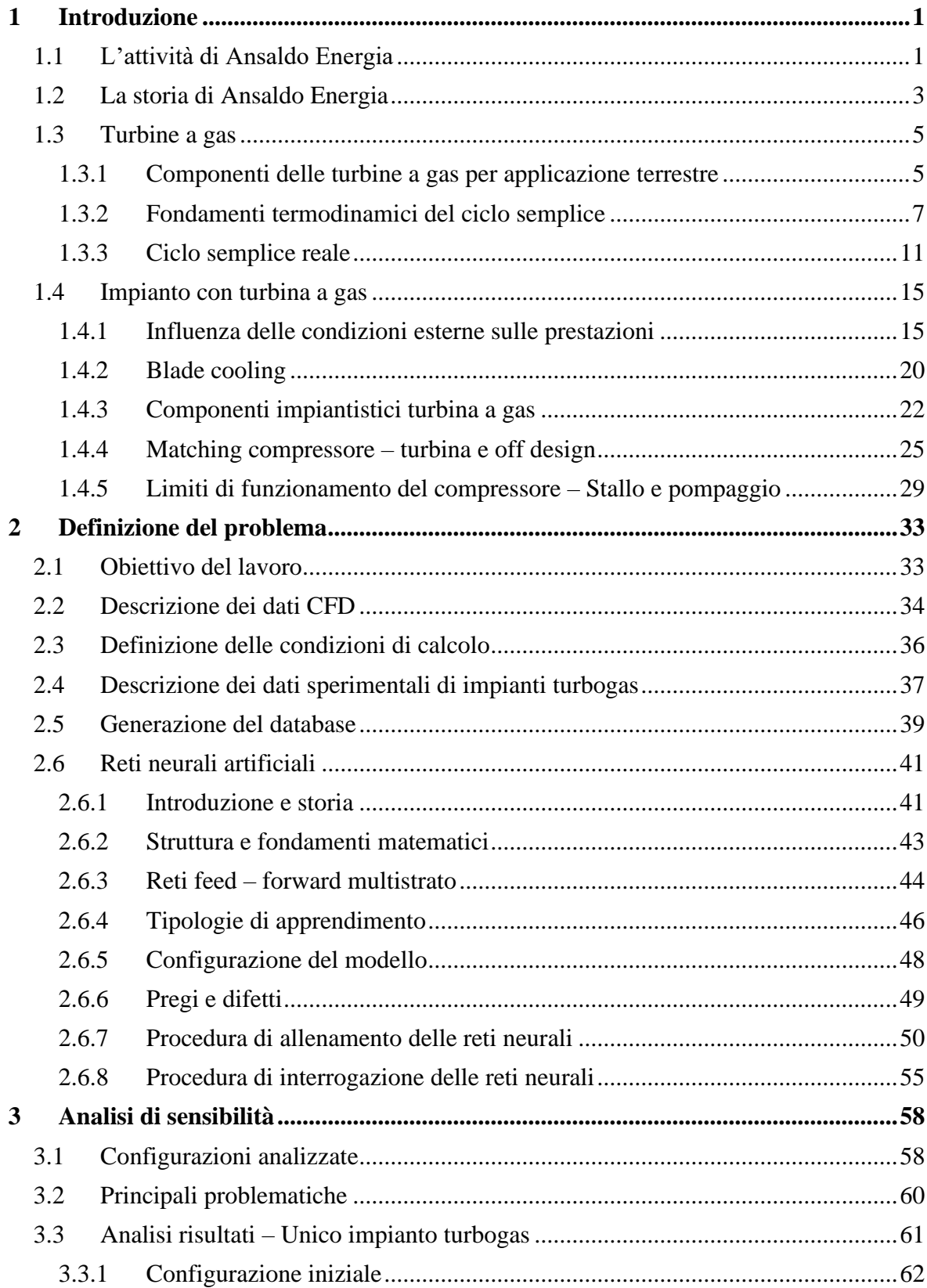

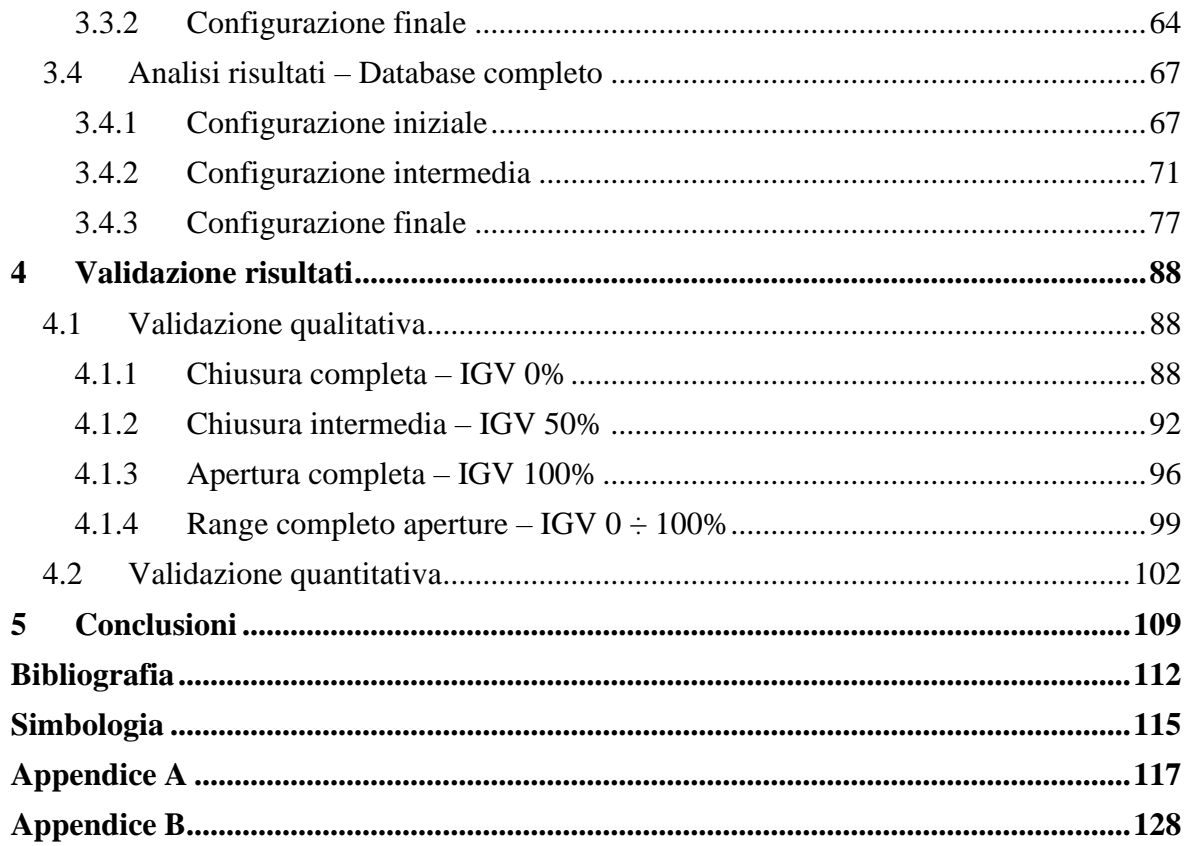

## **1 Introduzione**

## <span id="page-7-1"></span><span id="page-7-0"></span>**1.1 L'attività di Ansaldo Energia**

Ansaldo Energia (AEN) è attore internazionale nel settore della produzione di energia; in particolare, si occupa di costruzione di centrali elettriche, apparecchiature elettriche (turbine a gas e vapore, generatori e microturbine), servizi e attività nucleari [1].

Ansaldo Energia è fornitore di impianti completi, con un ampio portfolio di turbine a gas per applicazione terrestre (heavy duty); inoltre offre anche servizi di manutenzione su apparecchiature e impianti per la produzione energetica.

Inoltre, AEN attualmente impiega circa 3.500 persone e ha una presenza internazionale, attraverso aziende locali e filiali. In particolare, è possibile trovarla nei seguenti paesi (*Figura 1.1*):

- Italia, dove sono situate le sedi centrali di Ansaldo Energia ed Ansaldo Nucleare;
- Cina, attraverso le due joint ventures Ansaldo Gas Turbine Technology e Shangai Electric Gas Turbine, stabilite con il partner cinese Shangai Electric Group Company Limited;
- Svizzera, dove si trova Ansaldo Energia Switzerland (AES);
- Stati Uniti, con la sede centrale di Power System Manufacturing (PSM);
- Olanda, con Ansaldo Thomassen;
- Emirati Arabi Uniti, dove è situata Ansaldo Thomassen Gulf (Abu Dhabi);
- Regno Unito, con Ansaldo Nuclear Ltd;
- Russia, mediante Ansaldo Energia Russia.

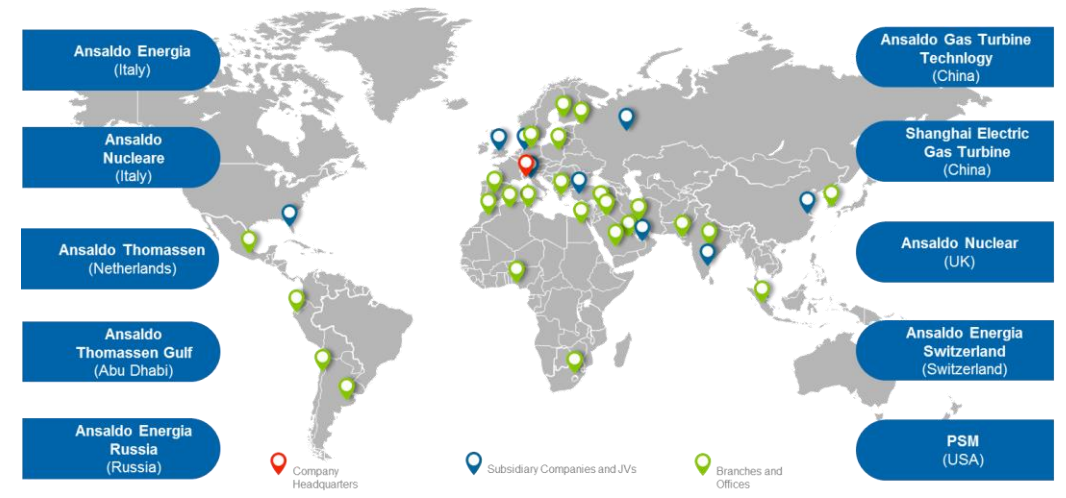

*Figura 1.1.:* La presenza di Ansaldo Energia nel mondo [1].

Le attività di Ansaldo Energia, possono essere principalmente suddivise nelle seguenti cinque business lines [1]:

• **New Units:** Il business delle nuove unità di Ansaldo Energia prevede la fornitura di soluzioni per la generazione di energia, le quali vanno dalla consegna di singole macchine a turbine completamente attrezzate (a gas, vapore, generatore e relativi ausiliari) e dalle isole elettriche fino a centrali elettriche complete.

In particolare, il portfolio di turbine a gas di Ansaldo Energia comprende soluzioni a partire dalla classe E fino alla classe H, in un range di potenza tra 80 e 538 MW.

Si riporta di seguito, in *Figura 1.2*, una rappresentazione schematica del portfolio di turbine a gas di Ansaldo Energia, compresa delle prestazioni raggiunte in termini di potenza ed efficienza sia per il singolo turbogas, sia per l'impianto completo in ciclo combinato.

| <b>Gas Turbine</b> | <b>Gas Turbine</b><br><b>Performance</b> | <b>Power Plant</b><br><b>Configuration</b> | <b>Power Plant</b><br><b>Performance</b> |
|--------------------|------------------------------------------|--------------------------------------------|------------------------------------------|
| GT36-S6            | 369 MW<br>42.3%                          | $1+1$                                      | <b>520 MW</b><br>62.3%                   |
|                    |                                          | $2 + 1$                                    | 1,046 MW<br>62.6%                        |
| GT36-S5            | 538 MW<br>42.8%                          | $1 + 1$                                    | <b>760 MW</b><br>62.6%                   |
|                    |                                          | $2 + 1$                                    | 1,525 MW<br>62.8%                        |
| <b>GT26</b>        | 370 MW                                   | $1 + 1$                                    | <b>540 MW</b><br>61%                     |
|                    | 41.0%                                    | $2 + 1$                                    | 1,083 MW<br>61.2%                        |
| <b>AE94.3A</b>     | 340 MW                                   | $1 + 1$                                    | <b>495 MW</b><br>60%                     |
|                    | 40.3%                                    | $2 + 1$                                    | <b>992 MW</b><br>60.3%                   |
| AE94.2             | <b>190 MW</b>                            | $1 + 1$                                    | <b>287 MW</b><br>55.8%                   |
|                    | 36.3%                                    | $2 + 1$                                    | <b>578 MW</b><br>56.2%                   |
| <b>AE64.3A</b>     | <b>80 MW</b>                             | $1+1$                                      | <b>120 MW</b><br>55.7%                   |
|                    | 36.4%                                    | $2 + 1$                                    | <b>243 MW</b><br>56.4%                   |

*Figura 11.2***:** Portfolio turbine a gas Ansaldo Energia [1].

Infine, il gruppo opera anche nel settore della generazione distribuita con microturbine, puntando su impianti di cogenerazione (CHP) e trigenerazione (CCHP) ad alto rendimento nella fascia di piccola e media potenza.

- **Power Plant Rehabilitation:** Al fine di massimizzare le prestazioni delle centrali elettriche, AEN offre anche programmi per ripristinare le apparecchiature esistenti ad uno stato pari al nuovo e/o aggiornarle alla tecnologia più recente.
- **Service:** Il Service di Ansaldo Energia sfrutta un portfolio di soluzioni di servizio, le quali permettono di offrire maggiore affidabilità, prestazioni e manutenzione durante il ciclo di vita delle apparecchiature all'interno di impianti per la generazione di energia. Queste soluzioni offrono tipicamente miglioramenti nelle emissioni delle turbine a gas e maggiore flessibilità operativa, incrementi di efficienza e/o potenza della macchina, estensioni di vita utile.
- **Nuclear:** Ansaldo Nucleare Spa (Italia) e Ansaldo Nuclear Ltd (Regno Unito), che operano insieme con il nome Ansaldo Nuclear, agiscono come un'unica azienda integrata; essa include le attività di progettazione ed ingegneria per tutte e tre le linee di business nucleari in cui operano:
	- a) Decommissioning e gestione dei rifiuti;
	- b) Costruzione di nuovi impianti nucleari;
	- c) Servizi e assistenza per gli impianti nucleari esistenti.

Per il solo mercato inglese, Ansaldo Nuclear Ltd opera anche nel settore della difesa.

• **Hydrogen Technology:** Nell'odierno mercato energetico, dinamico e in rapida evoluzione, le centrali elettriche con turbina a gas devono affrontare continue sfide in termini di flessibilità operativa e una continua necessità di riduzione delle emissioni di CO2.

Siccome le rinnovabili convenzionali sono ancora lontane dal garantire un approvvigionamento sicuro, gli impianti a gas esistenti sono ancora destinati a svolgere un ruolo fondamentale nel mercato energetico, come garanti dell'affidabilità della rete.

Tra tutti i gas combustibili, l'idrogeno (H2) risulta essere quello più adatto a guidare la transizione energetica, grazie alla possibilità di essere bruciato nelle turbine a gas. Per mezzo dello sviluppo tecnologico, Ansaldo Energia è oggi in grado di bruciare un'ampia gamma di miscele di combustibili NG-H<sup>2</sup> (NG – Natural Gas) in turbine a gas per nuove centrali elettriche o applicazioni di retrofit.

Di seguito, in *Figura 1.3*, si riportano le principali soluzioni di Ansaldo Energia per la combustione di idrogeno, in termini di macchina utilizzata, tecnologia di combustore, percentuale massima di H<sup>2</sup> che può essere miscelata con NG (tale operazione, prende il nome di *blending*) al fine di mantenere la fiamma stabile e sicura, controllando le emissioni di ossidi di azoto (NOx).

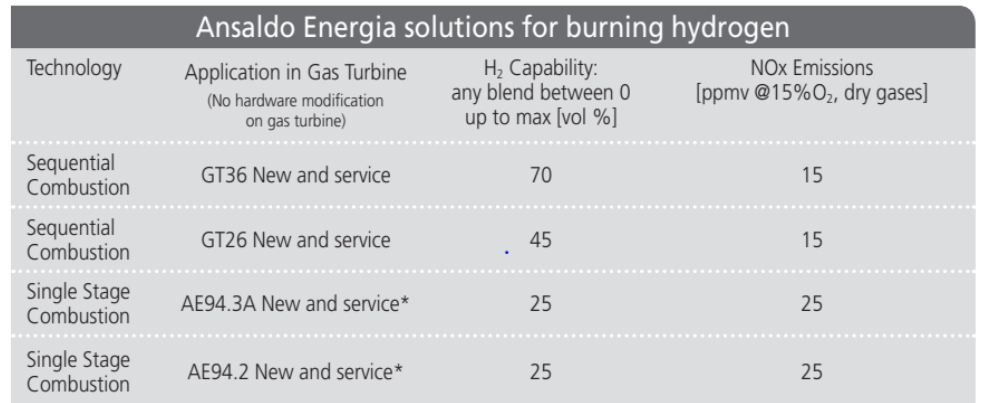

\*including V94.3A/V94.2 technology

*Figura 1.3***:** Soluzioni Ansaldo Energia per la combustione di idrogeno [1].

### <span id="page-9-0"></span>**1.2 La storia di Ansaldo Energia**

La storia di Ansaldo comincia nel 1853, con la nascita dell'azienda e l'inizio della sua attività nel settore ferroviario.

Essa ha poi rapidamente ampliato il suo portfolio di prodotti, in particolare di navi, aerei, trattori, materiali in ferro, armi e turbine a vapore [3].

Ansaldo Energia nasce formalmente nel 1991 dal Gruppo Ansaldo ereditando la grande esperienza nella progettazione, produzione e installazione di turbine a vapore e affermandosi come importante produttore di turbine a gas su licenza tecnologica Siemens.

Nel 2005, una volta concluso il contratto di licenza, l'azienda raggiunge l'indipendenza tecnologica ed istituisce il dipartimento Sviluppo Prodotto per avviare la progettazione della prima turbina a gas basata sulla tecnologia di Ansaldo Energia. Dalla sua nascita nel 2005, il reparto Ricerca e Sviluppo (R&D) è cresciuta continuamente in conoscenza, consapevolezza, responsabilità e corrispondente numero di dipendenti; inoltre, l'azienda ha continuato a confermare la sua importanza raggiungendo i traguardi evidenziati in *Figura 1.4*.

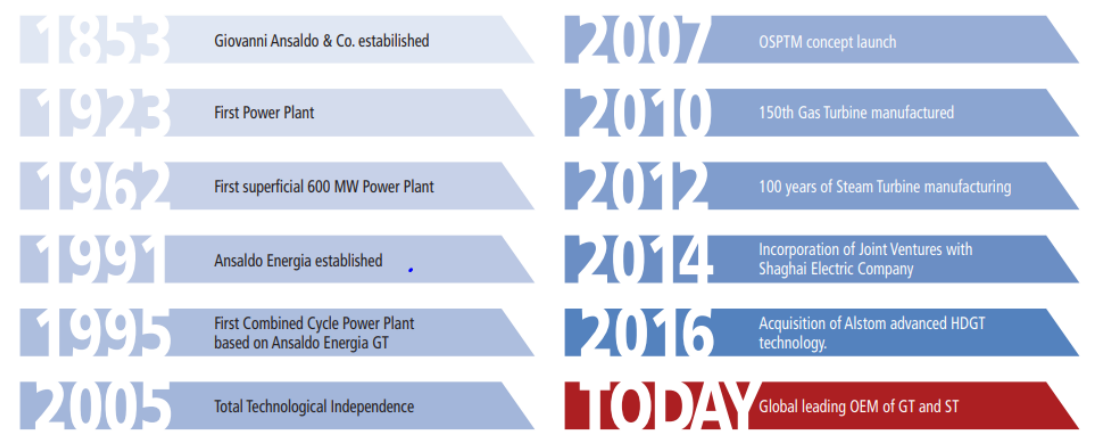

*Figura 1.4.:* Schema dei traguardi raggiunti da Ansaldo Energia negli anni [1].

Dal 2005, a Genova sono stati progettati numerosi aggiornamenti di compressori, combustori, sistemi d'aria secondaria e turbine; questo al fine di migliorare le prestazioni, l'affidabilità e la manutenibilità su turbine a gas di classe E ed F preservando la possibilità di retrofit con la versione precedente.

Nel 2014 Shanghai Electric Group (SEC), produttore leader mondiale di macchine per la produzione di energia e apparecchiature meccaniche, è diventato azionista di Ansaldo Energia con il 40%. Con il nuovo partner cinese sono state costituite due diverse joint venture, per creare da un lato un polo di ricerca specializzato a Shanghai e dall'altro per portare sul mercato cinese la tecnologia delle turbine a gas di Ansaldo Energia.

La svolta nel settore R&D di Ansaldo è avvenuta nel 2016 con l'acquisizione di una parte delle tecnologie, delle persone e dei prodotti Alstom. Questa operazione ha favorito la crescita dell'azienda grazie all'acquisizione di decenni di esperienza nella progettazione e sviluppo di turbine a gas, diverse strutture per testare prototipi in scala reale e di un prodotto altamente innovativo, la turbina a gas GT36 di classe H sviluppata da Alstom nella sua ricerca centro di Baden.

Attualmente Ansaldo Energia possiede due architetture e filosofie GT molto diverse tra loro, quindi è necessario un grande sforzo di comprensione reciproca per diventare un reparto completamente integrato, per semplificare e migliorare i processi di lavoro. Questa è la ragione per la creazione di un insieme comune di tecnologie, pratiche e strumenti che saranno utilizzati da tutti i gruppi aziendali [3].

È proprio in questo contesto, che nasce l'esigenza di implementazione delle reti neurali artificiali, precedentemente utilizzate dal reparto compressori per obiettivi di design palare, al fine di migliorare la previsione delle prestazioni del compressore sfruttando sia i risultati dei calcoli CFD sia i dati sperimentali ottenuti da diversi impianti.

### <span id="page-11-0"></span>**1.3 Turbine a gas**

Le turbine a gas sono macchine rotanti, le quali sfruttano come ciclo termodinamico di riferimento il ciclo Brayton (o Joule).

Esse possono avere diverse geometrie (assiale o radiale, in base alle specifiche di ingombro), diversi output (produzione di energia elettrica, propulsione navale e aerospaziale), diverse tipologie di combustibile bruciati all'interno della camera di combustione (gas naturale, kerosene, olio combustibile, syngas, gas sintetici di carbone, di biomasse e gas di cokeria), diversi cicli operativi (semplice, combinato, intercooled, reheated) e diverse taglie, in base alla potenza che si vuole sviluppare [2].

Sebbene tale tecnologia sia nata e sviluppata a partire dagli anni '40 per la propulsione aeronautica (prima in ambito militare e poi civile), grazie all'elevato rapporto potenza - peso che le caratterizza, oggi rappresenta una quota parte importante nel mix produttivo di energia elettrica italiana e mondiale. Infatti, quando le turbine a gas per applicazione terrestre (quindi per la produzione di energia elettrica) sfruttano gas naturale come combustibile e sono disposte in ciclo combinato, ad oggi dispongono delle efficienze di conversione di energia elettrochimica più elevate di tutto il mix produttivo.

All'interno di questa tesi, si farà riferimento alle peculiarità e caratteristiche di funzionamento delle turbine a gas proprio per applicazione terrestre, in quanto oggetto del lavoro.

#### <span id="page-11-1"></span>**1.3.1 Componenti delle turbine a gas per applicazione terrestre**

Come riportato in *Figura 1.5.*, i principali componenti di un turbogas heavy duty, ovvero per applicazione terrestre, sono i seguenti:

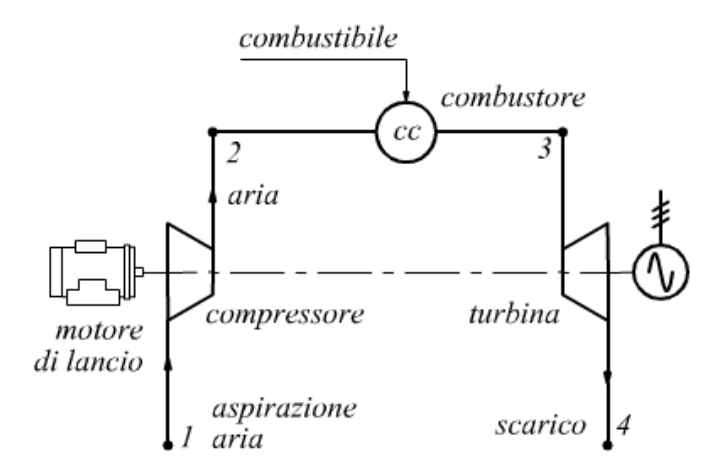

*Figura 1.5.:* Rappresentazione schematica componenti turbogas per applicazione heavy duty [5].

<sup>➢</sup> *Motore di lancio*

Il motore di lancio viene sfruttato al fine di avviare l'impianto; il compressore è infatti una macchina operatrice, quindi all'avviamento del turbogas viene utilizzato un motore per azionare il compressore. Una volta terminato l'avviamento, quando la turbina a gas funziona a regime, il lavoro del compressore viene invece estratto dalla turbina che si trova sullo stesso asse meccanico (albero).

➢ *Compressore*

Il compressore di un turbogas, come accennato, a regime è sempre trascinato direttamente dall'espansore, attraverso uno o più alberi (in base alle scelte progettuali); si sfruttano quasi sempre compressori assiali, a meno di alcune applicazioni per macchine di piccola potenza o microturbine, per le quali viene tipicamente impiegato un compressore centrifugo. Questa macchina radiale, infatti, consente di ridurre gli ingombri e il numero di stadi impiegati a parità di rapporto di compressione (Pressure Ratio - PR). Sebbene le macchine centrifughe consentano di raggiungere pressure ratio per ogni stadio tra 4 e 6, e quindi siano particolarmente adatte a piccole taglie, tuttavia presentano limiti relativi al rendimento (inferiore di 5÷10 punti percentuali rispetto ai compressori assiali) e alla capacità di elaborare grandi portate volumetriche.

I compressori assiali, sviluppati e perfezionati proprio per le turbine a gas, hanno rapporti di compressione piuttosto limitati, tra 1.2 e 1.5 per stadio, motivo per cui il numero di stadi di un tipico compressore assiale per applicazione heavy duty si aggira attorno a 14÷17.

Le macchine heavy duty, inoltre, essendo progettate per un funzionamento stazionario, ovvero a velocità di rotazione costante, hanno tipicamente un solo albero di rotazione; le velocità di rotazione variano tra 3000 e 20÷30 000 RPM, a seconda della taglia. Per unità piccole, si avranno elevate velocità di rotazione, al fine di avere velocità angolari e quindi scambi di lavoro adeguati. La velocità angolare di 3000 RPM (=50 Hz), che consente l'accoppiamento diretto con l'alternatore e quindi con la rete elettrica, la cui frequenza di rete è proprio di 50 Hz per l'Italia, è possibile solo per grandi turbine a gas [2].

➢ *Combustore*

Il compito principale del combustore è realizzare l'incremento di temperatura del gas, mediante la conversione di energia chimica del combustibile, in energia termica liberata attraverso le reazioni di ossidazione tipiche e conferita al fluido operativo. La temperatura massima raggiunta in camera di combustione, è contenuta dai limiti di resistenza termo strutturale delle pale dei primi stadi di turbina di alta pressione. Tali limiti, portano ad avere rapporti di equivalenza in camera di combustione ben inferiori rispetto al valore stechiometrico e quindi eccessi di aria molto marcati al fine di avere temperature massime raggiunte in camera di combustione contenute. Negli anni, grazie allo sviluppo di materiali sempre più avanzati e di tecnologie di raffreddamento delle pale dei primi stadi di turbina, si è riusciti ad incrementare la massima temperatura di ingresso in turbina TIT; questo ha permesso negli anni di incrementare il rendimento termodinamico del ciclo.

➢ *Turbina*

L'espansore, all'interno delle turbine a gas, permette di realizzare l'espansione del gas in uscita dalla camera di combustione fino alla pressione di scarico ambiente; essendo una macchina motrice, mette in rotazione il compressore e di sfrutta il lavoro rimanente dal bilancio sull'albero turbina – compressore al fine di ottenere lavoro utile (che per applicazione heavy duty è la produzione di energia elettrica).

La turbina è inoltre sottoposta, soprattutto per quanto riguarda i primi stadi, a temperature molto elevate e notevoli sollecitazioni centrifughe; questo ne determina notevoli sforzi progettuali da un punto di vista meccanico strutturale.

Al fine di massimizzare il rendimento termodinamico del ciclo, è necessario massimizzare la TIT, che quindi oggi arriva fino a  $1500 \div 1800$  °C, ben superiori rispetto alle massime temperature sopportabili dalle leghe metalliche tecnologicamente più avanzate. Per fare ciò, si possono impiegare materiali non metallici, come i Thermal Barrier Coating, ovvero rivestimenti delle pale dei primi stadi di turbina in materiale ceramico, che ne consentono una maggiore resistenza termica oppure il raffreddamento del corpo metallico delle pale dei primi stadi di turbina, anche detto Blade Cooling.

➢ *Generatore elettrico*

Il generatore elettrico, viene posto sull'asse della turbina al fine di sfruttare il lavoro utile della macchina, dato dalla differenza tra lavoro estratto dalla vena fluida per mezzo dell'espansore e lavoro assorbito dal compressore e dai sistemi ausiliari dell'impianto, al fine di convertire l'energia meccanica legata alla rotazione del generatore in energia elettrica.

#### <span id="page-13-0"></span>**1.3.2 Fondamenti termodinamici del ciclo semplice**

Il presente sotto paragrafo affronta le tematiche di base del ciclo turbogas, senza trattare aspetti tecnologici e costruttivi delle macchine; gli aspetti termodinamici, hanno infatti una forte influenza sulle prestazioni delle turbine a gas, le quali a loro volta hanno ruolo centrale all'interno di questa tesi.

Il ciclo *Joule-Brayton chiuso ideale*, è caratterizzato dalle seguenti trasformazioni di un gas [2]:

- ➢ *Compressione adiabatica reversibile isoentropica*: essendo il compressore una macchina operatrice, attraverso questa prima trasformazione la macchina assorbe energia in forma meccanica.
- ➢ *Riscaldamento a pressione costante*: in assenza di perdite (ciclo ideale), attraverso l'introduzione e combustione del gas naturale in camera di combustione, e quindi una conversione di energia chimica del combustibile in energia termica, l'aria viene portata ad una temperatura molto maggiore rispetto a quella in ingresso, a parità di pressione.
- ➢ *Espansione adiabatica reversibile isoentropica*: la turbina è una macchina motrice, quindi consente, attraverso l'espansione del fluido operativo (gas - aria), di estrarre il lavoro necessario a porre in rotazione e quindi far funzionare il compressore; essa consente anche di avere all'uscita ulteriore energia a disposizione per realizzare l'effetto utile della macchina (conversione di energia meccanica in energia elettrica per applicazione terrestre).
- ➢ *Cessione del calore a pressione costante*: attraverso uno scambiatore di calore, a pressione costante in quanto si suppone che la trasformazione sia ideale e quindi in

assenza di perdite di carico, viene ceduta la rimanente energia termica del gas verso l'esterno.

In *Figura 1.6.,* viene riportata la rappresentazione del ciclo termodinamico Joule-Brayton chiuso ideale, sia sul diagramma temperatura entropia T-s che sul piano di Clapeyron pressione volume p-v.

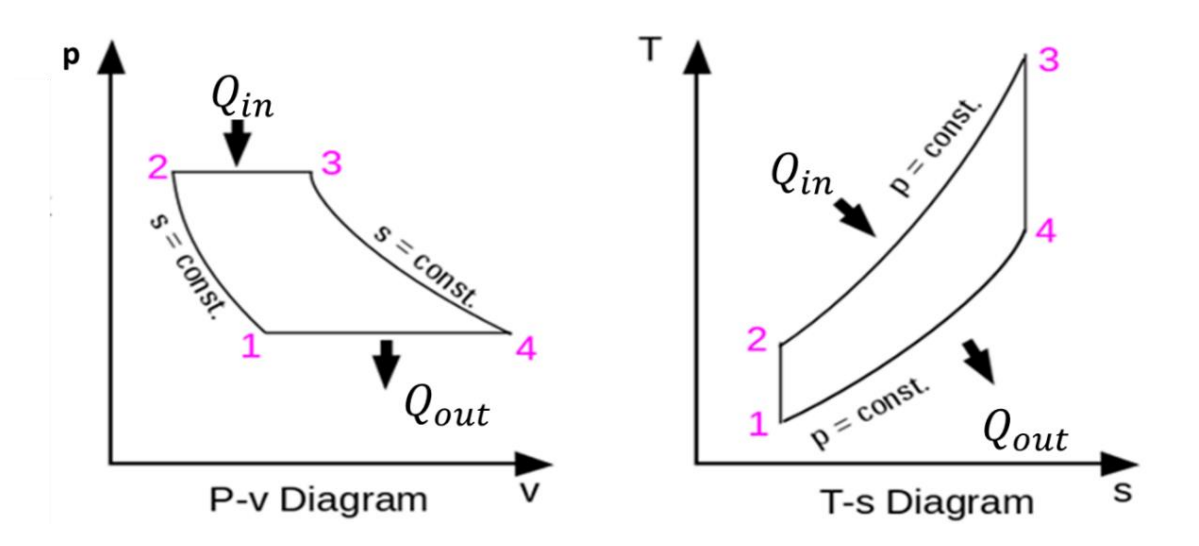

*Figura 1.6.:* Ciclo termodinamico Joule – Brayton chiuso ideale, su piani T-s e p-v [3].

Al fine di poter considerare il ciclo *ideale*, è necessario che le trasformazioni adiabatiche siano anche isoentropiche, ovvero che le macchine siano ideali; inoltre, occorre che le trasformazioni all'interno del combustore e dello scambiatore di calore siano isobare. Quest'ultima considerazione comporta l'assenza di perdite di carico (e quindi di pressione statica) all'interno della camera di combustione e dello scambiatore.

Per poter applicare tali ipotesi, è necessario effettuare l'ipotesi di *gas perfetto*, secondo la quale:

- ➢ Il gas è ideale, quindi rispetta la legge dei gas perfetti e le proprietà termofisiche sono costanti al variare della temperatura;
- ➢ Il gas non subisce variazioni di stato fisico e composizione chimica;

Essendo valide le ipotesi sopra citate, è possibile analizzare il rendimento del ciclo *Joule-Brayton chiuso ideale*, espresso come rapporto tra la potenza meccanica utile prodotta (che infatti è l'effetto utile del ciclo) e potenza termica introdotta (che è la potenza spesa all'interno del ciclo).

Svolgendo la trattazione per ciclo chiuso, tale per cui la portata massica è costante, viene espresso il rendimento in termini di lavoro e calori specifici, come riportato di seguito:

$$
\eta_{id} = \frac{W_{net}}{Q_{in}} \tag{1.1}
$$

Successivamente, applicando il 1° principio della termodinamica nell'ipotesi di gas perfetto, con riferimento alla *Figura 1.6.*, vengono svolti i seguenti passaggi [2]:

$$
\eta_{id} = \frac{W_{net}}{Q_{in}} = \frac{Q_{in} - Q_{out}}{Q_{in}}
$$
\n(1.2)

$$
\eta_{id} = \frac{C_p(T_3 - T_2) - c_p(T_4 - T_1)}{c_p(T_3 - T_2)} = \frac{(T_3 - T_2) - (T_4 - T_1)}{T_3 - T_2}
$$
(1.3)

Assumendo che le trasformazioni di compressione ed espansione siano adiabatiche reversibili e quindi anche isoentropiche, è possibile scrivere le seguenti espressioni:

$$
\frac{T_4}{T_3} = \left(\frac{p_3}{p_4}\right)^{\frac{1-\gamma}{\gamma}}, \quad \frac{T_1}{T_2} = \left(\frac{p_2}{p_1}\right)^{\frac{1-\gamma}{\gamma}}
$$
(1.4)

Dove γ è una proprietà termofisica del fluido, data dal rapporto dei calori specifici rispettivamente a pressione e volume costante, come riportato nella seguente formula:

$$
\gamma = \frac{c_p}{c_v} \tag{1.5}
$$

Definendo, inoltre, il rapporto di compressione  $\beta$  del ciclo, per definizione pari al rapporto di espansione:

$$
\beta = \frac{p_2}{p_1} = \frac{p_3}{p_4} \tag{1.6}
$$

Sostituendo l'*Eq. (1.6)* all'interno dell'*Eq. (1.4)*, si ottiene la seguente espressione:

$$
\frac{T_4}{T_3} = \frac{T_1}{T_2} \Rightarrow \frac{T_4}{T_1} = \frac{T_3}{T_2}
$$
\n(1.7)

Infine, inserendo l'*Eq. (1.7)* all'interno dell'*Eq. (1.3)*, si ottiene la seguente espressione finale del rendimento del ciclo Joule-Brayton chiuso ideale:

$$
\eta_{id} = 1 - \frac{T_1 \left(\frac{T_4}{T_1} - 1\right)}{T_2 \left(\frac{T_3}{T_2} - 1\right)} = 1 - \frac{T_1}{T_2} = 1 - \beta^{\frac{\gamma - 1}{\gamma}} \tag{1.8}
$$

Si può notare, dall'espressione ottenuta, che il rendimento del ciclo chiuso ideale dipende unicamente dal rapporto di compressione  $\beta$  e dal tipo di fluido considerato (ovvero da γ). In particolare, dall'*Eq. (1.8)* si evince che tale rendimento ideale incrementi all'aumentare di  $\beta$ , tendendo asintoticamente a 1 nel caso in cui il rapporto di compressione tenda a infinito. Inoltre, a parità di β, un gas monoatomico essendo caratterizzato da elevati valori di γ (tipicamente dell'ordine di 5/3), fornisce un rendimento più elevato rispetto a un gas biatomico o triatomico. È anche importante notare che il rendimento, nel caso ideale, non dipende dalla temperatura massima del ciclo T3.

Si riporta in *Figura 1.7.*, l'andamento del rendimento del ciclo chiuso ideale in funzione del rapporto di compressione, al variare del tipo di fluido considerato e quindi di γ.

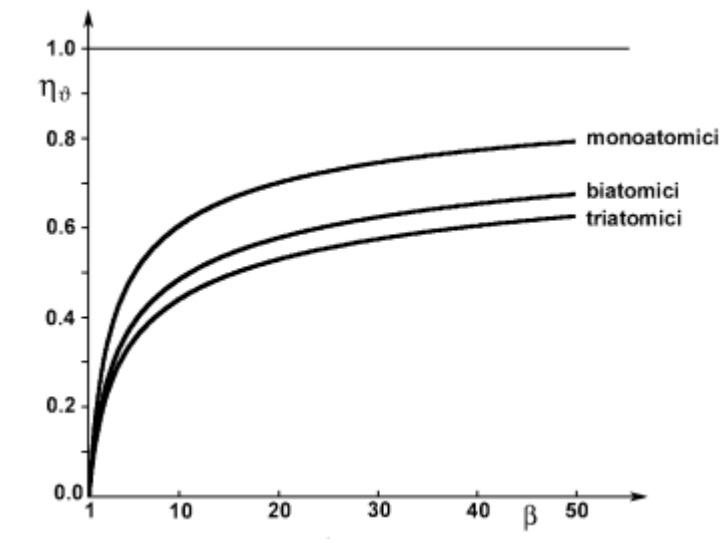

*Figura 1.7.:* Rendimento ciclo chiuso ideale in funzione di  $\beta$ , con  $\gamma$  a parametro [6].

Oltre al rendimento, è interessante considerare il lavoro utile  $W_{id}$  prodotto dal ciclo, espresso in [J]. Esso è dato dalla differenza tra il lavoro prodotto in turbina e quello assorbito dal compressore, che corrisponde al lavoro in output del ciclo.

Analogamente alla precedente trattazione, effettuando le ipotesi di ciclo chiuso ideale e fluido ideale, è possibile scrivere la seguente definizione di lavoro utile [2]:

$$
W_{id} = \eta_{id} \cdot Q_{in} \tag{1.9}
$$

Dove  $Q_{in}$  è il calore entrante all'interno del ciclo chiuso per mezzo dell'introduzione e combustione del combustibile all'interno della camera di combustione.

Inserendo l'*Eq.* (1.8) all'interno dell'*Eq.* (1.9), ed esprimendo  $Q_{in}$  secondo la sua definizione, si ottiene:

$$
W_{id} = \left(1 - \beta^{\frac{\gamma - 1}{\gamma}}\right) \cdot c_p \cdot (T_3 - T_2) = \left(1 - \beta^{\frac{\gamma - 1}{\gamma}}\right) \cdot c_p \cdot T_1 \cdot \left(\frac{T_3}{T_1} - \frac{T_2}{T_1}\right) \tag{1.10}
$$

Di conseguenza, inserendo l'*Eq. (1.4)* all'interno dell'*Eq. (1.10)*, si ottiene la seguente espressione per il lavoro utile ideale:

$$
W_{id} = \left(1 - \beta^{\frac{\gamma - 1}{\gamma}}\right) \cdot c_p \cdot T_1 \cdot \left(\frac{T_3}{T_1} - \beta^{\frac{\gamma - 1}{\gamma}}\right) \tag{1.11}
$$

Come si può notare, all'interno dell'*Eq.* (1.11) compare la dipendenza da  $T_3/T_2$ e dalla temperatura di imbocco dell'aria  $T_1$ . Siccome tipicamente la temperatura  $T_1$  corrisponde circa alla temperatura ambiente, l'espressione ricavata evidenzia come il lavoro utile ideale dipenda fortemente dal rapporto di compressione β, dalle proprietà termofisiche del fluido attraverso  $c_p$  e γ, ma anche dalla temperatura massima raggiunta dal ciclo T<sub>3</sub>.

È proprio come conseguenza di queste osservazioni, infatti, che la massimizzazione della temperatura massima del ciclo è un aspetto di fondamentale importanza per lo sviluppo delle moderne turbine a gas.

A proposito del rapporto di compressione β, si possono fare le seguenti osservazioni:

- $\triangleright$  Il lavoro utile si annulla sia per  $\beta = 1$ , in quanto si annulla il lavoro del compressore, sia per  $\beta^{\frac{\gamma-1}{\gamma}} = T_3/T_1$ , condizione per cui  $T_3 = T_2$  e quindi il lavoro assorbito dal compressore è pari a quello prodotto dalla turbina;
- > Il massimo lavoro utile si ottiene per  $\beta^{\frac{\gamma-1}{\gamma}}$  $\overline{r} = (T_3/T_1)^{0.5}$

Infine, vengono riportate in *Figura 1.8.* le diverse configurazioni del ciclo termodinamico ideale al variare di β e pari  $T_3/T_1$ , per tre situazioni di interesse.

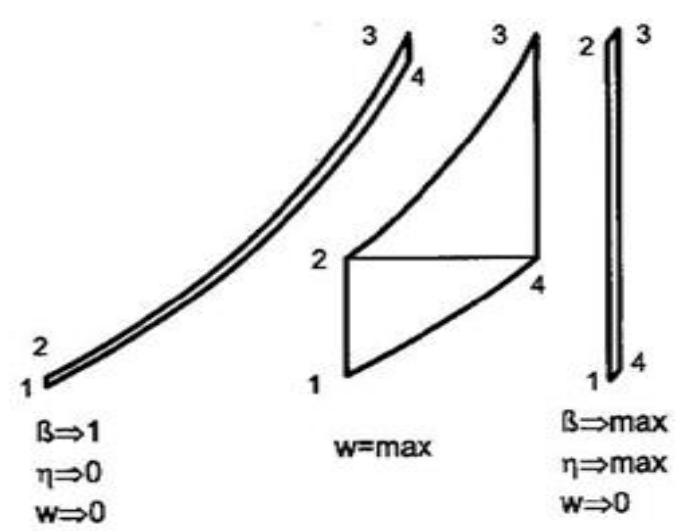

*Figura 1.8.:* Ciclo termodinamico ideale per tre diverse situazioni di interesse [2].

- $\triangleright$  Il ciclo per  $\beta = 1$  è caratterizzato da lavori delle macchine infinitesimi, siccome il calore introdotto nel combustore è finito, sia il lavoro utile che il rendimento si annullano;
- ➢ Il ciclo con rapporto di compressione β tale da massimizzare il lavoro specifico, per cui  $T_2 = T_4$ . Sia il lavoro utile che il calore introdotto sono finiti, il rendimento termodinamico non è massimo;
- ➢ Il ciclo con rapporto di compressione massimo, tale per cui tende a massimizzarsi anche il rendimento; i lavori di compressione ed espansione sono uguali a meno di un infinitesimo e quindi il lavoro utile tende a zero.

#### <span id="page-17-0"></span>**1.3.3 Ciclo semplice reale**

Il ciclo Joule-Brayton semplice reale, la cui schematizzazione viene riportata in *Figura 1.9.*, prevede l'utilizzo di fluido e macchine reali, con conseguente presenza di perdite per irreversibilità e calo del rendimento raggiungibile.

Tale ciclo, inoltre, è caratterizzato dalle seguenti trasformazioni [3]:

- ➢ *Compressione adiabatica (1*⇨*2) irreversibile*: eseguita dal compressore con aria a temperatura ambiente e pressione inferiore a quella ambiente (per perdite di aspirazione  $0 \Rightarrow 1$ );
- ➢ *Combustione reale:* attraverso il passaggio dell'aria all'interno del combustore, si realizza un aumento dell'entalpia, con conseguenti perdite di carico in camera di combustione (2⇨3) nel caso reale;
- ➢ *Espansione adiabatica (3*⇨*4) irreversibile:* i gas caldi all'uscita del combustore vengono fatti espandere all'interno degli stadi di turbina, fino ad una pressione superiore a quella ambiente (a causa delle perdite allo scarico);
- ➢ *Scambio termico (4*⇨*1):* avviene disperdendo i gas caldi nell'atmosfera (ciclo aperto).

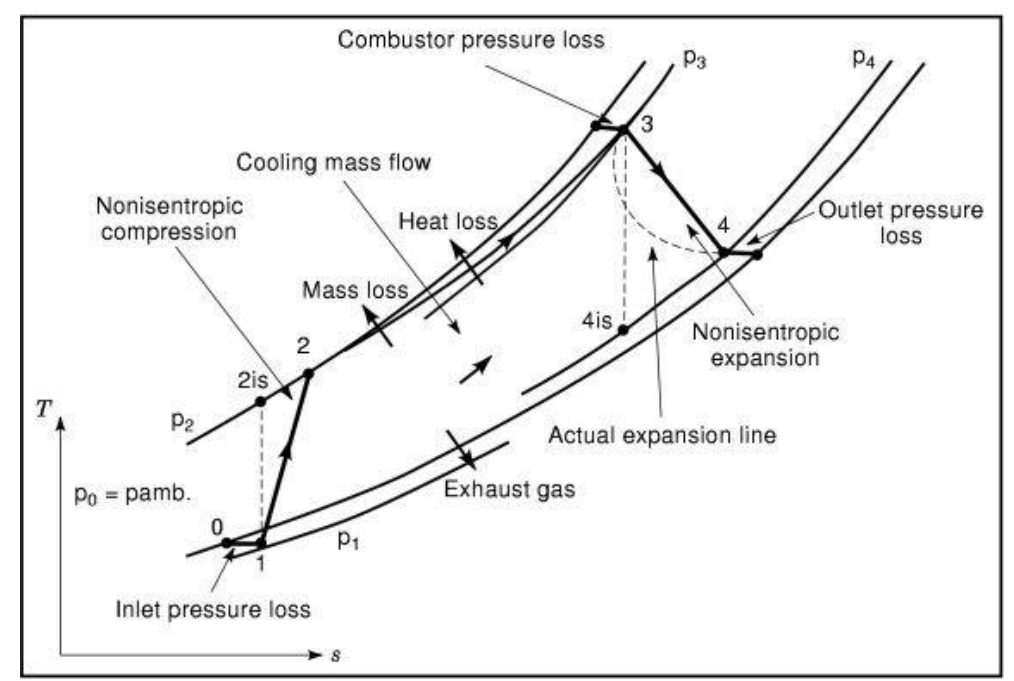

*Figura 1.9.:* Rappresentazione del ciclo Joule-Brayton reale e delle perdite [7].

Inoltre, il ciclo termodinamico che caratterizza una turbina a gas reale, rispetto al caso ideale, è caratterizzato da molteplici processi dissipativi; questo provoca la generazione di perdite ed irreversibilità. Di seguito, vengono riportate le principali cause di perdita del ciclo reale [2]:

- $\triangleright$  Compressione ed espansione non sono isoentropiche, in quanto realizzate attraverso macchine reali su fluido reale;
- ➢ Le trasformazioni 2⇨3 e 4⇨1 non sono isobare, in quanto caratterizzate da perdite di carico localizzate principalmente in tre zone:
	- a) All'aspirazione del compressore, a causa della presenza del filtro e dei condotti dell'aria
	- b) Nel combustore e nei condotti di adduzione dell'aria alla turbina
	- c) A valle della turbina, a causa della presenza del camino, silenziatori, eventuali recuperatori di calore dei gas caldi allo scarico del turbogas
- ➢ Perdite termiche concentrate in differenti zone della macchina;
- ➢ Perdite di energia chimica del combustibile legate all'incompleta ossidazione in camera di combustione (con conseguente generazione di incombusti  $\rightarrow$  emissioni inquinanti);
- ➢ Perdite di massa;
- ➢ Processi irreversibili legati al raffreddamento di componenti ad elevata temperatura (ad esempio il *blade cooling* delle pale rotoriche e statoriche dei primi stadi di turbina di alta pressione);
- ➢ Perdite meccaniche, legate alle perdite sui cuscinetti, ausiliari, organi di lubrificazione, ventilazione di parti rotanti, etc...
- ➢ Perdite di energia legate alla conversione di energia meccanica in energia elettrica.

In particolare, il problema del raffreddamento, anche definito *blade cooling*, è fondamentale nello sviluppo delle moderne turbine a gas. Qui, si raggiungono infatti, al fine di massimizzare le prestazioni del ciclo termodinamico, temperature massime all'uscita del combustore di 1100÷1500 °C; esse risultano quindi decisamente più elevate rispetto a quelle sopportabili dai più moderni materiali metallici (800÷900°C).

Per questo motivo, al fine di garantire la resistenza termo-strutturale delle pale di turbina di alta pressione, quest'ultime vengono raffreddate tramite l'utilizzo di aria 'fredda' spillata dal compressore; essa dapprima lambisce le pareti da raffreddare (con conseguente incremento delle perdite sulle singole pale) e poi si miscela con il flusso caldo principale evolvente in turbina.

Perciò, in una turbina moderna raffreddata, l'espansione non è nemmeno adiabatica (oltre che non isoentropica) e si realizzano anche perdite dovute al miscelamento del flusso caldo principale e quello secondario di raffreddamento.

La perdita più significativa, all'interno del ciclo reale, è quella legata alla non isoentropicità di compressione ed espansione; essa viene considerata, operativamente, attraverso la definizione dei rendimenti adiabatici di compressore e turbina.

Vengono riportate, di seguito, le espressioni dei lavori reali di turbina e compressore, tenendo conto dei rispettivi rendimenti adiabatici [3]:

$$
W_t = h_3 - h_4 = (h_3 - h_{4is}) \cdot \eta_{t is} = c_p \cdot (T_3 - T_{4is}) \cdot \eta_{t is} =
$$
  
=  $c_p \cdot T_3 \cdot \left(1 - \beta \frac{1 - \gamma}{\gamma}\right) \cdot \eta_{t is}$  (1.12)

$$
W_c = h_2 - h_1 = \frac{h_{2is} - h_1}{\eta_c} = \frac{c_p \cdot (T_{2is} - T_1)}{\eta_c} = \frac{c_p \cdot T_1 \cdot (\beta^{\frac{\gamma - 1}{\gamma}} - 1)}{\eta_c} \tag{1.13}
$$

Sebbene siano ancora importanti sia il rapporto di compressione β che la temperatura massima T3, si può concludere che l'effetto peggiorativo dei rendimenti delle macchine abbia un'enorme influenza sul rendimento del ciclo.

In *Figura 1.10.,* vengono riportati i risultati di un'analisi parametrica, la quale riporta in ascisse e ordinate rispettivamente il lavoro specifico espresso in [kJ/kg] ed il rendimento di cicli aperti reali; per tale studio, l'unico scostamento rispetto al ciclo ideale sono i rendimenti politropici di turbina e compressore, al fine di studiare l'effetto delle macchine reali.

Inoltre, all'interno della *Figura 1.10.,* vengono riportati a parametro delle curve la temperatura massima del ciclo T<sub>3</sub> e il rendimento politropico delle macchine  $\eta_p$ .

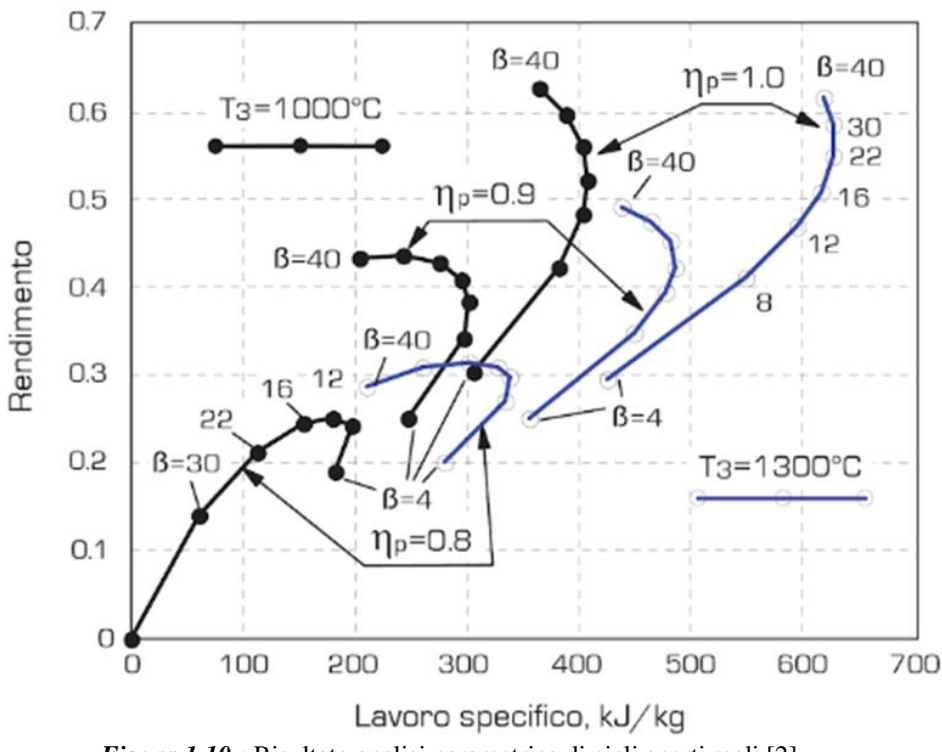

*Figura 1.10.:* Risultato analisi parametrica di cicli aperti reali [2].

In *Figura 1.10.,* i punti su una stessa linea rappresentano cicli con le stesse caratteristiche a diversi rapporti di compressione β; i valori considerati coprono la dispersione tipica di turbine a gas reali (β da 4 a 40, temperature massime da 1000 a 1300 °C, rendimenti delle macchine da 0.8 a 0.9, con il caso  $\eta_p = 1$  come riferimento).

Dall'analisi della *Figura 1.10.,* si possono ricavare le seguenti osservazioni [2]:

- ➢ Nel caso ideali di rendimenti politropici delle macchine tendenti all'unità, la temperatura massima  $T_3$  diventa ininfluente sul rendimento η, mentre all'aumentare di T<sub>3</sub> aumenta il lavoro specifico a parità di β;
- ➢ Come noto dal ciclo ideale, all'aumentare di β aumenta il rendimento, mentre il lavoro specifico presenta un andamento a massimo;
- ➢ A bassi rendimenti politropici, attorno a 0.8, i rendimenti del ciclo reale subiscono un brusco crollano, il valore di β che ottimizza il rendimento è piuttosto contenuto e si ha un'influenza significativa della  $T_3$  sul rendimento;
- $\triangleright$  Assegnando un valore tipico, per macchine di potenza medio-grande, di  $\eta_p = 0.9$ , il rapporto di compressione β ottimo per il rendimento è tipicamente elevato, maggiore di 30 e dipendente dalla T3. Invece, il β ottimo ai fini della massimizzazione del lavoro specifico si aggira attorno a valori tra 16 e 22  $\rightarrow$  questo aspetto lascia un importante grado di libertà ai progettisti, che devono trovare un giusto compromesso tra la minimizzazione dei costi di combustibile e delle emissioni inquinanti a parità di potenza prodotta (attraverso η) e la minimizzazione della taglia e quindi dei costi dell'impianto (attraverso Wu).

La scelta del rapporto di compressione del ciclo, inoltre, deve essere basata sugli obiettivi del turbogas: un motore aeronautico è progettato per raggiungere la massima efficienza (rapporto di compressione medio-alto) in una dimensione disponibile limitata. Questi due requisiti consentono, al motore aeronautico appunto, di soddisfare le esigenze di minimizzazione dei pesi, ingombri e consumo specifico di combustibile per unità di spinta.

Invece, una turbina a gas heavy duty è progettata per perseguire il lavoro specifico massimo consentito (rapporto di compressione medio) e un'elevata portata massica, la quale risulta proporzionale alla sezione trasversale del primo stadio della macchina [3].

Si può quindi concludere che i rendimenti politropici delle turbomacchine giochino un ruolo fondamentale nei cicli reali, in quanto abbassano i valori di rendimento del ciclo e ne condizionano la determinazione del rapporto di compressione β ottimale al fine di massimizzare il rendimento.

### <span id="page-21-0"></span>**1.4 Impianto con turbina a gas**

Sebbene finora sia stata fatta solamente un'introduzione alle turbine a gas e al ciclo termodinamico di riferimento, è necessario tener conto che operativamente l'impianto con turbina a gas presenta molteplici componenti aggiuntivi e problematiche tecniche riscontrabili durante il funzionamento.

In questo paragrafo, viene quindi fatta una discussione sugli aspetti ritenuti di maggior rilievo per comprendere il passaggio dal ciclo termodinamico all'impianto reale.

#### <span id="page-21-1"></span>**1.4.1 Influenza delle condizioni esterne sulle prestazioni**

Le prestazioni delle turbine a gas sono tipicamente riportate, sui cataloghi e sulle riviste specializzate, nelle cosiddette "*condizioni ISO*", definite da [2]:

- $\triangleright$  temperatura ambiente: 15 $\degree$ C;
- ➢ pressione ambiente: 101325 Pa;
- ➢ assenza di perdite di carico all'aspirazione e allo scarico;
- ➢ combustibile gas naturale a pressione sufficiente;
- $\triangleright$  macchina nuova e pulita.

Tuttavia, le turbine a gas sono spesso portate a funzionare in condizioni di off design, ovvero funzionamento al di fuori della condizione nominale.

Vengono riportate di seguito le regole base per il funzionamento off design di una turbina a gas per applicazione terrestre:

$$
Q_{in,c} = cost \tag{1.14}
$$

$$
G_{in,t} = k \cdot \frac{P_{in,t} \cdot A_{nz}}{\sqrt{R_g \cdot T_{in,t}}} = k^* \cdot \frac{P_{in,t}}{\sqrt{T_{in,t}}}
$$
\n(1.15)

Definendo il parametro k nel seguente modo:

$$
k = \sqrt{\gamma} \cdot \left(\frac{2}{\gamma + 1}\right)^{\frac{\gamma + 1}{2(\gamma + 1)}}\tag{1.16}
$$

Prendendo in considerazione per prima l'*Eq. (1.14),* essa ipotizza che la portata volumetrica aspirata dal compressore sia costante; tale condizione è rispettata in buona approssimazione da un compressore assiale funzionante a numero di giri costante e apertura dell'organo di regolazione IGV costante.

Invece, l'*Eq. (1.15),* rappresenta la portata massica ingoiata da un ugello in condizioni di chocking e quindi condizioni soniche in gola; essa è funzione della pressione e temperatura a monte dell'ugello. In una turbina a gas, l'ugello rappresenta il primo statore di turbina, caratterizzato da una sezione di gola pari a  $A_{nz}$ ; inoltre,  $P_{in,t}$  e  $T_{in,t}$  rappresentano le condizioni totali a monte dell'ugello.

Il parametro k, esplicitato nell'*Eq. (1.16),* è una costante nell'ipotesi di gas ideale e dipende dalle proprietà termofisiche del gas.

Essendo la sezione di gola  $A_{nz}$  fissa e costante, la portata evolvente nel primo statore di turbina dipende solo dalla pressione e temperatura a monte, supponendo che sia sempre in condizioni soniche in gola (condizione realistica in tutte le condizioni di funzionamento della turbina, a causa del forte carico aerodinamico a cui sono sottoposti gli stadi).

Inoltre, si può assumere che  $T_{in,t} = cost$ , ovvero che la temperatura in ingresso alla turbina sia costante. Tale considerazione è ragionevole, ad esempio, nel caso in cui sia richiesta la massima potenza, al fine di mantenere elevato il rendimento della macchina.

Una volta effettuata questa introduzione sulle regole base, vengono definiti di seguito i fattori esterni principali che influenzano le prestazioni di una turbina a gas [2]:

➢ *Perdite di carico*

Negli impianti con turbina a gas, la pressione all'imbocco del compressore risulta inferiore a quella ambiente, a causa della presenza di filtri e canali di passaggio dell'aria, che comportano perdite di carico (e quindi di pressione). Inoltre, la pressione allo scarico della turbina è superiore rispetto a quella ambiente a causa della presenza a valle di silenziatori, camino e scambiatori di calore.

Per quanto riguarda le *perdite all'aspirazione*, a parità di portata volumetrica, essendo la densità proporzionale alla pressione, si ha una riduzione di portata massica aspirata dal compressore. Questo comporta:

- a) Una riduzione di potenza utile della macchina, anche a parità di lavoro utile;
- b) Una riduzione di pressione dell'aria all'ingresso della turbina, con conseguente riduzione di lavoro estratto dalla vena fluida mediante espansione e di conseguenza riduzione di lavoro utile (in quanto il rapporto di compressione e quindi il lavoro richiesto dal compressore rimane costante);

Di conseguenza, la potenza utile della macchina diminuisce sia per effetto della riduzione della densità e quindi della portata massica, sia per effetto della riduzione di lavoro utile.

In virtù della diminuzione della portata massica, si avrà un minor consumo di combustibile, in quanto restano invece costanti le temperature di ingresso e uscita combustore. Nel complesso, il rendimento tende a diminuire a causa della riduzione di lavoro utile.

Inoltre, per quanto riguarda le *perdite allo scarico*, esse non comportano variazioni di portata volumetrica e massica della macchina, in quanto non hanno effetto sul compressore. Tuttavia, tali perdite inducono un incremento di pressione allo scarico della turbina, con conseguente riduzione di lavoro estratto dalla turbina e quindi di lavoro utile in output al turbogas. Questa perdita di lavoro utile comporta una perdita di potenza utile e di conseguenza, a parità di potenza introdotta nel ciclo, una riduzione di rendimento del turbogas.

➢ *Pressione ambiente*

La pressione ambiente può variare a causa delle variazioni delle condizioni climatiche, ma soprattutto per l'altitudine sul livello del mare a cui è effettuata l'installazione.

La variazione della pressione ambiente comporta una variazione della portata massica dell'impianto, con conseguente diminuzione della potenza del ciclo. Non si hanno invece effetti sul rendimento del ciclo, in quanto la "forma" del ciclo termodinamico resta inalterata; infatti la pressione in ingresso alla turbina diminuisce in virtù della *Eq. (1.15)* per la stessa ragione della pressione di aspirazione, ma, a differenza del caso precedente, diminuisce anche la pressione di scarico della turbina. Di conseguenza, sul piano T-s il ciclo risulta semplicemente "spostato a destra", ossia su isobare più basse ma a pari temperature. Trattandosi di gas ideali, ciò non muta i rapporti tra lavoro e calore e quindi il rendimento.

#### ➢ *Temperatura ambiente*

Le variazioni di temperatura ambiente hanno effetti molto importanti sulle prestazioni di una turbina a gas e possono avvenire al variare del sito di installazione della turbina, delle condizioni metereologiche, della stagione e dell'ora durante le singole giornate.

Si può dire che la portata massica elaborata dal ciclo vari sempre con il volume specifico, quindi in maniera inversamente proporzionale alla temperatura assoluta. Tali variazioni sono molto marcate, ad esempio passando da -5°C a 30°C (tipica escursione stagionale per climi temperati), si ha una variazione di volume specifico, quindi di portata massica e di potenza del 12%.

Inoltre, nel caso di incremento della temperatura ambiente, e quindi riduzione della portata massica, si verifica una riduzione della pressione massima e del rapporto di compressione del ciclo.

Infine, a causa dell'incremento della temperatura ambiente, si avvicinano le temperature medie di compressione ed espansione, con conseguente riduzione del lavoro specifico e del rendimento, sebbene il calore introdotto nel ciclo diminuisca a causa dell'incremento di temperatura di fine compressione.

Di seguito, in *Figura 1.11.,* vengono riportate le curve prestazionali di due differenti turbine a gas, al variare della temperatura ambiente riportate alle ascisse dei due grafici. In linea continua, vengono riportate le performance in termini di potenza elettrica, consumo specifico, portata e temperatura dei gas di scarico per una turbina a gas industriale monoalbero; in linea tratteggiata invece le prestazioni per una turbina a gas aero-derivative bialbero.

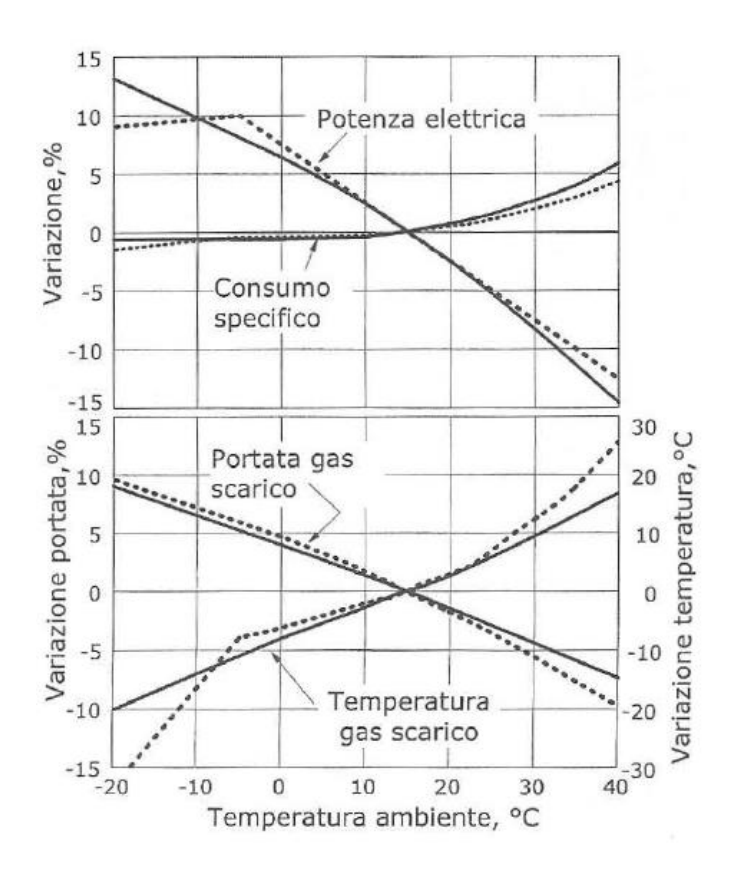

*Figura 1.11.:* Andamento prestazioni turbogas in funzione della temperatura ambiente [2].

Come si può notare dalla *Figura 1.11.*, la prima macchina presenta andamenti in accordo con le tendenze sopra descritte, mentre la seconda mostra tale andamento fino a una temperatura di -5°C, al di sotto della quale intervengono limitazioni strutturali sulla potenza sviluppata; tali limiti rendono necessaria una riduzione della temperatura di ingresso in turbina TIT, mediante una riduzione della portata di combustibile bruciata, evidenziata nel grafico mediante un repentino crollo della temperatura di uscita dei gas dalla turbina TOT.

L'aspetto più importante, evidenziato in *Figura 1.11.*, è la forte riduzione di potenza all'aumentare della temperatura ambiente. Tale diminuzione, ha un notevole impatto economico, tenendo conto che è proprio nelle giornate più calde estive che si verificano i maggiori picchi di richiesta di energia elettrica in molti paesi (tra cui l'Italia).

Proprio per questo motivo, spesso si può ricorrere ad un sistema di raffreddamento dell'aria aspirata, principalmente mediante tre metodi [2]:

a) Attraverso una umidificazione evaporativa dell'aria, ottenuta spruzzando acqua a monte del compressore. La temperatura di ingresso compressore tende così ad avvicinarsi a quella del bulbo umido che, nel caso in cui l'umidità relativa sia elevata, è molto inferiore a quella del bulbo secco.

Si tratta di una soluzione economica, con un'efficacia limitata a condizioni ambientali spinte; tuttavia tale soluzione richiede approvvigionamento di acqua e può comportare il trascinamento di gocce nel compressore con conseguente rischio di erosione e deposizione di residui solidi (compressor fouling);

b) Attraverso un frigorifero ad assorbimento, sfruttando come sorgente calda i gas di scarico della turbina. Si tratta di una soluzione con ottime prestazioni, tuttavia rende il costo dell'impianto molto elevato ed inoltre la presenza di scambiatori di calore (che caratterizzano il ciclo frigo ad assorbimento) determina ulteriori perdite di carico.

Inoltre, anche il consumo d'acqua delle torri evaporative e la potenza elettrica assorbita dalle macchine operatrici (ventilatore e pompe di circolazione) presenti all'interno del ciclo frigo, non sono trascurabili;

- c) Attraverso un frigorifero a compressione, sebbene determini una riduzione della potenza utile in output alla turbina a gas (in quanto il compressore del ciclo frigo assorbe potenza elettrica), si ottiene un guadagno in termini di potenza utile attraverso il raffreddamento dell'aria aspirata; tuttavia, essendo che il rendimento dell'impianto tende a diminuire rispetto alla presenza della sola turbina a gas, quest'ultima è la soluzione impiantistica meno sfruttata operativamente.
- ➢ *Sporcamento e invecchiamento*

Le prestazioni delle turbine a gas tendono a ridursi, sia in termini di potenza utile che di rendimento, a causa del degradamento dei componenti. Si possono distinguere principalmente due tipologie di meccanismi di degradamento dei componenti:

a) Sporcamento (fouling), causato da particelle disperse in atmosfera, interessa principalmente il filtro di aspirazione e palettatura del compressore. Al fine di limitarne l'effetto corrosivo, la pulizia online (con macchina in funzione) del compressore viene effettuata attraverso lavaggi con acqua o detergenti speciali. La pulizia del filtro e del compressore offline (con macchina ferma) viene invece effettuata con cadenza tipicamente mensile. Le operazioni di pulizia ristabiliscono le prestazioni della macchina nel breve termine, ma si assiste a un degrado progressivo irrecuperabile a causa del degradamento dei componenti.

b) Invecchiamento, dovuto a danneggiamenti microscopici, ad esempio causati dal contatto del metallo con aria e gas combusti, ma anche macroscopici, ad esempio verificatesi con piccole rotture. Tali danneggiamenti, non compromettono di solito il funzionamento della macchina, sebbene ne limitino notevolmente le prestazioni sul lungo termine.

Al fine di limitarne gli effetti, vengono realizzate operazioni di manutenzione con cadenza ad esempio annuale, al fine di sostituire o ripristinare parti di componenti danneggiate.

Al fine di comprendere meglio quanto sopra riportato, viene riportato in *Figura 1.12.,*  un andamento qualitativo [2] delle prestazioni in funzione del tempo.

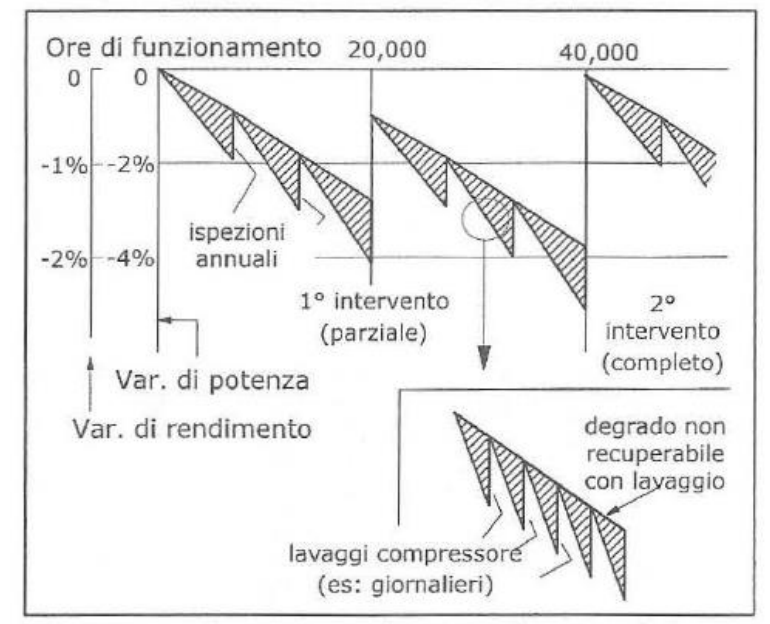

*Figura 1.12.:* Andamento qualitativo prestazioni turbogas in funzione del tempo [2].

Come si può notare in *Figura 1.12.,* nel riquadro in basso a destra viene evidenziato un fenomeno di degrado delle prestazioni nel breve periodo dovuto al fouling del compressore, ripristinabile attraverso lavaggi periodici. In alto, si nota invece la riduzione delle prestazioni, in termini di potenza e rendimento, sul lungo periodo e quindi fino a 40 000 ore di funzionamento. Quest'ultimo è parzialmente recuperabile attraverso ispezioni annuali concentrate generalmente su combustore e ugelli di turbina, ma anche attraverso interventi di manutenzione vera e propria (denominate 'major overhaul'); esse vengono effettuate tipicamente ogni 50 000 ore di funzionamento e che possono comprendere anche la sostituzione di parti rilevanti della macchina.

### <span id="page-26-0"></span>**1.4.2 Blade cooling**

Il rendimento del ciclo termodinamico dipende da quanto sia elevata la temperatura di ingresso della turbina, che è limitata dalla resistenza termomeccanica dei primi stadi di turbina; quest'ultima dipende dalla tecnologia dei materiali usati e dal raffreddamento delle pale.

Lo sviluppo di materiali tecnologicamente sempre più avanzati e quindi resistenti a temperature elevate, consente di incrementare la TIT, permettendo un aumento netto del rendimento dell'impianto. Tuttavia, tale sviluppo deve tener conto del compromesso ingegneristico tra stabilità e resistenza meccanica tipica dei materiali metallici e resistenza all'ossidazione e corrosione alle alte temperature tipica dei materiali ceramici.

Inoltre, i moderni materiali di combustore e pale di turbina di alta pressione, non sono in grado di resistere alle elevate temperature raggiunte dai turbogas. Al fine di garantirne la resistenza termica, viene applicato il raffreddamento di tali componenti, denominato *blade cooling*, al fine di portare la temperatura del metallo ad una temperatura inferiore rispetto a quella dei gas caldi e garantirne così la resistenza strutturale.

Viene riportata, in *Figura 1.13.,* l'andamento [8] della temperatura espressa in gradi °F in funzione dell'avanzamento lungo l'asse di turbina; viene indicato sull'asse delle ascisse l'avanzamento lungo l'asse di turbina di alta pressione HPT, indicando con 'V' le schiere statoriche mentre con 'B' le schiere rotoriche.

Inoltre, viene indicato in linea continua l'andamento della temperatura dei gas combusti, a cui tenderebbe il metallo senza raffreddamento; in linea tratteggiata, invece, viene indicato l'andamento della temperatura del metallo sottoposto a blade cooling.

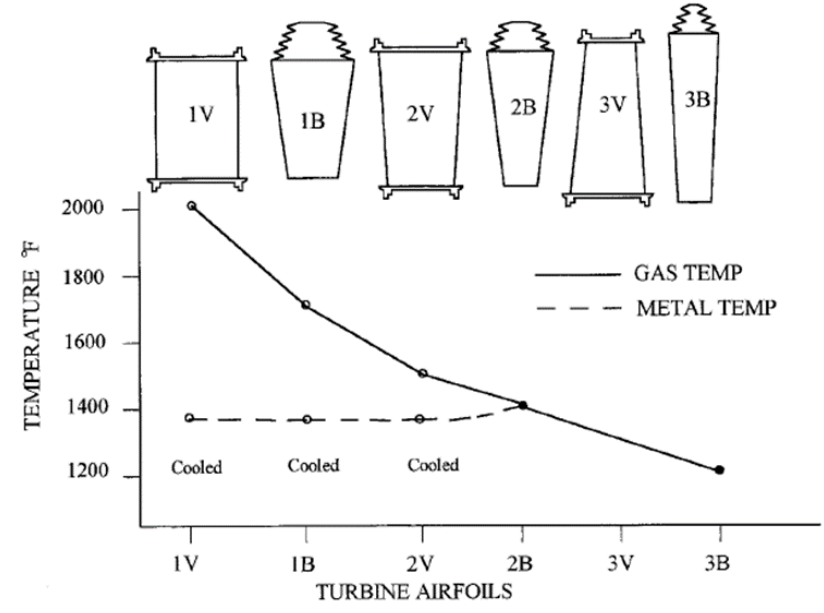

*Figura 1.13.:* Andamento qualitativo prestazioni turbogas in funzione del tempo [8].

Il raffreddamento delle pale, può avvenire secondo diversi metodi di scambio termico, spesso utilizzati in maniera congiunta.

A monte della descrizione dei principali meccanismi di scambio termico sfruttati, viene riportato in *Figura 1.14.* la rappresentazione schematica con le corrispondenti denominazioni dei meccanismi di blade cooling [2].

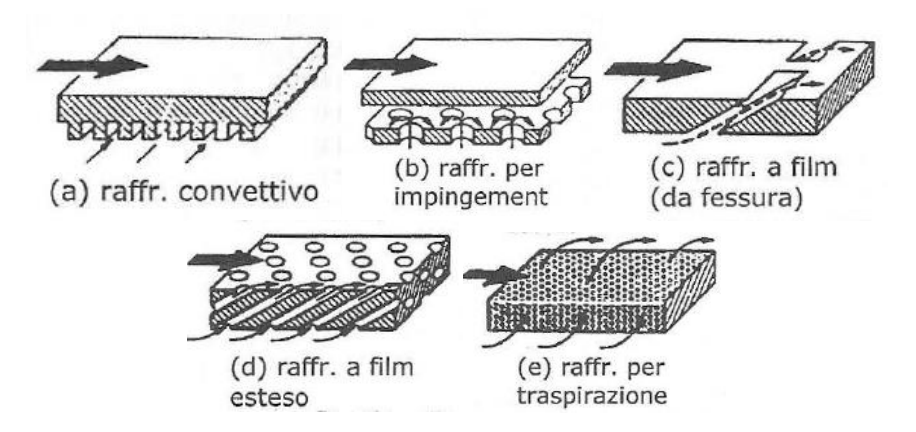

*Figura 1.14.:* Schema meccanismi di blade cooling [2].

a) *Raffreddamento convettivo:* esistono due tipologie di raffreddamento delle pale di turbina mediante convezione forzata apportata dal fluido refrigerante. La prima sfrutta un circuito aperto, in cui il gas refrigerante, dopo aver assorbito

calore, viene scaricato nel flusso principale di gas e continua l'espansione; affinché

ciò avvenga dev'essere a una pressione superiore di quella dei gas combusti del flusso principale.

La seconda sfrutta un circuito chiuso in cui il refrigerante non interagisce con il flusso principale e quindi può essere anche diverso dall'aria.

Attualmente, si preferisce un sistema in circuito aperto, sfruttando come refrigerante aria 'fredda' spillata dal compressore a pressioni opportune. Tale aria, viene fatta fluire in canali all'interno della pala asportando così calore per convezione forzata; infine, come accennato, viene scaricata nel flusso principale di gas.

- b) *Raffreddamento a film:* consiste nel realizzare un film di aria 'fredda', spillata dal compressore, che faccia da barriera termica interponendosi tra i gas combusti caldi evolventi in turbina e il metallo della pala. Tale film di raffreddamento viene ottenuto facendo passare l'aria di raffreddamento attraverso fessure (slot) o forellini realizzati sulla pala stessa.
- c) *Jet impingement:* viene realizzato un getto di refrigerante ad alta velocità che colpisce la pala calda. Questo consente un raffreddamento locale molto efficace, infatti viene sfruttato nei punti della pala sottoposti a carico termico elevato, come il bordo d'ingresso. Tuttavia, questo sistema di raffreddamento impiega una quantità d'aria elevata, rendendolo non conveniente come meccanismo principale di raffreddamento palare.
- d) *Transpiration cooling:* viene utilizzata come parete palare un mezzo poroso, tramite il quale il refrigerante 'traspira' portandosi alla stessa temperatura di parete. Anche questo sistema di raffreddamento è estremamente efficace, sebbene l'utilizzo di un mezzo poroso sia molto complicato da un punto di vista strutturale.

#### <span id="page-28-0"></span>**1.4.3 Componenti impiantistici turbina a gas**

Un impianto con turbina a gas, richiede molteplici componenti aggiuntivi oltre a compressore, combustore ed espansore. Essi hanno come obiettivo quello di garantire il funzionamento della turbina a gas, non solo da un punto di vista teorico/termodinamico, ma anche da un punto di vista operativo.

Viene riportato in *Figura 1.15.*, uno schema di un tipico impianto con turbina a gas, al fine di visualizzare i componenti che verranno descritti successivamente [3].

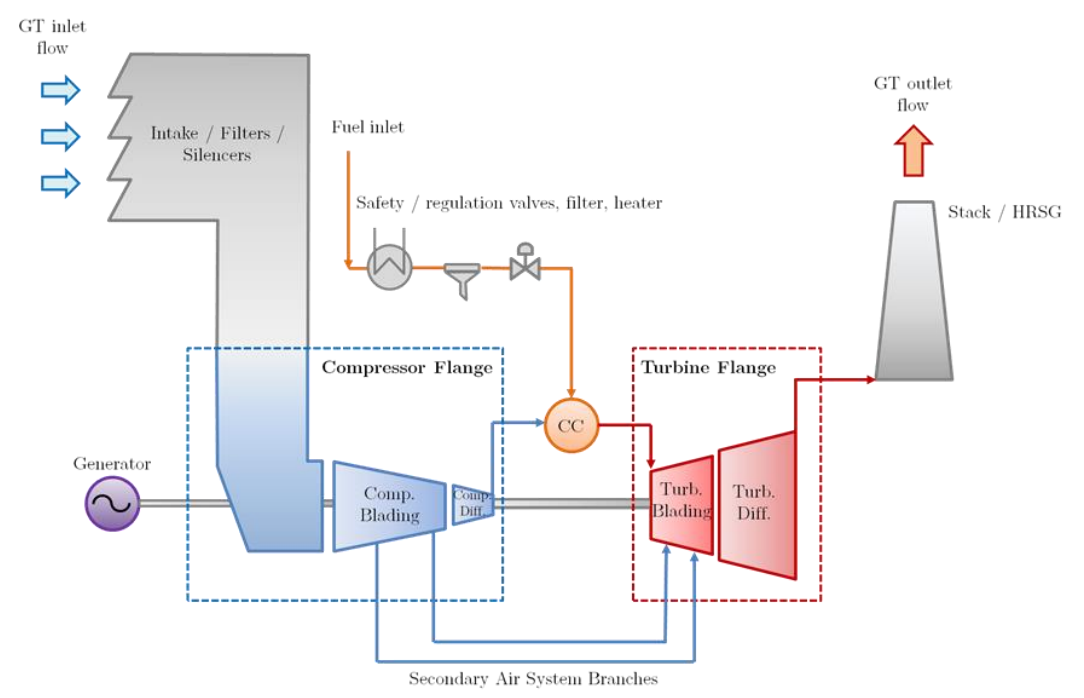

*Figura 1.15.:* Rappresentazione schematica componenti impianto a gas [3].

La prima trasformazione termodinamica del ciclo Joule è di compressione, tuttavia il flusso d'aria deve essere raccolto e purificato prima di raggiungere il compressore; è quindi necessaria una *presa d'aria*, anche definita come *air intake*.

Inoltre, viene di solito utilizzato anche un meccanismo di *filtraggio* per regolare la qualità dell'aria ambiente, rimuovendo corpi estranei o contaminanti presenti nell'aria in movimento che possono causare problemi come erosione, incrostazioni e corrosione. I moderni sistemi di filtraggio sono costituiti da più stadi di filtrazione. Ciascuno stadio viene selezionato in base all'ambiente operativo locale e agli obiettivi di prestazione della turbina a gas [9]. Un sistema di filtraggio inadeguato comporta una caduta di pressione in ingresso, una riduzione della potenza erogata e l'efficienza complessiva del motore, come spiegato precedentemente. Inoltre, vengono sfruttati *silenziatori* per ridurre il più possibile la rumorosità, soprattutto in caso di centrali elettriche vicine a zone residenziali. I silenziatori correttamente progettati incorporano involucri strutturalmente adeguati e durevoli, un'attenuazione del suono bilanciata e perdite di carico che non influiscano eccessivamente sulle prestazioni della turbina [10] [11].

A seconda della configurazione della linea d'asse (albero multiplo o singolo), il sistema di aspirazione può essere rispettivamente verticale o orizzontale.

Dopo il sistema di aspirazione dell'aria, comincia il vero e proprio compressore con i suoi tre elementi principali, che considerati nell'insieme prendono il nome di '*compressore a flangia*' [3]:

- ➢ La parte terminale della presa, dove viene variata la direzione del flusso con le perdite minime, da perpendicolare a parallela all'asse dell'albero GT (cioè da verticale a orizzontale in configurazione multialbero) con il corretto angolo di flusso in ingresso al compressore;
- ➢ La palettatura del compressore, volta ad aumentare la pressione del flusso trasferendo energia al fluido con la massima efficienza possibile;

➢ Il diffusore del compressore, necessario per ridurre la velocità di uscita del flusso allo scopo di stabilizzare la combustione e massimizzare l'aumento di pressione del compressore per un dato input di lavoro [11].

Il *sistema di gestione del combustibile* è sottoposto a severe restrizioni di sicurezza perché lavora su un fluido infiammabile ad alta pressione. Sono quindi presenti nel circuito diverse *valvole di sicurezza* per interrompere l'erogazione del carburante in caso di evento pericoloso. Inoltre, anche durante il normale funzionamento GT, il carburante deve essere filtrato per rimuovere le impurità solide. Infatti, nel caso in cui gli ugelli del combustibile che consentono l'iniezione del combustibile nella camera, accumulassero contaminanti nelle tubazioni, esse potrebbero bloccare i passaggi interni; ciò potrebbe portare a ripercussioni sulle prestazioni ed emissioni inquinanti allo scarico [14].

Può essere richiesto anche un *riscaldatore* del carburante in quanto la perdita di carico dovuta a valvole e orifizi nella linea del carburante provoca un calo di temperatura nel gas. Se la temperatura del carburante scende al di sotto del punto di rugiada della miscela, gli idrocarburi pesanti e/o l'acqua liquida si condensano, provocando la formazione di acido. Ciò può comportare problematiche relative all'instabilità della fiamma e la degradazione dei componenti del gas caldo.

La *valvola di controllo* del carburante, infine, regola la portata massica bruciata del carburante in camera di combustione in base alle condizioni ambientali e alla richiesta di carico. La sua posizione è determinata da diverse logiche di regolazione e/o protezione integrate nel sistema di controllo.

Inoltre, è richiesto un tempo di risposta molto breve per la valvola di controllo del carburante, in quanto dev'essere operativa anche in condizioni transitorie e/o in caso di richieste improvvise dalla rete o dagli operatori. Il tempo di risposta è generalmente inferiore a 100 msec.

Per quanto riguarda la turbina, è composta da due componenti principali [3], le quali vengono denominate assieme *'turbina a flangia'*:

- ➢ *Palettatura*, finalizzata ad estrarre l'entalpia dal fluido con la massima efficienza possibile;
- ➢ *Diffusore*, necessario da un lato per raccordare la turbina con il camino o la caldaia a recupero HRSG, dall'altro lato per convertire l'energia cinetica dei gas di scarico all'uscita della turbina in pressione statica all'uscita del diffusore.

Poiché la pressione di uscita del diffusore è fissa (es. condizioni ambientali per un GT funzionante a ciclo semplice), il recupero di pressione porta ad una riduzione della pressione di uscita della turbina, e quindi, aumenta l'efficienza del GT e la potenza erogata.

Il diffusore della turbina, inoltre, ha una forma tronco-conica con un'area di passaggio in uscita maggiore rispetto a quella di ingresso. Di conseguenza, la riduzione di velocità determina un recupero della pressione statica attraverso il diffusore, anche con una diminuzione della pressione totale (es. per attrito con la parete).

Infine, la pressione statica all'uscita del diffusore della turbina è diversa da quella atmosferica a causa delle perdite di carico nel camino (nel caso di GT funzionante a ciclo aperto) o nell'HRSG (nel caso di GT funzionante a ciclo combinato).

Per quanto riguarda il sistema di aria secondaria necessario per portare l'aria relativamente fredda dal compressore per alimentare le pale di turbina, di solito sono presenti tasche di estrazione sia interne che esterne. A seconda dell'architettura GT (e dell'OEM) potrebbero essere presenti solo estrazioni esterne.

Infine, il generatore è solitamente collegato sul lato freddo della GT (compressore) perché è più facile azionare il collegamento (un ipotetico collegamento sul lato turbina dovrebbe passare per tutta la lunghezza del diffusore della turbina) e perché la temperatura è più bassa, quindi il componente è più facile da raffreddare e meno stressato [3].

#### <span id="page-31-0"></span>**1.4.4 Matching compressore – turbina e off design**

Per determinare un punto operativo GT generico devono essere prese in considerazione tre regole principali [3]:

- ➢ Il compressore definisce la portata d'aria che evolve all'interno della turbina a gas;
- ➢ Il flusso di massa d'aria evolvente in turbina a gas è (quasi) indipendente dal rapporto di compressione; questo è dovuto al fatto che all'interno delle mappe prestazionali del compressore, le curve con a parametro la velocità di rotazione sono verticali per il funzionamento vicino alla velocità nominale;
- ➢ La turbina determina il rapporto di compressione del turbogas in base alla sua capacità di ammettere la portata massica d'aria.

Viene riportata, in *Figura 1.16.,* l'andamento tipico delle mappe prestazionali del compressore, le quali riportano per un'apertura IGV del 100% rispetto alla condizione nominale di progetto (on design) le seguenti curve:

- ➢ In linea nera continua, le curve iso-velocità di rotazione del compressore, alle ordinate il rapporto di compressione  $\beta$  e alle ascisse la portata ridotta  $m_{\text{RFD}}$ ;
- ➢ In linea tratteggiata arancione, le curve di livello di efficienza del compressore;
- $\triangleright$  In linea tratto punto verde, la surge line del compressore, ovvero la curva limite oltre la quale il compressore va in pompaggio (funzionamento instabile). È necessario mantenere le condizioni di funzionamento del compressore all'interno della zona di funzionamento stabile, con un margine di sicurezza ingegneristico almeno del 5-10% dalla linea di pompaggio;
- $\triangleright$  In linea tratto punto blu, viene riportata la linea di chocking del compressore, ovvero la curva limite inferiore di funzionamento del compressore.

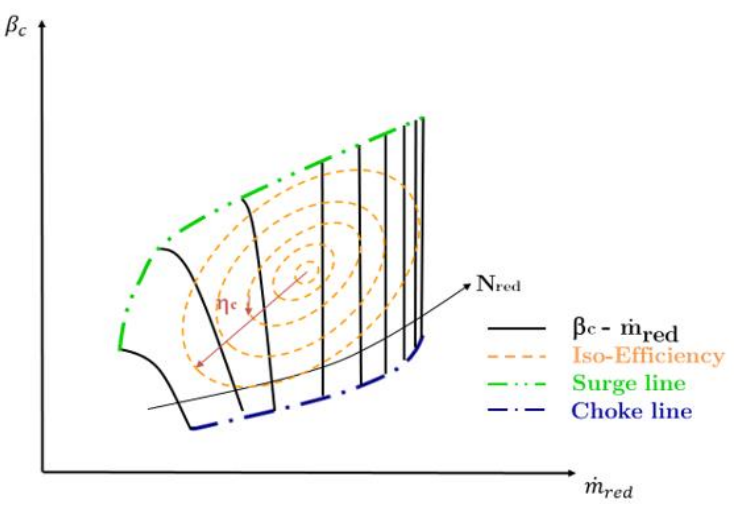

*Figura 1.16.:* Mappe prestazionali compressore assiale [3].

Vengono riportate di seguito, inoltre, le definizioni della portata ridotta, numero di giri ridotti e rapporto di compressione di un compressore assiale. Tali definizioni, derivano dall'applicazione del teorema di Buckingham, al fine di minimizzare il numero di parametri da variare in fase sperimentale.

$$
\dot{m}_{red\ c} = \frac{\dot{m}_{in\ c} \cdot \sqrt{R_{air} \cdot T_{in\ c}}}{p_{in\ c}}\tag{1.17}
$$

$$
n_{red\ c} = \frac{n}{\sqrt{R_{air} \cdot T_{inc}}}
$$
\n(1.18)

$$
\beta_c = \frac{p_{out\,c}}{p_{in\,c}}\tag{1.19}
$$

Durante il funzionamento di una GT heavy duty, a velocità di rotazione fissata dalla rete elettrica, è quindi la temperatura ambiente che determina il numero di giri ridotti di funzionamento del compressore e quindi la linea nera di lavoro in *Figura 1.16*. Tale considerazione si può dedurre dalla definizione del numero di giri ridotti riportata nell'*Eq. (1.18).*

Per ottenere l'esatto rapporto tra portata massica e pressione, la curva caratteristica della turbina deve essere accoppiata a quella del compressore. Nelle turbine a gas per applicazione terrestre, l'espansore funziona solitamente in condizioni di chocking, quindi la portata ridotta all'ingresso della turbina può essere considerata costante.

In *Figura 1.17.,* viene riportata la stessa mappa del compressore sovrapposta alla caratteristica della turbina per definire il punto di funzionamento della turbina a gas in termini di portata ridotta e rapporto di compressione.

Le linee operative (operating line) della turbina tracciate in rosso sono linee rette perché, se la capacità della turbina è fissata, secondo l'*Eq. (1.20),* la pressione di ingresso della turbina ha una correlazione lineare con la portata massica una volta fissata la temperatura di ingresso della turbina [3]:

$$
p_{in\ t} \sim \left[ KT \cdot \sqrt{\left(R_{gas} \cdot T\right)_{in\ t}} \right] \cdot \dot{m}_{in\ t} \tag{1.20}
$$

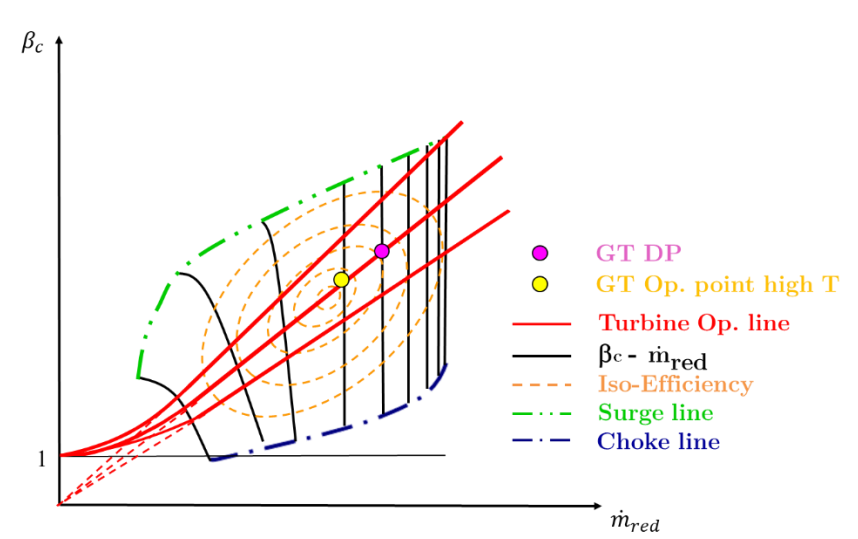

*Figura 1.17.:* Mappe prestazionali compressore assiale, sovrapposte alle operating line di turbina [3].

Secondo quanto sopra riportato, sono quindi rappresentate in *Figura 1.17.* tre differenti operating line di turbina, al variare della temperatura in ingresso alla turbina.

Una volta fissata la temperatura in ingresso all'espansore e quindi la relativa operating line, l'intersezione tra la speed line di funzionamento del compressore e la curva di turbina fornisce il punto di accoppiamento delle due macchine (riportato in *Figura 1.17.,* mediante punto rosa).

Dopo aver studiato la procedura per la determinazione del punto di funzionamento nominale (on design) della macchina, viene analizzato di seguito il funzionamento off design della macchina, al variare ad esempio della temperatura ambiente [3].

Supponiamo che la temperatura ambiente aumenti e attraverso la regolazione della GT la temperatura di ingresso della turbina rimanga sul valore di progetto: la linea di funzionamento del compressore si sposta a sinistra mentre l'operating line di turbina non cambia.

Viene riportato in *Figura 1.17.* un cerchio giallo, il quale rappresenta il punto di funzionamento della GT quando la temperatura ambiente è superiore a quella di progetto. In questo caso la turbina a gas funziona con un rapporto di compressione inferiore, derivante dalla minore portata massica all'ingresso del compressore.

Dal punto di vista qualitativo si può dire che la temperatura ambiente modifichi la densità dell'aria all'ingresso del compressore, influenzando quindi la portata massica con relazione inversa.

Se invece consideriamo la turbina come una sorta di valvola che determina il rapporto di pressione del circuito, questa diminuirà al diminuire della portata massica e viceversa. Il contrario accade in caso di diminuzione della temperatura ambiente.

La variazione del ciclo termodinamico causato dalla variazione di temperatura ambiente è mostrata in *Figura 1.18.,*. Quando la GT funziona a pieno carico, è regolata per mantenere la temperatura di ingresso di progetto.

Per quanto riguarda le prestazioni GT, sono ridotte ad alta temperatura ambiente perché con un pressure ratio e portata ridotta inferiori, anche la potenza e l'efficienza GT diminuiscono. Il contrario accade con una temperatura ambiente più bassa.

Inoltre, si può osservare che la temperatura di uscita della turbina aumenta all'aumentare della temperatura ambiente.

Tale effetto è molto significativo poiché in caso di applicazione di un ciclo combinato, esso aiuta a mitigare la diminuzione dell'efficienza GT con un miglioramento ed incremento della potenza estratta del ciclo a vapore sottoposto [3].

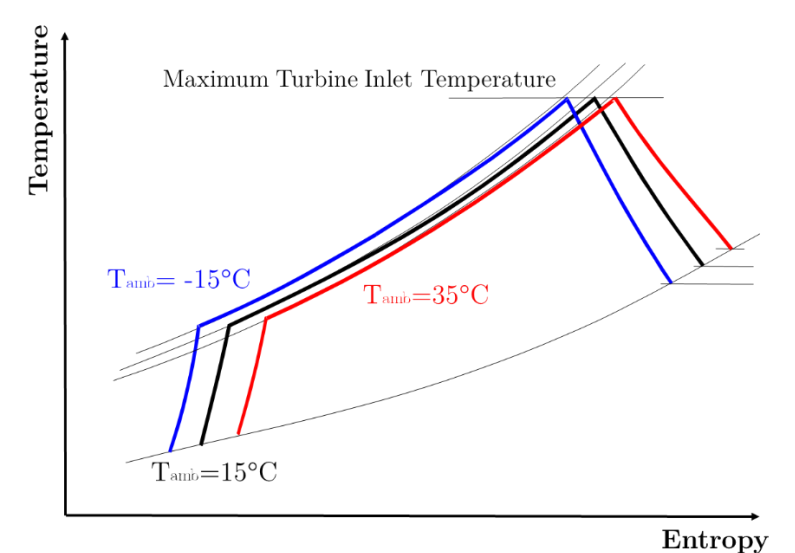

*Figura 1.18.:* Diagramma T-s ciclo Joule al variare della temperatura ambiente [3].

Il funzionamento off design di una turbina a gas, con apertura IGV del 100% e temperatura ambiente variabile viene chiamato 'base load off design'. Quando l'IGV viene chiuso (a temperatura ambiente fissa o variabile) viene definito 'partial load' o carico parziale on/off design.

Quando la posizione dell'IGV cambia, varia anche il contributo di preswirl del flusso in ingresso, modificando la capacità di ingoiare portata dello stadio. In altre parole, per ogni data impostazione IGV, esiste una mappa del compressore simile a quella mostrata nella *Figura 1.16.* Si può quindi dire che L'IGV rappresenti il primo grado di libertà di una GT, in quanto serve per "regolare" la portata massica in ingresso; il secondo grado di libertà della GT è la portata massica di combustibile bruciata, che viene controllato attraverso un'opportuna temperatura di ciclo.

Idealmente il parametro di controllo dovrebbe essere la temperatura di ingresso, ma è davvero difficile da misurare con precisione, quindi di solito è quella di uscita che viene utilizzata come variabile di regolazione. È particolarmente utile controllare la temperatura dei gas di scarico quando la GT è installata in una centrale a ciclo combinato in quanto la temperatura dei fumi è il parametro più importante per la massimizzazione dell'efficienza del ciclo a vapore sottoposto.

In *Figura 1.19.,* viene riportata la variazione del ciclo GT secondo due diverse logiche di regolazione a carico parziale rispetto al ciclo di riferimento del carico base standard (riportata in linea nera):

- ➢ Temperatura costante in ingresso alla turbina (riportata in linea rossa);
- ➢ Temperatura di scarico turbina costante (riportata in linea blu).

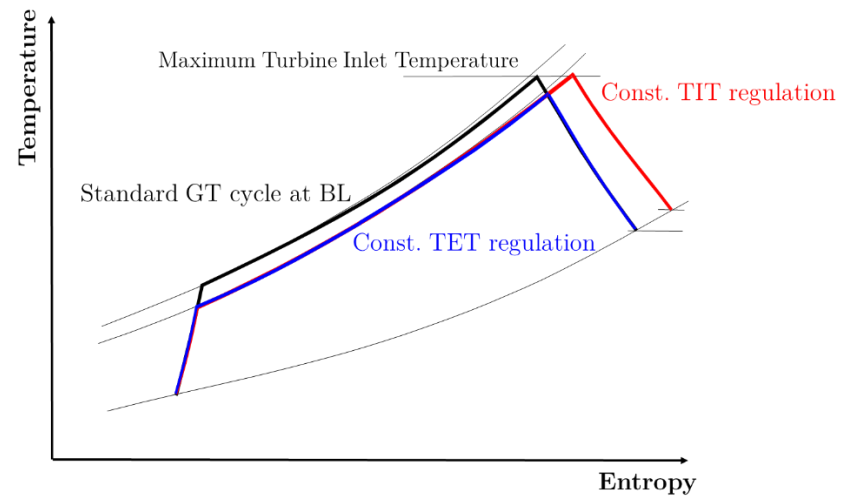

*Figura 1.19.:* Diagramma T-s ciclo Joule al variare della temperatura ambiente [3].

Quando l'IGV è parzialmente chiuso, la portata massica è inferiore al valore di base load, quindi, essendo la portata della turbina fissa, anche il rapporto di compressione diminuisce. In caso di regolazione con temperatura di ingresso della turbina costante, la risultante temperatura di scarico della turbina (TET) è maggiore a causa del ridotto rapporto di espansione della turbina.

Ciò potrebbe causare un problema di temperatura eccessiva all'HRSG (stress termico e resistenza del materiale eccessiva). Per questo motivo, l'opzione più comune per regolare la GT durante il funzionamento a carico parziale è a temperatura fissa di uscita dalla turbina, al fine di mantenere inalterata la temperatura di interfaccia tra GT e HRSG*.*

#### <span id="page-35-0"></span>**1.4.5 Limiti di funzionamento del compressore – Stallo e pompaggio**

Nel funzionamento normale di un compressore riducendo la portata si ha un aumento del rapporto di compressione. Ad un certo punto però si ha un improvviso cambio di comportamento della macchina: il compressore entra in stallo o in pompaggio (surge).

Lo stallo si può presentare in due forme: *progressivo* o *improvviso* (abrupt).

Nel primo caso, lo *stallo progressivo*, la variazione di funzionamento della macchina è minima ed è avvertibile con un cambio del rumore prodotto. Si tratta di stallo rotante esteso su una parte dell'altezza palare (*part-span rotating stall*). Questo stallo interessa tipicamente una o più schiere palari e si manifesta normalmente su più celle.

A causa della eccessiva incidenza positiva una pala stalla e di conseguenza il suo bloccaggio causa l'incremento di incidenza positiva sulla pala più indietro nel senso della rotazione e la riduzione dell'incidenza sulla pala più avanti.

Lo stallo quindi si propaga contro il senso di rotazione nel sistema relativo. Nel sistema assoluto invece lo stallo ruota concorde con il senso di rotazione ad una velocità angolare pari a circa il 50% di quella del rotore. Il compressore quindi si adatta ad una portata troppo bassa facendola transitare in una frazione dell'anulus.

Lo *stallo improvviso* invece si manifesta con un'unica cella di stallo che occupa l'intera altezza palare e che ruota con una velocità angolare del 20-40% di quella del rotore. Una cella di stallo si estende assialmente per tutto il compressore.

Mentre nel caso dello stallo progressivo il compressore non ha un calo di prestazioni significativo, nel caso di stallo improvviso il compressore si sposta rapidamente lungo la
linea di carico portandosi ad un rapporto di compressione molto inferiore rispetto a quello precedente allo stallo.

Lo stallo rotante part-span può precedere lo stallo a tutta altezza se la portata viene ridotta ulteriormente. Viene riportata, in *Figura 1.20.,* una rappresentazione dei fenomeni di stallo progressivo e improvviso [14].

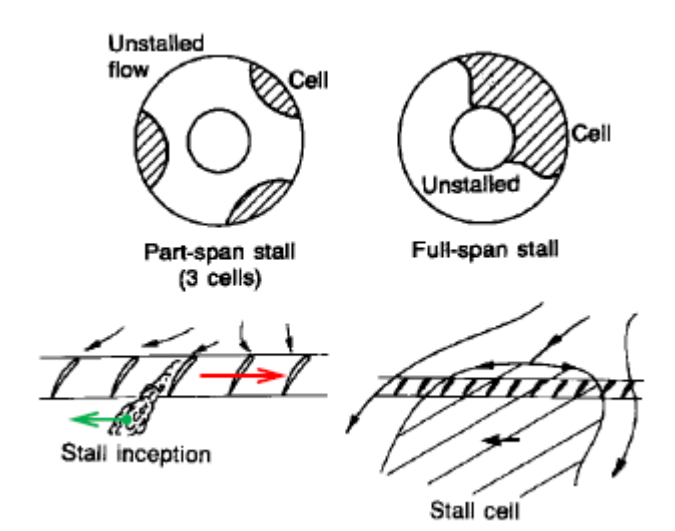

*Figura 1.20.:* Fenomeni di stallo progressivo e improvviso [14].

Ponendo l'attenzione riguardo l'instabilità del flusso nel compressore, essa non solo dipende dal compressore, ma anche dal sistema in cui è inserito. Si distinguono tre differenti casi teorici di sistema:

a) *Compressore con una restrizione a valle*

Viene posta una restrizione ad una distanza dal compressore tale da rendere trascurabili la capacità del sistema e l'inerzia della massa fluida a valle del compressore.

In *Figura 1.21.,* viene rappresentato il caso (a) con la caratteristica di pressione del compressore e della perdita di carico del circuito. Di norma il sistema può funzionare al punto (a) di funzionamento stabile. Qui, una piccola riduzione della portata causerebbe una riduzione della perdita di carico ed un aumento del rapporto di compressione. Di conseguenza il flusso sarebbe accelerato, riportando la portata al valore iniziale.

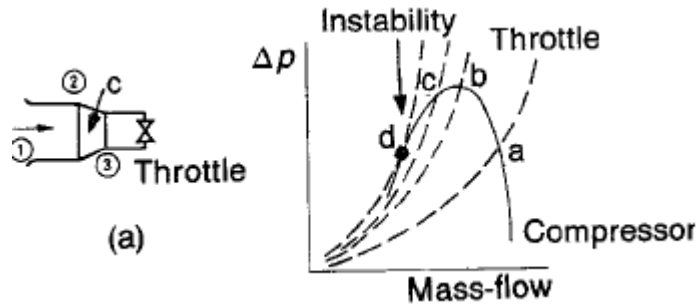

*Figura 1.21.:* Compressore con restrizione a valle [14].

Se la restrizione a valle del compressore fosse maggiore ed il punto di funzionamento fosse (b) si avrebbe stabilità del sistema in quanto ad una piccola riduzione della

portata si otterrebbe una riduzione della perdita di carico pur con una costanza del rapporto di compressione del compressore. Ancora una volta si ristabilirebbe il punto di funzionamento iniziale.

Il funzionamento sarebbe ancora stabile nel punto (c), in quanto la diminuzione della perdita di carico sarebbe maggiore di quella del salto di pressione del compressore. Il punto (d) (ove la pendenza della caratteristica del compressore eguaglia quella della perita di carico) rappresenta il limite di stabilità. Qui, una piccola riduzione della portata porta il compressore a funzionare in stallo rotante.

In assenza di una capacità a valle del compressore questo non può entrare in pompaggio: la situazione è denominata di *instabilità statica*.

#### b) *Compressore con una capacità a valle*

In *Figura 1.22.,* è rappresentato il caso in cui il compressore scarichi in una grande capacità ma con condotti brevi in modo che le inerzie siano trascurabili.

Il punto di funzionamento (b) sarebbe stabile sulla base delle considerazioni fatte in precedenza, tuttavia in questo caso ciò non è vero. Infatti, nel plenum c'è gas alla pressione del punto (b); al ridursi della portata nel punto (b) si instaurerebbe un rapporto di compressione negativo o comunque insufficiente per spingere il gas nel volume ricevente, quindi si avrebbe inversione del flusso (surge).

Il punto di picco della caratteristica di pressione del compressore rappresenta quindi il limite di stabilità del compressore stesso.

Questa tipologia di instabilità prende il nome di *instabilità dinamica*.

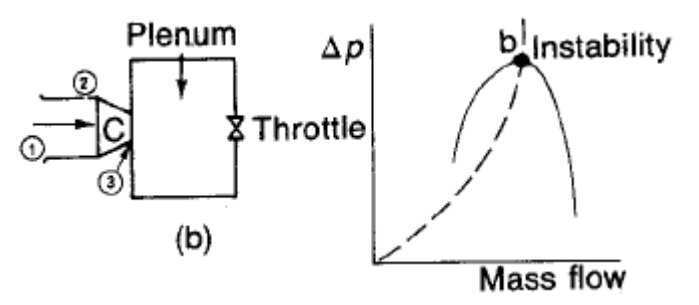

*Figura 1.22.:* Compressore con capacità a valle [14].

c) *Compressore con capacità a valle e presenza di inerzia di flusso*

Spesso, si verifica che il sistema fluido abbia una certa inerzia (caso (c)), di conseguenza il punto di stabilità si sposta leggermente a sinistra del punto (b).

In pratica, quindi, anche in questo caso è lecito assumere come limite di stabilità il picco della caratteristica del compressore.

Nel caso di una GT, i tre modelli semplificati non sono realistici, in quanto, date le dimensioni compatte, non è possibile distinguere i componenti compressore, condotto, plenum. Inoltre, il fluido contenuto nel compressore, sia in termini di capacità che di inerzia, ha caratteristiche comparabili con il sistema ricevitore.

Nonostante ciò il modello a parametri concentrati è una buona guida per capire il fenomeno.

In *Figura 1.23.,* viene mostrata la rappresentazione schematica del compressore con capacità a valle e presenza di inerzia di flusso.

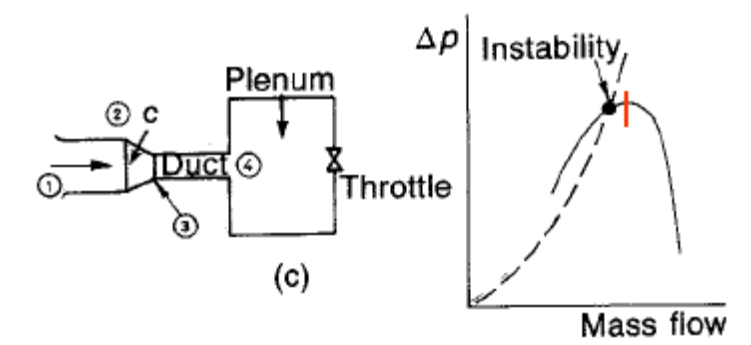

*Figura 1.23.:* Compressore con capacità a valle e inerzia di flusso [14].

Nel progetto di un compressore è necessario prevedere un opportuno margine di stallo per tenere conto di incertezza nel punto di instabilità dovute, sia ad eventuali inaccuratezze costruttive della macchina, sia al funzionamento in condizioni di off design e regimi transitori della macchina.

Il margine di stallo SM (Stall Margin) può essere definito in vari modi, per esempio:

$$
SM = \frac{\beta_a - \beta_w}{\beta_w} \tag{1.21}
$$

All'interno dell'*Eq. (1.21)*, con il parametro β viene indicato il rapporto di compressione, con il pedice 'a' si indica il corrispondente punto della speed line al limite di pompaggio, mentre con il pedice 'w' si indica il punto della speed line facente parte della working line, ovvero la linea di lungo cui viene realizzato l'avviamento della GT.

Il diffusion factor (DF) di Lieblein si riferisce allo stallo dei profili palari, ovvero alla presenza di strato limite (SL) separato al bordo di uscita dei profili. Questo però non vuol dire che il compressore sia stallato.

Se una pala è stallata il compressore non è necessariamente tale, viceversa se molte pale sono vicine allo stallo (DF vicino a 0.6) il compressore non funzionerà in modo soddisfacente. Comunque, il criterio del diffusion factor non è un buon criterio per valutare la stabilità di un compressore.

La caratteristica limitante della stabilità di un compressore è lo strato limite agli endwalls. In effetti compressori aventi una corda più elevata, a parità di altri parametri, hanno una maggiore stabilità. Questo deriva dall'entità del gradiente di pressione avverso lungo gli EW che è inversamente proporzionale alla lunghezza della corda.

Un criterio per definire il salto di pressione allo stallo è fornito da Koch (1981), basato su dati di compressori General Electric (GE).

Il metodo correla le prestazioni di una schiera a quelle di un diffusore rettilineo, valutate con la correlazione di Sovran e Klomp (1965).

La correlazione è valida per uno stadio e non distingue dati della schiera mobile da quelli della prima schiera statorica.

Affinché il rapporto di compressione allo stallo dei vari stadi considerati correli con il trend del diffusore lineare, Koch ha introdotto alcune correzioni. Le più importanti sono relative al numero di Reynolds, al tip gap ed allo stagger delle pale.

# **2 Definizione del problema**

## **2.1 Obiettivo del lavoro**

Il lavoro di tesi in oggetto è stato realizzato in collaborazione con Ansaldo Energia, in particolare con il reparto Product and Technology (P&T) di Aerodinamica dei Compressori Assiali per turbogas heavy duty.

Uno dei compiti del gruppo, da cui nasce il progetto, è di riuscire a prevedere le prestazioni dei compressori assiali con la maggior accuratezza possibile.

La progettazione dei compressori viene realizzata attraverso codici di calcolo CFD più o meno accurati (e quindi onerosi da un punto di vista computazionale) in base alla fase di design. Tuttavia, essi presentano intrinsecamente un'incertezza nella valutazione delle prestazioni, dovuti alla fedeltà del modello considerato; esso, deve infatti essere scelto con un buon compromesso tra accuratezza nel calcolo e necessità di minimizzare i tempi computazionali da un punto di vista industriale.

Inoltre, una volta calcolate e previste tali prestazioni numeriche, esse vengono poi fornite all'ufficio che si occupa del calcolo delle performance dell'intera macchina; al fine di prevedere prestazioni complessive con un elevato grado di accuratezza, risulta quindi fondamentale che anche quelle del solo compressore siano adeguatamente valutate.

Sebbene nel tempo Ansaldo Energia abbia sviluppato codici di calcolo specifici, in modo da ottenere modelli accurati, tuttavia è necessario tener conto che nei compressori reali le previsioni numeriche non sono mai perfettamente aderenti con le prestazioni misurate in impianto. Di conseguenza, è tipicamente necessario prevedere una fase di riallineamento delle mappe del compressore con le prestazioni misurate sperimentalmente.

Le ragioni di tale disallineamento possono essere molteplici: ad esempio, è necessario tener conto delle tolleranze di manifattura in officina, le quali determinano scostamenti dei componenti prodotti rispetto ai disegni realizzati con il CAD e poi calcolati attraverso codici numerici tra cui la CFD (Computational Fluid Dynamics). Oppure, bisogna tener conto del fatto che una volta messa in funzione, la macchina reale sia soggetta nel tempo a sporcamento e quindi degrado delle prestazioni. Infine, anche i calcoli numerici CFD non possono essere perfetti, in quanto si basano su modelli.

Per questo motivo, Ansaldo Energia realizza campagne sperimentali su turbogas heavy duty montati in impianti reali. Quest'ultime, sono svolte al fine di assicurare che le prestazioni previste si discostino il meno possibile da quelle reali ed al fine di ottenere informazioni importanti per ulteriori sviluppi della macchina, come pressioni o temperature in sezioni significative del turbogas.

Per tener conto di quanto detto, l'ufficio compressori si occupa di correggere ed adattare le mappe numeriche tenendo conto dei dati da campo reali, i quali possono differire dai calcoli CFD. Tale pratica, è necessaria al fine di fare offerte ai clienti di macchine con prestazioni il più possibile conformi ai dati di impianto.

Finora, tale correzione è stata realizzata manualmente, attraverso la generazione di una matrice di fattori correttivi. In questo modo, tuttavia, i tempi per realizzare la correzione risultavano piuttosto significativi, in quanto andavano ripetuti per ogni nuova campagna sperimentale realizzata.

Da questa esigenza, è nato il progetto di utilizzare le *reti neurali artificiali*, già sfruttate in azienda per altri obiettivi, al fine di generare la correzione delle mappe prestazionali del compressore sfruttando i dati da campo disponibili.

L'obiettivo dell'utilizzo di tale strumento, non dev'essere solamente quello di minimizzare la distanza delle curve caratteristiche del compressore dai dati sperimentali, ma anche non alterare la forma delle mappe rispetto a quella ottenuta attraverso i calcoli numerici. Si suppone, infatti, che tale forma sia fisicamente corretta, sebbene le prestazioni possano discostarsi rispetto a quelle di impianto.

Le reti neurali artificiali consentono infatti di gestire una quantità significativa di dati in input (caratteristica necessaria per il tool, data la natura del problema).

Attraverso l'utilizzo di opportuni pesi da dare in input alle reti neurali, è stato possibile distinguere la natura e l'importanza dei diversi dati disponibili. I dati CFD sono necessari per conferire la forma corretta alle curve prestazionali, i dati sperimentali provenienti da molteplici impianti, quindi con differenti condizioni al contorno (ad esempio condizioni ambientali operative), sono invece fondamentali per applicare una correzione appropriata al valore delle mappe.

## **2.2 Descrizione dei dati CFD**

Il design aerodinamico delle pale di compressore assiale, viene realizzato attraverso l'utilizzo di codici di calcolo CFD sviluppati ad hoc per l'applicazione alle turbomacchine. In particolare, lo strumento principalmente utilizzato in Ansaldo Energia per l'analisi e la

verifica 3D completamente viscosa dei profili progettati, nel piano interpalare, è il Traf3D. Traf3D è un codice di calcolo CFD 3D, multi-row e multi-block sviluppato dall'Università di Firenze ed ideato proprio per l'analisi fluidodinamica di turbomacchine [34].

In particolare, questo codice risolve le equazioni RANS (Reynolds Averaged Navier Stokes) e URANS (Unsteady Reynolds Averaged Navier Stokes) scritte in forma conservativa, in un sistema di riferimento curvilineo, con la possibilità di sfruttare diversi modelli di turbolenza, tra cui quello algebrico di Baldwin – Lomax [34].

Inoltre, Traf3D sfrutta griglie di calcolo numerico (*mesh di calcolo*) strutturate, utilizza un metodo *time marching*, con discretizzazione nello spazio attraverso metodo ai volumi finiti e schema *cell centered*.

Essendo sviluppato appositamente per l'analisi di turbomacchine, presenta un'elevata efficienza computazionale, anche grazie all'utilizzo di uno schema Runge – Kutta a quattro stadi, integrato con diverse tecniche per l'accelerazione della convergenza, tra cui quella del *local time stepping* e *fully multigrid* [33].

Al fine di ottenere risultati CFD attendibili, è necessario costruire una griglia di calcolo opportuna, che sia quindi abbastanza fitta per modellare i fenomeni rilevanti ai fini del design aerodinamico realizzato.

Affinché la griglia sia accettabile, occorre inoltre verificare che un certo grado di indipendenza dalla griglia sia soddisfatto. In altre parole, la soluzione dev'essere ragionevolmente indipendente da ulteriori infittimenti della griglia. Infine, bisogna anche assicurare che la qualità della mesh sia sufficientemente elevata, attraverso opportuni parametri, ad esempio garantendo che le celle non siano troppo distorte.

Il codice Traf3D consente la creazione di due tipologie di griglie:

- ➢ *Griglia a 'c':* costruita attorno al bordo d'attacco della pala;
- ➢ *Griglia ad 'h':* costruita nel canale interpalare.

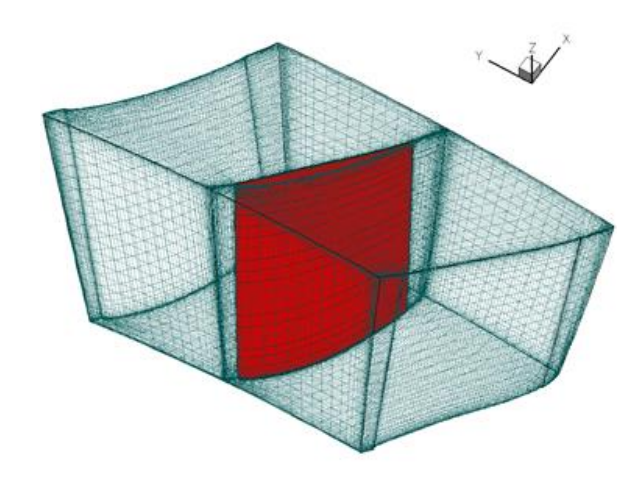

*Figura 2.1.:* Griglia per analisi CFD schiera rotorica compressore assiale [33].

Tipicamente, per compressori assiali, vengono utilizzate griglie di calcolo ad 'H', strutturate e periodiche (ovvero con lo stesso numero di punti di griglia su intradosso ed estradosso delle pale). Tali griglie, garantiscono un'ottima accuratezza di calcolo, minimizzando i tempi necessari per raggiungere la convergenza.

Il modello di turbolenza maggiormente utilizzato in Ansaldo per il design dei compressori assiali, al fine di garantire sempre risultati attendibili nel minor tempo (e quindi costo computazionale) possibile, è quello algebrico di Baldwin – Lomax.

Ciò consente di ottenere una soluzione *wall resolving*, ovvero in grado di risolvere lo strato limite fino a parete; in questo modo viene catturato il comportamento del flusso vicino alle superfici solide e valutate in maniera accurata le perdite legate allo strato limite.

Al fine di comprendere meglio quanto detto, viene riportata di seguito la definizione di  $y_{+}$ , parametro di strato limite adimensionale utilizzato, nell'ambito della fluidodinamica numerica, per valutare la distanza trasversale da parete a cui viene posta la prima cella della griglia di calcolo:

$$
y_{+} = \frac{y \cdot \sqrt{\frac{\tau_{w}}{\rho}}}{\nu_{w}}
$$
 (2.1)

Dove y è la distanza dimensionale da parete,  $v_w$  è la viscosità cinematica a parete,  $\rho$  è la densità del fluido e  $\tau_w$  è la tensione tangenziale viscosa del fluido a parete.

Il codice Traf3D, inoltre, richiede in input la geometria dei profili e il loro posizionamento relativo in schiera e lungo l'asse della macchina.

Infine, per quanto riguarda le condizioni al contorno (*boundary conditions)*, tipicamente vengono fornite al Traf3D, al fine di risolvere il problema, le distribuzioni radiali di:

- ➢ Pressione totale del flusso all'ingresso del dominio di calcolo;
- ➢ Temperatura totale del flusso all'ingresso del dominio;
- ➢ Angolo di yaw del flusso all'ingresso del dominio;
- ➢ Angolo di pitch del flusso all'ingresso del dominio;
- ➢ Pressione statica del flusso all'uscita della schiera.

Tali condizioni al contorno, imposte come distribuzioni radiali, vengono tipicamente ricavate per la fase di design attraverso calcoli *throughflow* del progetto meridiano della turbomacchina per il calcolo di una singola schiera. Nel caso di calcoli multistadio, le condizioni al contorno vengono fornite dal modello di performance della GT, che si occupa di intersecare le performance dei vari componenti (compressore, combustore, turbina, sistema di aria secondaria).

### **2.3 Definizione delle condizioni di calcolo**

Per la costruzione delle mappe prestazionali del compressore, si sfruttano in primo luogo i risultati delle analisi CFD realizzate attraverso il codice Traf3D, descritto nel precedente paragrafo.

Di seguito, in *Figura 2.2.,* per comprendere meglio quanto spiegato si riporta un tipico andamento delle mappe di un generico compressore assiale [36]:

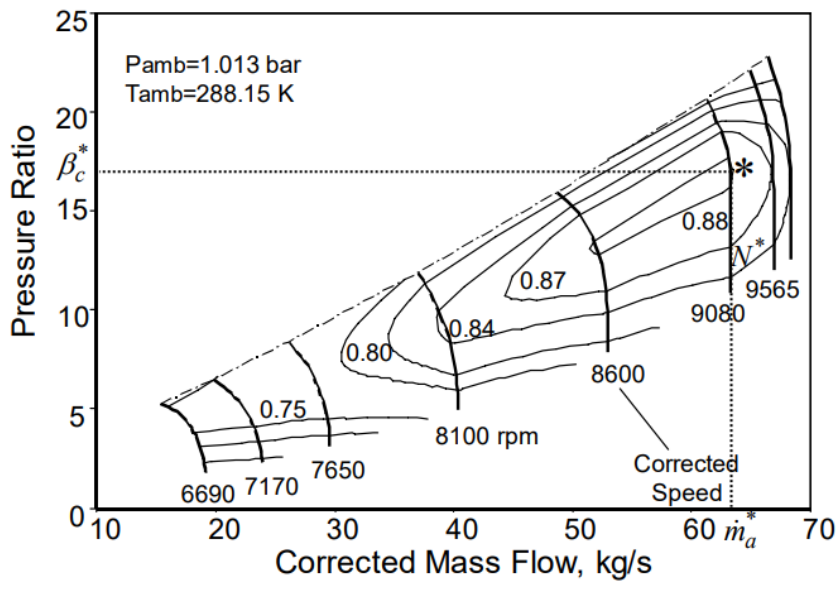

*Figura 2.2.:* Mappe prestazionali compressore assiale [35].

All'interno delle mappe del compressore, ogni punto corrisponde ad un calcolo CFD 3D completamente viscoso.

In particolare, per la costruzione delle mappe, viene scelto per prima cosa un range di **aperture di IGV** di interesse. Tale range viene definito tra la condizione di massima chiusura (*iper-chiusura*) di IGV, tipicamente corrispondente al minimo tecnico ambientale di funzionamento della macchina (MEL – Minimum Environmental Load) e la condizione di massima apertura dell'IGV (*iper-apertura*).

Per quanto riguarda l'*iper-chiusura*, come accennato essa viene sfruttata in condizioni di MEL, ovvero quella condizione di minimo carico compatibile con l'esercizio dell'impianto in condizioni di regime (per *compatibilità*, si intende il rispetto delle normative relative al funzionamento dell'impianto in condizioni di regime).

Tale condizione, assume particolare rilievo per il funzionamento dei turbogas heavy duty all'interno dell'attuale mercato dell'energia; infatti, esso risulta caratterizzato da una forte presenza di fonti energetiche rinnovabili (FER), che per definizione sono intermittenti e non programmabili. Operativamente, spesso è importante poter mantenere il turbogas acceso al minimo tecnico, al fine di non dover realizzare più volte l'avviamento (che richiede tempo e forti stress termo-meccanici, con conseguente riduzione della vita utile della macchina), in attesa poi di tornare al carico nominale, sulla base della potenza elettrica venduta durante nel Mercato del Giorno Prima (MGP). In questo contesto, tanto più basso è il carico di minimo tecnico MEL, tanto minore è il consumo e quindi costo di combustibile (oltre che la quantità di emissioni inquinanti sviluppate) dell'impianto in tali condizioni.

Per quanto riguarda l'*iper-apertura*, invece, essa corrisponde ad una condizione di apertura dell'IGV superiore rispetto a quella di carico nominale (*base load*) dell'impianto. Infatti, viene tipicamente definita in fase di progettazione della macchina una condizione di apertura nominale che consenta di garantire:

- ➢ Un range di funzionamento al variare dei giri ridotti della macchina (e quindi di temperatura ambiente) ampio;
- ➢ La massima efficienza del compressore.

Tuttavia, quando le temperature di funzionamento del compressore non sono troppo elevate (ovvero i giri ridotti non sono troppo bassi), è possibile realizzare un'iper-apertura dell'IGV. A fronte di una riduzione di efficienza del compressore, senza che questo vada in pompaggio, ciò consente di avere una maggiore potenza elettrica in output all'impianto e quindi globalmente maggiori ricavi.

Successivamente, viene selezionato un range di **giri ridotti** di funzionamento del compressore. Fissato il numero di giri della macchina costante, in quanto corrispondente alla frequenza di rete, il range di giri ridotti corrisponde alla finestra di temperature di funzionamento dell'impianto a cui si è interessati.

Infine, per ogni coppia di giri ridotti – apertura IGV, viene anche definito un range di **rapporti di compressione** attorno alla condizione nominale lungo la *operating line* del  $\pm 10\%$  circa. In questo modo, a partire dal singolo punto lungo la linea operativa della macchina, vengono definite tutte le curve caratteristiche del compressore.

In definitiva, una volta definiti i limiti e quindi i range operativi della macchina, ogni punto di funzionamento definito dal valore di apertura IGV, giro ridotto e rapporto di compressione, viene valutato in termini di prestazioni attraverso il codice Traf3D.

Per ogni calcolo, si ottengono come output le seguenti quantità:

- ➢ Portata evolvente all'interno del compressore;
- ➢ Efficienza del compressore;
- ➢ Valori di pressione e temperatura in corrispondenza delle singole tasche di estrazione del compressore. Da tali risultati, è possibile suddividere internamente il compressore in blocchi, in corrispondenza delle tasche di estrazione appunto; poi, attraverso opportune relazioni definirne i rapporti di compressione e le efficienze.

## **2.4 Descrizione dei dati sperimentali di impianti turbogas**

I dati sperimentali, provenienti da molteplici impianti turbogas, possono essere ottenuti secondo differenti modalità:

➢ Tramite opportune campagne di *validazione* dell'impianto, attraverso una strumentazione addizionale dedicata. In particolare, vengono ricavati numerosi dati sperimentali, tra cui quelli riguardanti le performance del compressore intero e in corrispondenza delle singole tasche di estrazione.

➢ Durante la *marcia operativa* dell'impianto, possono essere ricavati dati sperimentali del compressore intero provenienti dal sito, tramite sensori calibrati di macchina. Quest'ultimi sono fondamentali per il *controllo* e *monitoraggio* della GT e del compressore stesso.

Ad esempio, si riporta in *Figure 2.3-2.4.,* il setup sperimentale configurato nel 2016, al fine di realizzare una verifica delle prestazioni di macchina a seguito del re-design del compressore della turbina a gas heavy duty classe F [36].

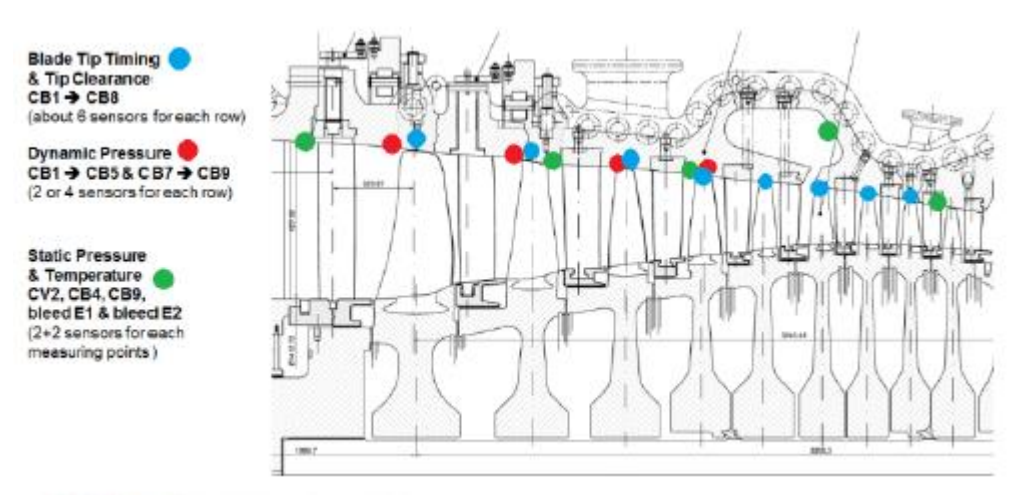

*Figura 2.3.:* Rappresentazione setup sperimentale linea compressore, strumentazione addizionale [36].

In particolare, in *Figura 2.3.,* viene rappresentata la *sezione meridiana del compressore*, rappresentando in blu la posizione dei sensori tip-timing (6 per ogni schiera); essi vengono utilizzati al fine di misurare le frequenze di vibrazione delle pale. In rosso, invece, viene rappresentata la posizione dei sensori sfruttati per la misura della pressione dinamica (da 2 a 4 sensori per schiera). In verde, infine, è rappresentata la posizione dei sensori sfruttati per la misura di pressione statica e temperatura (2+2 sensori per punto di misura).

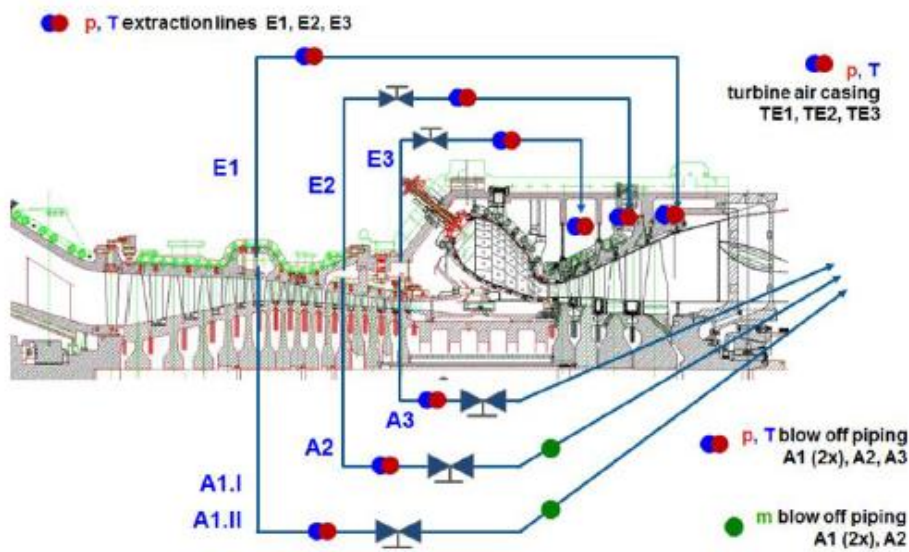

*Figura 2.4.:* Rappresentazione setup sperimentale linea SAS [36].

Inoltre, in *Figura 2.4.,* viene riportato uno schema della *linea del sistema di aria secondaria* (SAS – Secondary Air System). In particolare, in rosso, blu e verde sono rispettivamente rappresentate misure di pressione, temperatura e portata.

Come si può notare, il setup ha consentito di valutare pressione, temperatura e portata estratta in corrispondenza di ognuna delle tre valvole di blow off (indicate con 'A'); inoltre, è stato possibile anche valutare pressione e temperatura in corrispondenza delle tasche di estrazione lato compressore (indicate con la lettera 'E') e in corrispondenza della parte terminale della linea di blade cooling lato turbina (indicate con la sigla 'TE').

Da un punto di vista operativo, le grandezze sopra descritte sono state valutate attraverso i seguenti sensori:

- ➢ Sul bordo d'attacco di 3 pale CV01 (schiera statorica del primo stadio), sono stati posti diverse sonde Kiel lungo l'altezza palare al fine di valutare la temperatura e pressione totale;
- ➢ Sul lato interno della cassa della macchina, secondo la descrizione nelle *Figure 2.3.- 2.4.,* sono state poste sonde per la misura di pressione statica e temperatura. Per la valutazione della pressione dinamica, invece, sono state sfruttate sonde Kulite;
- ➢ Sulle linee di blow-off, sono stati sfruttati dei misuratori di portata massica Annubar.

Attraverso il sistema di misura tip-timing, sono state misurate le vibrazioni delle pale strumentate e la tip clearance operativa durante l'intera campagna di prove; attraverso opportuni accelerometri sono state anche misurate le vibrazioni del rotore e dei cuscinetti della macchina.

Infine, la catena di misura è stata progettata in maniera da avere una risposta in frequenza sufficientemente elevata da catturare i fenomeni più importanti del flusso.

### **2.5 Generazione del database**

Al fine di utilizzare le reti neurali per la risoluzione del problema in oggetto, è stato necessario per prima cosa organizzare il *database* di input.

In primo luogo, si è deciso di fornire all'interno di un unico database sia i dati CFD che sperimentali; al fine però di sfruttarli in maniera opportuna, sarà necessario poter dare un peso differente ai singoli punti. Operativamente, si è deciso che questo peso corrisponda al numero di volte con cui il singolo dato (punto sul diagramma) viene fornito in input al layer di ingresso delle reti neurali artificiali durante l'allenamento.

Il database è stato organizzato ponendo sulle prime tre colonne le grandezze di input per l'allenamento delle reti, detti anche *gradi di libertà* (DOF – Degrees of Freedom) del problema; essi corrispondono al valore di numero di giri ridotti, posizione dell'IGV e pressure ratio. Sulle restanti colonne, invece, sono forniti nell'ordine riportato di seguito gli output di allenamento delle reti, detti anche *funzioni obiettivo* (OF – Objective Function): portata ridotta ed efficienza dell'intero compressore, seguite da pressure ratio ed efficienza del compressore calcolate in corrispondenza di ognuna delle 6 differenti estrazioni della macchina.

Complessivamente, sono quindi presenti nel database 3 DOF e 14 OF, da prendere in considerazione per l'impostazione delle reti neurali artificiali.

Per quanto riguarda i risultati numerici CFD, sono stati selezionati 7 differenti giri ridotti, 7 aperture IGV e 5 differenti pressure ratio per ogni curva caratteristica; questo ha dato luogo a 245 singoli punti.

Invece, per quanto riguarda i risultati provenienti da campo, sono stati utilizzati i dati di 8 differenti campagne sperimentali in 6 differenti impianti turbogas (in quanto per due impianti sono stati differenziati i risultati provenienti da diverse GT nello stesso sito). Questo ha dato luogo a 250 punti sperimentali disponibili per correggere le mappe prestazionali del compressore.

Sebbene siano stati posti all'interno dello stesso database, dati CFD e sperimentali hanno natura ben diversa. Numericamente, è possibile variare le condizioni al contorno del calcolo CFD 3D *full compressor,* al fine di indagare il comportamento del compressore su tutto il range operativo, ottenendo quindi le mappe prestazionali del compressore numeriche complete. Infatti, risulta possibile valutare le prestazioni del compressore per ogni combinazione possibile tra IGV, giri ridotti e rapporto di compressione, compatibilmente con i range descritti al *paragrafo 2.3*.

Sperimentalmente, invece le variabili in gioco sono solo i giri ridotti, dipendenti dalle condizioni ambiente quali temperatura, pressione e umidità, e la posizione IGV. Il rapporto di compressione dipende invece dalla condizione di accoppiamento con la turbina.

Per questo motivo, non è possibile mappare completamente il compressore in sito, ma solo un sottoinsieme di punti al variare del numero di giri ridotti e del grado di apertura dell'IGV. Questo aspetto, è molto importante per il problema in quanto porta ad avere punti sperimentali solo lungo *l'operating line*, ovvero quella 'linea' di accoppiamento compressore – turbina al variare di giri ridotti e apertura IGV.

Avendo disponibilità di dati sperimentali solo lungo la linea operativa delle mappe, come anticipato all'inizio del capitolo, si cercherà di mantenere la forma fisicamente corretta delle curve CFD, traguardando al meglio i risultati sperimentali al fine di migliorare la previsione delle prestazioni.

Infine, si tenga conto che i dati CFD prevedono informazioni riguardanti tutti gli output di allenamento, sia per quanto riguarda temperature e pressioni di ingresso/uscita compressore, che per le singole estrazioni della macchina. Di conseguenza, ogni singolo punto operativo CFD del database conterrà informazioni per tutti gli output di allenamento (colonne del database). Invece, sperimentalmente vengono ancora studiate le temperature e pressioni di ingresso/uscita compressore, ma strumentate solo le tasche di estrazione che sono ritenute significative per l'obiettivo della campagna. Queste considerazioni portano ad avere informazioni di temperature e pressioni in corrispondenza delle estrazioni solo per alcuni degli impianti con cui si è definita la porzione sperimentale del database completo.

## **2.6 Reti neurali artificiali**

In questa sezione verrà descritto l'approccio usato per l'allenamento delle reti neurali artificiali, le quali svolgono ruolo centrale all'interno del lavoro svolto.

In particolare, per tale fase operativa è stato utilizzato un tool di allenamento scritto in Fortran77, il quale sfrutta una rete neurale di tipo *feed-forward* con algoritmo di *backpropagation* e allenamento *supervisionato*.

Per la realizzazione del progetto, sono state sfruttate le subroutine di allenamento delle reti già presenti in azienda, al fine di minimizzare i tempi di lavoro; successivamente, sono stati applicati diversi accorgimenti e migliorie all'interno del codice sorgente, per applicare efficacemente tale metodo.

Di seguito, dopo aver introdotto la teoria alla base delle reti neurali artificiali applicate durante il lavoro, verranno trattate le procedure di utilizzo del metodo ed enfatizzati gli accorgimenti necessari per l'applicazione delle reti al lavoro.

### **2.6.1 Introduzione e storia**

Le *reti neurali artificiali* (ANN - Artificial Neural Network) sono modelli di calcolo matematici, ispirati alle reti neurali biologiche. Tali modelli, sono costituiti da interconnessioni di informazioni, costituite da neuroni artificiali e processi che utilizzano un approccio di connessionismo di calcolo.

Nella maggior parte dei casi, una rete neurale artificiale è un sistema adattivo che varia la propria struttura, basata su informazioni interne o esterne che scorrono attraverso la rete stessa durante l'apprendimento.

In termini pratici, le reti neurali sono strutture non lineari di dati statistici, organizzate come strumenti di modellazione. Esse, possono essere utilizzate per simulare relazioni complesse tra ingressi e uscite, che altre funzioni analitiche non riescono a rappresentare [31].

Una rete neurale artificiale, riceve segnali esterni attraverso uno strato di nodi (ovvero un'unità di elaborazione) d'ingresso; ciascuno di tali nodi è collegato a numerosi nodi interni, organizzati su più livelli.

Ogni nodo, come rappresentato nello schema funzionale in *Figura 2.5.,* elabora i segnali ricevuti e trasmette il risultato ai nodi successivi.

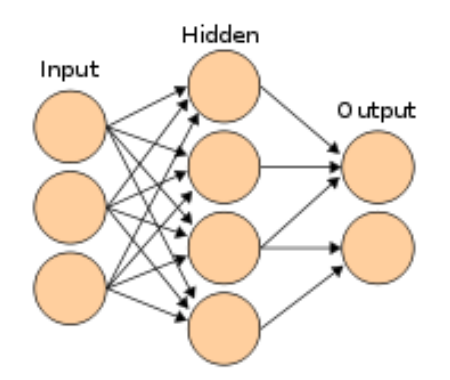

*Figura 2.5.:* Schema funzionale reti neurali artificiali [31].

Il costituente di base delle reti neurali artificiali, è proprio il *neurone artificiale*, la cui definizione proposta da W.S. McCulloch e W. Pitts in un famoso lavoro del 1943 è la seguente: *"A logical calculus of the ideas immanent in nervous activity".*

Come conseguenza, il neurone artificiale viene schematizzato come un combinatore lineare a soglia, con dati binari multipli in ingresso e un solo dato binario in uscita; un numero opportuno di tali elementi, connessi in modo tale da formare una rete, è in grado di calcolare semplici funzioni booleane.

Il neurone artificiale è un modello matematico che calcola una funzione, detta funzione di attivazione.

Le prime ipotesi di apprendimento furono introdotte da D. O. Hebb nel libro del 1949: "*The organization of behavior*", nel quale vengono proposti collegamenti con i modelli complessi del cervello.

Nel 1958, J. Von Neumann nella sua opera "*The computer and the brain*" esamina le soluzioni proposte dai precedenti autori sottolineando la scarsa precisione che queste strutture possedevano per potere svolgere operazioni complesse.

Nello stesso anno, F. Rosenblatt nel libro "*Phsychological review*" introduce il primo schema di rete neurale, detto Perceptron (*percettrone*), precursore delle attuali reti neurali, per il riconoscimento e la classificazione di forme, allo scopo di fornire un'interpretazione dell'organizzazione generale dei sistemi biologici.

Il modello probabilistico di Rosenblatt è quindi mirato all'analisi, in forma matematica, di funzioni quali l'immagazzinamento delle informazioni, e della loro influenza sul riconoscimento dei pattern; esso costituisce un progresso decisivo rispetto al modello binario di McCulloch e Pitts, perché i suoi pesi sinaptici sono variabili e quindi il percettrone è in grado di apprendere.

L'opera di Rosenblatt stimola una quantità di studi e ricerche che dura per un decennio, e suscita un vivo interesse e notevoli aspettative nella comunità scientifica, destinate tuttavia ad essere notevolmente ridimensionate nel 1969 Marvin Minsky e Seymour A. Papert, nell'opera "*An introduction to computational geometry*". Essi, infatti, mostrano i limiti operativi delle semplici reti a due strati basate sul percettrone, e dimostrano l'impossibilità di risolvere per questa via molte classi di problemi, ossia tutti quelli non caratterizzati da separabilità lineare delle soluzioni. Questo tipo di rete neurale non è abbastanza potente, infatti non è in grado di calcolare neanche la funzione or esclusivo (XOR).

Di conseguenza, a causa di queste limitazioni, ad un periodo di euforia per i primi risultati della cibernetica (come veniva chiamata negli anni '60), segue un periodo di diffidenza durante il quale tutte le ricerche in questo campo non ricevono più alcun finanziamento dal

governo degli Stati Uniti d'America; le ricerche sulle reti tendono, di fatto, a ristagnare per oltre un decennio, e l'entusiasmo iniziale risulta fortemente ridimensionato.

Il contesto matematico per addestrare le reti MLP (*Multi-Layers Perceptron*, ossia percettrone multistrato) fu stabilito dal matematico americano Paul Werbos nella sua tesi di dottorato del 1974. Non fu dato molto peso al suo lavoro, tanto fu forte la confutazione dimostrata da Minsky e Papert anni prima; solo l'intervento di J. J. Hopfield, nel 1982, che in un suo lavoro studia dei modelli di riconoscimento di pattern molto generali, si oppose in modo diretto alla confutazione di Minsky riaprendo così degli spiragli per la ricerca in questo campo.

Uno dei metodi più noti ed efficaci per l'addestramento di tale classe di reti neurali è il cosiddetto algoritmo di retropropagazione dell'errore (*error backpropagation*), proposto nel 1986 da David E. Rumelhart, G. Hinton e R. J. Williams, il quale modifica sistematicamente i pesi delle connessioni tra i nodi, così che la risposta della rete si avvicini sempre di più a quella desiderata. Tale lavoro fu prodotto riprendendo il modello creato da Werbos. L'algoritmo di backpropagation (BP) è una tecnica d'apprendimento tramite esempi, costituente una generalizzazione dell'algoritmo d'apprendimento per il percettrone sviluppato da Rosenblatt nei primi anni '60. Mediante questa tecnica era possibile, come detto, trattare unicamente applicazioni caratterizzabili come funzioni booleane linearmente separabili.

L'algoritmo di apprendimento si basa sul metodo della discesa del gradiente, che permette di trovare un minimo locale di una funzione in uno spazio a N dimensioni. I pesi associati ai collegamenti tra gli strati di neuroni si inizializzano a valori piccoli (ovvero molto inferiori ai valori reali che poi assumeranno) e casuali; poi, si applica la regola di apprendimento presentando alla rete dei pattern di esempio.

Queste reti neurali sono capaci di generalizzare in modo appropriato, cioè di dare risposte plausibili per input che non hanno mai visto.

L'addestramento di une rete neurale di tipo BP avviene in due diversi stadi: *forward-pass* e *backward-pass*. Nella prima fase, i vettori in input sono applicati ai nodi in ingresso con una propagazione in avanti dei segnali attraverso ciascun livello della rete (forward-pass). Durante questa fase i valori dei pesi sinaptici sono tutti fissati. Nella seconda fase, la risposta della rete viene confrontata con l'uscita desiderata ottenendo il segnale d'errore.

L'errore così calcolato viene propagato nella direzione inversa rispetto a quella delle connessioni sinaptiche. I *pesi sinaptici*, infine, sono modificati in modo da minimizzare la differenza tra l'uscita attuale e l'uscita desiderata (*backward-pass*).

Tale algoritmo consente di superare le limitazioni del percettrone e di risolvere il problema della separabilità non lineare (e quindi di calcolare la funzione XOR), segnando il definitivo rilancio delle reti neurali, come testimoniato anche dall'ampia varietà d'applicazioni commerciali: attualmente la BP rappresenta un algoritmo di largo uso in molti campi applicativi [31].

#### **2.6.2 Struttura e fondamenti matematici**

Le *reti neurali artificiali,* sono ottenute connettendo tra loro i neuroni artificiali, descritti nel sotto paragrafo precedente. Il comportamento esibito da queste reti simula alcuni comportamenti del nostro cervello, tra cui le capacità di memorizzare un oggetto, richiamare dalla memoria tale oggetto partendo da una descrizione parziale, generalizzare a partire da esempi e raggruppare oggetti in base alle somiglianze tra essi [31].

Sebbene tali comportamenti possano essere realizzati collegando i neuroni secondo un qualsiasi schema, l'utilizzo di schemi semplici e ordinati consente lo studio delle proprietà di tali modelli computazionali. Lo schema dei collegamenti è infatti spesso il fattore più caratterizzante dei modelli di rete neurale.

Di seguito, verrà discusso solamente il modello di rete neurale utilizzato per lo sviluppo del lavoro di tesi, ovvero quello delle reti *feed-forward*.

Il concetto di rete neurale si pone in quanto una funzione  $f(x)$  può essere definita come una composizione di altre funzioni G(x), che possono a loro volta essere ulteriormente definite come composizione di altre funzioni. Questo può essere convenientemente rappresentato come una struttura di reti, con le frecce raffiguranti le dipendenze tra variabili.

Una rappresentazione ampiamente utilizzata è la somma ponderata non lineare, descritta attraverso la seguente espressione:

$$
f(x) = k \cdot \left(\sum_{i} \omega_i \cdot g_i(x)\right) \tag{2.2}
$$

Dove *k* è una funzione predefinita, ad esempio una tangente iperbolica. Si può anche fare riferimento, secondo l'espressione riportata nell'*Eq.* (2.3), ad un insieme di funzioni  $g_i(x)$ attraverso un vettore:

$$
g = (g_1, g_2, ..., g_n)
$$
 (2.3)

Infine, in *Figura 2.6.,* viene riportata la rappresentazione schematica della decomposizione della funzione *f,* con dipendenza dalle variabili indicate attraverso le frecce:

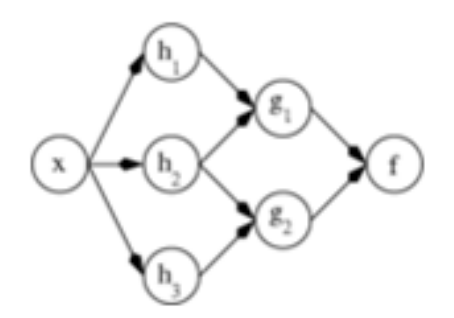

*Figura 2.6.:* Rappresentazione schematica decomposizione della funzione *f* [31].

#### **2.6.3 Reti feed – forward multistrato**

Le reti *feed-forward multistrato*, sono così chiamate poiché il flusso di informazioni tra i neuroni procede in modo unidirezionale. Si tratta quindi di reti parzialmente connesse, nelle quali i neuroni sono organizzati in sottoinsiemi, detti strati (*layer*). Gli strati sono ordinati e solo i neuroni di due strati consecutivi sono direttamente connessi [31].

Il primo strato (quello che riceve gli stimoli dall'esterno) viene detto strato di ingresso (*input layer*), mentre l'ultimo strato (quello che fornisce la risposta della rete) viene detto strato di uscita (*output layer*); gli strati intermedi, invece, vengono detti strati nascosti (*hidden layer*). Si può dimostrare, che le reti neurali *sigmoidali multistrato* con almeno tre strati, ovvero quelle implementate per questo lavoro di tesi, sono approssimatori universali di funzioni continue. Questo significa che, per ogni funzione continua, esiste almeno una rete di questo tipo in grado di approssimarla con un'accuratezza prefissata.

Inoltre, se i neuroni dello strato di uscita sono di tipo discreto (per esempio, *a soglia*), l'uscita della rete potrà assumere un insieme finito di valori discreti. In questo modo, si può effettuare una classificazione degli ingressi, ovvero associare a ciascun ingresso un valore di uscita, il quale identifica la sua classe di appartenenza.

In *Figura 2.7.,* viene riportata una rappresentazione schematica delle reti feed - forward multistrato:

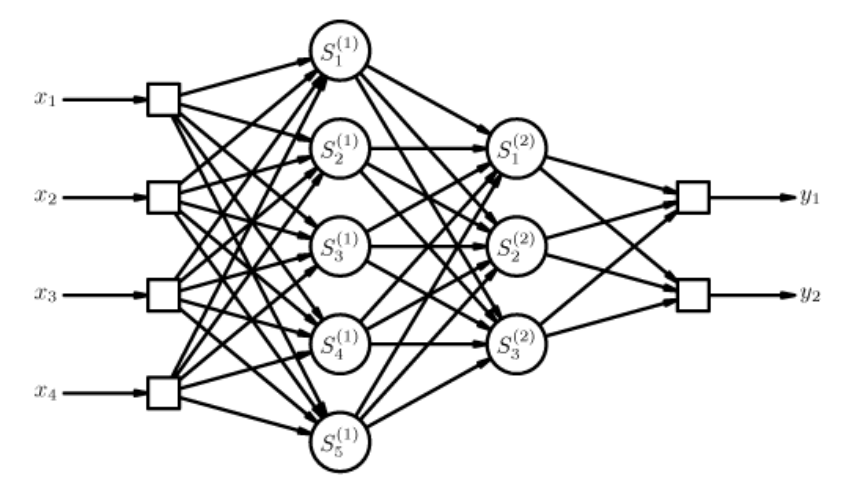

*Figura 2.7.:* Rappresentazione schematica rete feed-forward multistrato [31].

Tipicamente, i neuroni dello stesso strato hanno la stessa funzione di attivazione, mentre strati diversi possono avere funzioni di attivazione differenti.

L'uscita di ciascun neurone i-esimo, del k-esimo strato della rete è definibile secondo l'espressione riportata nell'*Eq. (2.4):*

$$
S_i^{(k)} = f^{(k)} \left( \sum_j w_{i,j}^{(k)} S_j^{(k-1)} - \theta_i^{(k)} \right)
$$
 (2.4)

All'interno della *Eq.* (2.4),  $S_i^{(0)}$  rappresenta lo stimolo per il livello di ingresso, e corrisponde agli esempi forniti alla rete; invece, *f (k)* è la funzione di attivazione, la quale viene utilizzata per lo strato k-esimo.

Una particolare famiglia di reti feed-forward multistrato è costituita dalle reti a simmetria radiale (*Radial Basis Function*, RBF). Queste reti sono caratterizzate da neuroni con funzione di attivazione a simmetria radiale (spesso gaussiana).

Poiché è dimostrato che anche un solo strato è in grado di approssimare ogni funzione continua con un dato grado di accuratezza, tali reti vengono in genere strutturate con un singolo strato.

La funzione G, realizzata da una rete RBF, è quindi una combinazione lineare di funzioni radiali, secondo quanto riportato nell'*Eq. (2.5):*

$$
G(s) = \sum_{i} w_i S_i(s; c_i, \sigma_i)
$$
 (2.5)

All'interno dell'*Eq. (2.5),* i parametri c<sup>i</sup> e σ<sup>i</sup> sono caratteristici dell'i-esimo neurone. Invece, i parametri strutturali quali i centri c, e i fattori di scala σ determinano la copertura dello spazio di ingresso da parte dei neuroni, cioè la regione dello spazio degli ingressi alla quale la rete risponde significativamente. I *pesi sinaptici* modellano il valore di uscita della rete in risposta agli ingressi [31].

### **2.6.4 Tipologie di apprendimento**

Il comportamento effettivo di una rete neurale, cioè la funzione esibita all'esterno, dipende dalla configurazione dei suoi parametri.

Tramite un opportuno algoritmo, detto di apprendimento (*learning*) o addestramento (*training*), viene realizzata la scelta dei valori da assegnare ai parametri della rete a partire da un insieme di esempi del comportamento desiderato. Al termine dell'apprendimento, la rete neurale deve essere in grado di generalizzare il comportamento descritto dagli esempi presentati durante la fase di configurazione, cioè deve essere capace di produrre una risposta significativa anche se sollecitata da un ingresso mai utilizzato in apprendimento [31].

In letteratura sono stati proposti diversi algoritmi di apprendimento, a seconda del modello di neurone e dello schema di collegamento adottato per strutturare la rete. Si possono individuare due categorie di algoritmi di apprendimento: l'apprendimento *supervisionato* e l'apprendimento *non supervisionato*.

*Nell'apprendimento supervisionato*, sono fornite alla rete neurale le coppie composte dall'insieme degli esempi da applicare agli ingressi della rete stessa e dai corrispondenti valori che si desidera siano prodotti in uscita. Questa modalità di apprendimento è solitamente utilizzata per configurare reti neurali per l'approssimazione di funzioni e per la classificazione.

Nell'*apprendimento non supervisionato*, invece, è fornito solo l'insieme degli esempi da applicare agli ingressi ed è la rete neurale che autonomamente organizza la propria configurazione. Questa modalità di apprendimento è adatta per il clustering e per le memorie associative [31]. Di seguito, vengono trattate con maggiore completezza le due tipologie di algoritmi di apprendimento sopra citati.

### a) *Apprendimento supervisionato*

L'algoritmo di retropropagazione, anche detti di *backpropagation*, è quello più utilizzato per l'apprendimento supervisionato.

Questa tecnica si basa sulla valutazione dell'errore commesso dalla rete neurale in funzione dei parametri della rete stessa e sulla sua diminuzione tramite una modifica dei parametri operata nella direzione del gradiente della funzione errore; il gradiente dà la direzione verso cui muoversi, lungo la quale è presente il massimo incremento (o decremento). L'algoritmo di backpropagation può essere diviso in due passi [31]:

- ➢ Forward pass: l'input dato alla rete è propagato al livello successivo e così via ai livelli successivi (il flusso di informazioni si sposta in avanti, cioè *forward*). Si calcola dunque 'E', ovvero l'errore commesso dalla rete.
- ➢ Backward pass: L'errore fatto dalla rete è propagato all'indietro (*backward*) e i pesi sono aggiornati in maniera appropriata.

Siccome risulta necessario calcolare il gradiente della funzione calcolata dalla rete neurale, questa tecnica può essere utilizzata solo se la funzione di attivazione dei neuroni è derivabile rispetto ai parametri da configurare. L'algoritmo modifica i parametri di configurazione, sulla base del contributo che essi danno alla riduzione dell'errore commesso.

Ad ogni passo di apprendimento, si presenta un esempio agli ingressi della rete neurale, si calcola la relativa uscita prodotta dalla rete, e la si confronta con il valore di uscita atteso. Di conseguenza, la differenza tra il valore di uscita dell'esempio e il valore di risposta della rete neurale costituisce l'errore commesso dalla rete stessa.

Procedendo a ritroso dall'uscita della rete verso i neuroni più interni, si calcola il gradiente dell'errore rispetto ai parametri dei neuroni considerati e lo si utilizza per modificare i parametri stessi in modo da far diminuire l'errore.

L'errore viene solitamente valutato calcolando il quadrato della distanza tra l'uscita attesa e l'uscita reale; in questo modo il valore così ottenuto risulta indipendente dal segno e facilmente derivabile. Di seguito, all'interno dell'*Eq. (2.5),* viene riportata l'espressione dell'errore valutato:

$$
E = (y - \tilde{y})^2 \tag{2.6}
$$

L'algoritmo di *backpropagation* soffre di alcuni problemi. Il più grave è l'incapacità di riuscire a evitare i minimi locali della funzione errore. Quando si verifica questa situazione, si ha che piccole variazioni dei parametri fanno aumentare l'errore, mentre una variazione dei parametri di ampia entità consentirebbe di diminuirlo, ma il valore di *η* adottato non consente di spostarsi a sufficienza.

Inoltre, l'algoritmo di *backpropagation* non dà garanzie sul numero di iterazioni necessarie per giungere nel minimo dell'errore. Per questi motivi, sono generalmente adottate alcune varianti dell'algoritmo di *backpropagation*, quali il *simulated annealing* e l'utilizzo dei *momenti*.

#### b) *Apprendimento non supervisionato*

L'apprendimento non supervisionato viene utilizzato per reti neurali che devono scoprire regolarità (*pattern*) nell'insieme degli esempi utilizzati per l'apprendimento. Inoltre, questa tipologia di apprendimento può essere utilizzata solo quando gli esempi contengono qualche tipo di ridondanza. Tali esempi ridondanti, essendo simili tra loro, vengono riconosciuti dalla rete e disposti all'interno della stessa categoria.

A seconda dell'architettura della rete neurale e dell'algoritmo di addestramento utilizzato, l'apprendimento non supervisionato può essere sfruttato per fare clustering, codifica, o mappatura di caratteristiche [31].

L'esempio più diffuso di algoritmo di apprendimento non supervisionato è quello utilizzato per le reti SOM.

L'apprendimento consiste nel presentare alla rete neurale un esempio alla volta. Il *winning neuron* corrispondente viene spostato nella direzione dell'esempio presentato, diminuendo l'errore che si commette rappresentando l'esempio considerato con il *winning neuron*.

Al fine di realizzare una mappatura graduale, anche i neuroni topologicamente vicini vengono spostati verso l'esempio considerato, in proporzione inversa alla distanza topologica dal winning neuron; questa operazione consente di avere una certa somiglianza tra i neuroni topologicamente vicini e, quindi, fa sì che essi rappresentino regioni dello spazio delle caratteristiche simili tra loro.

Inoltre, man mano che l'addestramento progredisce, vengono consentiti spostamenti via via più brevi, stabilizzando l'apprendimento ed evitando che esempi visti nei passi precedenti siano "dimenticati".

Altre reti neurali *competitive* possono essere viste come varianti delle SOM, dalle quali si differenziano la regola di adattamento adottata o per la struttura topologica dei neuroni. La struttura topologica può essere del tutto assente o auto-organizzante. L'aggiornamento della posizione dei neuroni può avvenire modificando più neuroni a ogni passo di addestramento, come nel softmax (o *winner-take-most*).

Le reti di *Hopfield* sono reti neurali con addestramento non supervisionato, in quanto l'insieme degli esempi di addestramento costituisce sia l'ingresso sia l'uscita della rete. La tecnica di apprendimento più semplice è basata sulla regola di *Hebb*: se due neuroni si attivano in risposta agli stessi stimoli, la loro connessione si rinforza, come avviene in neuroni biologici [31].

### **2.6.5 Configurazione del modello**

Per utilizzare le reti neurali in un problema reale, è necessario scegliere l'architettura della rete, il modello di neurone, il numero di neuroni, e l'algoritmo di apprendimento da adottare. Quando il problema è semplice, queste scelte non risultano particolarmente critiche per la qualità della soluzione risultante: anche una rete piccola riesce ad approssimare la funzione cercata, gli esempi coprono i casi che possono presentarsi, e il tempo di elaborazione richiesto dall'addestramento è relativamente basso.

In caso i risultati non siano soddisfacenti, si possono spesso utilizzare ulteriori risorse per raggiungere lo scopo (ad esempio: uno strato o alcuni neuroni in più, un tempo di addestramento più lungo, o un insieme di esempi più completo) [31].

Per problemi complessi, quali solitamente quelli reali in cui approcci computazionali tradizionali non sono consigliabili, le scelte progettuali sono più delicate. Il problema da risolvere fornisce una prima indicazione per la scelta del modello, in base all'esperienza accumulata in letteratura.

Per esempio, per un problema di approssimazione di funzione, è noto che una rete feedforward multistrato è il primo modello candidato da considerare.

La scelta del *modello di neurone* da utilizzare è legata all'algoritmo di addestramento ed al tipo di uscite che si desiderano. Per esempio, un neurone con funzione di attivazione continua è adatto ad approssimare funzioni continue e può essere configurato con la backpropagation.

Il *numero di neuroni*, invece, determina il numero di parametri da configurare. La scelta di tale valore è spesso ottenuta bilanciando vincoli contrastanti: per esempio, un numero elevato di neuroni consente, potenzialmente, una maggiore accuratezza nella rappresentazione della funzione che approssima l'insieme degli esempi, ma richiede anche un elevato tempo di addestramento. Il numero di neuroni è anche legato al numero di esempi disponibili: se ci sono pochi esempi, non è ragionevole utilizzare un elevato numero di neuroni poiché sarà computazionalmente costoso configurarli correttamente, per raggiungere la qualità desiderata di comportamento.

Inoltre, anche il tipo di esempi e l'entità del rumore presente sugli esempi incidono sulla scelta del numero di neuroni. L'esatto rapporto tra numero di esempi e di neuroni della rete neurale dipende fortemente da tutti i fattori sopra evidenziati. La scelta del numero di neuroni è quindi un problema complesso, per il quale esistono in letteratura soltanto linee guida metodologiche che possono però aiutare nell'affrontarne la soluzione.

Per problemi semplici la valutazione della capacità di generalizzazione di una rete neurale può essere di tipo qualitativo, ma problemi di reale interesse applicativo richiedono una valutazione quantitativa della soluzione ottenuta: una volta terminato l'addestramento, si deve essere in grado di fornire una misura delle prestazioni di una rete neurale. Ciò può essere ottenuto suddividendo l'insieme degli esempi disponibili in due parti: l'insieme di apprendimento (*training set*) è utilizzato per l'addestramento della rete, mentre l'insieme di verifica (*test set*) è utilizzato per valutare quanto la rete abbia correttamente appreso il training set e sia in grado di generalizzarlo adeguatamente.

Questo schema può essere esteso anche per guidare la scelta del modello da adottare: si possono addestrare diversi modelli sugli esempi di training e poi valutare quale modello si comporta meglio. In tal caso, l'insieme degli esempi deve essere suddiviso in tre parti: insieme di apprendimento (*training set*), insieme di validazione (*validation set*) e insieme di verifica.

Il validation set consente di verificare quale, tra i modelli configurati con il training set, si comporta meglio; quest'operazione viene svolta senza impiegare né esempi già utilizzati per l'addestramento, né quelli poi usati per provarne le capacità di generalizzazione.

Inoltre, i problemi che tipicamente si devono affrontare nell'apprendimento sono di due tipi, apparentemente di carattere opposto: la rete neurale non riesce ad apprendere gli esempi oppure li apprende fin troppo bene.

Nel primo caso, si può trattare di una scelta errata del modello di neurone, della struttura della rete neurale o del numero di neuroni; oppure gli esempi potrebbero non avere alcuna correlazione tra loro e, quindi, non ci si può aspettare che la rete neurale ne trovi una.

Il secondo caso (*overfitting*) si manifesta quando il numero di parametri della rete è troppo elevato per la cardinalità dell'insieme di training. In tal caso, l'apprendimento può arrivare a configurare la rete neurale in modo da ricostruire perfettamente gli esempi, perdendo però la capacità di generalizzarli.

Per evitare questo problema si possono usare varie tecniche, per esempio bloccare l'addestramento dopo pochi passi (*early stopping*), aggiungere rumore agli esempi di addestramento, oppure penalizzare i pesi sinaptici troppo grandi (*weight decay*) [31].

### **2.6.6 Pregi e difetti**

Le reti neurali, per loro costruzione intrinseca, lavorano in parallelo e sono quindi in grado di trattare molti dati contemporaneamente. Si tratta quindi di un sistema statistico fortemente immune al rumore che può essere contenuto nei dati di input; se alcune unità del sistema dovessero funzionare male, la rete nel suo complesso avrebbe delle riduzioni di prestazioni ma difficilmente andrebbe incontro ad un blocco completo.

Inoltre, i modelli realizzati mediante le reti neurali, anche se molto efficienti, non sono spiegabili in linguaggio simbolico umano: i risultati vanno accettati "così come sono", da cui anche la definizione inglese delle reti neurali come "*black box*". Come per qualsiasi algoritmo di modellazione, anche le reti neurali sono efficienti solo se le variabili predittive sono scelte con cura.

Le reti neurali non sono capaci di trattare in modo efficace variabili di tipo categorico (per esempio, il nome della città) con molti valori diversi. Necessitano di una fase di addestramento del sistema che fissi i pesi dei singoli neuroni e questa fase può richiedere molto tempo, ad esempio se il numero delle variabili di allenamento è molto grande.

Infine, non esistono teoremi o modelli che permettano di definire la rete ottima, quindi la buona riuscita di un modello tramite reti neurali dipende dall'esperienza del creatore.

### **2.6.7 Procedura di allenamento delle reti neurali**

Al fine di comprendere il funzionamento effettivo delle reti e i passi operativi che l'utente deve applicare per ottenere il morphing delle mappe compressore, si riporta in *Figura 2.8.*  il diagramma di flusso riguardante i passaggi principali da svolgere per l'allenamento delle reti neurali artificiali.

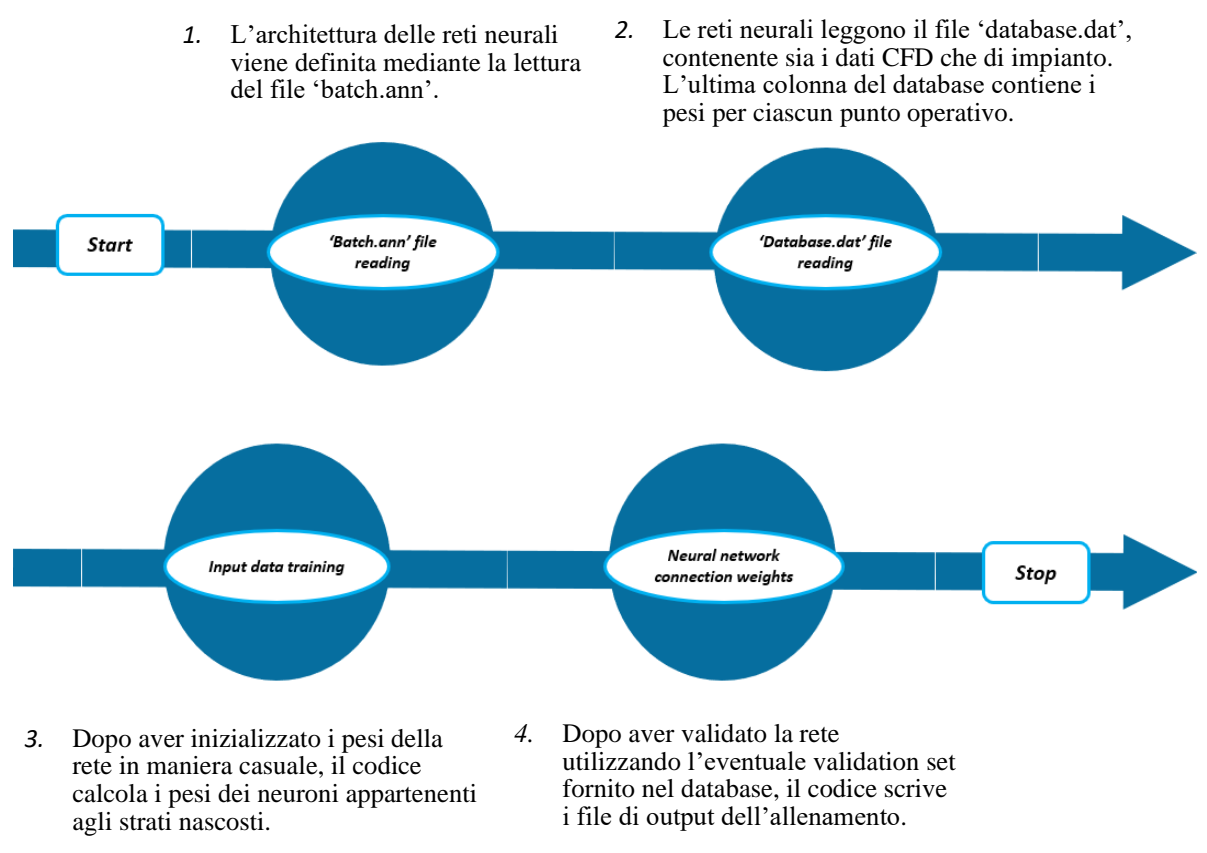

*Figura 2.8.:* Diagramma di flusso passaggi principali per l'allenamento delle reti.

Il tool di allenamento delle reti neurali artificiali, *'hybnet'*, riceve come primo input il file *'batch.ann'*, attraverso il quale viene definita dall'utente l'architettura delle reti neurali artificiali da utilizzare. Ad esempio, attraverso tale file vengono selezionate il numero di iterazioni che l'algoritmo deve svolgere prima di fermarsi e il numero di neuroni per ogni strato nascosto delle reti.

Il secondo file di input ricevuto dal tool prende il nome di *'database.dat',* e rappresenta il database di punti operativi che verranno processati dalle reti al fine di effettuare il morphing delle mappe prestazionali del compressore. Tale database contiene, indistintamente, sia i dati provenienti da analisi CFD che da impianti reali.

Come accennato precedentemente, il database sarà una matrice di dimensioni M x N, dove:

➢ 'M' rappresenta il numero di righe, ovvero il numero di punti complessivi forniti da CFD e da impianti (in totale sono quindi presenti  $M = 495$  righe);

➢ 'N' rappresenta il numero di colonne, pari alla somma del numero di gradi di libertà e funzioni obiettivo (in totale sono quindi presenti  $N = 17$  colonne).

Di fondamentale importanza, è la possibilità di dare ad ogni punto di funzionamento un peso differente in base al risultato di morphing delle mappe che si vuole ottenere. Per questo motivo, come primo accorgimento per il tool *'hybnet'*, è stata aggiunta la possibilità di scegliere tale peso attraverso un'ulteriore colonna del database, dopo tutte le funzioni obiettivo.

In questo modo, il codice dopo aver letto i dati di ogni punto di funzionamento, legge e memorizza il peso corrispondente; successivamente, questo peso coinciderà con il numero di volte che le reti neurali artificiali prendono in input quel dato. Infine, il codice memorizza e salva un nuovo database, il quale prende il nome di *'database.ann',* in cui ogni riga viene ripetuta un numero di volte pari al peso fornito in input dall'utente.

Al fine di comprendere meglio l'importanza della scelta di *pesi* corretti per le diverse tipologie di dati presenti, vengono riportate e descritte di seguito due situazioni differenti.

Per entrambi i grafici riportati di seguito, viene fatto uno zoom, al fine di poter vedere la forma di una selezione di curve, delle mappe del compressore in termini di andamento del rapporto di compressione (ordinate) in funzione della portata ridotta evolvente nel compressore (ascisse). Per le definizioni di tali grandezze, si veda il *paragrafo 1.4.4*.

Viene precisato, e sarà valido per tutti i grafici prestazionali di questa tesi, che per motivi di privacy aziendale di Ansaldo Energia, non vengono riportati i valori numerici di tutte le mappe del compressore. In questo modo, i grafici sono rappresentati in scale arbitrarie e non rivelano le reali prestazioni del compressore studiato.

Nel primo caso, sfruttando una rete con tre neuroni per ogni layer nascosto e tutti i dati disponibili per l'allenamento, si è deciso di fornire alle reti i dati CFD una sola volta, mentre i dati da campo tre volte, con l'obiettivo di traguardare il più possibile questi ultimi.

In particolare, in *Figura 2.9.,* vengono riportate alcune curve delle mappe prestazionali rapporto di compressione – portata ridotta per il compressore considerato.

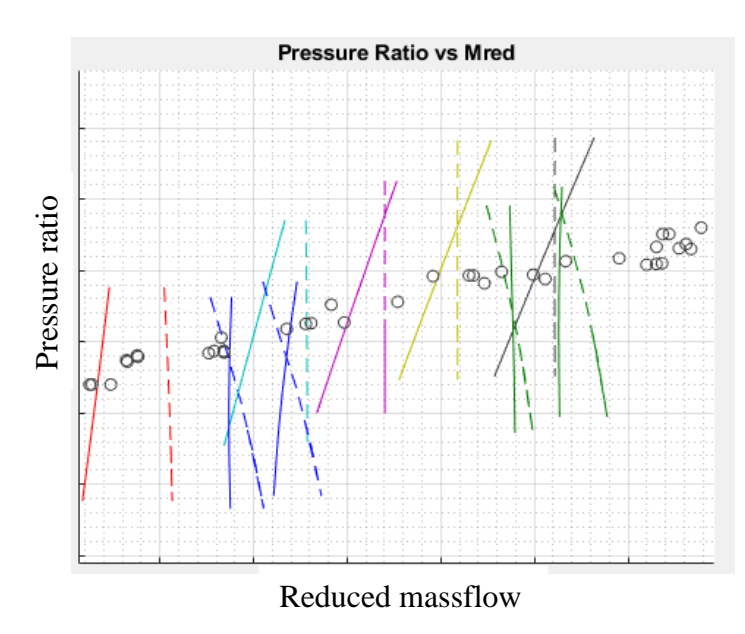

*Figura 2.9.:* Grafico pressure ratio – portata ridotta prima configurazione.

Nel grafico riportato in *Figura 2.9.*, vengono mostrati i dati da campo disponibili nel range considerato con cerchi neri, in linea continua sono mostrate le curve risultanti dall'allenamento delle reti neurali artificiali, mentre in linea tratteggiata sono rappresentate le curve prestazionali ricavate attraverso caratterizzazione numerica (CFD).

Al fine di poter confrontare curve omologhe senza confusione, sono riportate nei grafici con lo stesso colore curve corrispondenti tra di loro in termini di gradi di libertà in input. In questo modo, guardando curve dello stesso colore, è possibile notare proprio come vengono trasformate in termini di posizione e forma sul grafico mediante l'utilizzo delle reti neurali. Come si può notare dalla *Figura 2.9.,* sebbene le curve attraverso l'interrogazione delle reti neurali vengano traslate nella direzione dei dati da campo disponibili, tuttavia la forma delle curve viene fortemente variata e assume una configurazione fisicamente non accettabile.

Il motivo di questa osservazione, è che le curve pressure ratio – portata ridotta fisicamente devono sempre essere disposte in modo che all'aumentare del rapporto di compressione, fissato il numero di giri ridotti e grado di apertura dell'organo di regolazione VIGV, la portata tenda a diminuire. Al limite la portata ridotta può rimanere costante in caso di chocking del compressore (condizione sonica del flusso in corrispondenza della gola → invarianza della portata al variare delle condizioni al contorno).

Questo effetto, che porta ad escludere tale configurazione, è legato al fatto che il peso dei dati da campo sia troppo elevato rispetto a quello della CFD; in questo modo le reti neurali non riescono a mantenere la forma dei risultati numerici solo variandone il livello, bensì ne variano la forma ottenendo una configurazione fisicamente non accettabile.

Nel secondo caso, viene ancora utilizzata una rete con tre neuroni per ogni layer nascosto e tutti i dati disponibili per l'allenamento, ma vengono variati i pesi al fine di ottenere risultati soddisfacenti. In particolare, vengono forniti alle reti i dati CFD tre volte, mentre i dati da campo una sola volta, con l'obiettivo di mantenere il più possibile la forma delle curve CFD senza distorsioni.

Al fine di poter confrontare direttamente le differenze ottenute con allenamenti diversi, e quindi comprendere l'importanza dei pesi assegnati ai dati, in *Figura 2.10.* vengono mantenute le grandezze, convenzioni e range di analisi già descritti per la *Figura 2.9.*

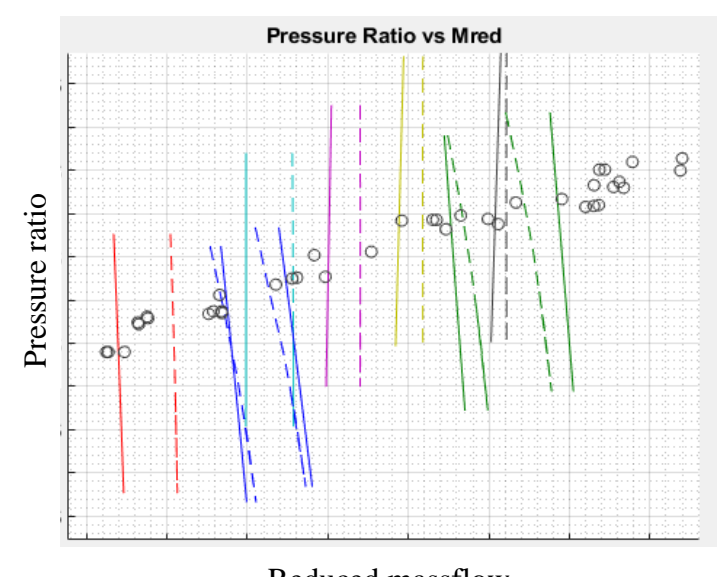

Reduced massflow

*Figura 2.10.:* Grafico pressure ratio – portata ridotta seconda configurazione.

Come si può notare in *Figura 2.10.,* questa volta la forma delle curve risultanti dall'interrogazione delle reti rimane quasi invariata rispetto a quella numerica. Inoltre, le curve tendono a spostarsi verso sinistra, al fine di traguardare i dati da campo disponibili per l'allenamento.

Tuttavia, confrontando gli andamenti riportati in *Figura 2.9. e Figura 2.10.,* si può notare come la traslazione delle curve verso sinistra sia meno significativa nel secondo caso rispetto al primo.

La bontà dei risultati, infatti, dev'essere giudicata in termini di compromesso tra il mantenimento della forma delle curve numeriche e l'avvicinamento delle prestazioni ai dati da campo, che si suppone siano perfettamente attendibili.

Si può quindi concludere che, dalla verifica grafica per le grandezze analizzate, la seconda configurazione di reti sia fisicamente accettabile e sufficientemente accurata rispetto ai livelli dei dati da campo.

Durante l'analisi dei risultati ottenuti, per verificare l'attendibilità dei risultati ottenuti, sarà necessario non solo controllare graficamente la forma delle curve, ma sulla base delle nuove prestazioni ottenute tramite le reti anche calcolare le performance del compressore nelle condizioni operative esatte dei dati da campo disponibili. Quest'operazione permetterà di controllare che le nuove prestazioni si avvicinino il più possibile a quelle calcolate in impianto anche quantitativamente.

Infine, viene precisato che, come mostrato durante l'analisi accurata dei risultati di questo lavoro, i risultati ottenuti dipendono fortemente dal rapporto tra il numero di dati numerici e sperimentali forniti attraverso il database al codice. Ad esempio, verrà rilevata una forte differenza in termini di architettura di rete ottimale, tra gli allenamenti effettuati per traguardare i dati sperimentali di un solo impianto o di tutti gli impianti disponibili contemporaneamente.

Una volta terminata la parte di lettura e memorizzazione del nuovo database contenente i pesi sopra descritti, il tool procede con l'allenamento delle reti neurali artificiali, attraverso un'architettura di tipo feed – forward, algoritmo backpropagation e apprendimento supervisionato.

In particolare, attraverso opportune subroutine realizzate in Fortran77, il codice dapprima inizializza i pesi di tutti i neuroni presenti nella rete con dei valori casuali. Dopo aver fatto ciò, sfruttando il metodo di discesa del gradiente come algoritmo di ottimizzazione, calcola e memorizza i pesi dei neuroni facenti parte della rete, minimizzando l'errore sui dati forniti. Tale operazione è realizzata attraverso un doppio ciclo iterativo applicato ad ogni funzione obiettivo:

- 1) *Ciclo interno:* realizzato sul numero di righe del database, in modo da minimizzare l'errore di calcolo in ogni punto fornito attraverso il database;
- 2) *Ciclo esterno:* realizzato sul numero di iterazioni dell'algoritmo, assegnate attraverso il file '*batch.ann'*.

A questo proposito, vengono qui descritti altri due accorgimenti implementati nel codice per l'applicazione efficace delle reti neurali artificiali al lavoro.

Il primo riguarda la possibilità di gestione, sia in lettura e scrittura, che di calcolo, di un numero qualsiasi di funzioni obiettivo. Infatti, sebbene per obiettivi di design il numero di funzioni obiettivo gestibili fosse solamente pari a due, per questo lavoro è stato reso necessario aumentare tale numero, per poter gestire le 14 funzioni obiettivo necessarie per la valutazione delle prestazioni complete del compressore.

Il secondo, invece, riguarda la possibilità del codice di gestire anche dati mancanti all'interno del database. Infatti, i dati di impianto disponibili non presentano misure in corrispondenza delle tasche di estrazione interne (Internal Bleeds – IB), ma solo misure svolte sulle tasche esterne (External Bleeds – EB). Questo fatto è legato alla difficoltà riscontrata nello strumentare le tasche di estrazione interne, a causa della posizione poco accessibile in macchina.

Inoltre, sebbene tutte le campagne sperimentali presentino misure di prestazioni del compressore nella sua interezza, tuttavia non tutte le campagne acquisiscono dati sulle tasche di estrazione esterne.

Ad esempio, per quanto riguarda la terza estrazione esterna, erano disponibili per il compressore considerato i dati di un unico impianto su otto complessivi.

Per questo motivo, si è deciso di implementare nel codice la possibilità di saltare eventuali dati non disponibili, indicando all'algoritmo un valore numerico di soglia oltre il quale, quando quest'ultimo viene letto nel database, viene automaticamente saltato.

In conclusione, attraverso questi due accorgimenti, è stato possibile gestire la diversa natura dei dati disponibili.

Ritornando al diagramma di flusso di allenamento delle reti neurali artificiali, l'ultimo passaggio riguarda l'utilizzo, da parte del codice, del *'validation set'.* Questo consente, attraverso eventuali punti operativi lasciati fuori dal database di allenamento, di verificare la capacità della rete neurale di predire le prestazioni del compressore assiale.

Operativamente è possibile indicare all'algoritmo, attraverso il file *'batch.ann'*, un numero di punti operativi in coda al database che verranno utilizzati per la validazione sopra citata.

Tuttavia, per il lavoro di tesi si è pensato che non avrebbe senso effettuare una validazione del modello escludendo punti operativi dal database di input delle reti, in quanto questo potrebbe compromettere la capacità di valutazione delle prestazioni.

Questo aspetto è legato al fatto che, se il validation set fosse costituito da condizioni operative provenienti da impianto, si perderebbe almeno parzialmente la possibilità di traguardare tali dati. Allo stesso tempo, se il validation set fosse costituito da condizioni operative provenienti dai calcoli CFD, si perderebbero informazioni utili al fine di costruire curve fisicamente corrette.

Per questo motivo, si è deciso di non utilizzare il validation set per questo lavoro di tesi, e di validare la capacità predittiva delle reti neurali in altro modo.

Una volta terminati questi passi operativi, *hybnet* restituisce in output quattro file [31]:

- 1) *Scale\_factors.dat:* si tratta del file di output riportante i valori massimi e minimi dei parametri con i quali, durante il processo di apprendimento della rete, vengono adimensionalizzate le altre grandezze;
- 2) *Fitting\_xxx.dat:* questo file di output, invece, riporta l'andamento dell'allenamento rispetto al singolo parametro allenato. In particolare, il file riporta (quindi è possibile anche visualizzarlo graficamente), sia i valori provenienti dal *database.dat* (linea nera in *Figura 2.11.*), sia l'andamento del singolo parametro previsto dalla rete neurale (linea rossa in *Figura 2.11.*).

A titolo esemplificativo, viene riportata in *Figura 2.11.* una rappresentazione grafica di un file generico *fitting\_xxx.dat*.

In particolare, alle ordinate è riportato l'andamento del parametro considerato per l'allenamento, mentre in ascisse il numero di punti del database.

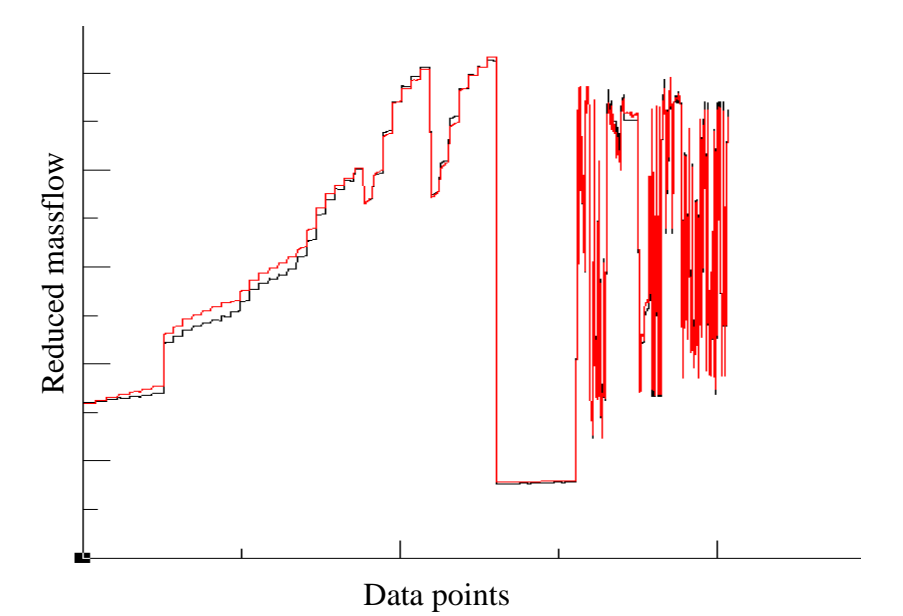

*Figura 2.11.:* Rappresentazione grafica del file fitting\_xxx.dat.

Come si può notare dalla *Figura 2.11.*, il risultato di previsione della rete neurale non coincide esattamente con i valori riportati nel database; questo è sensato in quanto l'obiettivo è proprio quello di ottenere, interrogando il modello nelle condizioni operative CFD, dei risultati che si avvicinino ai dati da campo disponibili in quella zona operativa.

- 3) *Validation\_xxx.dat:* tale file rappresenta l'andamento di previsione della rete neurale quando interrogata sui punti del validation set (ovviamente solo quando quest'ultimo è presente);
- 4) *Weight\_xxx.dat:* quest'ultimo file di output riporta i pesi che la rete neurale ha utilizzato e modificato durante l'allenamento. Attraverso la scrittura di questi pesi, è possibile successivamente interrogare le reti neurali artificiali definite al fine di studiarne i risultati.

### **2.6.8 Procedura di interrogazione delle reti neurali**

Una volta terminato l'allenamento delle reti neurali artificiali, il passo successivo per l'ottenimento delle nuove mappe del compressore è l'interrogazione delle reti stesse.

Quest'operazione viene svolta attraverso un ulteriore tool, il cui nome è *'Net\_Evaluate'*; esso sfrutta i pesi dei neuroni e l'architettura di rete precedentemente descritta, consentendo di interrogare le reti per ottenere i nuovi valori delle funzioni obiettivo nelle condizioni operative desiderate.

Anche per questa fase operativa, sono state sfruttate alcune subroutine in Fortran77 già presenti in azienda; successivamente sono state applicate, analogamente al paragrafo precedente, alcune migliorie al fine di rendere più veloce ed efficace l'interrogazione.

Il primo accorgimento che è applicato, ha permesso di adattare il codice al database costruito, quindi è stata data la possibilità di gestire tutti i gradi di libertà e funzioni obiettivo descritte nei paragrafi precedenti.

Il secondo accorgimento, invece, riguarda l'interfaccia tra i risultati dell'interrogazione delle reti con i software utilizzati dal gruppo che si occupa di performance della macchina intera, utilizzando i dati del compressore semplicemente come *'flow function'* in input.

Per questo motivo, è stato sviluppato un ulteriore codice in Fortran77 che permette di partire dai risultati di interrogazione delle reti e fornire in output gli stessi risultati, adimensionalizzati e organizzati in modo che possano direttamente essere forniti ai software di calcolo performance delle GT complete.

Al fine di comprendere il funzionamento del tool e i passi operativi che l'utente deve applicare per ottenere le nuove mappe del compressore dall'interrogazione delle reti, si riporta in *Figura 2.12.* il diagramma di flusso riguardante i passaggi principali da svolgere per l'interrogazione delle reti neurali artificiali.

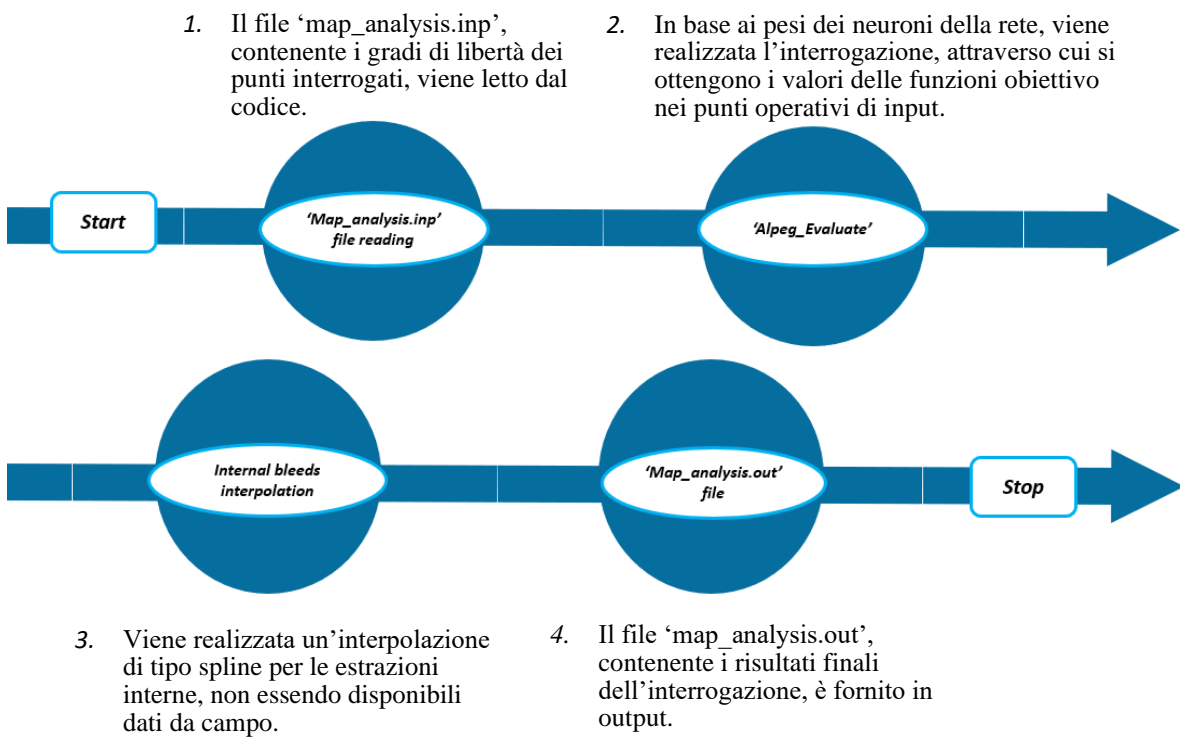

*Figura 2.12.:* Diagramma di flusso passaggi principali per l'interrogazione delle reti.

Il primo passo operativo, prevede di fornire al codice di interrogazione un file di input, che prende il nome di *'map\_analysis.inp'*, contenente i tre gradi di libertà per ogni punto operativo in cui si vogliono definire le nuove mappe del compressore (e quindi su cui verrà effettuata l'interrogazione).

A questo punto, il codice effettua l'interrogazione della rete neurale, con i pesi dei singoli neuroni definiti dal file *weight\_xxx.dat* del paragrafo precedente; questo consente di valutare i valori delle 14 funzioni obiettivo per ogni punto operativo definito in input.

Tuttavia, come spiegato precedentemente, per le funzioni obiettivo riguardanti rapporto di compressione ed efficienza nelle tasche di estrazione interna, saranno disponibili solo dati numerici e non sperimentali.

Inoltre, tenendo conto che le funzioni obiettivo vengono allenate singolarmente dalle reti, avendo deciso di effettuare il morphing delle prestazioni per le tasche esterne, si farebbe un errore se si lasciasse alle reti il compito di valutare le nuove prestazioni anche per le tasche interne.

Dall'allenamento delle reti, infatti, ci si aspetta che le performance in corrispondenza delle estrazioni interne, rimangano invariate rispetto alla CFD, ottenendo così una discontinuità rispetto alle altre performance del compressore.

Per eliminare questo problema, è stato deciso di effettuare un'interpolazione di tipo *'spline',* per i dati delle tasche interne, sulla base alla posizione assiale dello stadio in cui si trovano, interpolando tra EB2 ed EB3.

Infine, una volta terminata l'interrogazione e l'interpolazione da parte del codice, viene fornito in output il file *'map\_analysis.out'*, il quale riporta le prestazioni delle nuove mappe del compressore, in corrispondenza dei punti operativi di interrogazione.

Come anticipato precedentemente, i dati sono organizzati in maniera da interfacciarsi con i software utilizzati per l'analisi delle performance della macchina completa.

Una volta terminata la definizione del problema oggetto della tesi, e gli strumenti utilizzati per approcciarlo, nel capitolo che segue viene svolta la descrizione dell'analisi di sensibilità che è stata realizzata per giungere alla configurazione di architettura di rete neurale e pesi del database ottimali.

# **3 Analisi di sensibilità**

L'obiettivo di questo capitolo è determinare, per le differenti combinazioni di dati CFD e provenienti da impianto, l'architettura di rete neurale artificiale che permetta di ottenere i risultati migliori. Questo aspetto, deve verificarsi sia in termini di forma delle curve che di raggiungimento di prestazioni congruenti con i dati sperimentali.

A tal fine, è stata realizzata un'analisi di sensibilità sull'utilizzo degli strumenti descritti nel precedente capitolo.

## **3.1 Configurazioni analizzate**

Per poter realizzare l'analisi di sensibilità, sono stati variati diversi parametri, riguardanti sia i dati forniti in input con il database, che l'architettura delle reti neurali utilizzate.

Per ogni configurazione studiata, sono state effettuate 1 000 000 iterazioni dell'algoritmo di allenamento delle reti, al fine di raggiungere la convergenza del calcolo.

Viene mostrato, in *Figura 3.1.,* l'andamento tipico dell'errore medio di convergenza per una generica funzione obiettivo, in funzione del numero di iterazioni realizzate.

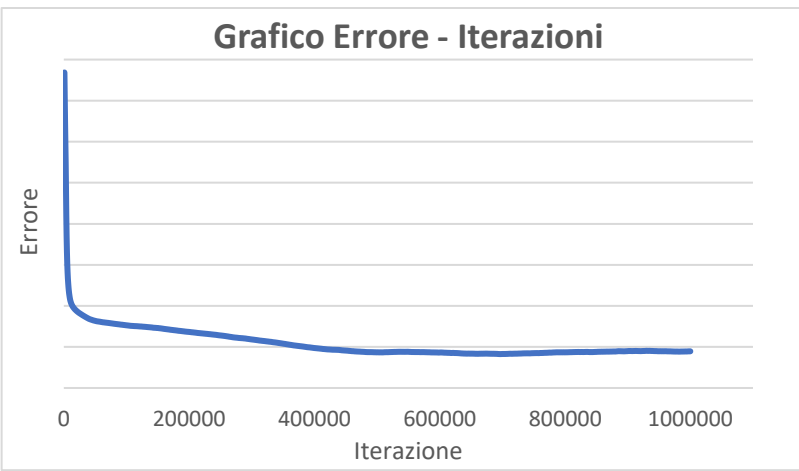

*Figura 3.1.:* Grafico tipico di convergenza allenamento rete neurale.

Come si può notare dal grafico sopra riportato, dopo 1 000 000 di iterazioni l'errore di convergenza, che viene calcolato come differenza tra il dato fornito in input e la relativa predizione della rete, tende ad essere costante.

Di conseguenza, da questo momento in poi sarà data per buona la convergenza dell'allenamento, siccome verranno impostate per ogni funzione lo stesso numero di iterazioni dell'algoritmo.

Per quanto riguarda le configurazioni analizzate, in primo luogo sono stati fatti diversi step di aggiunta di dati da campo, al fine di verificare la fattibilità di utilizzo dello strumento per il problema considerato.

Più nello specifico, si è partiti con l'analisi di un solo impianto, per il quale sono state allenate inizialmente solo le funzioni obiettivo del compressore completo (quindi solo portata ridotta ed efficienza overall). Una volta ottenuti buoni risultati con questa prima configurazione, si è passati ad analizzare tutte le funzioni obiettivo descritte precedentemente, sfruttando i dati da campo di tutti gli impianti disponibili.

Inoltre, sono state testate molteplici configurazioni al variare dei pesi forniti a dati numerici e sperimentali.

Per quanto riguarda l'architettura delle reti neurali artificiali, il codice è stato sviluppato in modo da mantenere costante e pari a 2 il numero di strati.

Inoltre, è stato studiato il comportamento delle mappe risultanti al variare del numero di neuroni per ogni strato nascosto, tra 2 e 10, al fine di assicurare i risultati migliori.

Di seguito, in *Figura 3.2.,* viene mostrata una tabella rappresentante tutte le differenti configurazioni studiate durante l'analisi di sensibilità, nell'ultimo caso di impiego di tutti i dati sperimentali disponibili.

| <b>Neurons</b><br>Weights   | $2x$ HL1<br>2x HL <sub>2</sub> | $2x$ HL1<br>3x HL <sub>2</sub> | $3x$ HL1<br>2x HL <sub>2</sub> | $3x$ HL1<br>3x HL <sub>2</sub> | $4x$ HL1<br>4x HL <sub>2</sub> | 10x HL1<br><b>10x HL2</b> |
|-----------------------------|--------------------------------|--------------------------------|--------------------------------|--------------------------------|--------------------------------|---------------------------|
| 1x CFD data; 1x Field data  | ✓                              | ✓                              | ✓                              | ✓                              | ✓                              | ✓                         |
| 1x CFD data; 2x Field data  | ✓                              | ✓                              | ✓                              | ✓                              | ✓                              | ✓                         |
| 1x CFD data; 3x Field data  | ✓                              | ✓                              | ✓                              | ✓                              | ✓                              | ✓                         |
| 1x CFD data; 6x Field data  |                                |                                |                                |                                |                                | ✓                         |
| 1x CFD data; 12x Field data |                                |                                |                                |                                |                                | ✓                         |
| 1x CFD data; 20x Field data |                                |                                |                                |                                |                                | ✓                         |
| 1x CFD data; 50x Field data |                                |                                |                                |                                |                                | ✓                         |
| 2x CFD data; 1x Field data  | ✓                              | ✓                              | ✓                              | ✓                              | ✓                              | ✓                         |
| 3x CFD data; 1x Field data  | ✓                              | ✓                              | ✓                              |                                |                                |                           |

*Figura 3.2.:* Tabella configurazioni studiate con analisi di sensibilità.

Nella tabella sopra riportata, vengono indicate con differenti righe le configurazioni di pesi adottate, mentre con differenti colonne sono indicati i diversi assetti indagati in termini di neuroni presenti negli strati nascosti (HL – Hidden Layer).

Come si può notare, non tutti gli incroci peso/numero di neuroni sono stati effettivamente analizzati. Questo poiché, al fine di minimizzare i tempi impiegati per l'analisi di sensibilità, in corso d'opera si è deciso quale fosse la direzione più promettente da seguire, sulla base dei risultati precedenti.

In particolare, per questo setup di database, si è partiti da un'architettura con 10 neuroni per strato nascosto, sulla base di esperienze pregresse. Con quest'architettura, sono state provate diverse combinazioni di pesi per i dati, senza però ottenere risultati accettabili in termini di forma delle curve.

Di conseguenza, si è deciso di ridurre il numero di neuroni per ogni livello provando diverse configurazioni, come si può notare dalle molteplici colonne mostrate in tabella. Attraverso questo passo operativo, si è giunto ad un'architettura di rete promettente caratterizzata da tre neuroni per ogni strato nascosto della rete.

Siccome i risultati ottenuti con quest'ultima configurazione erano già soddisfacenti in termini di traguardo dei dati sperimentali, ma non ancora in termini di forma, si è deciso come passo successivo di provare a ripetere rispettivamente 2 e 3 volte i dati numerici, mantenendo unitario il peso di quelli sperimentali.

In definitiva, come configurazione ottimale, è stata presa quella con 3 neuroni per ogni strato nascosto e con i dati CFD ripetuti 3 volte nel database, a fronte del peso unitario di quelli sperimentali. La rete neurale con queste impostazioni verrà discussa nel dettaglio in seguito.

## **3.2 Principali problematiche**

Nel presente paragrafo, vengono messe in luce le principali problematiche riscontrate utilizzando il metodo descritto precedentemente.

Il primo possibile problema avviene quando il numero di neuroni utilizzati per gli hidden layer è troppo elevato. In questo caso, si dice che il modello generato va in *'overfitting'* e quindi non riesce a trovare un compromesso per le curve tra i dati numerici e sperimentali, ma fa passare la stessa curva sia per i primi che per i secondi.

In questo caso, è come se la rete neurale fosse 'troppo intelligente' e quindi tenda a passare per tutti i dati forniti, senza in alcun modo mantenere la forma della CFD.

Per spiegare meglio il concetto, viene riportato in *Figura 3.3.* un caso tipico di overfitting, ottenuto allenando le reti con solo due impianti, dando pesi pari a 1 e 3 rispettivamente per i dati CFD e sperimentali, utilizzando 10 neuroni per ogni strato nascosto.

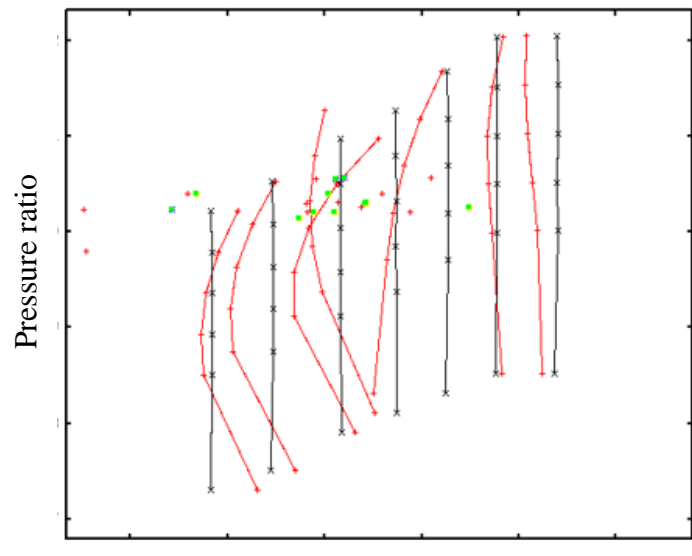

Reduced massflow

*Figura 3.3.:* Tipica forma delle curve con overfitting.

Analizzando *Figura 3.3.,* la quale riporta alle ordinate il rapporto di compressione e alle ascisse la portata ridotta, vengono riportate in linea rossa le nuove mappe realizzate con le reti neurali artificiali, mentre in linea nera le mappe risultanti dai calcoli numerici. Invece, i punti singoli rossi e verdi che si notano nel grafico rappresentano i punti sperimentali. Si può notare come la forma delle curve sia fortemente variata, perdendo di significato fisico, e come le curve tendano ad evitare un compromesso tra le diverse famiglie di dati, passando <sup>22</sup><br>
individual contract and the per-<br>
individual contract and the period of the period of the punti singoli rossi e verdi che<br>
existed a portata ridotta, vengti respunti singoli rossi e verdi che<br>
existed a forma de come

Come possibile *soluzione* a questa anomalia, si è optato per ridurre la complessità della rete, diminuendo il numero di neuroni che compongono gli strati nascosti della rete. Tale modifica è stata realizzata con l'obiettivo di ottenere reti più semplici, che riescano a simulare un modello di compromesso tra le famiglie di dati.

La seconda problematica riscontrabile, invece, riguarda la *'distorsione della forma delle curve'*; essa accade solitamente quando il peso assegnato ai dati da campo è troppo elevato rispetto a quello dei dati CFD. Di conseguenza, questo porta l'ottenimento di curve che non rappresentano il comportamento caratteristico di un compressore assiale, come già spiegato nel capitolo precedente.

Viene riportato in *Figura 3.4.* un caso tipico di distorsione delle curve dovuta ai pesi, ottenuto allenando le reti con tutti gli impianti, dando pesi pari a 1 e 3 rispettivamente i dati CFD e sperimentali ed utilizzando 3 neuroni per ogni strato nascosto. Inoltre, viene mantenuta la stessa impostazione grafica della *Figura 3.3.*

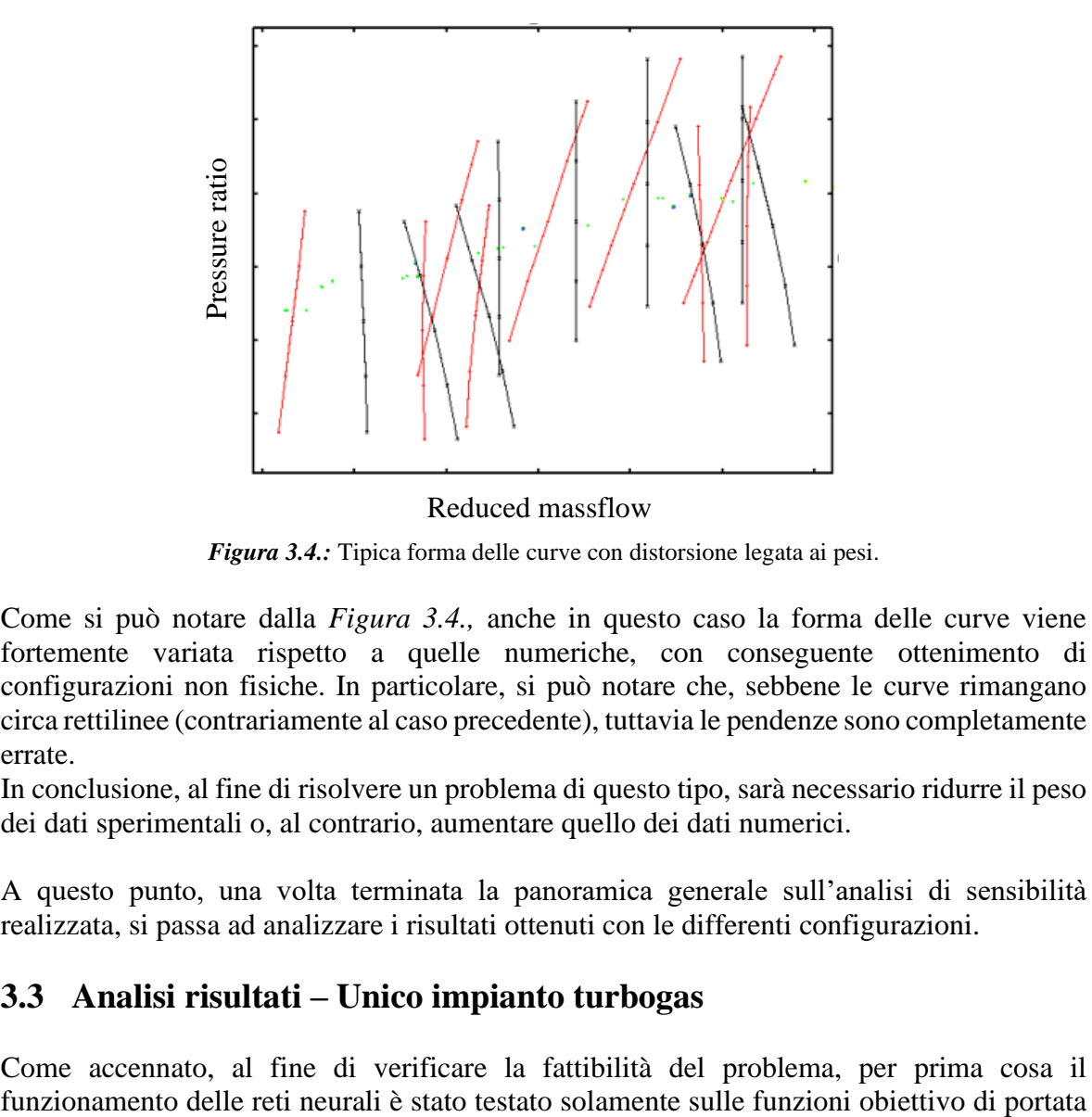

Reduced massflow

*Figura 3.4.:* Tipica forma delle curve con distorsione legata ai pesi.

Come si può notare dalla *Figura 3.4.,* anche in questo caso la forma delle curve viene fortemente variata rispetto a quelle numeriche, con conseguente ottenimento di configurazioni non fisiche. In particolare, si può notare che, sebbene le curve rimangano circa rettilinee (contrariamente al caso precedente), tuttavia le pendenze sono completamente errate.

In conclusione, al fine di risolvere un problema di questo tipo, sarà necessario ridurre il peso dei dati sperimentali o, al contrario, aumentare quello dei dati numerici.

A questo punto, una volta terminata la panoramica generale sull'analisi di sensibilità realizzata, si passa ad analizzare i risultati ottenuti con le differenti configurazioni.

## **3.3 Analisi risultati – Unico impianto turbogas**

Come accennato, al fine di verificare la fattibilità del problema, per prima cosa il

ridotta ed efficienza del compressore completo (overall), utilizzando i dati sperimentali di un unico impianto situato in Italia.

In particolare, dalla campagna sperimentale dell'impianto, risultano disponibili 27 punti operativi. Ne consegue che il numero di dati sperimentali è di un ordine di grandezza inferiore rispetto a quelli numerici; questo aspetto è molto importante per la definizione dell'architettura di rete neurale ottimale e per la scelta corretta dei pesi.

Al fine di descrivere in maniera sintetica l'analisi di sensibilità svolta, vengono analizzate due configurazioni differenti per questo setup di dati. In particolare, la prima configurazione non permette di ottenere risultati soddisfacenti, mentre la seconda consente di estrarre curve buone sia in termini quantitativi che qualitativi.

### **3.3.1 Configurazione iniziale**

Per questo primo caso riportato, si riassumono i principali aspetti di definizione del database e dell'architettura di rete di seguito:

- ➢ *Struttura database*: CFD ripetuta 1 volta, Campo ripetuto 12 volte;
- ➢ *Architettura rete*: 10 neuroni per strato nascosto.

In particolare, mantenendo un'architettura di dieci neuroni per strato, si è deciso di ripetere diverse volte i dati da campo con l'obiettivo di spostare il più possibile le curve verso tali condizioni, tenendo conto del limitato numero di dati disponibili.

In *Figura 3.5.,* vengono riportate le curve caratteristiche del compressore, rapporto di compressione (ordinate) – portata ridotta (ascisse). Vengono riportati i dati da campo disponibili nel range considerato con pallini blu. In linea continua sono mostrate le curve risultanti dall'allenamento, mentre in linea tratteggiata sono rappresentate le curve prestazionali ricavate dalla CFD.

Al fine di poter effettuare confronti coerenti, le curve caratteristiche corrispondenti tra loro in termini di condizioni al contorno, passando dai risultati CFD a quelli ottenuti con l'allenamento delle reti, sono riportate nei grafici con lo stesso colore.

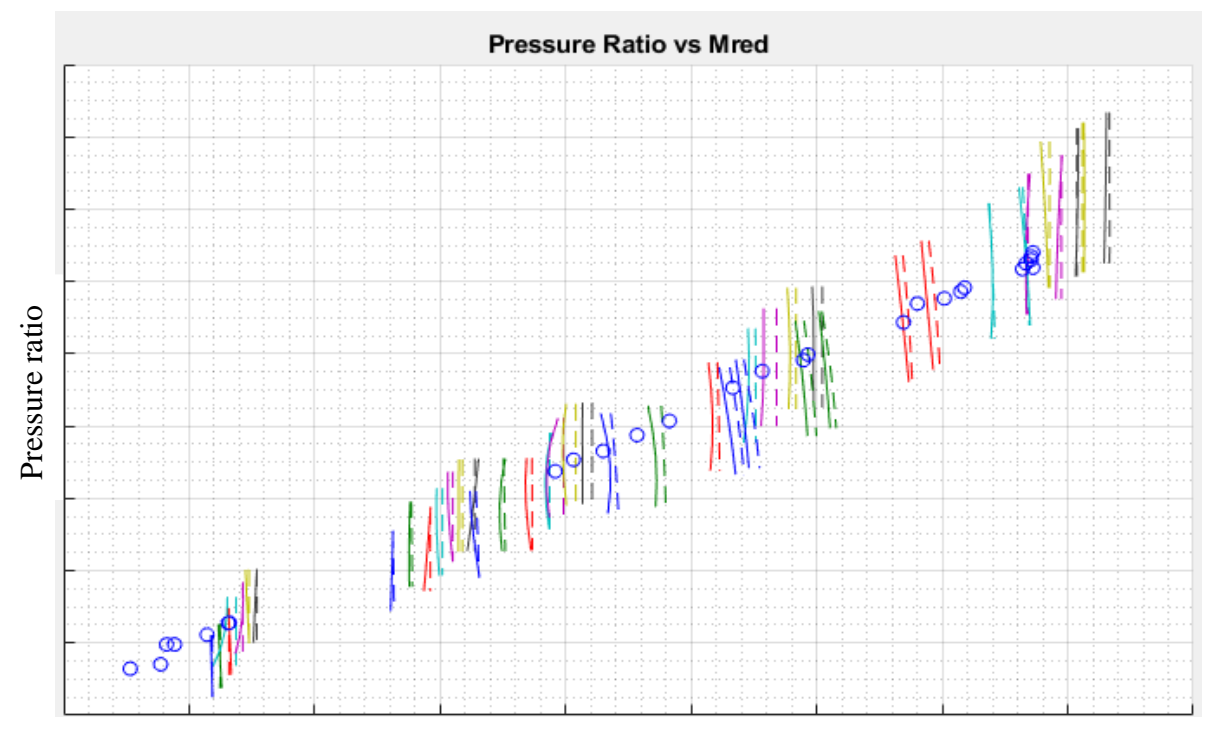

Reduced massflow

*Figura 3.5.:* Grafico pressure ratio – portata ridotta – range completo.

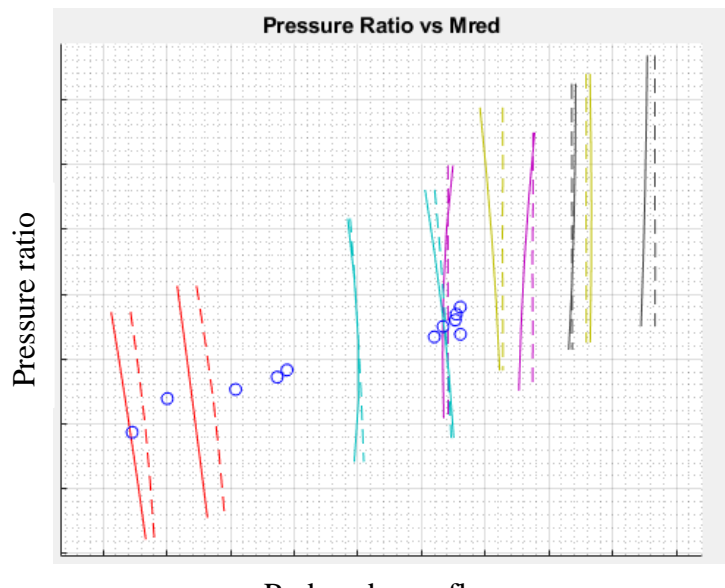

Reduced massflow

*Figura 3.6.:* Grafico pressure ratio – portata ridotta - baseload.

In *Figura 3.6.,* dove per chiarezza grafica è riportato uno zoom nell'intorno del baseload della macchina, non si notano problemi di forma delle curve, sebbene queste si spostino verso i dati impiantistici blu a sinistra.

Tuttavia, osservando un ulteriore zoom per condizioni di IGV parzialmente aperto riportato in *Figura 3.7.,* si nota una distorsione non trascurabile delle curve.

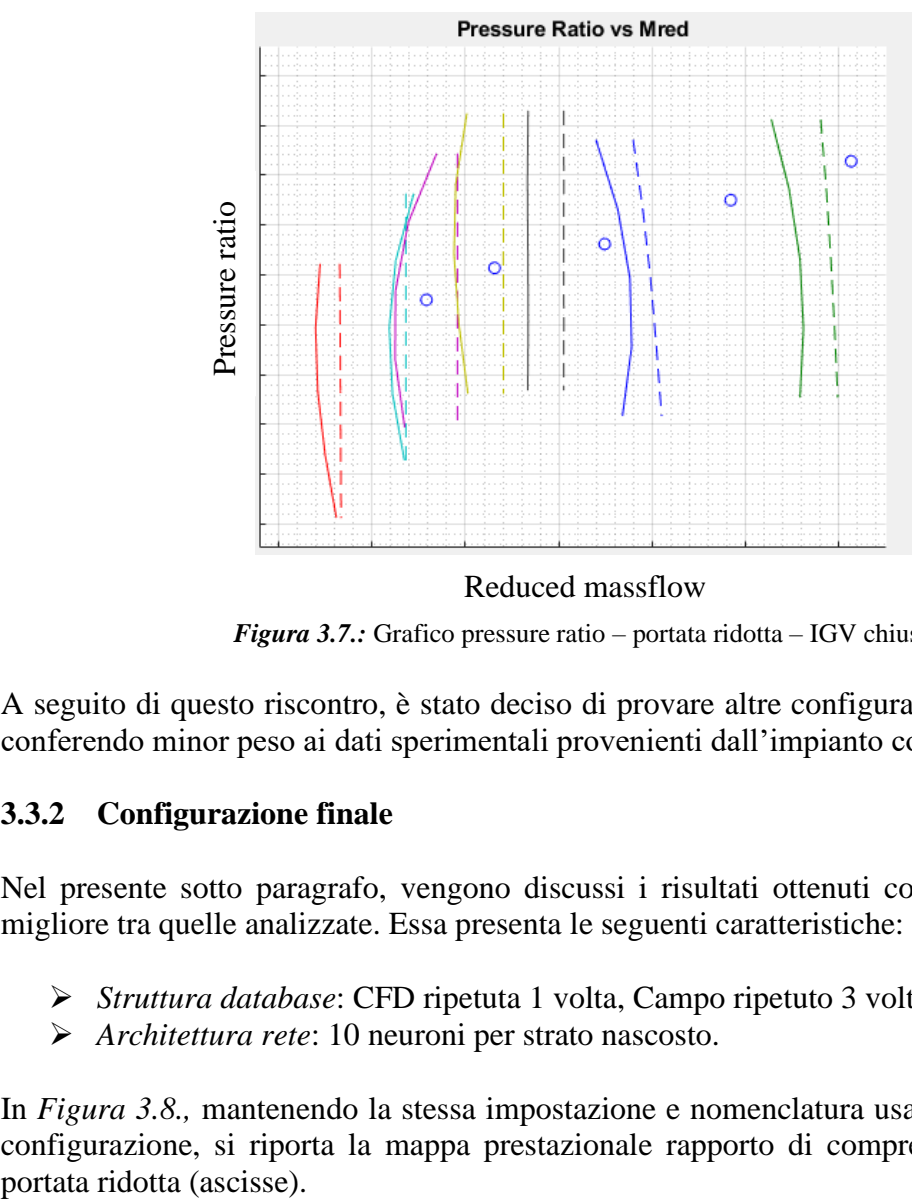

*Figura 3.7.:* Grafico pressure ratio – portata ridotta – IGV chiuso. Reduced massflow

A seguito di questo riscontro, è stato deciso di provare altre configurazioni di reti neurali, conferendo minor peso ai dati sperimentali provenienti dall'impianto considerato.

### **3.3.2 Configurazione finale**

Nel presente sotto paragrafo, vengono discussi i risultati ottenuti con la configurazione migliore tra quelle analizzate. Essa presenta le seguenti caratteristiche:

- ➢ *Struttura database*: CFD ripetuta 1 volta, Campo ripetuto 3 volte;
- ➢ *Architettura rete*: 10 neuroni per strato nascosto.

In *Figura 3.8.,* mantenendo la stessa impostazione e nomenclatura usata per la precedente configurazione, si riporta la mappa prestazionale rapporto di compressione (ordinate) –

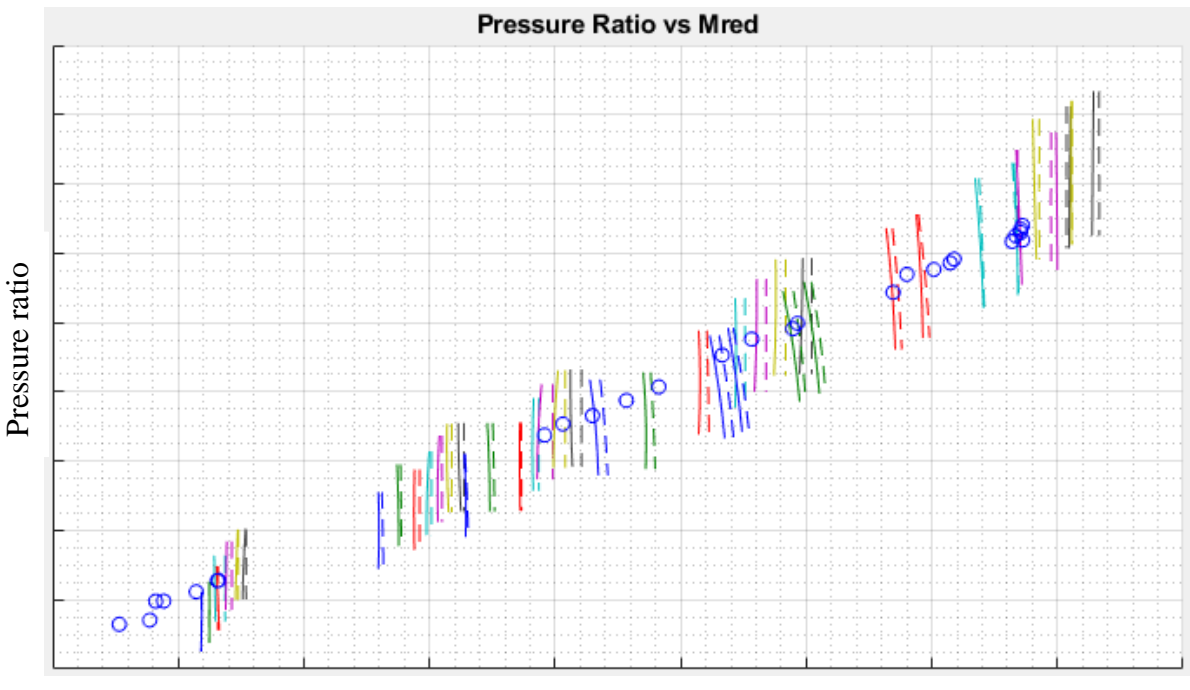

Reduced massflow

*Figura 3.8.:* Grafico pressure ratio – portata ridotta – range completo.

Facendo alcuni zoom, al fine di verificare la forma effettiva delle curve su tutto il range di portate ridotte del compressore, si può notare che la forma dei risultati numerici viene mantenuta per tutte le aperture IGV.

Per confermare quanto affermato sopra, viene riportato in *Figura 3.9.* uno zoom delle nuove curve per le stesse condizioni di chiusura dell'organo di regolazione che nel caso precedente davano problemi.

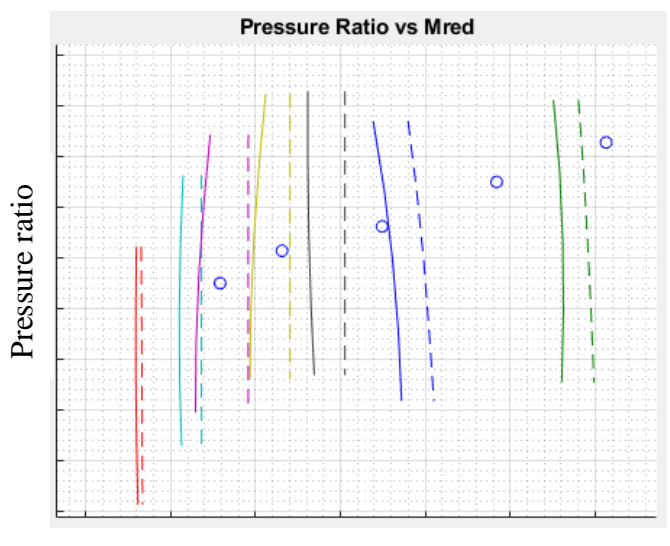

Reduced massflow

*Figura 3.9.:* Grafico pressure ratio – portata ridotta – IGV chiuso.

Infine, si riportano in *Figura 3.10.* anche le mappe prestazionali della macchina in termini di efficienza. In particolare, vengono mantenute le stesse impostazioni grafiche delle figure
precedenti, riportando però alle ordinate l'efficienza politropica del compressore completo e alle ascisse il rapporto di compressione.

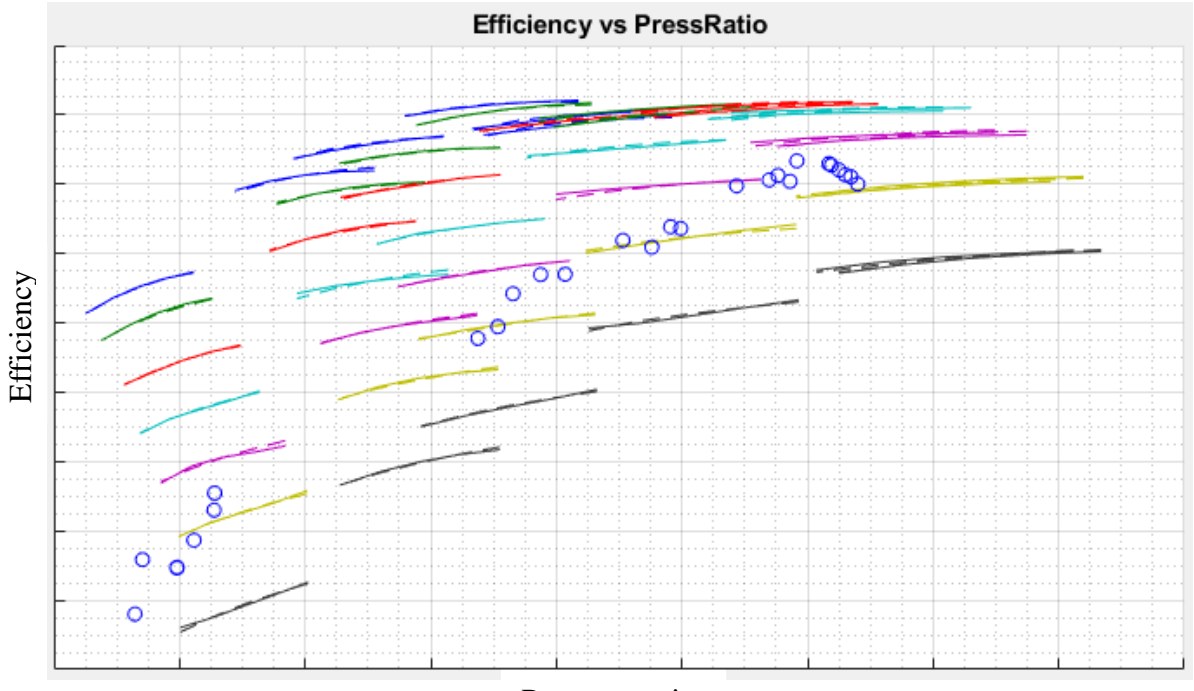

Pressure ratio

*Figura 3.10.:* Grafico efficienza - pressure ratio – range completo.

Come si può notare dalla *Figura 3.10.,* anche le curve prestazionali di efficienza mantengono la stessa forma imposta dai risultati numerici CFD, variando però il livello nella direzione dei dati provenienti da impianto. Tale variazione di livello, è soprattutto apprezzabile guardando il grafico più nel dettaglio.

Per questo motivo, viene riportato in *Figura 3.11.* il dettaglio delle mappe sopra riportate nell'intorno del baseload.

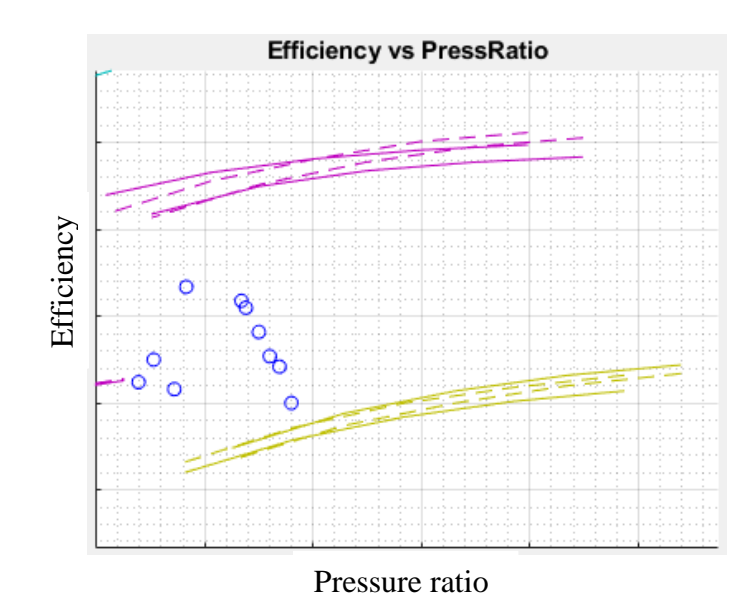

*Figura 3.11.:* Grafico efficienza - pressure ratio - baseload.

Come si può notare, la variazione di livello è contenuta ma presente; questo è dovuto al fatto che, anche confrontando numericamente i risultati numerici e sperimentali in condizioni di baseload, questi differiscono in maniera moderata.

In conclusione, sebbene siano state considerate diverse combinazioni di pesi, si può dire che quest'ultima consenta di ottenere il giusto compromesso ingegneristico tra il traguardo dei dati di impianto e il mantenimento degli andamenti tipici di analisi numeriche.

Si evidenzia altresì che, i pesi ed architettura di rete ottimali ottenuti con questo database, saranno sicuramente diversi da quelli ottenuti con il database completo. Questa considerazione è legata al fatto che, per natura stessa delle reti neurali artificiali, in base al rapporto tra le due tipologie di punti operativi del compressore presenti nel database cambia il peso che è necessario assegnare per ottenere risultati soddisfacenti.

## **3.4 Analisi risultati – Database completo**

Una volta trovata la configurazione ottimale nel caso semplificato, si è passato ad analizzare il database completo di tutti i dati sperimentali disponibili per la macchina considerata e di tutte le 14 funzioni obiettivo di interesse (si veda il *Capitolo 2* per la descrizione).

Come anticipato, il database attuale presenta 245 punti operativi numerici rappresentanti le curve caratteristiche complete del compressore assiale e 250 punti operativi sperimentali disposti lungo la linea operativa della macchina. Essendo quest'ultimi dello stesso ordine di grandezza dei primi, il problema tende a complicarsi.

Tale complicazione, non solo è data dalla necessità di preservare la forma delle curve numeriche, facendo però un morphing con punti disposti lungo una linea (operativa), ma è anche legata al fatto che i punti sperimentali differiscono tra di loro in quanto provenienti da otto impianti differenti.

In questo caso, l'analisi di sensibilità verrà descritta attraverso tre configurazioni; esse rappresentano i passaggi principali svolti, partendo dal setup ottimale del paragrafo precedente, per arrivare alla configurazione ottimale con il database completo.

### **3.4.1 Configurazione iniziale**

Nel presente sotto paragrafo, vengono discussi i principali risultati ottenuti con la configurazione di rete di partenza. Essa presenta le seguenti caratteristiche:

- ➢ *Struttura database*: CFD ripetuta 1 volta, Campo ripetuto 3 volte;
- ➢ *Architettura rete*: 10 neuroni per strato nascosto.

In particolare, si è deciso di partire dallo stesso identico setup che, per un unico impianto, consentiva di ottenere risultati soddisfacenti. Tuttavia, essendo aumentato il numero di dati sperimentali disponibili di un ordine di grandezza, ci si può aspettare una forte distorsione delle curve legata ad una scelta errata dei pesi.

In *Figura 3.12.,* vengono riportate le mappe del compressore pressure ratio (ordinate) – portata ridotta (ascisse). Inoltre, vengono riportati i dati da campo disponibili nel range considerato con pallini neri, in linea continua sono mostrate le curve risultanti dall'allenamento, mentre in linea tratteggiata sono rappresentate le curve numeriche.

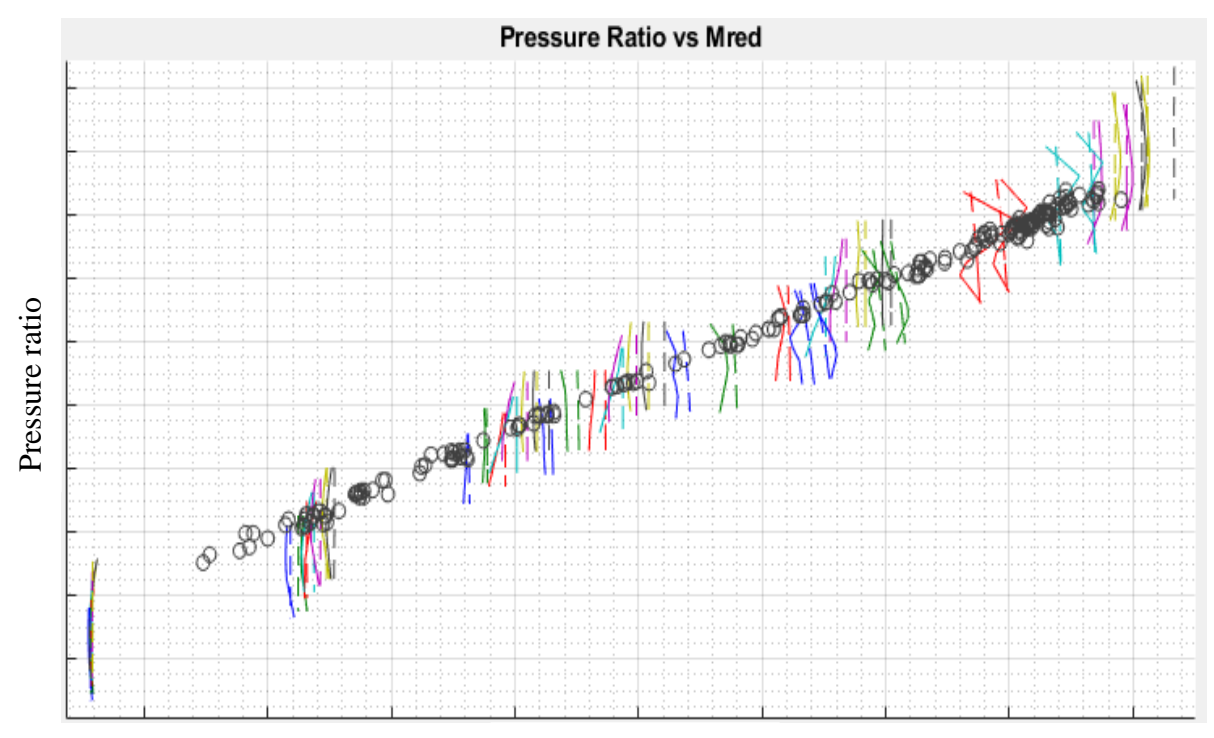

Reduced massflow

*Figura 3.12.:* Grafico pressure ratio – portata ridotta – range completo.

Come si può notare dalla *Figura 3.12.,* la forma delle curve ottenute è fortemente distorta, su tutto il range operativo indagato.

Di seguito, viene riportato in *Figura 3.13.* il dettaglio di alcune linee nell'intorno del carico base, al fine di verificare il loro comportamento rispetto ai dati da campo.

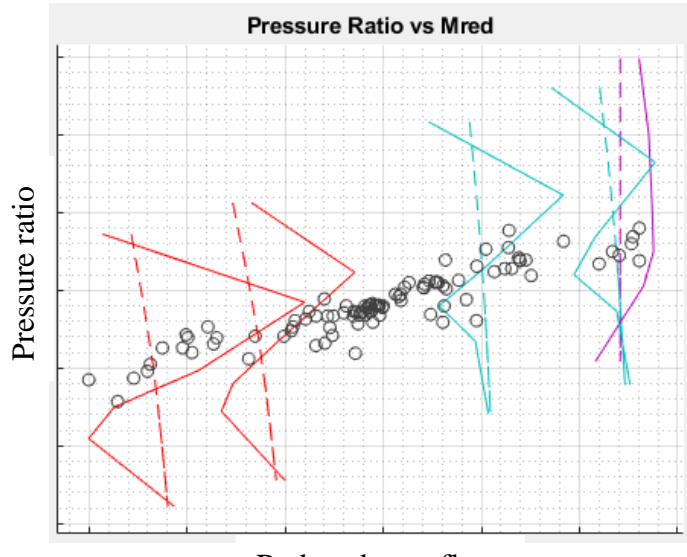

Reduced massflow

*Figura 3.13.:* Grafico pressure ratio – portata ridotta - baseload.

Analizzando la figura sopra riportata, si può notare un forte mutamento dei trends, non solo legato ad una scelta dei pesi di partenza che risulta errata, ma anche ad una selezione evidentemente non ottimale del numero di neuroni utilizzati per gli strati nascosti.

In particolare, si nota come le curve spezzate che si ottengono al posto delle linee tratteggiate numeriche, tendano ad assumere una forma a 'Z' ribaltata nel tentativo di "raggiungere" contemporaneamente i dati da impianto, lungo la linea operativa, e i dati CFD invece lungo le caratteristiche del compressore. Questo comportamento può essere considerato come manifestazione di *"overfitting".*

Viene riportato in *Figura 3.14.* il grafico del file *fitting\_xxx.dat* per la funzione obiettivo di portata ridotta*,* al fine di verificare il comportamento del modello per la previsione della portata ridotta (riportata in ordinate). Si può notare come il risultato della previsione (linea rossa) sia quasi coincidente con i punti operativi riportati nel database (linea nera – in ascisse è riportato il numero di punti).

Questo aspetto conferma la presenza di overfitting, dovuto ad un numero di neuroni troppo elevato. Come risultato, vi è la mancanza di compromesso tra punti di funzionamento numerici e impiantistici, per cui le mappe tendono a soddisfare entrambe le condizioni contemporaneamente.

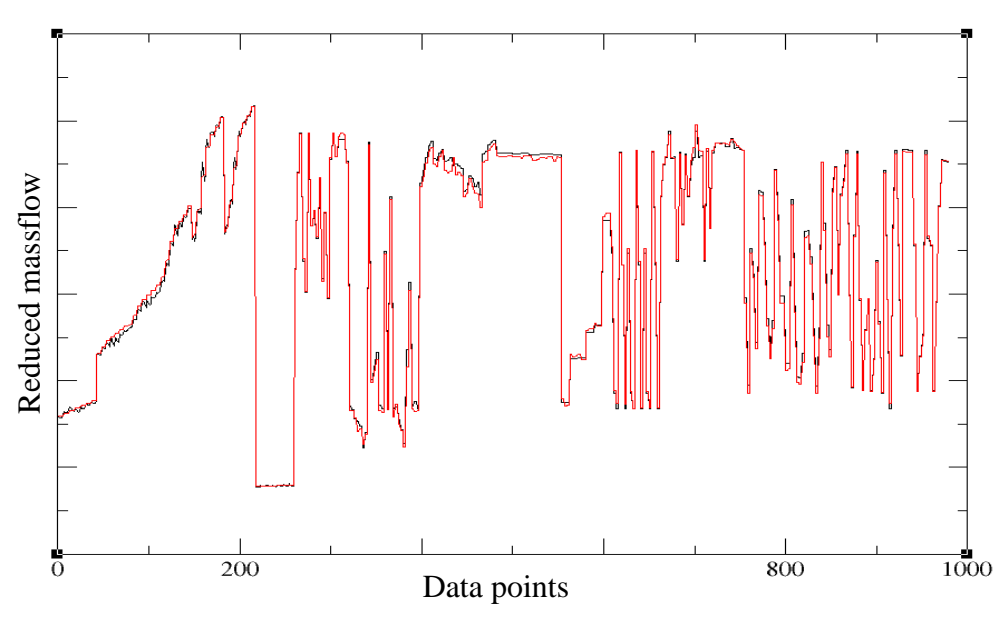

*Figura 3.14.:* Grafico portata ridotta – punti del database – overfitting.

Si può dire che, mentre con un unico impianto sperimentale il problema risultava sufficientemente semplice da evitare l'insorgere dell'overfitting, questo non accade quando il numero di dati sperimentali è elevato.

Risulta quindi necessario, come primo accorgimento, ridurre il numero di neuroni degli hidden layer in modo da creare una rete neurale capace di trovare un giusto compromesso ingegneristico tra la forma delle curve e le prestazioni reali impiantistiche.

Al fine di osservare ancora più nel dettaglio gli andamenti prestazionali ottenuti, si analizzano di seguito le curve caratteristiche di efficienza del compressore.

In particolare, in *Figura 3.15.,* si riporta alle ordinate il valore di efficienza del compressore, alle ascisse il valore di apertura dell'organo di regolazione IGV, a parametro il valore di numero di giri ridotti della macchina. Inoltre, gli andamenti sono riportati a rapporto di compressione fissato, corrispondente al valore di accoppiamento con la turbina; ciò significa che le curve sono riportate in corrispondenza dell'operating line della macchina.

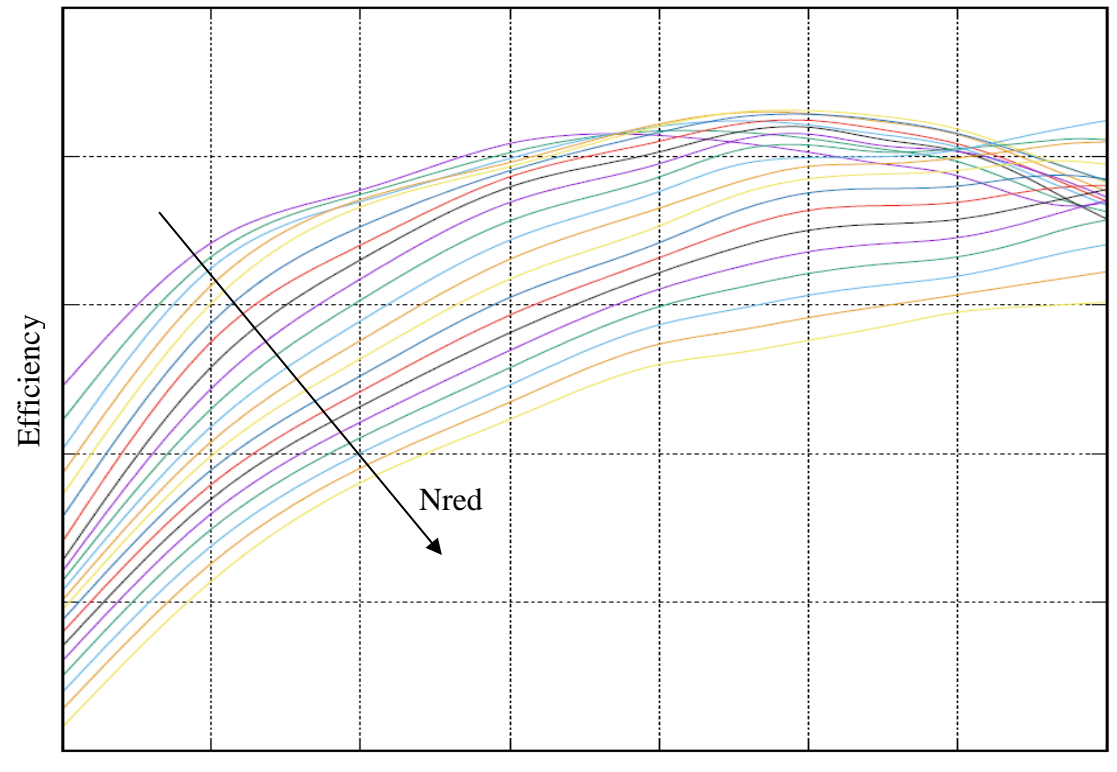

VIGV

*Figura 3.15.:* Grafico efficienza - VIGV.

In *Figura 3.16.,* si riporta alle ordinate il valore di efficienza del compressore, alle ascisse il valore di numero di giri ridotti della macchina, a parametro il valore di angolo di apertura dell'organo di regolazione VIGV. Inoltre, gli andamenti sono riportati a rapporto di compressione fissato, corrispondente al valore di accoppiamento con la turbina; ciò significa che le curve sono riportate in corrispondenza dell'operating line della macchina.

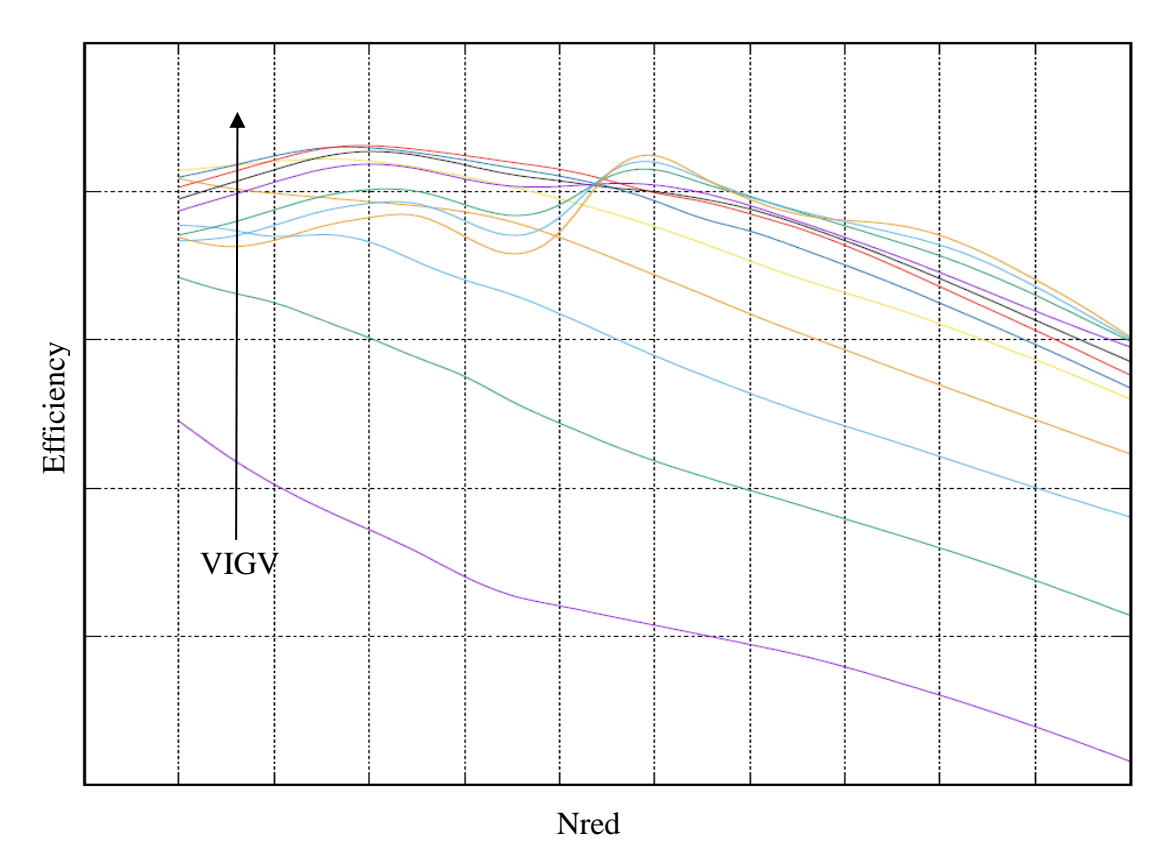

*Figura 3.16.:* Grafico efficienza – numero di giri ridotti.

Come si può notare dalle *Figure 3.15. – 3-16.,* gli andamenti di efficienza del compressore al variare dell'apertura del VIGV e giri ridotti della macchina non sono continui, bensì presentano punti di flesso. D'altronde, ci si aspettava di ottenere andamenti non fisici già a giudicare dalle mappe caratteristiche del compressore.

Queste osservazioni, all'interno dell'analisi di sensibilità realizzata, portano a scartare questa prima configurazione di reti neurali artificiali.

### **3.4.2 Configurazione intermedia**

Nel presente sotto paragrafo, si analizzano i risultati di interrogazione delle reti neurali artificiali ottenuti dopo aver ridotto il numero di neuroni, secondo quanto spiegato precedentemente. Operativamente, l'analisi di sensibilità è stata svolta al variare di tale numero, partendo da 10 e arrivando fino a 2.

Quest'analisi, svolta in maniera congiunta con la variazione dei pesi del database, ha portato ad una architettura ottimale con 3 neuroni per ognuno dei 2 strati nascosti.

Inoltre, al diminuire del numero di neuroni dei livelli della rete, il calcolo diventa meno oneroso e quindi il tempo impiegato per raggiungere la convergenza è minore.

Di seguito, al fine di studiare il solo effetto della struttura della rete neurale artificiale, si riportano i risultati dell'interrogazione delle reti con un modello intermedio, avente i pesi invariati rispetto a prima, ma con il numero di neuroni ottimale. Esso presenta quindi le seguenti caratteristiche:

- ➢ *Struttura database*: CFD ripetuta 1 volta, Campo ripetuto 3 volte;
- ➢ *Architettura rete*: 3 neuroni per strato nascosto.

In *Figura 3.17.,* si riportano analogamente a prima le mappe del compressore rapporto di compressione (ordinate) – portata ridotta (ascisse) su tutto il range della macchina. Inoltre, viene mantenuta la stessa struttura ed impostazione grafica del sotto paragrafo precedente.

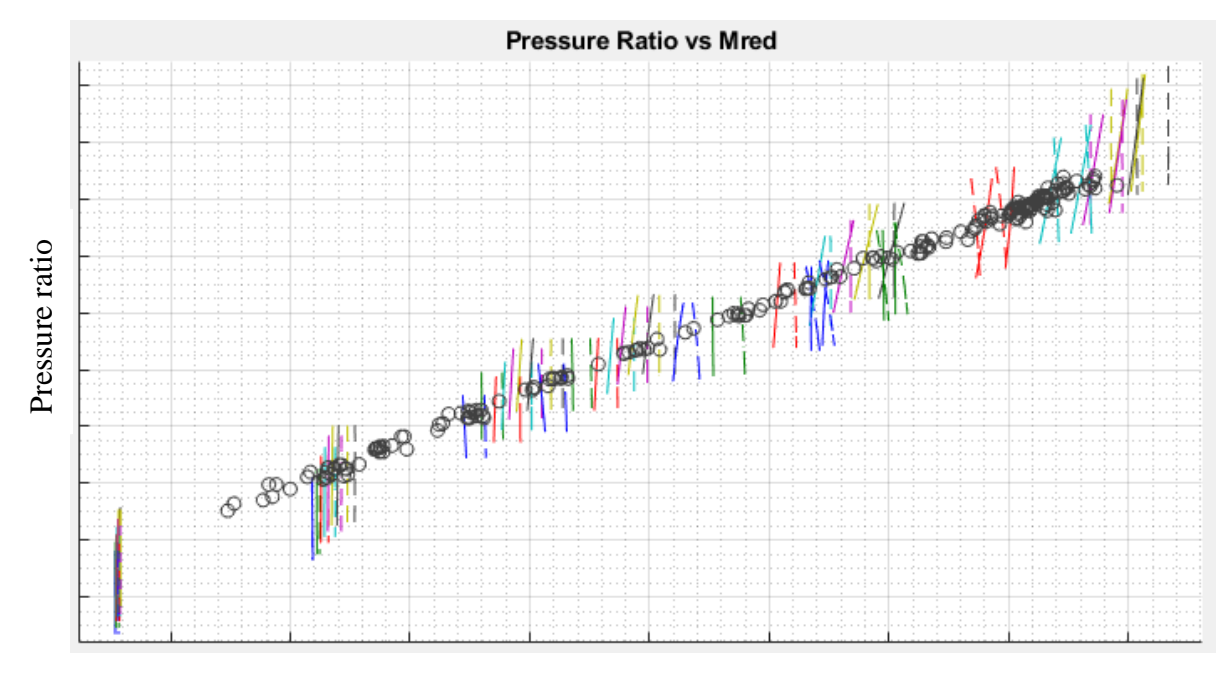

*Figura 3.17.:* Grafico pressure ratio – portata ridotta – range completo. Reduced massflow

Analizzando la figura sopra riportata, si può dire che abbassando notevolmente (da 10 a 3) il numero di neuroni degli strati nascosti, si riesca ad evitare l'overfitting. In particolare, si nota che le curve non presentano più andamenti a doppia 'Z' ribaltata e le forme vengono preservate, in quanto ad esempio le rette restano tali.

Per quanto riguarda il gruppo di curve in basso a sinistra di *Figura 3.17.,* esse rappresentano le condizioni di iper - chiusura dell'IGV, sebbene in quell'intorno non sia disponibile validazione da campo.

Inoltre, siccome per questa tipologia di mappe gli andamenti sono rettilinei, non si verificano problemi riguardo la linearizzazione delle curve eventualmente causata dalla riduzione del numero di neuroni.

Anche osservando il grafico *fitting\_xxx.dat,* riportato di seguito in *Figura 3.18.,* si nota che le linea rossa e nera sono maggiormente distanziate, indicando così la possibilità di raggiungimento di un compromesso tra i risultati numerici e sperimentali.

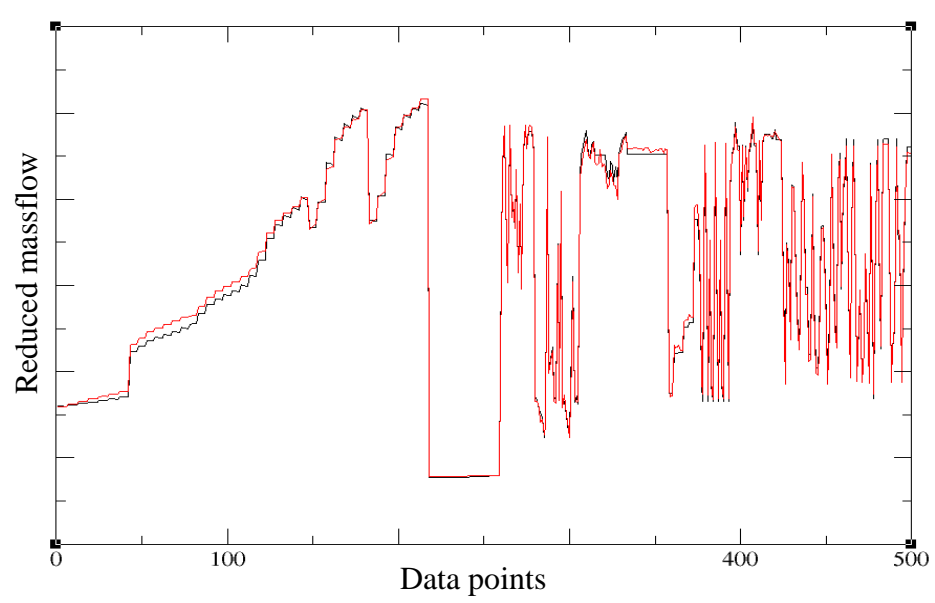

*Figura 3.18.:* Grafico portata ridotta – punti del database.

In particolare, come per la configurazione precedente, in *Figura 3.18.* viene rappresentato l'andamento previsto dalla rete (linea rossa) e atteso dal database (linea nera) per la funzione obiettivo di portata ridotta.

Tuttavia, dalla *Figura 3.17.* si può osservare che per elevati angoli di apertura dell'organo di regolazione, ovvero avvicinandosi al 100% rispetto al baseload, le speed line presentino pendenza contraria rispetto agli andamenti CFD.

Come si può notare dalla concentrazione di pallini neri in *Figura 3.17.,* avvicinandosi al carico base aumenta infatti il numero di punti sperimentali disponibili. Questo, è dovuto al fatto che durante le campagne sperimentali ha spesso priorità la caratterizzazione delle prestazioni di macchina proprio a baseload, in quanto si tratta della condizione operativa sulla base della quale vengono spesso realizzate offerte per i Clienti.

Di conseguenza, proprio avvicinandosi a tale condizione operativa, se il peso dei dati sperimentali è eccessivo rispetto a quello dei numerici, le pendenze tendono a variare assumendo configurazioni non fisiche.

Al fine di esplicare meglio questi aspetti, vengono riportate in *Figura 3.19. e 3.20.* due zoom delle mappe prestazionali riportate invece in *Figura 3.17.* Il primo dettaglio si riferisce proprio alla variazione di pendenza delle iso - velocità nell'intorno del 100% di apertura IGV (la percentuale è calcolata rispetto al baseload).

Invece, il secondo dettaglio permette di osservare come per speed line vicino allo 0% IGV la rete neurale, anche con pesi globalmente errati, riesca a mantenere forma e pendenza grazie alla scarsità di punti sperimentali in quell'intorno.

Per entrambi i grafici sotto riportati, sono mantenuti gli stessi criteri di rappresentazione validi per la *Figura 3.17.*

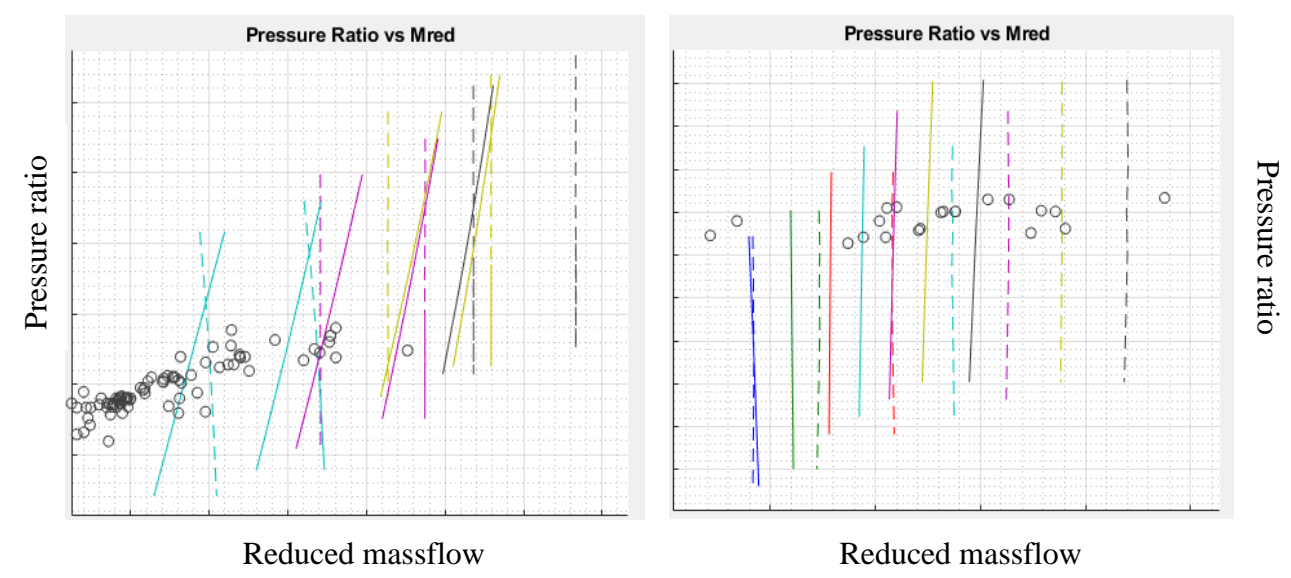

*Figura 3.19. - 3.20.:* Grafico pressure ratio – portata ridotta – VIGV 100% (sinistra) – VIGV 0% (destra).

In *Figura 3.19. (sinistra)* si osservano andamenti rettilinei (linea continua – nuove mappe) con pendenza fortemente variata rispetto al caso puramente numerico (linea tratteggiata) e positiva  $\rightarrow$  configurazione non fisica. Tale effetto, come anticipato, viene smorzato a IGV 0%, mostrato in *Figura 3.20. (destra)* grazie alla minor densità di dati sperimentali (pallini neri).

Si nota anche che, come desiderato per la risoluzione del problema, le speed line vengono traslate verso sinistra; questo consente di traguardare maggiormente i dati da campo che si trovano a portate ridotte inferiori (a parità di giri ridotti, apertura IGV e pressure ratio).

Continuando a guardare le mappe prestazionali del compressore completo, per questa configurazione viene anche mostrato in *Figura 3.21.* il grafico riportante in ordinate l'efficienza e in ascisse il rapporto di compressione. Inoltre, vengono mantenute le stesse impostazioni grafiche delle figure precedenti.

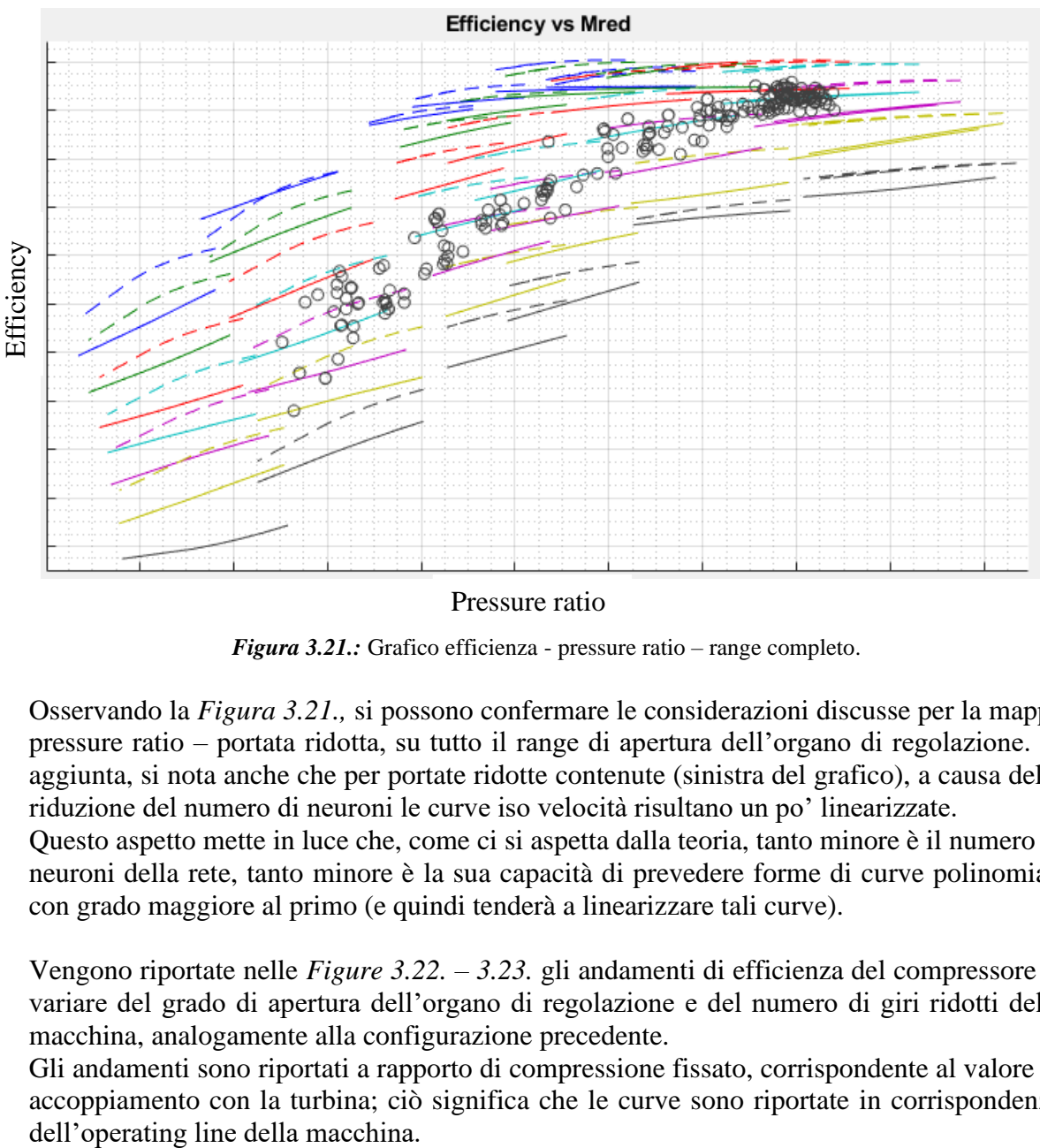

Pressure ratio

*Figura 3.21.:* Grafico efficienza - pressure ratio – range completo.

Osservando la *Figura 3.21.,* si possono confermare le considerazioni discusse per la mappa pressure ratio – portata ridotta, su tutto il range di apertura dell'organo di regolazione. In aggiunta, si nota anche che per portate ridotte contenute (sinistra del grafico), a causa della riduzione del numero di neuroni le curve iso velocità risultano un po' linearizzate.

Questo aspetto mette in luce che, come ci si aspetta dalla teoria, tanto minore è il numero di neuroni della rete, tanto minore è la sua capacità di prevedere forme di curve polinomiali con grado maggiore al primo (e quindi tenderà a linearizzare tali curve).

Vengono riportate nelle *Figure 3.22. – 3.23.* gli andamenti di efficienza del compressore al variare del grado di apertura dell'organo di regolazione e del numero di giri ridotti della macchina, analogamente alla configurazione precedente.

Gli andamenti sono riportati a rapporto di compressione fissato, corrispondente al valore di accoppiamento con la turbina; ciò significa che le curve sono riportate in corrispondenza

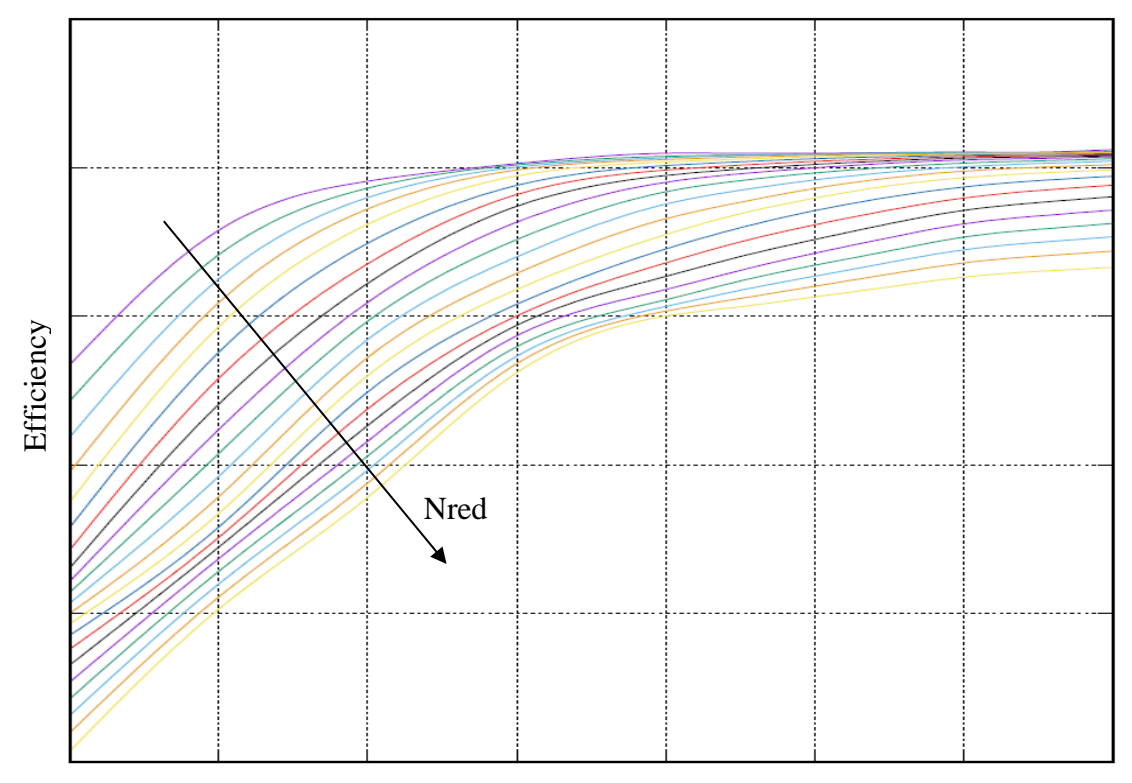

VIGV

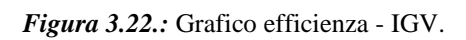

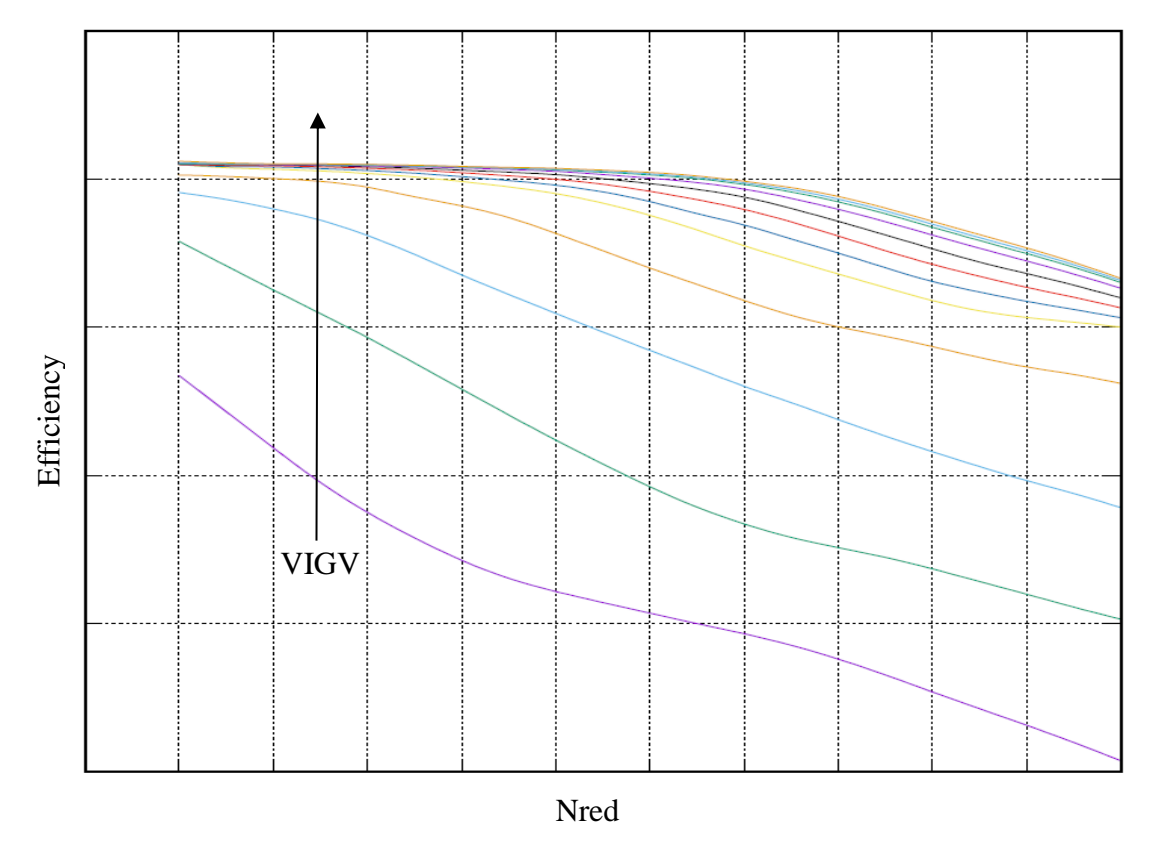

*Figura 3.23.:* Grafico efficienza – numero di giri ridotti.

Come si può notare dai grafici riportati, con questa nuova configurazione di reti neurali artificiali sono state raggiunti andamenti di efficienza del compressore migliori rispetto alla configurazione precedente; in particolare, si nota come i nuovi trend non presentino flessi (evidentemente grazie alla risoluzione del problema di overfitting mediante la riduzione del numero di neuroni nella rete). Tuttavia, sebbene i nuovi andamenti siano maggiormente accettabili da un punto di vista fisico, si può notare come per elevati valori del numero di giri ridotti a parametro (parte alta della *Figura 3.22.*) e per elevate aperture IGV a parametro (parte alta della *Figura 3.23.*) le curve tendano a schiacciarsi. Questo aspetto è probabilmente dovuto ad una scelta non opportuna dei pesi dei dati impiantistici, tale per cui le curve tendano a schiacciarsi.

In conclusione, si può dire che attraverso una riduzione del numero di neuroni dei 2 livelli nascosti della rete da 10 a 3, si riesca a risolvere il problema dell'overfitting. Tuttavia, i pesi assegnati alle porzioni di database risultano non ancora ottimali, in quanto come notato nelle *Figure 3.19. – 3.20.,* laddove sono presenti tanti punti sperimentali, la pendenza delle curve caratteristiche non viene conservata assumendo pendenza positiva e quindi non fisica. Il passo successivo dell'analisi di sensibilità prevede quindi la variazione dei pesi dei dati numerici e sperimentali, al fine di giungere ad una configurazione che consenta di preservare gli andamenti dei primi, traguardando il più possibile i secondi.

### **3.4.3 Configurazione finale**

Nel presente sotto paragrafo, vengono analizzati i risultati finali, ottenuti con un'architettura di rete uguale al *paragrafo 3.4.2.,* ma con una variazione dei pesi all'interno del database. In particolare, si è visto come la forma delle curve non riesca ad essere mantenuta con gli stessi pesi della configurazione finale per un unico impianto. Per questo motivo, è stato ridotto il peso dei dati impiantistici progressivamente, al fine di mantenere la forma delle linee numeriche.

Sebbene per un unico impianto fosse il peso dei dati da campo a dover essere maggiore rispetto a quello dei numerici, in questo caso la situazione si è ribaltata. Si può quindi dire che, al fine di mantenere le forme delle curve CFD, è necessario considerare il rapporto tra il numero di punti operativi numerici e sperimentali. Tanto maggiore è il numero di dati impiantistici disponibili, tanto maggiore sarà il peso che è necessario fornire ai dati numerici al fine di mantenere la forma delle linee caratteristiche.

Sulla base delle precedenti considerazioni, al termine dell'analisi di sensibilità si è giunti ad un setup con le seguenti caratteristiche:

- ➢ *Struttura database*: CFD ripetuta 3 volte, Campo ripetuto 1 volta;
- ➢ *Architettura rete*: 3 neuroni per strato nascosto.

In *Figura 3.24.,* si riportano analogamente alle precedenti configurazioni le mappe prestazionali rapporto di compressione (ordinate) – portata ridotta (ascisse) su tutto il range della macchina. Viene inoltre mantenuta la stessa struttura ed impostazione grafica del sotto paragrafo precedente.

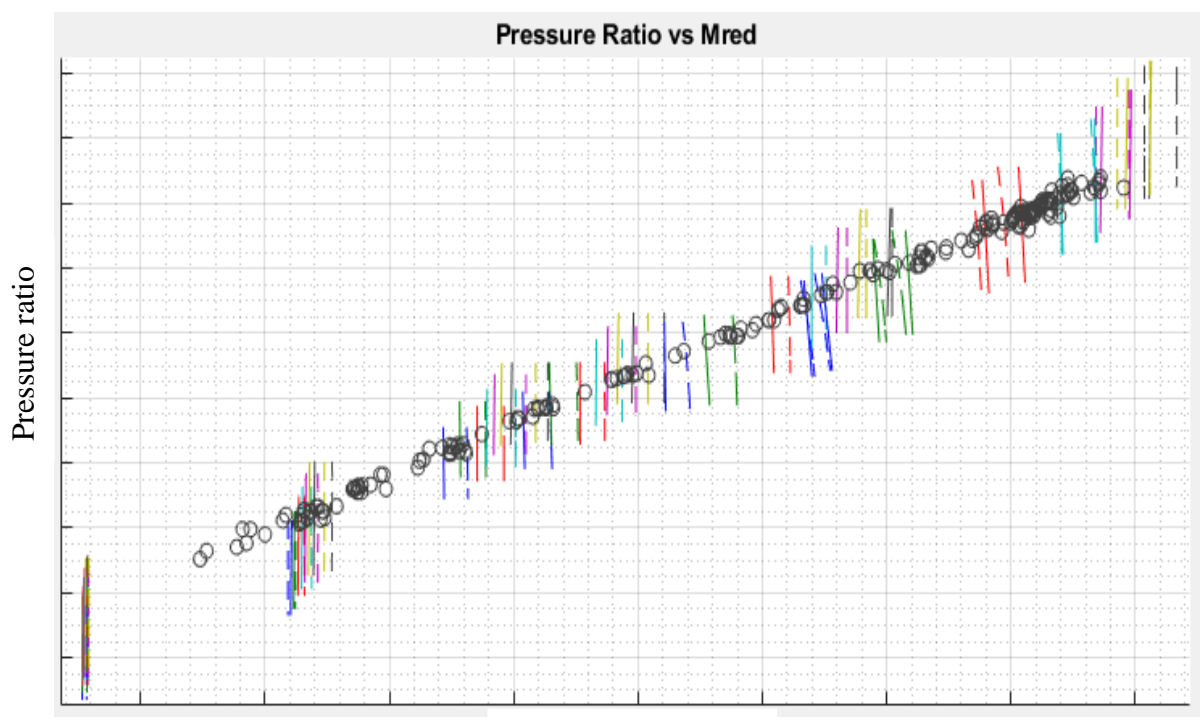

Reduced massflow

*Figura 3.24.:* Grafico pressure ratio – portata ridotta – range completo.

Come si può vedere dalla figura sopra riportata, con questa nuova struttura del database in input alle reti neurali, le speed line risultanti dall'interrogazione sono decisamente raddrizzate e simili ai trend numerici. Inoltre, sebbene in maniera meno marcata rispetto al *paragrafo 3.4.2.,* le speed line risultano traslate verso sinistra, nella direzione dei dati sperimentali disponibili.

Al fine di osservare nel dettaglio quanto detto, viene riportato in *Figura 3.25.,* uno zoom del grafico precedente nell'intorno dell'apertura VIGV del 100% rispetto al baseload.

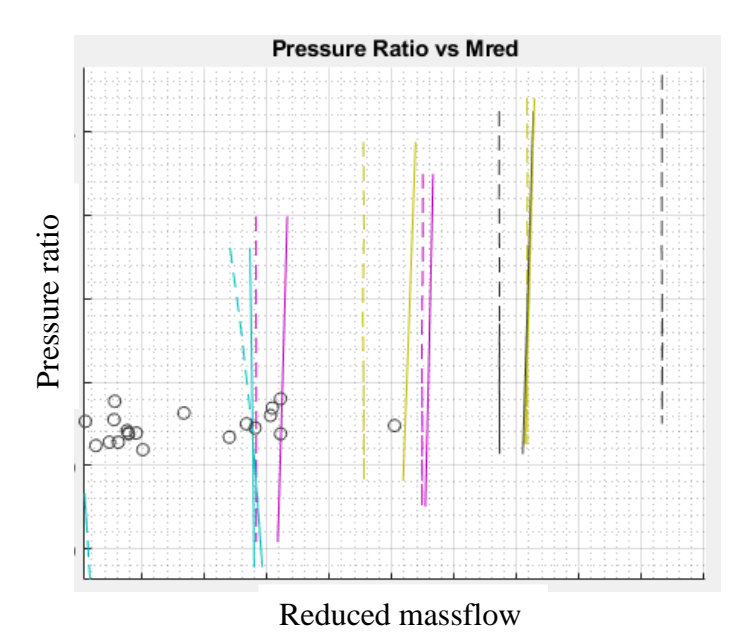

*Figura 3.25.:* Grafico pressure ratio – portata ridotta – VIGV 100%.

Come si può notare, con questa configurazione viene risolto il problema di variazione della pendenza delle curve anche nella zona del carico base, che nel precedente paragrafo era invece problematica. Infatti, le speed line in linea continua risultano verticali e circa parallele a quelle in linea tratteggiata numeriche.

Si può osservare, inoltre, la curva azzurra all'estrema sinistra della *Figura 3.25.* sia leggermente linearizzata, ancora a causa dell'esiguo numero di neuroni dei livelli nascosti.

Per completezza, si riportano altri due grafici di dettaglio della *Figura 3.24.,* al fine di controllare la forma delle curve anche per gradi di apertura IGV minori. In particolare, nel grafico a sinistra è riportato IGV 0%, mentre a destra è riportato IGV 20%.

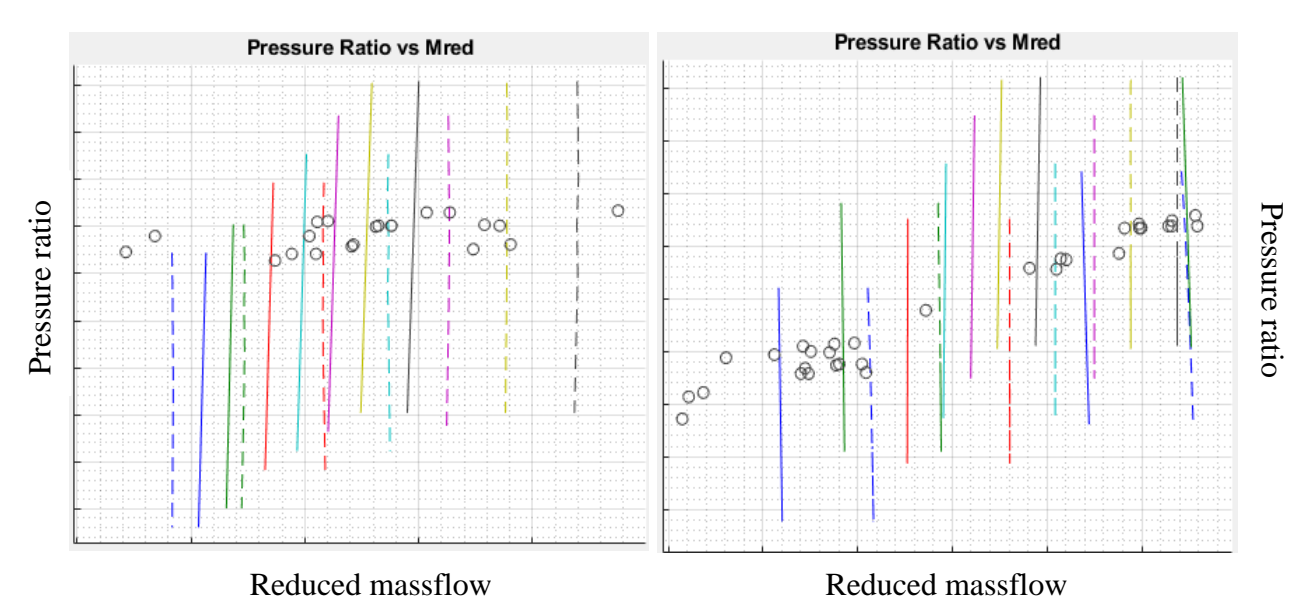

*Figura 3.26.:* Grafico pressure ratio – portata ridotta – IGV chiuso.

Osservando *Figura 3.26.,* vengono confermate le considerazioni fatte precedentemente. In conclusione, si può dire che i risultati ottenuti con questa terza configurazione siano i migliori, sia in termini di traguardo dei dati sperimentali che di conservazione degli andamenti numerici.

Per questo motivo, al fine di realizzare un'analisi dettagliata dei risultati ottenuti attraverso le reti neurali artificiali per tutte e 14 le funzioni obiettivo, vengono riportati in *Figura 3.27.- 3.34.* anche tutti gli altri grafici prestazionali del compressore in questa configurazione finale. Analogamente ai paragrafi precedenti, per le figure sopra citate vengono mantenute le stesse impostazioni grafiche delle precedenti mappe prestazionali.

Inoltre, vengono escluse dall'analisi le mappe prestazionali efficienza – rapporto di compressione in corrispondenza delle estrazioni interne. Questo aspetto è legato al fatto che tali prestazioni sono frutto di un'interpolazione di tipo *spline* fatta in funzione della posizione dello stadio lungo la macchina, e non del morphing che è oggetto del lavoro di tesi.

Viene riportata, in *Figura 3.27.,* la mappa efficienza (ordinate) – rapporto di compressione (ascisse) per la macchina completa.

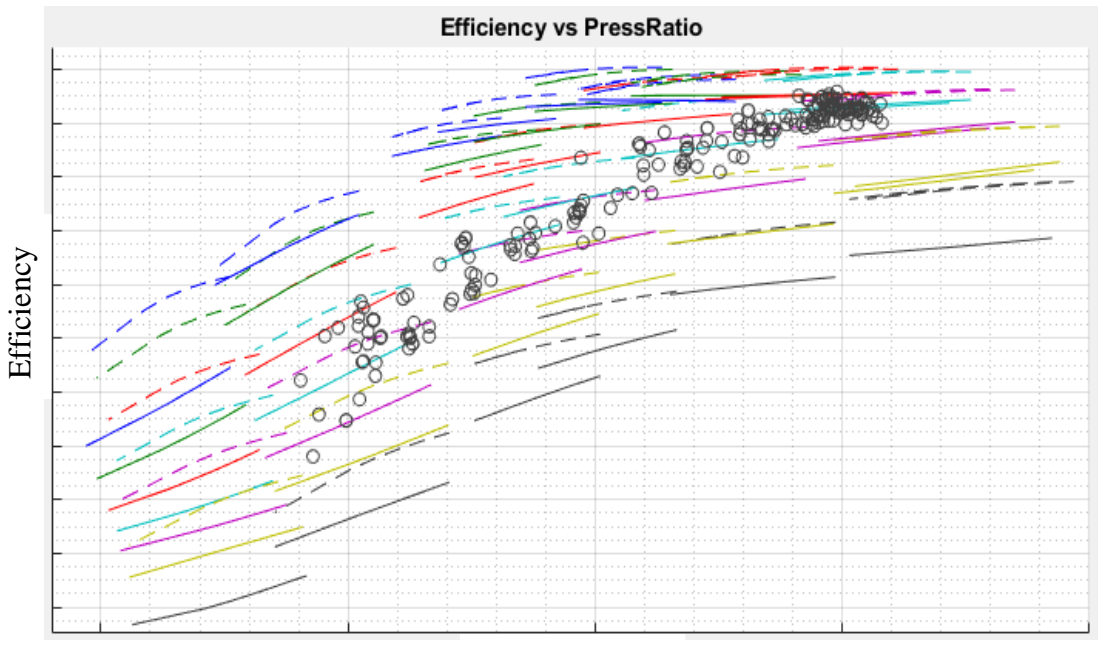

Pressure ratio

*Figura 3.27.:* Grafico efficienza - pressure ratio – range completo.

Come si può notare dalla figura sopra riportata, tutte le curve di efficienza del compressore risultano traslate verso il basso, nella direzione dei dati sperimentali.

Inoltre, i trend e le pendenze delle curve vengono mantenuti, sebbene per pressure ratio contenuti (sinistra del grafico) gli andamenti tendano ad essere linearizzati; questo aspetto è causato ancora dal limitato numero di neuroni per gli strati nascosti delle reti neurali.

In *Figura 3.28.,* viene anche riportato il dettaglio delle mappe sopra descritte nell'intorno del baseload, al fine di poter osservare al meglio gli andamenti di tali curve, che altrimenti risulterebbero un po' schiacciate in *Figura 3.27.*

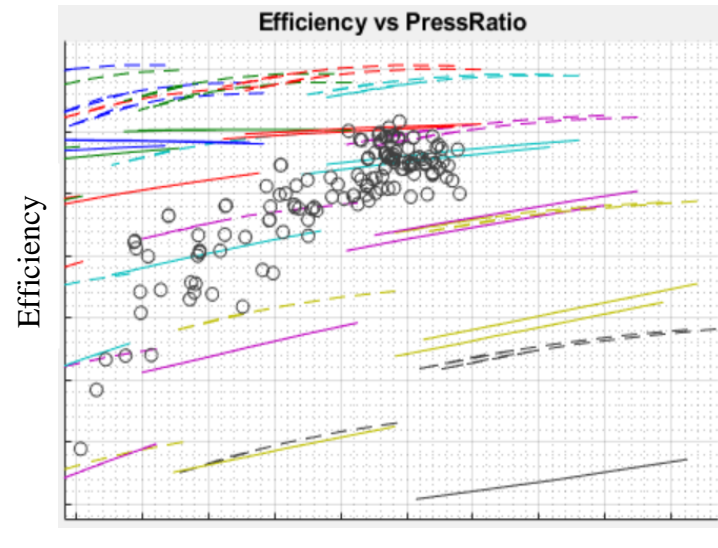

Pressure ratio

*Figura 3.28.:* Grafico efficienza - pressure ratio – baseload.

Come si può notare dal grafico soprastante, anche nell'intorno del baseload vengono confermate le stesse considerazioni fatte precedentemente per il range completo. Sebbene sembri che le nuove curve (linea continua) siano piuttosto schiacciate, si noti che tale effetto non viene introdotto a causa della fitta concentrazione di dati sperimentali (punti neri) al centro, ma era già presente nei risultati numerici (linea tratteggiata).

Di seguito, in *Figura 3.29.,* viene invece riportato un grafico avente per ordinate l'efficienza del compressore in corrispondenza della prima tasca di estrazione esterna EB1, e per ascisse il pressure ratio EB1.

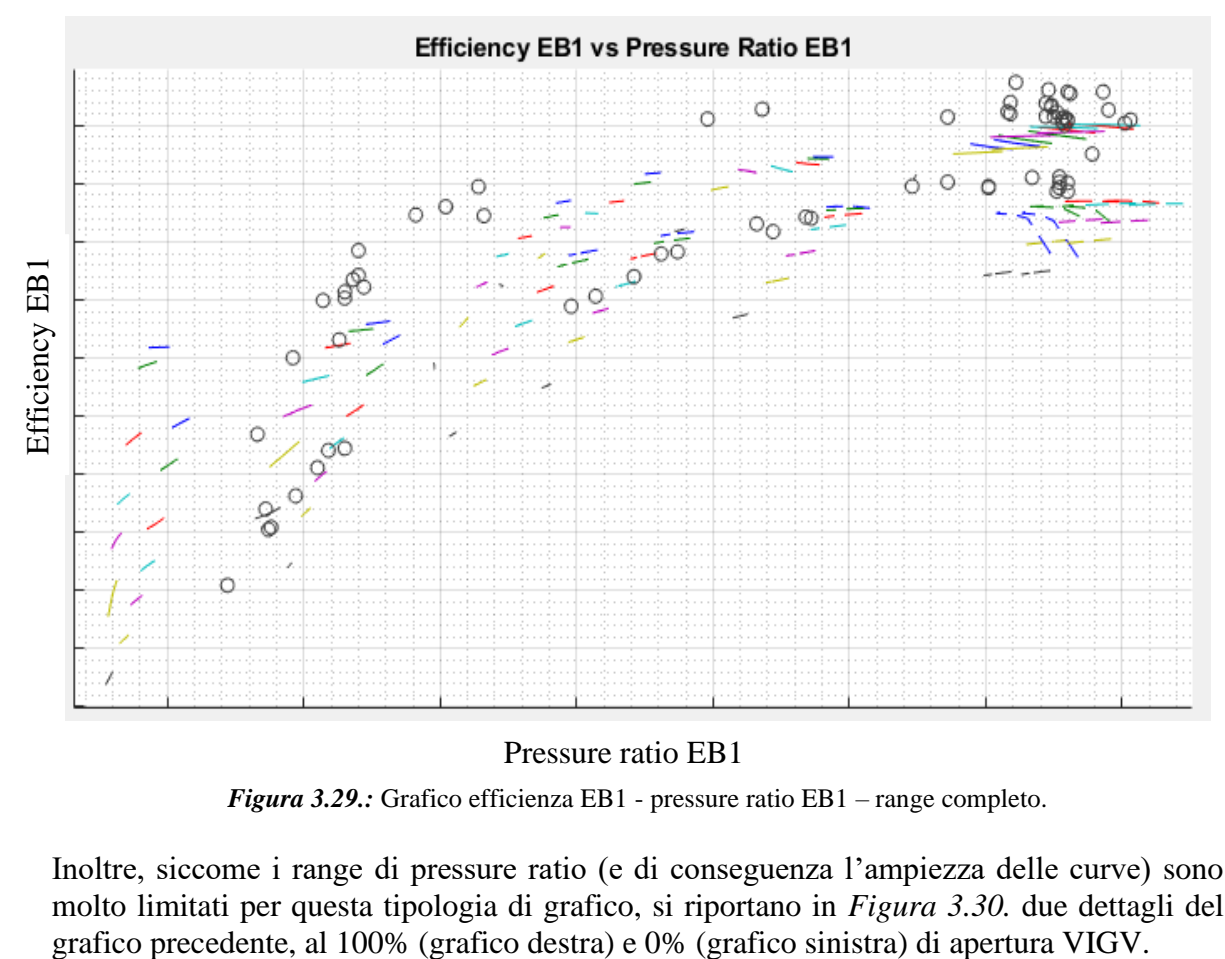

#### Pressure ratio EB1

*Figura 3.29.:* Grafico efficienza EB1 - pressure ratio EB1 – range completo.

Inoltre, siccome i range di pressure ratio (e di conseguenza l'ampiezza delle curve) sono molto limitati per questa tipologia di grafico, si riportano in *Figura 3.30.* due dettagli del

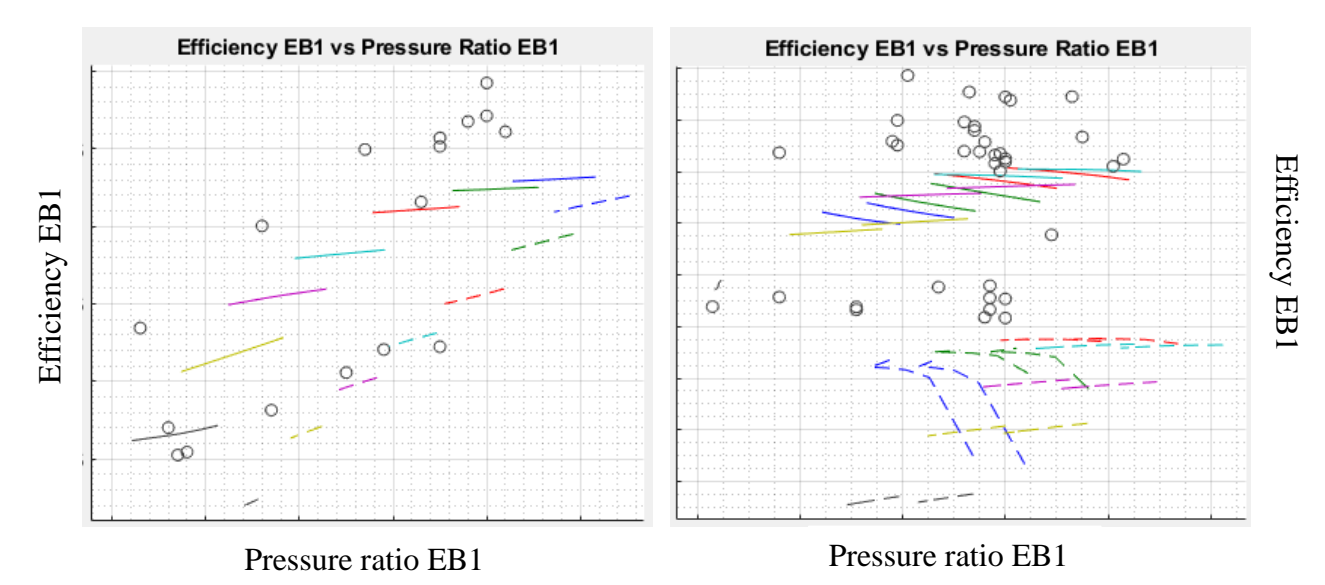

*Figura 3.30.:* Grafico efficienza EB1 - pressure ratio EB1 – IGV 0% (sinistra) e IGV 100% (destra).

Come si può notare dai grafici sopra riportati, anche per le mappe prestazionali del compressore in corrispondenza della tasca EB1, le curve vengono correttamente traslate verso l'alto, laddove sono posizionati i dati di impianto. Osservando la *Figura 3.30.,* si nota che tale traslazione è tanto più marcata quanto più ci si avvicina al 100% IGV. Questo aspetto è dovuto al fatto che in quell'intorno i dati da campo sono in numero maggiore e quindi risultano avere un peso maggiore.

Inoltre, si noti come le nuove curve tendano a posizionarsi a metà strada tra dati numerici e sperimentali, inseguendo proprio una soluzione di compromesso tra i due.

Infine, per quanto riguarda la forma delle curve, si notano due aspetti rilevanti: per aperture dell'organo di regolazione nell'intorno dello 0%, il trend delle curve è rettilineo e quindi facilmente emulato dalle nuove mappe ottenute con le reti; inoltre, la pendenza è ben conservata. Invece, per aperture IGV 100%, si nota come le nuove mappe riescano a mantenere correttamente la pendenza delle curve, linearizzando però il tratto iniziale delle curve che numericamente presenta un andamento curvilineo.

In *Figura 3.31.,* viene riportata la mappa prestazionale del compressore efficienza EB2 (ordinate) – pressure ratio EB2 (ascisse).

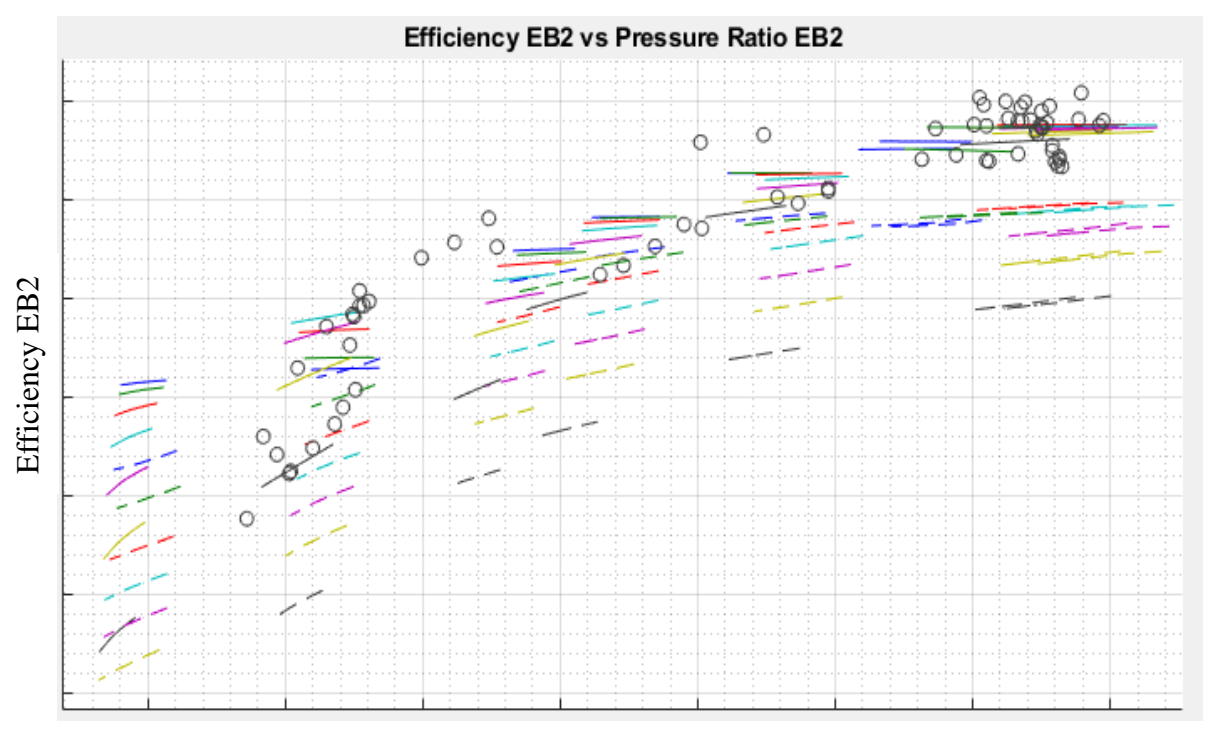

Pressure ratio EB2

*Figura 3.31.:* Grafico efficienza EB2 - pressure ratio EB2 – range completo.

Analogamente alla mappa precedente, siccome i range di pressure ratio (e di conseguenza l'ampiezza delle curve) sono piuttosto limitati, si riportano in *Figura 3.32.* due dettagli del grafico precedente, al 100% (grafico destra) e 0% (grafico sinistra) di apertura VIGV.

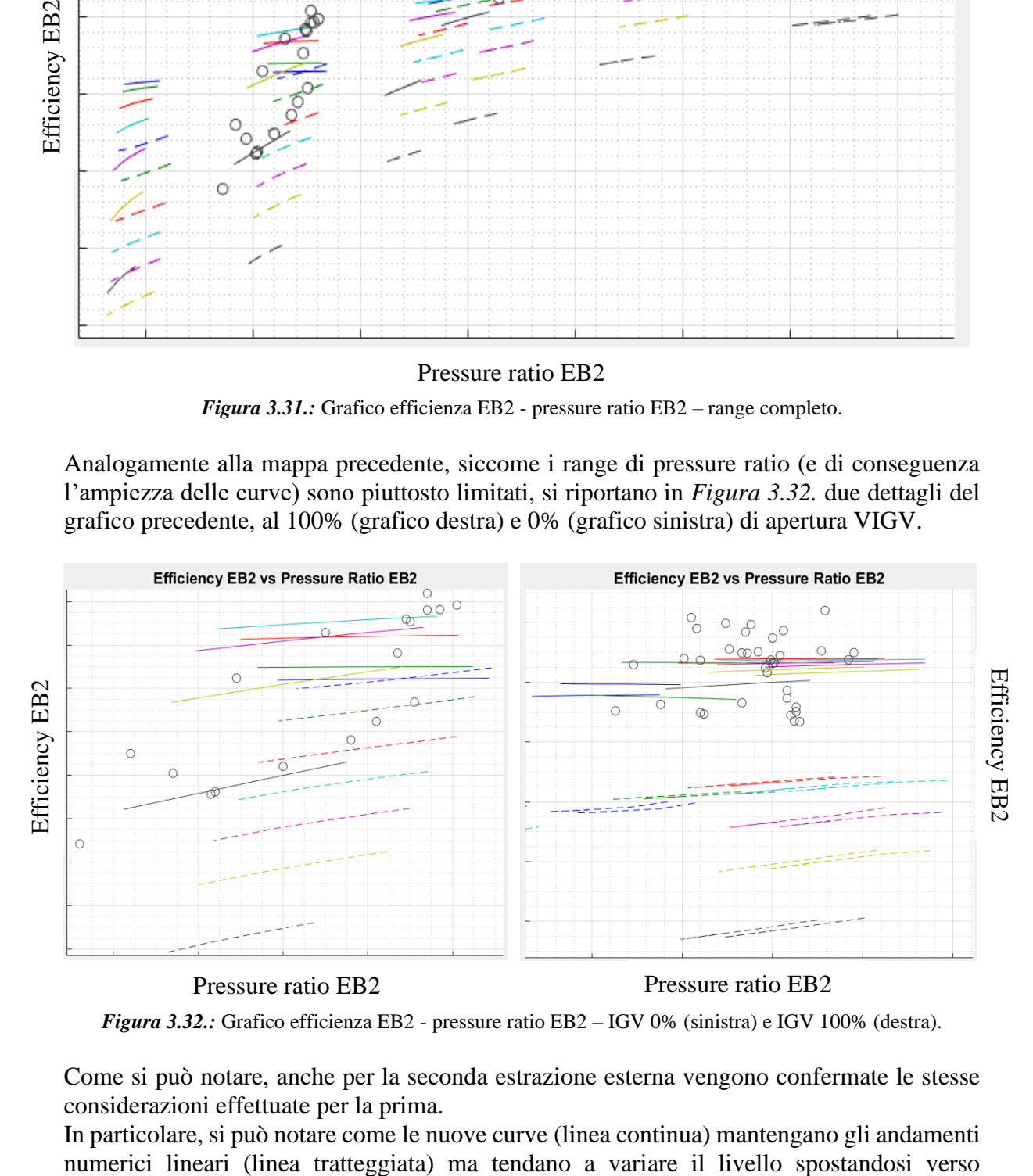

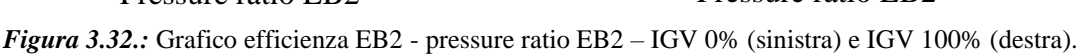

Come si può notare, anche per la seconda estrazione esterna vengono confermate le stesse considerazioni effettuate per la prima.

In particolare, si può notare come le nuove curve (linea continua) mantengano gli andamenti

efficienze più elevate (ovvero verso l'alto), dove sono presenti i punti operativi ricavati in impianto.

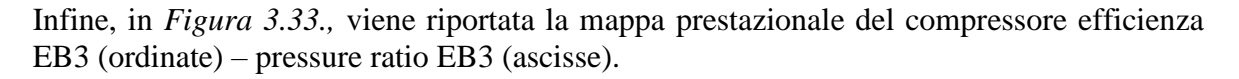

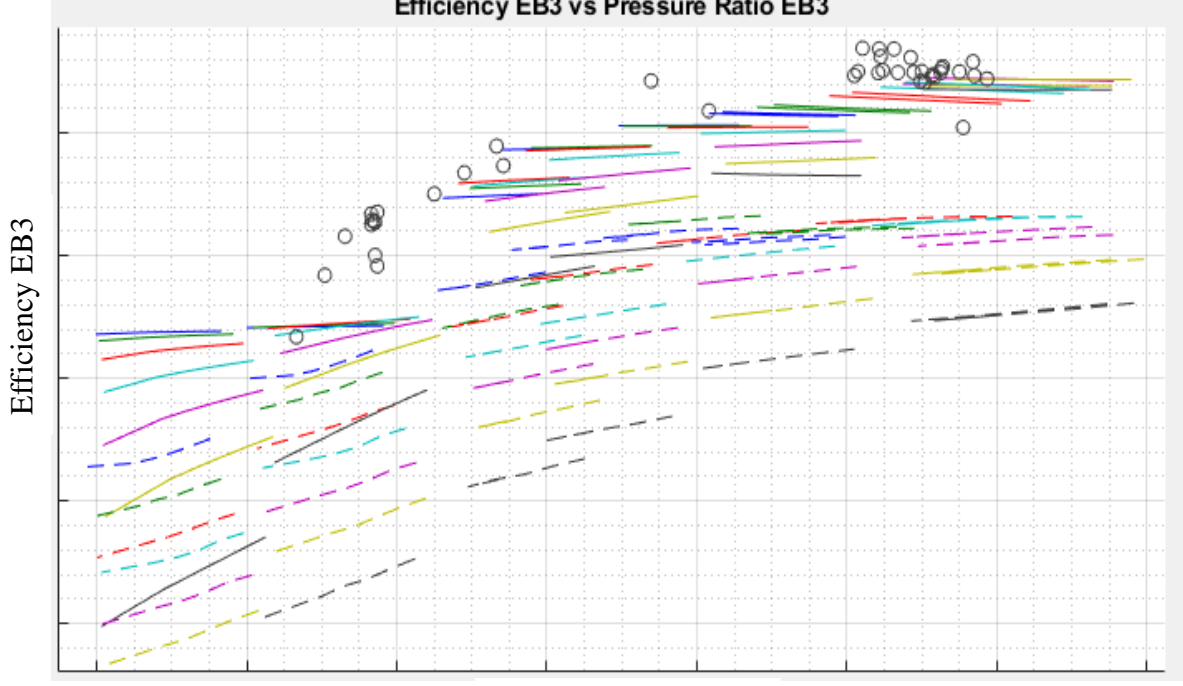

Efficiency EB3 vs Pressure Ratio EB3

Pressure ratio EB3

*Figura 3.33.:* Grafico efficienza EB3 - pressure ratio EB3 – range completo.

Si riportano in *Figura 3.34.* due dettagli del grafico precedente, al 100% (grafico destra) e 0% (grafico sinistra) di apertura VIGV.

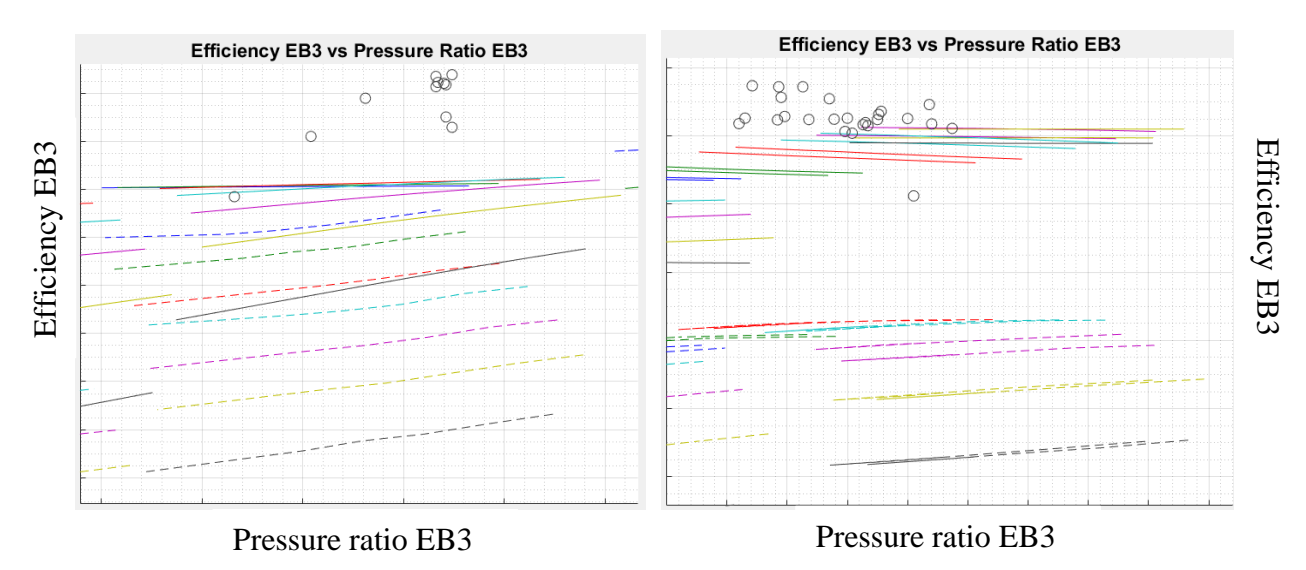

*Figura 3.34.:* Grafico efficienza EB3 - pressure ratio EB3 – IGV 0% (sinistra) e IGV 100% (destra).

Come si può notare dalle figure sopra riportate, anche in questo caso le curve tendono a spostarsi verso efficienze più elevate (quindi in alto), nella direzione dei dati da campo.

Tuttavia, si può anche osservare come alcune curve, soprattutto in corrispondenza del IGV 100% (baseload) tendano a schiacciarsi in corrispondenza dei dati da campo.

Il motivo è legato al fatto che per la terza estrazione esterna EB3 siano disponibili dati sperimentali provenienti da un solo impianto su otto complessivi. Questo provoca una modesta variazione di pendenza delle curve, che però restano rettilinee, concentrandosi nell'intorno dei dati da campo.

Analogamente alle configurazioni precedenti, vengono riportate nelle *Figure 3.35. – 3.38.*  gli andamenti di portata ridotta ed efficienza del compressore al variare del grado di apertura dell'organo di regolazione e del numero di giri ridotti della macchina. Gli andamenti sono riportati a rapporto di compressione fissato, corrispondente al valore di accoppiamento con la turbina; ciò significa che le curve sono riportate in corrispondenza dell'operating line della macchina.

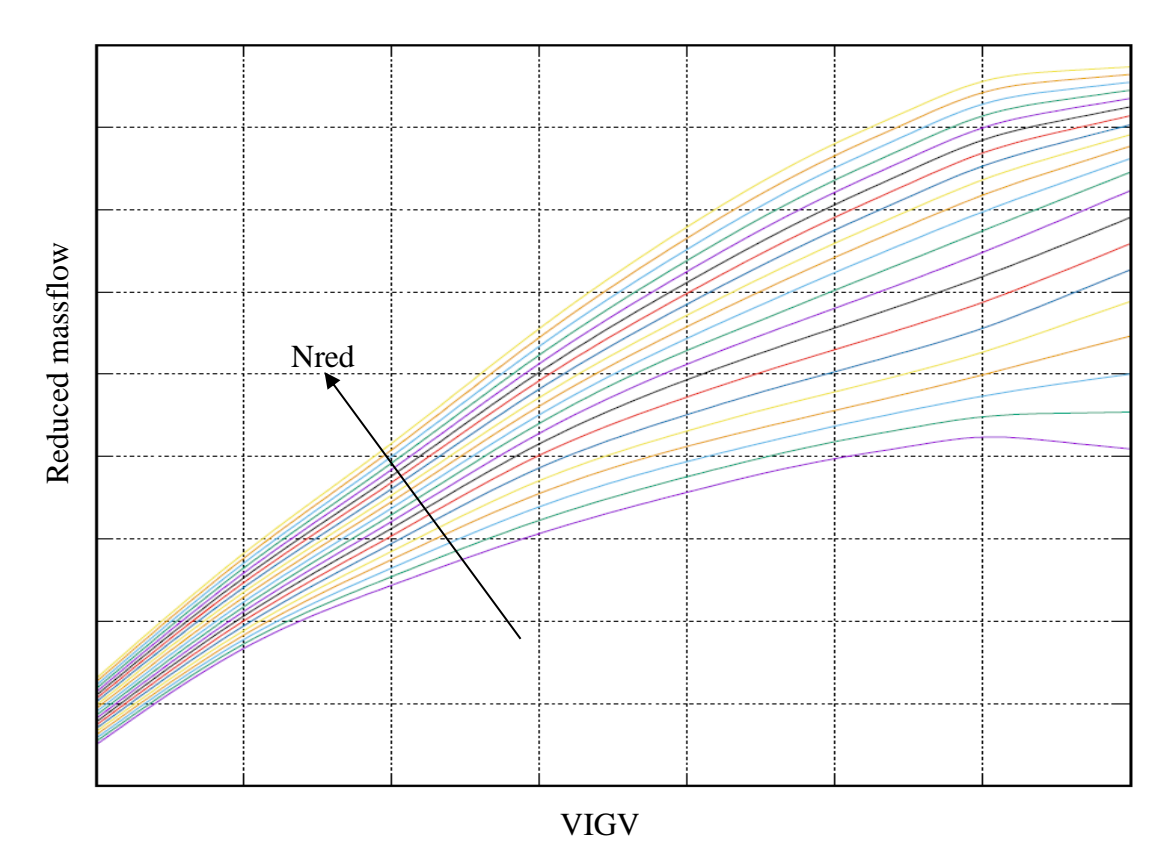

*Figura 3.35.:* Grafico portata ridotta – VIGV.

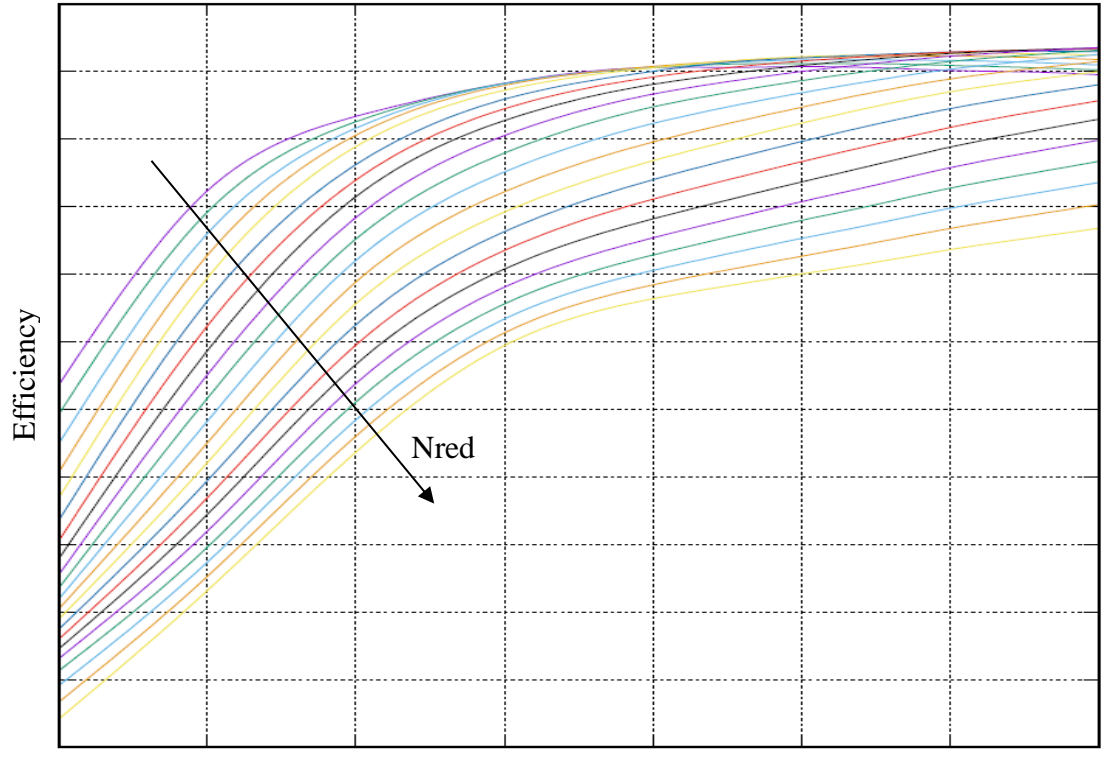

VIGV

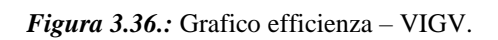

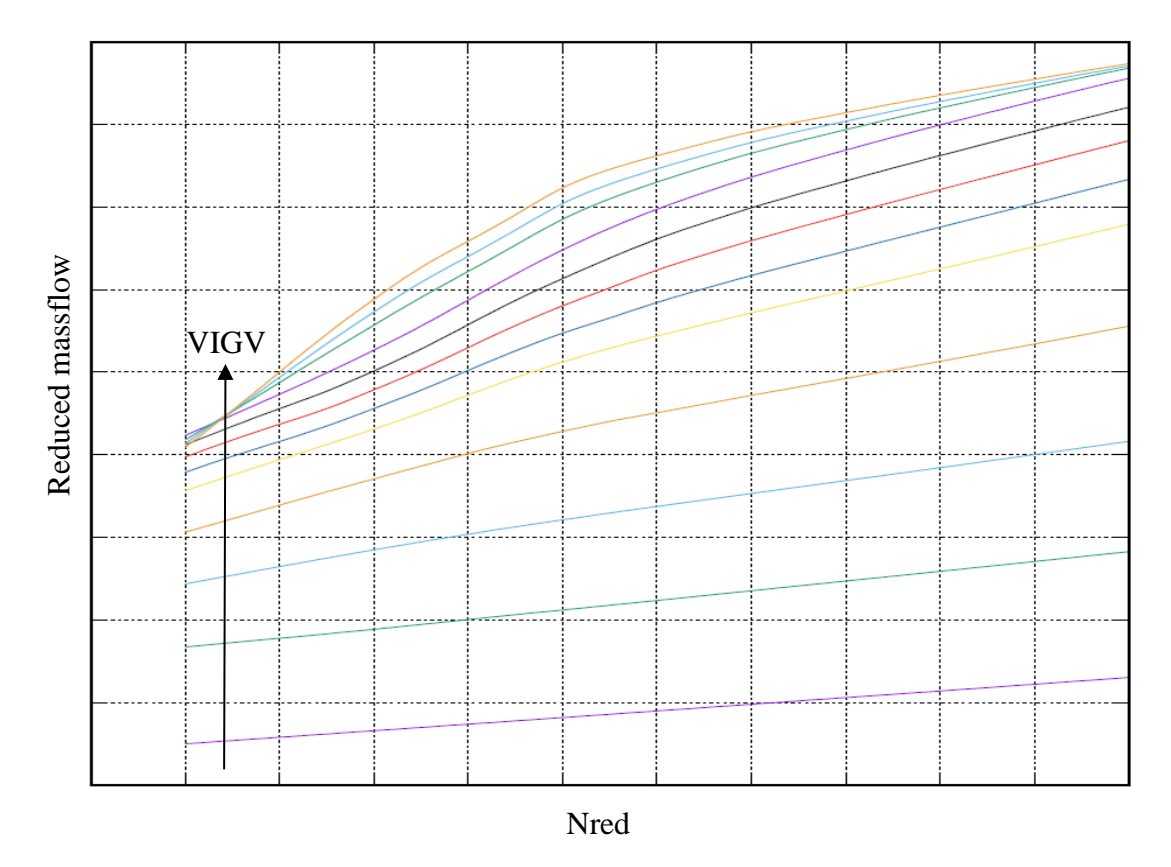

*Figura 3.37.:* Grafico portata ridotta – numero di giri ridotti.

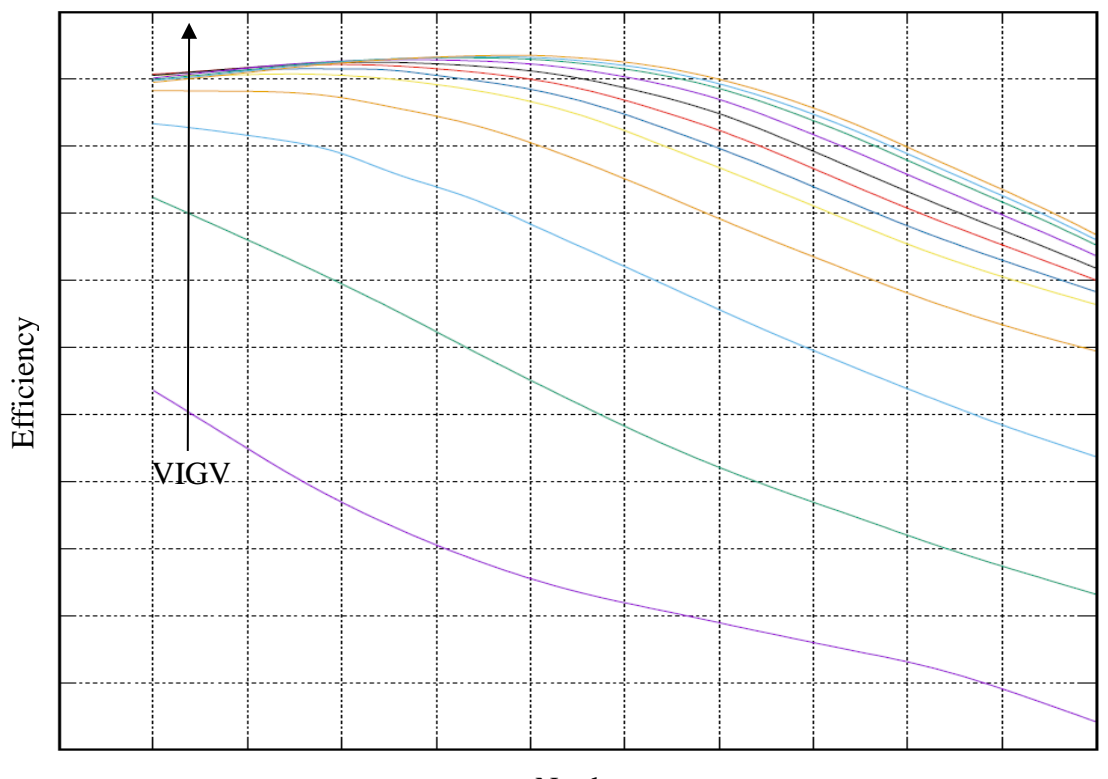

Nred

*Figura 3.38.:* Grafico efficienza – numero di giri ridotti.

Come si può notare da grafici sopra riportati, attraverso l'adozione di pesi adeguati alle due porzioni di database, vengono raggiunti andamenti continui di portata ridotta ed efficienza del compressore al variare sia dell'apertura dell'organo di regolazione, sia del numero di giri ridotti. Queste considerazioni, riguardanti l'ottenimento di trend continui e 'lisci', sono valide sia in corrispondenza dell'accoppiamento turbina – compressore che nell'intorno di tale condizione, con una variazione di pressure ratio del  $\pm 20\%$ .

In conclusione, si può dire che quest'ultima configurazione restituisca mappe prestazionali del compressore qualitativamente ottime, e quindi possano essere ritenute la miglior scelta di compromesso tra i risultati numerici e sperimentali.

In particolare, l'utilizzo di soli 3 neuroni per ogni livello nascosto consente di evitare la distorsione delle curve anche laddove sono presenti molti dati sperimentali, sebbene tenda a linearizzare le curve che presentano andamento non rettilineo. Contemporaneamente, avendo un numero di dati sperimentali confrontabile rispetto a quello dei numerici, è risultato necessario aumentare il peso della CFD rispetti ai dati impiantistici, sempre con l'obiettivo di mantenere i trend corretti.

Nel capitolo seguente, al fine di concretizzare quanto descritto nel presente, verrà fatta una validazione sia qualitativa che quantitativa dei risultati ottenuti.

# **4 Validazione risultati**

Nel presente capitolo, viene svolta la validazione dei risultati ottenuti per la configurazione finale ottenuta con il database completo, di cui si riassumono di seguito le principali caratteristiche:

- ➢ *Struttura database*: CFD ripetuta 3 volte, Campo ripetuto 1 volta;
- ➢ *Architettura rete*: 3 neuroni per strato nascosto.

Tale validazione, viene realizzata svolgendo i calcoli prestazionali della turbina a gas intera, dando in input ad opportuni software i risultati delle reti neurali artificiali. In particolare, questi tools contengono correlazioni che permettono di valutare, partendo dalle prestazioni dei componenti (compressore, turbina, combustore), il comportamento del turbogas e delle singole macchine a seguito del matching.

Ciò consente di verificare, sia qualitativamente che numericamente, che le curve prestazionali del compressore al variare della temperatura di ingresso dell'aria (Tk1) siano in buon accordo con i dati sperimentali e le forme della fluidodinamica computazionale.

Al fine di compiere una trattazione esaustiva, nel seguito la validazione dei risultati verrà suddivisa in due paragrafi: il primo riguarda la validazione qualitativa, la quale consente di analizzare la forma delle curve, mentre il secondo concerne la validazione quantitativa, che permette di valutare numericamente il morphing ottenuto con le reti neurali artificiali.

# **4.1 Validazione qualitativa**

Come anticipato, nel presente paragrafo viene svolta la validazione qualitativa dei risultati, attraverso l'analisi delle curve prestazionali di funzionamento del compressore ricavate dai calcoli di performance della turbina completa.

In particolare, il paragrafo viene diviso in più parti, con l'obiettivo di far vedere il comportamento della macchina nelle seguenti condizioni:

- a) Chiusura completa dell'organo di regolazione *0% IGV,* al variare della temperatura di ingresso compressore;
- b) Chiusura intermedia dell'organo di regolazione *50% IGV,* al variare della temperatura di ingresso compressore;
- c) Apertura completa dell'organo di regolazione *100% IGV,* al variare della temperatura di ingresso compressore;
- d) Prestazioni del compressore a temperatura di ingresso intermedia fissata *15°C* su tutto il *range completo* di aperture  $IGV (0 \div 100\%)$ .

Infine, si anticipa che le curve analizzate riguardano le prestazioni del compressore overall e in corrispondenza delle estrazioni esterne, in quanto quelle interne non sono soggette a morphing delle reti neurali artificiali ma a sola interpolazione spline.

### **4.1.1 Chiusura completa – IGV 0%**

Come primi risultati, vengono mostrati nelle *Figure 4.1. – 4.8.,* i trend prestazionali del compressore nella condizione di completa chiusura IGV 0%. Tali andamenti sono analizzati al variare della temperatura di ingresso (Tk1), riportata come ascissa in tutti i grafici. Le grandezze analizzate, riportate come ordinate delle figure, sono le seguenti: portata evolvente in [kg/s], efficienza compressore, temperature in [°C] e pressioni in [bar] in corrispondenza delle estrazioni esterne.

Inoltre, vengono riportate in linea gialla i dati di partenza della CFD, in linea rossa i risultati di morphing delle reti neurali artificiali, attraverso punti grigi i dati sperimentali disponibili per quella funzione obiettivo e condizioni di funzionamento.

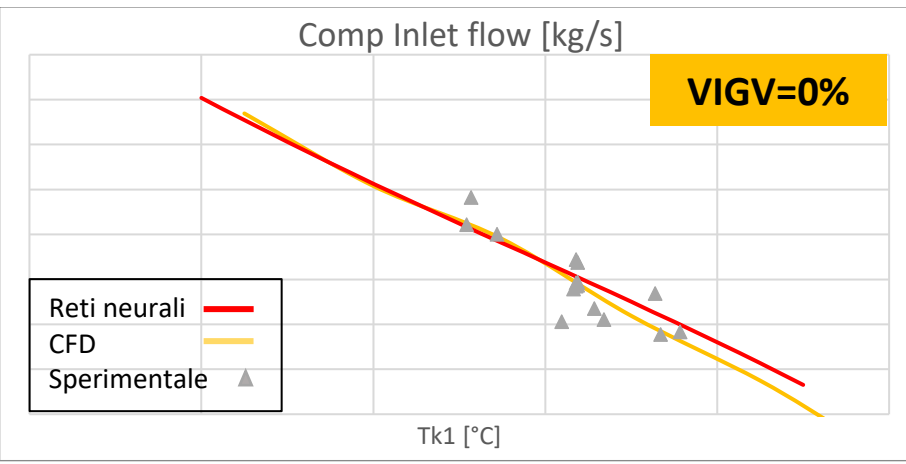

*Figura 4.1.:* Grafico portata  $[kg/s]$  – temperatura ingresso  $[°C]$  – IGV 0%.

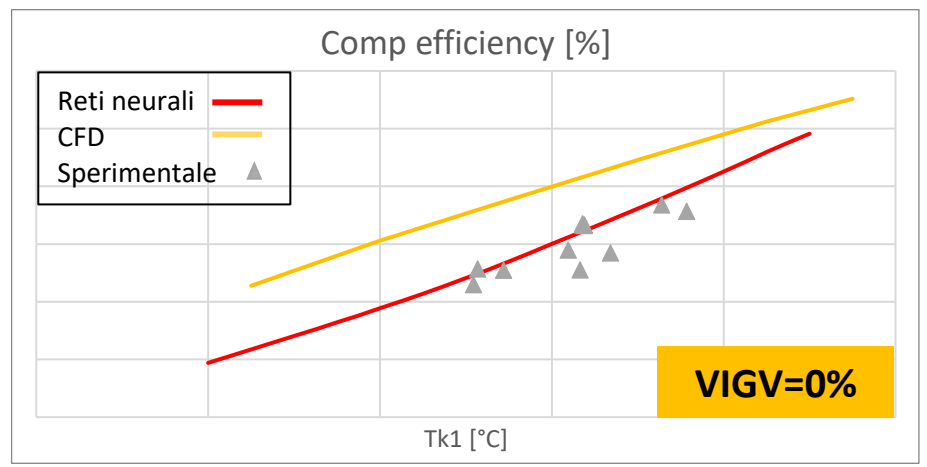

*Figura 4.2.:* Grafico efficienza politropica [%] – temperatura ingresso [°C] – IGV 0%.

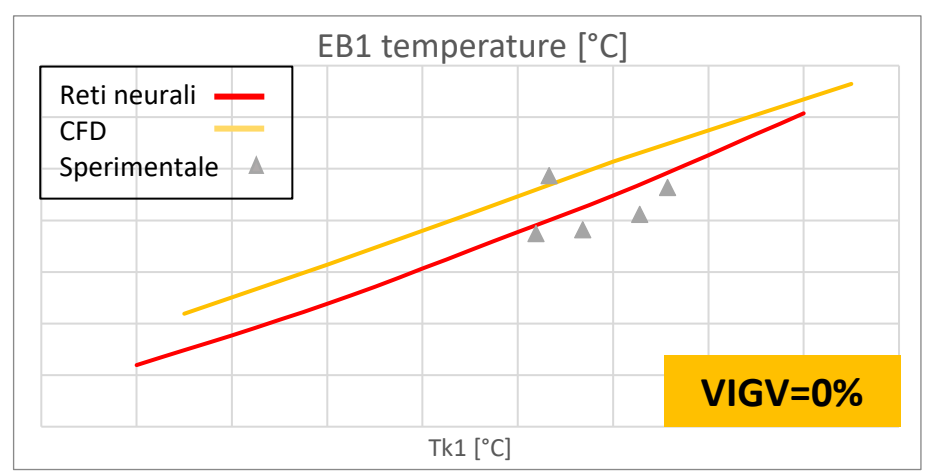

*Figura 4.3.:* Grafico temperatura EB1 [°C] – temperatura ingresso [°C] – IGV 0%.

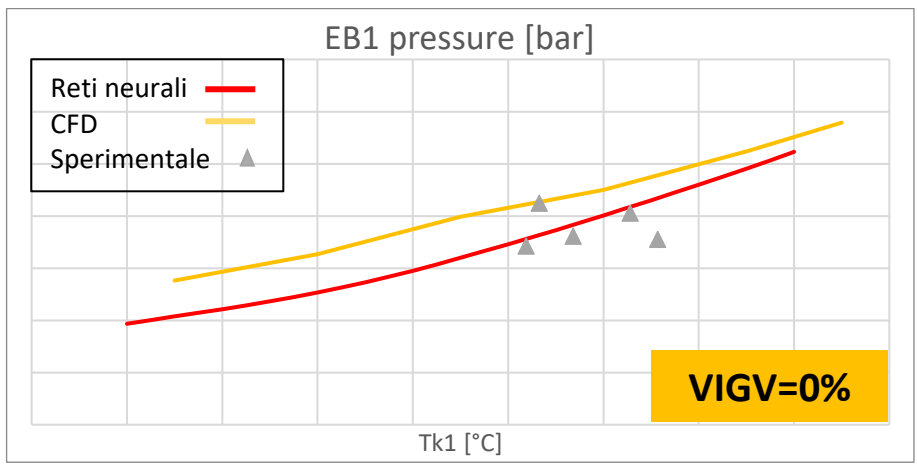

*Figura 4.4.:* Grafico pressione EB1 [bar] – temperatura ingresso [°C] – IGV 0%.

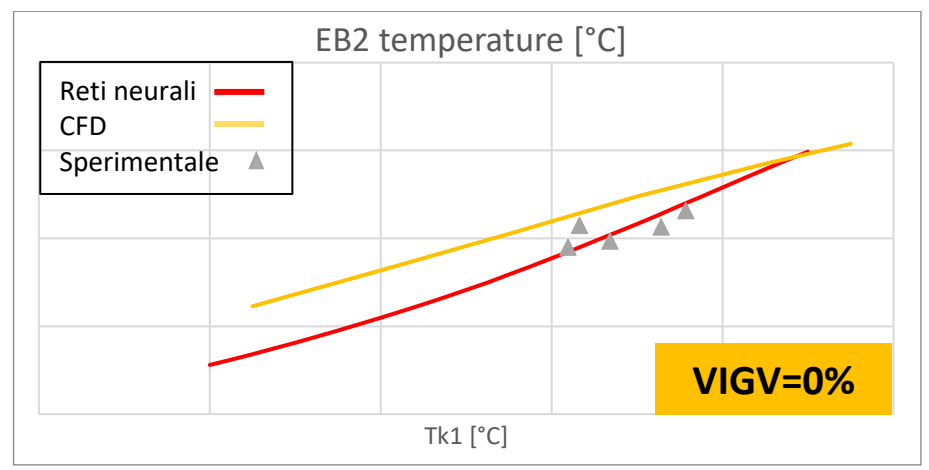

*Figura 4.5.:* Grafico temperatura EB2 [°C] – temperatura ingresso [°C] – IGV 0%.

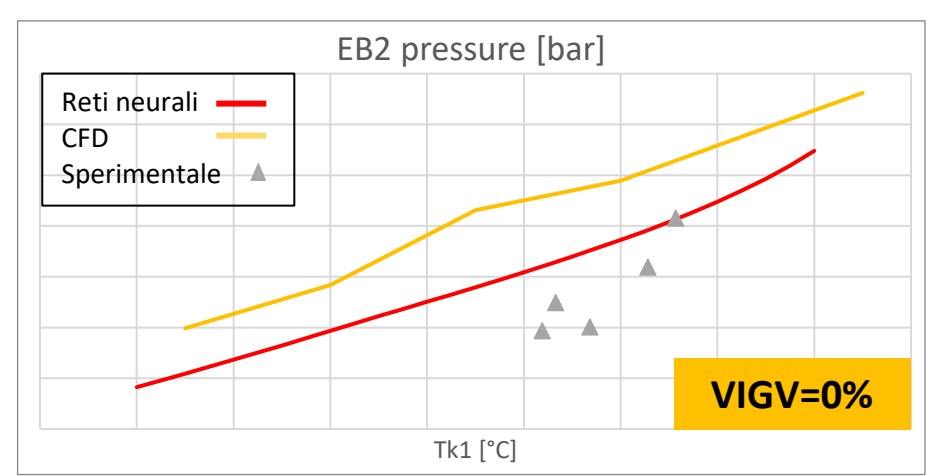

*Figura 4.6.:* Grafico pressione EB2 [bar] – temperatura ingresso  $[°C]$  – IGV 0%.

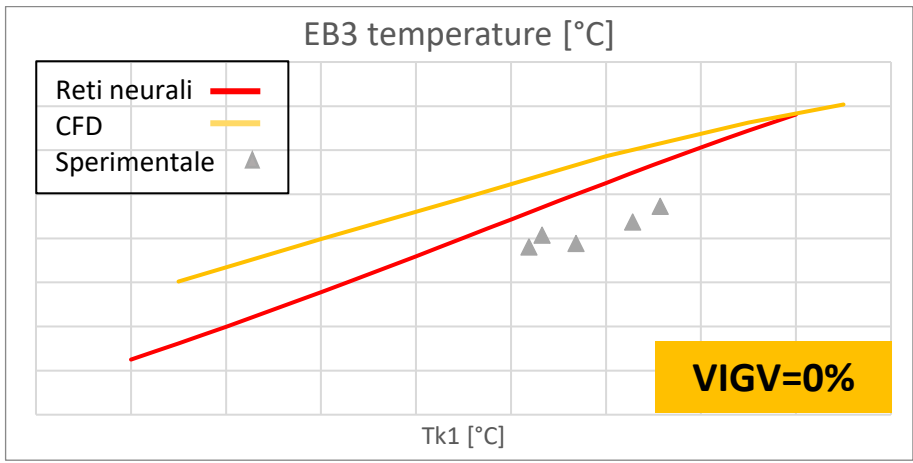

*Figura 4.7.:* Grafico temperatura EB3 [°C] – temperatura ingresso [°C] – IGV 0%.

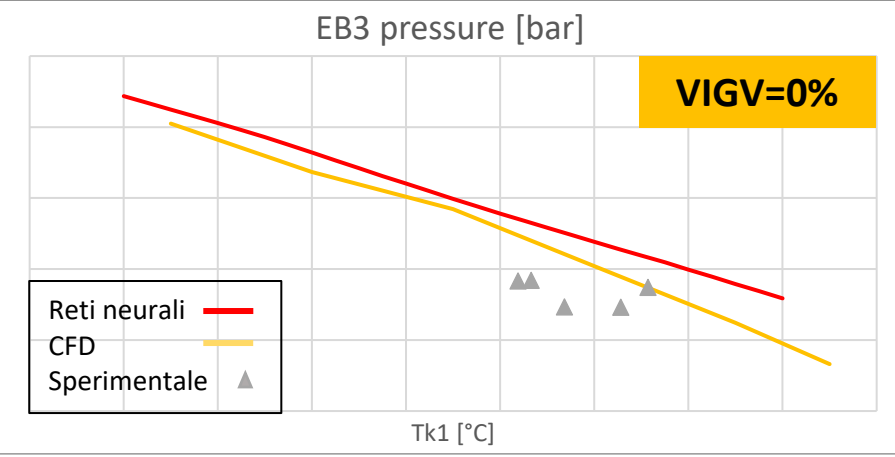

*Figura 4.8.:* Grafico pressione EB3 [bar] – temperatura ingresso [°C] – IGV 0%.

Come si può notare dagli andamenti sopra riportati per *IGV 0%,* per tutte le grandezze analizzate vengono mantenuti gli andamenti numerici, con uno spostamento delle curve nella direzione dei dati da campo disponibili.

Solo per alcuni grafici, ad esempio quello in *Figura 4.8.,* che riporta come varia la temperatura EB3 in funzione della Tk1*,* si nota una lieve variazione di pendenza necessaria per traguardare i dati impiantistici, i quali tuttavia non sono presenti uniformemente su tutto il range di temperature di ingresso.

Si nota inoltre che, per grandezze come la portata o l'efficienza del compressore completo, per cui sono disponibili dati da campo per ogni condizione operativa misurata (quindi distribuiti maggiormente sul range in ascisse), vengono maggiormente traguardati tali dati mantenendo i trend.

Ad esempio, osservando l'andamento dell'efficienza compressore in *Figura 4.2.,* si nota come la nuova curva arancione si disponga sopra la nuvola di punti grigi impiantistici.

Al contrario, per quelle grandezze come temperatura e pressione EB3, per cui sono disponibili meno dati da campo (solo provenienti da un'unica GT del database), i trend sono ancora rispettati ma tendono a posizionarsi più a metà strada tra i punti grigi e le curve gialle, piuttosto che esattamente sopra ai punti grigi.

Inoltre, osservando *Figura 4.8.,* sembrerebbe il risultato delle reti (linea rossa) tenda ad avvicinarsi meno ai dati di impianto (punti grigi) rispetto alla CFD (linea gialla). Questo aspetto, tuttavia, è dovuto al fatto che le reti neurali artificiali sono applicate per la funzione obiettivo di interesse ad ogni punto operativo del database.

Di conseguenza, si può dire che laddove siano disponibili pochi dati da campo, non è detto che graficamente per una singola chiusura dell'organo IGV la curva sia ottimale, in quanto il morphing viene effettuato su tutte le chiusure contemporaneamente.

In definitiva, si può concludere che i risultati di interrogazione delle reti (linea rossa) valutati sulla macchina completa per la condizione IGV 0%, riportino andamenti di ottimo compromesso tra i dati numerici di cui mantengono i trend, e i dati sperimentali di cui tendono ad assumere il livello. Queste considerazioni sono a maggior ragione valide per quelle funzioni obiettivo per cui sono disponibili punti sperimentali su un range ampio di temperatura di ingresso compressore Tk1.

#### **4.1.2 Chiusura intermedia – IGV 50%**

Procedendo con la validazione qualitativa, sono mostrati nelle *Figure 4.9. – 4.16.,* i trend prestazionali del compressore in una condizione di chiusura intermedia IGV 50%. In particolare, vengono analizzati gli stessi andamenti del sotto paragrafo precedente, mantenendo le stesse impostazioni grafiche.

Per questa apertura IGV, sono disponibili solo 3 punti operativi sperimentali esatti a IGV=50% per il compressore completo, e nessun dato di impianto per le funzioni obiettivo delle estrazioni (come anticipato, per alcuni impianti le campagne sperimentali sono svolte al fine di caratterizzare il comportamento solo della macchina intera).

Per questo motivo, al fine di poter validare qualitativamente anche questa chiusura intermedia, sono rappresentate nei grafici nuvole di punti sperimentali grigi con una tolleranza di ±10% di apertura IGV attorno al 50%.

Questo aspetto, permette di indicare la direzione verso cui devono spostarsi le curve rosse per traguardare i dati sperimentali.

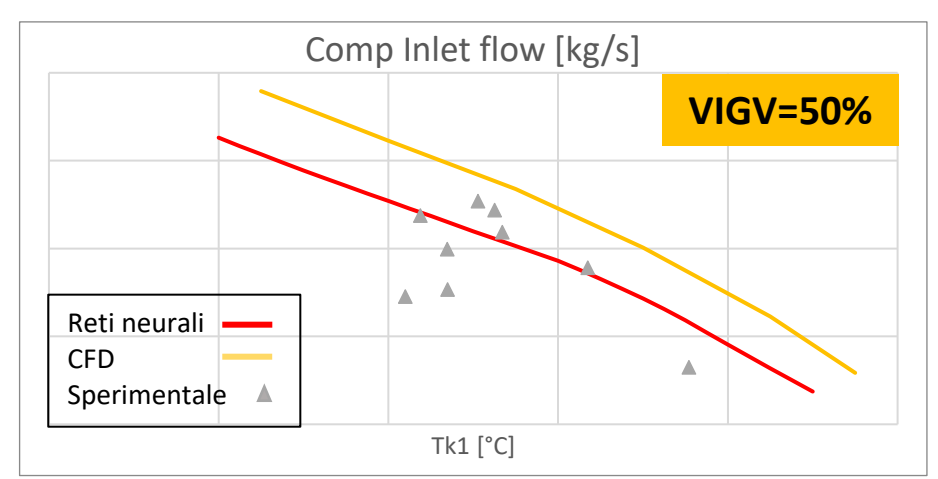

*Figura 4.9.:* Grafico portata [kg/s] – temperatura ingresso [°C] – IGV 50%.

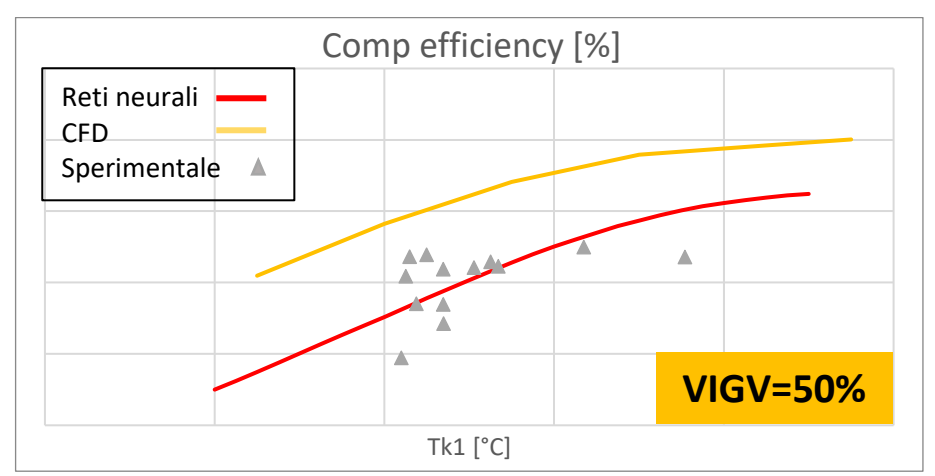

*Figura 4.10.:* Grafico efficienza politropica [%] – temperatura ingresso [°C] – IGV 50%.

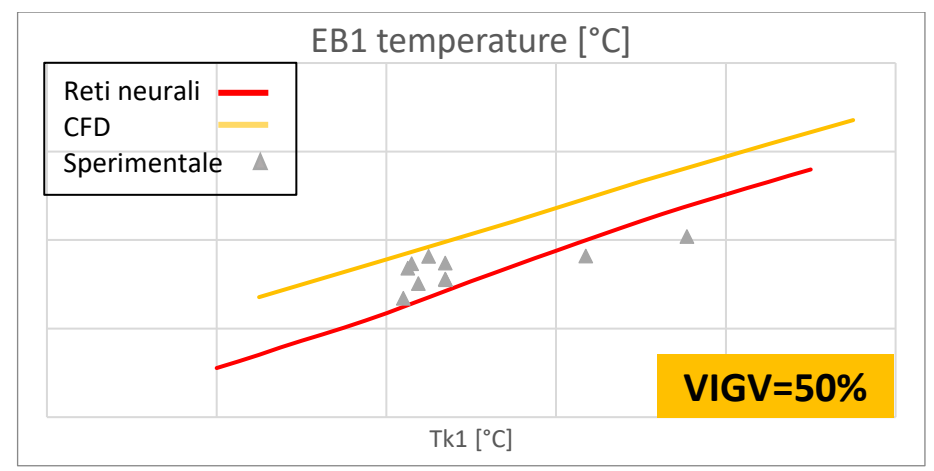

*Figura 4.11.:* Grafico temperatura EB1 [°C] – temperatura ingresso [°C] – IGV 50%.

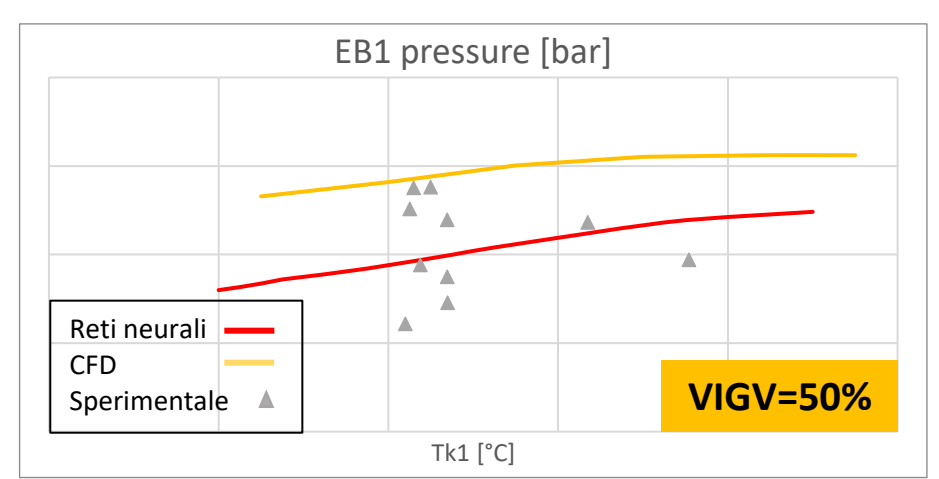

*Figura 4.12.:* Grafico pressione EB1 [bar] – temperatura ingresso [°C] – IGV 50%.

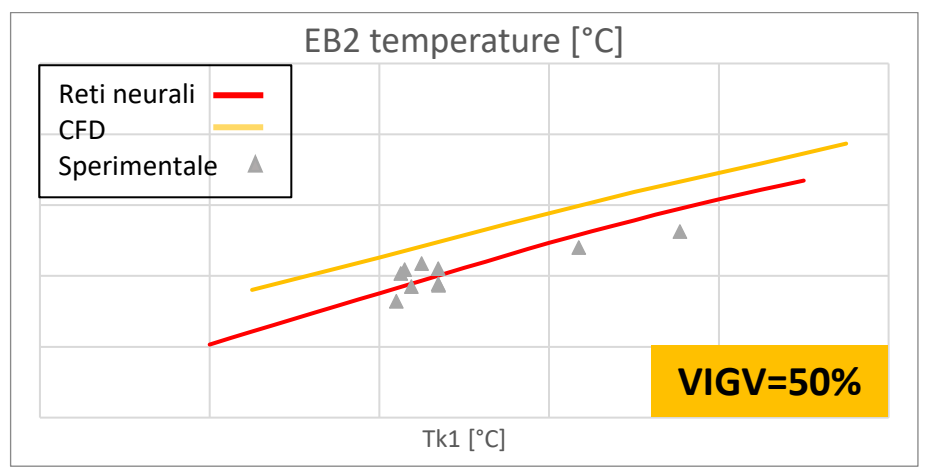

*Figura 4.13.:* Grafico temperatura EB2 [°C] – temperatura ingresso [°C] – IGV 50%.

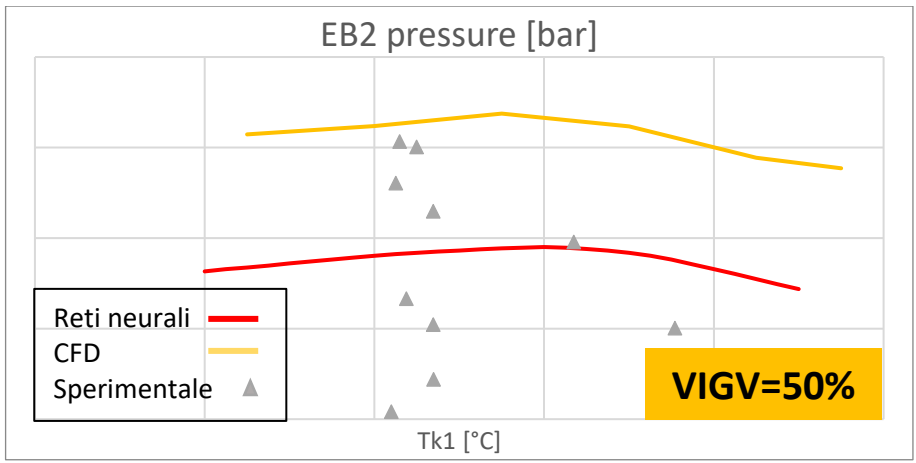

*Figura 4.14.:* Grafico pressione EB2 [bar] – temperatura ingresso [°C] – IGV 50%.

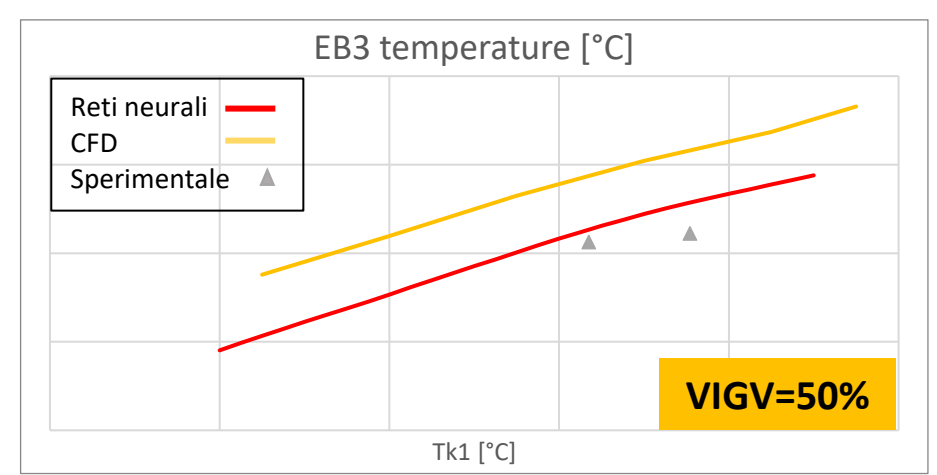

*Figura 4.15.:* Grafico temperatura EB3 [bar] – temperatura ingresso  $[°C]$  – IGV 50%.

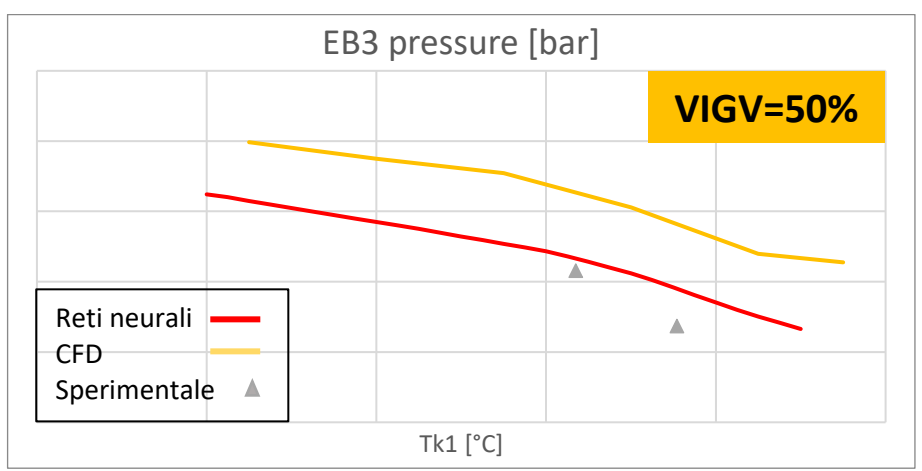

*Figura 4.16.:* Grafico pressione EB3 [bar] – temperatura ingresso [°C] – IGV 50%.

Come si può notare dagli andamenti sopra riportati per IGV 50%, per tutte le grandezze analizzate vengono mantenuti i trend numerici. Inoltre, essendo i calcoli su macchina completa svolti su tutto il range di Tk1 con un passo di 5°C, gli andamenti risultano ancora più lisci rispetto alla CFD (che invece viene valutata con solo 6 differenti temperature in ingresso per ogni apertura IGV).

Per quanto riguarda la valutazione del raggiungimento dei dati da campo, si può notare per tutti gli andamenti riportati in *Figure 4.9. – 4.14.,* come le curve rosse nuove si posizionino all'interno della nuvola di punti sperimentali grigi, che infatti rappresentano punti operativi con ±10% attorno all'apertura di interesse.

Inoltre, per quanto riguarda l'estrazione EB3 in *Figure 4.15. – 4.16.,* si può notare come i nuovi trend si spostino verso i due soli punti sperimentali disponibili.

A causa dello scarso numero di dati impiantistici disponibili per questa chiusura intermedia, per poter svolgere una corretta validazione si rimanda al paragrafo successivo relativo alla validazione quantitativa.

In definitiva, anche per questa chiusura intermedia *IGV 50%* si può dire che sia raggiunto il corretto compromesso tra il mantenimento della forma delle curve e il traguardo dei dati sperimentali.

### **4.1.3 Apertura completa – IGV 100%**

Sono mostrati di seguito, nelle *Figure 4.17. – 4.24.,* i trend prestazionali del compressore in una condizione di apertura completa IGV 100%. In particolare, vengono analizzati gli stessi andamenti dello scorso sotto paragrafo, mantenendo le stesse impostazioni grafiche. Si noti come, per l'apertura totale dell'organo di regolazione, siano disponibili molti dati sperimentali in quanto si tratta dell'apertura del baseload. Questo aspetto è sicuramente di influenza per la buona riuscita del morphing, secondo quanto detto precedentemente.

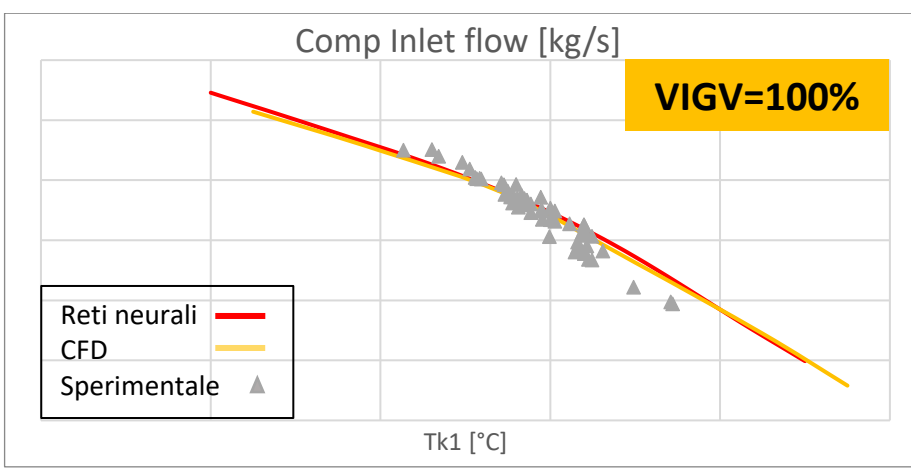

*Figura 4.17.:* Grafico portata [kg/s] – temperatura ingresso [°C] – IGV 100%.

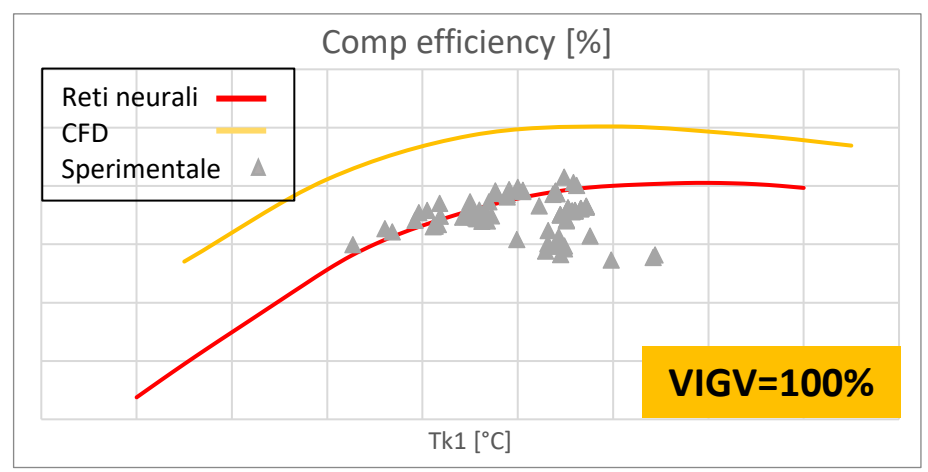

*Figura 4.18.:* Grafico efficienza politropica [%] – temperatura ingresso [°C] – IGV 100%.

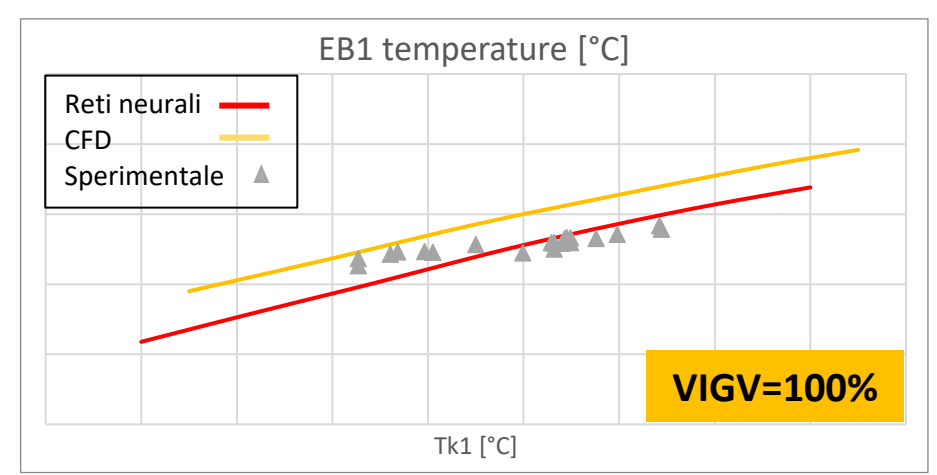

*Figura 4.19.:* Grafico temperatura EB1 [°C] – temperatura ingresso [°C] – IGV 100%.

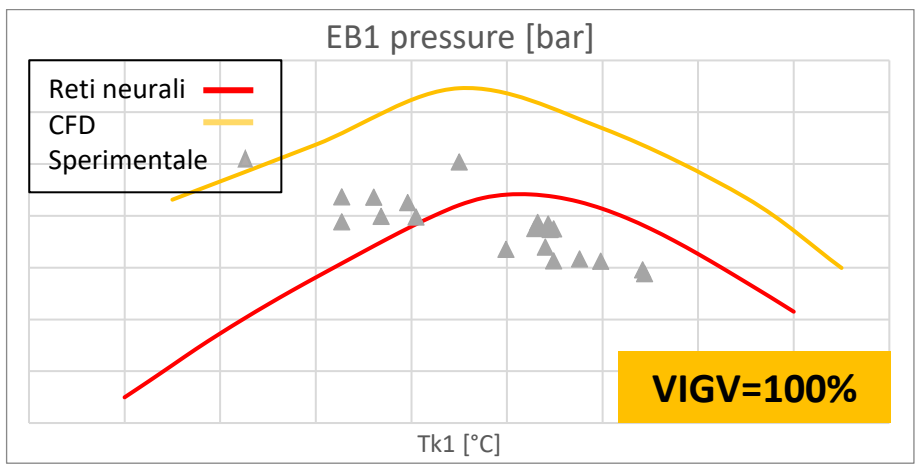

*Figura 4.20.:* Grafico pressione EB1 [bar] – temperatura ingresso [°C] – IGV 100%.

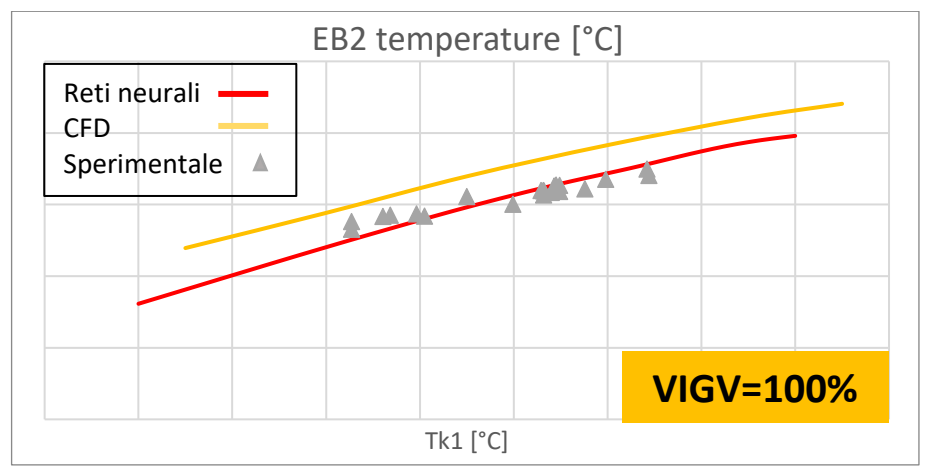

*Figura 4.21.:* Grafico temperatura EB2 [°C] – temperatura ingresso [°C] – IGV 100%.

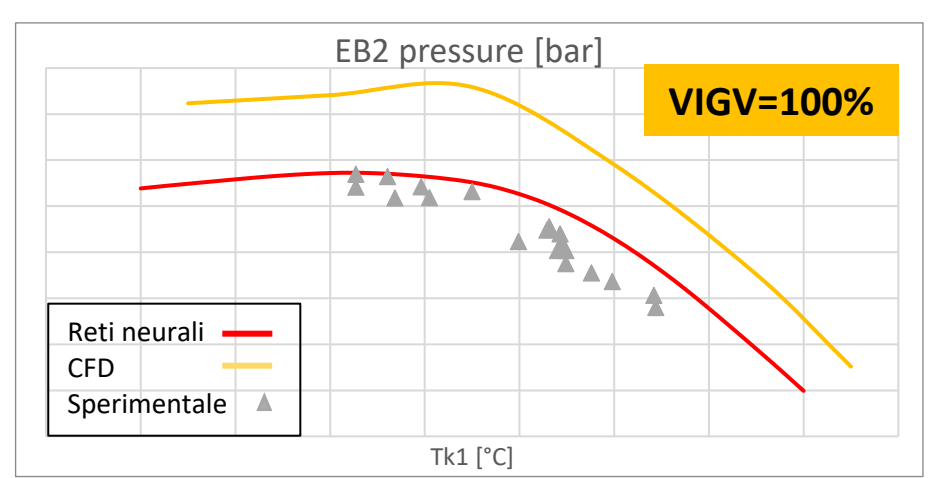

*Figura 4.22.:* Grafico pressione EB2 [°C] – temperatura ingresso [°C] – IGV 100%.

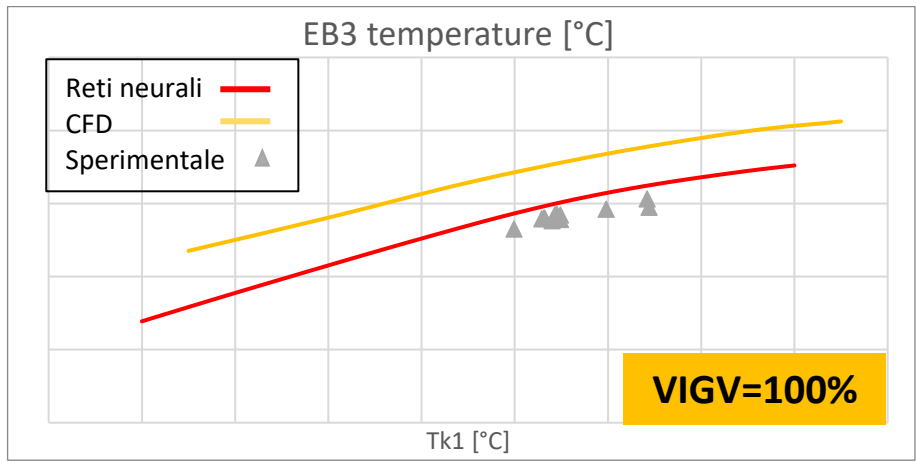

*Figura 4.23.:* Grafico temperatura EB3 [°C] – temperatura ingresso [°C] – IGV 100%.

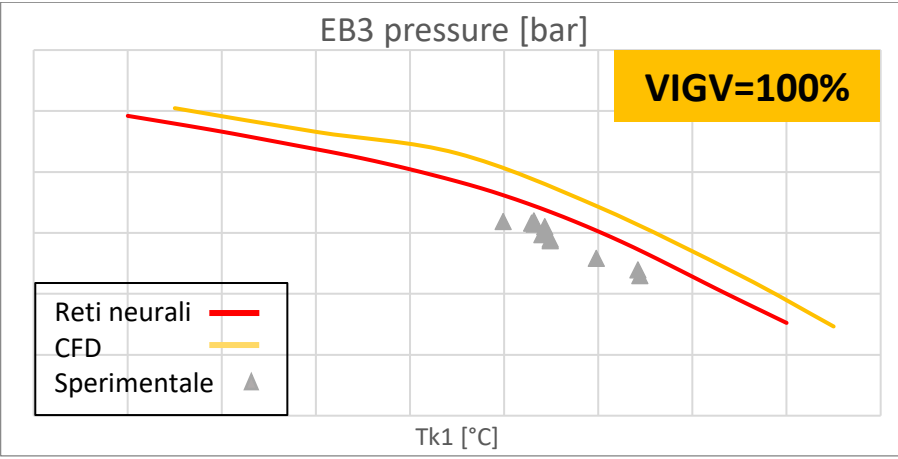

*Figura 4.24.:* Grafico pressione EB3 [°C] – temperatura ingresso [°C] – IGV 100%.

Come si può notare dagli andamenti sopra riportati per *IGV 100%,* anche in questo caso vengono mantenuti i trend numerici per tutte le grandezze analizzate, le quali sono oggetto di morphing da parte delle reti.

In particolare, si nota come per portata, efficienza, temperature e pressioni EB1 e EB2 vengano traguardati molto bene i dati provenienti da impianto, in quanto le linee rosse tendono a spostarsi sui punti grigi mantenendo la forma delle linee gialle. Per quanto riguarda temperatura e pressione EB3, invece, le reti neurali riescono a raggiungere solo una soluzione di compromesso a causa della riduzione nel numero di punti operativi disponibili per l'estrazione.

Un aspetto importante riguarda la capacità delle reti di modellare andamenti non lineari. Sebbene per le mappe prestazionali del compressore risultassero linearizzate alcune curve a causa del ridotto numero di neuroni degli strati nascosti, si può notare come per gli andamenti prestazionali ottenuti con i bilanci della GT completa vengano mantenuti anche gli andamenti non rettilinei.

In conclusione, dalla validazione qualitativa per queste tre aperture IGV, si può dire che i risultati delle reti neurali restituiscano degli andamenti in funzione della Tk1 molto simili a quelli numerici anche per andamenti più complessi. Inoltre, soprattutto laddove i dati sperimentali sono ben distribuiti su tutto il range di temperature, le nuove curve prestazionali tendono a traguardare in maniera piuttosto precisa i dati di impianto.

### **4.1.4 Range completo aperture – IGV 0 ÷ 100%**

Come ultima parte della validazione qualitativa, sono analizzati i trend operativi del compressore al variare dell'apertura IGV tra 0 e 100%. In particolare, le curve analizzate riportano a parametro la temperatura di ingresso compressore Tk1, pari a 15°C.

Vengono studiati, nelle *Figure 4.25. - 4.32.,* gli analoghi andamenti riportati in precedenza, mantenendo la stessa impostazione grafica dei sotto paragrafi precedenti. Perciò, in linea rossa sono riportati gli andamenti risultati dalle reti neurali, in linea gialla gli andamenti numerici CFD, con triangoli grigi i punti sperimentali disponibili.

Analogamente al paragrafo precedente, per tener conto del limitato numeri di dati sperimentali disponibili con Tk1=15°C esatta, vengono riportati i punti operativi di impianto al variare dell'apertura IGV in un range di  $\pm$ 7°C attorno alla Tk1 fissata. In questo modo, è possibile verificare graficamente che i nuovi andamenti si posizionino all'interno della nuvola di punti grigi.

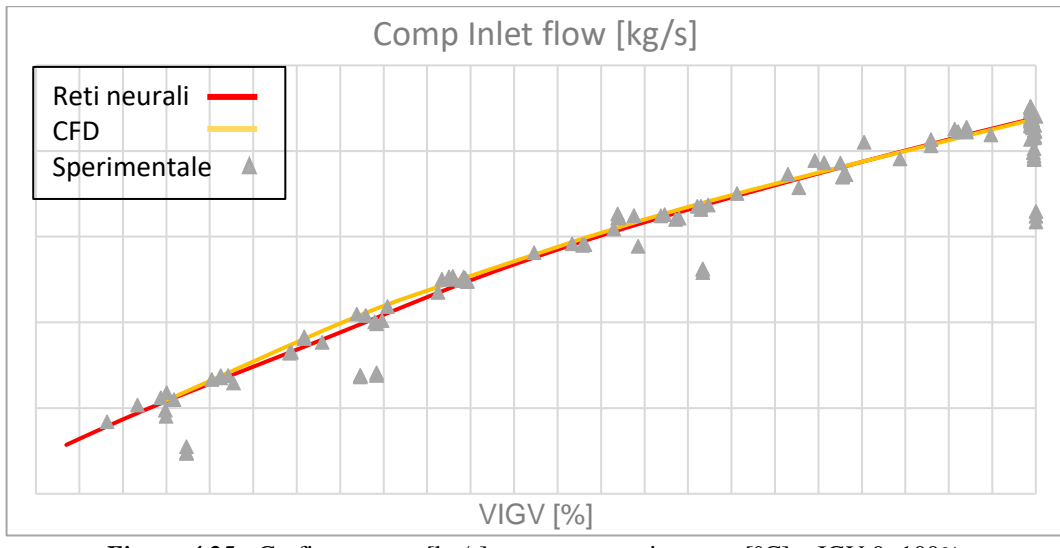

*Figura 4.25.:* Grafico portata  $[kg/s]$  – temperatura ingresso  $[°C]$  – IGV 0÷100%.

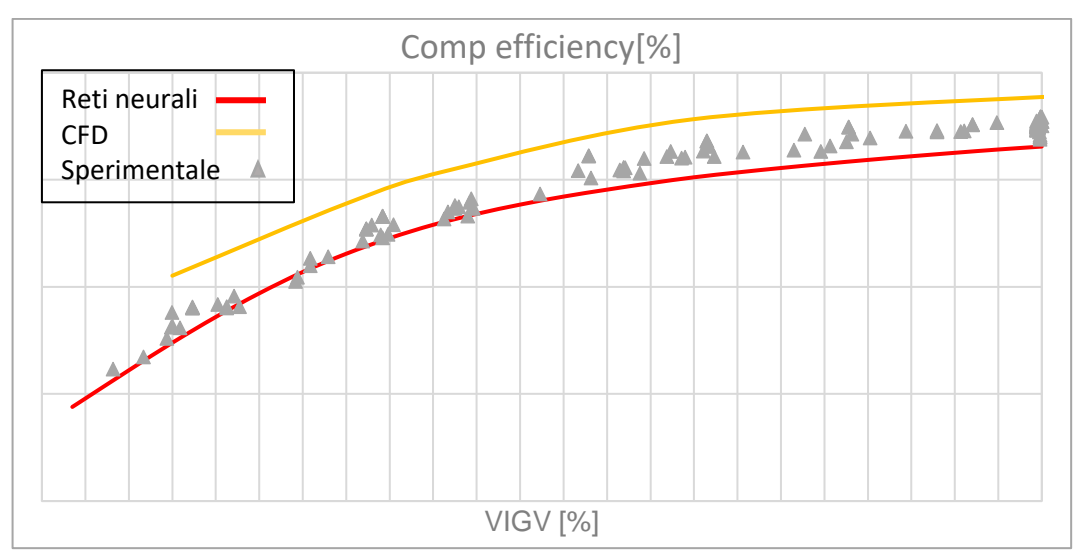

*Figura 4.26.:* Grafico efficienza politropica [%] – temperatura ingresso [°C] – IGV 0÷100%.

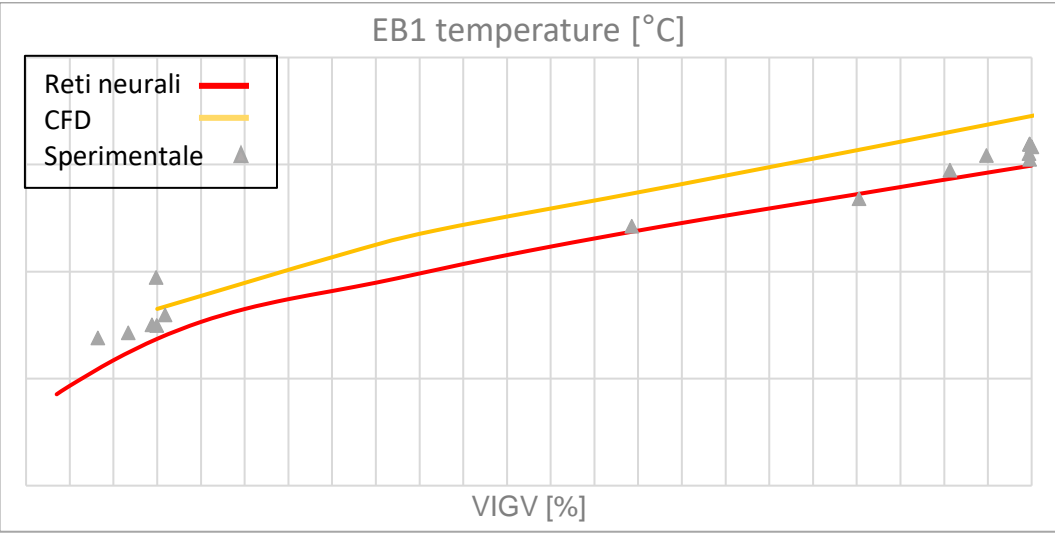

*Figura 4.27.:* Grafico temperatura EB1 [°C] – temperatura ingresso [°C] – IGV 0–100%.

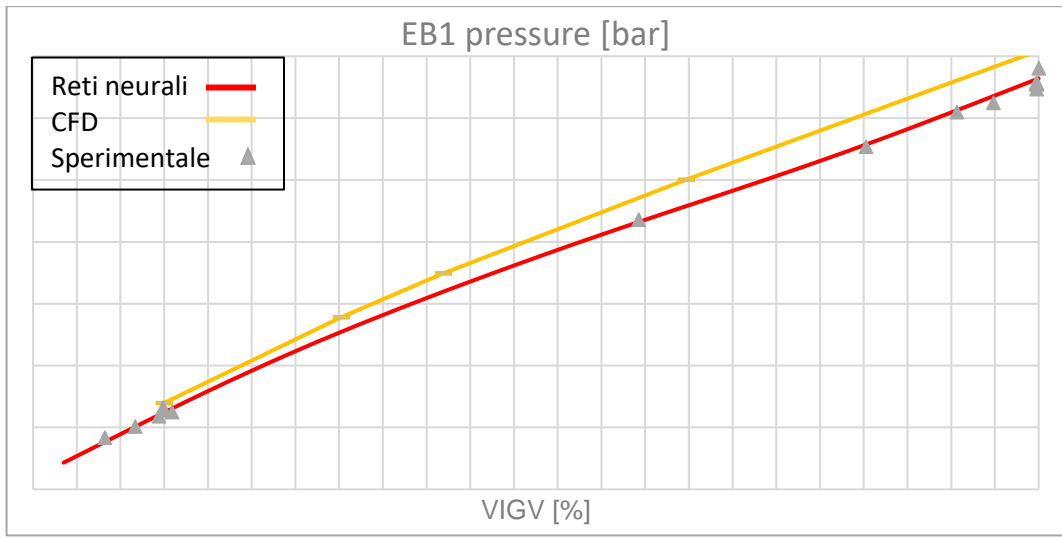

*Figura 4.28.:* Grafico pressione EB1 [bar] – temperatura ingresso [°C] – IGV 0÷100%.

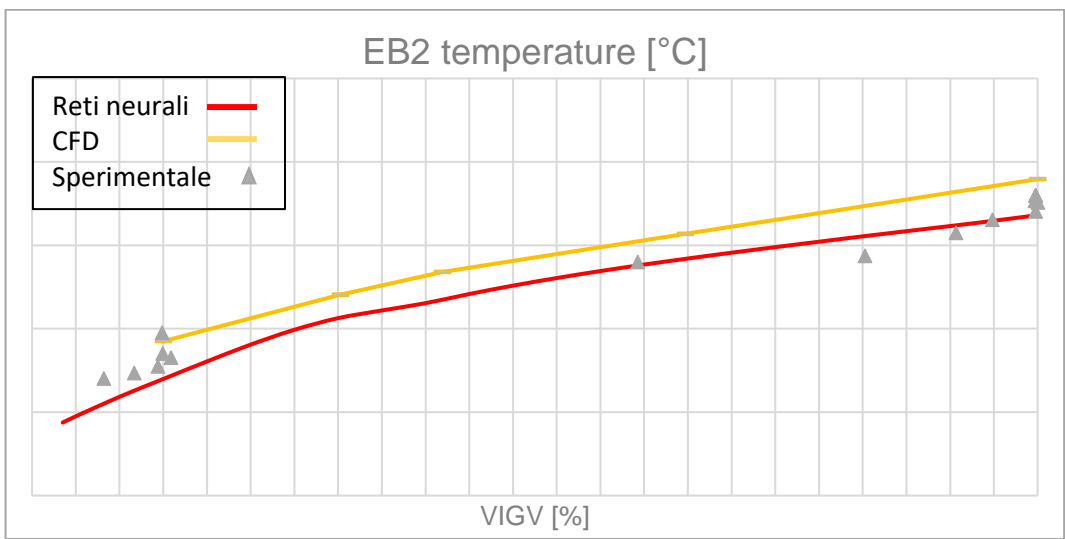

*Figura 4.29.:* Grafico temperatura EB2 [°C] – temperatura ingresso [°C] – IGV 0÷100%.

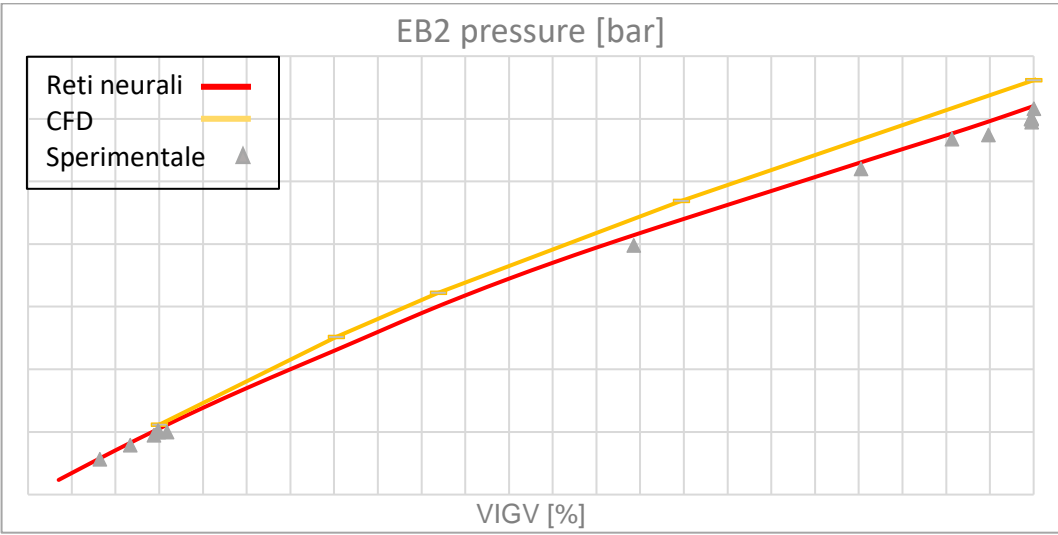

*Figura 4.30.:* Grafico pressione EB2 [°C] – temperatura ingresso [°C] – IGV 0÷100%.

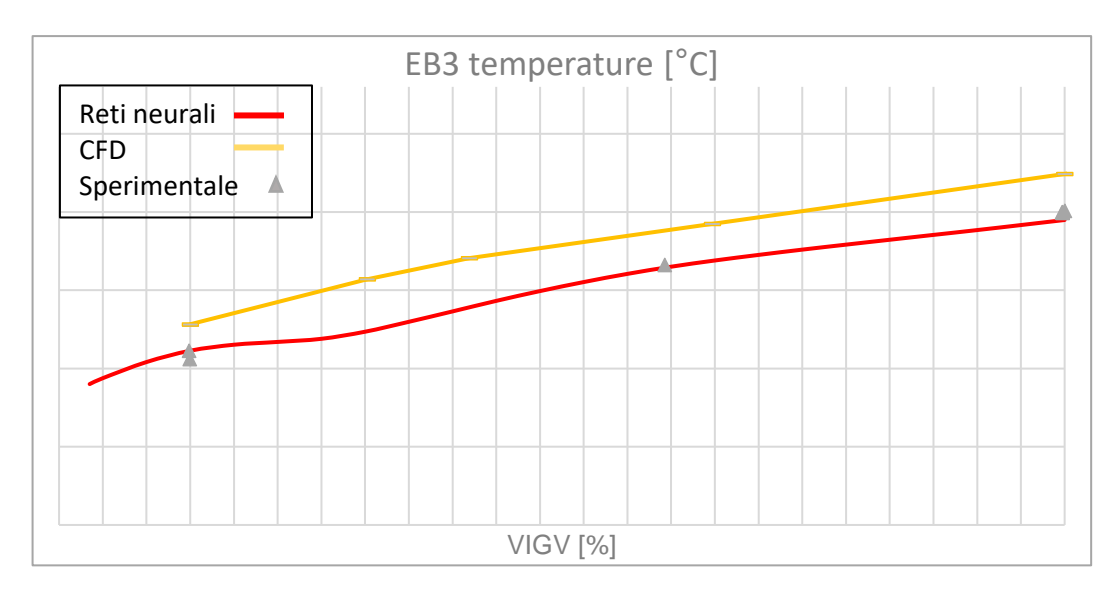
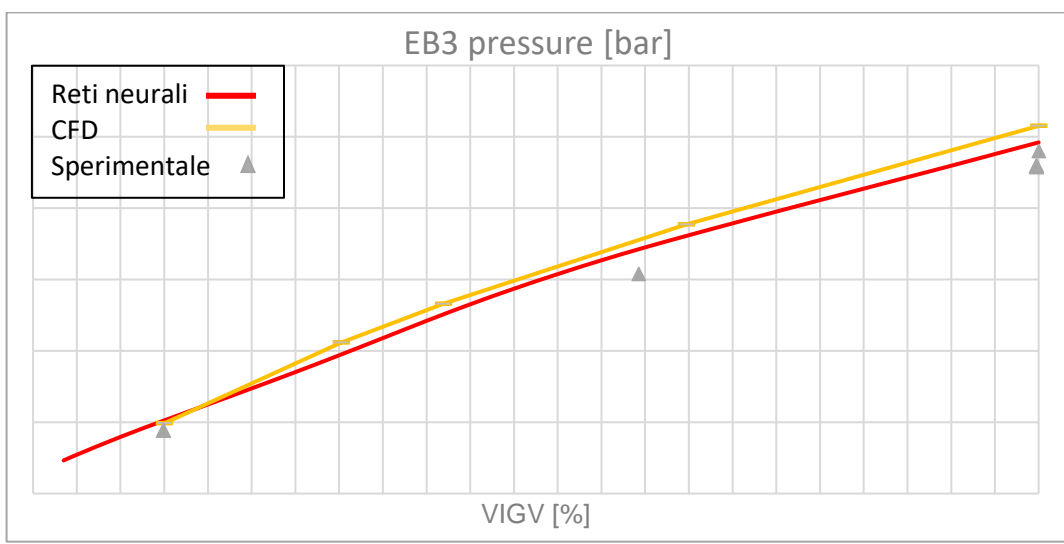

*Figura 4.31.:* Grafico temperatura EB3  $[°C]$  – temperatura ingresso  $[°C]$  – IGV 0÷100%.

*Figura 4.32.:* Grafico pressione EB3  $[°C]$  – temperatura ingresso  $[°C]$  – IGV 0÷100%.

Come si può osservare dai grafici sopra riportati, anche indagando i risultati a temperatura intermedia fissata al variare del grado di apertura dell'organo di regolazione, si ottengono curve con trend simili a quelli numerici.

In particolare, solo per l'andamento della temperatura EB3 in *Figura 4.31.,* si può notare un leggero flesso in corrispondenza di aperture intermedie IGV. Questo aspetto è probabilmente ancora legato alla carenza di informazioni sperimentali riguardanti temperatura e pressione del flusso all'estrazione EB3.

Per quanto riguarda invece i livelli, come si può notare per tutti gli andamenti le curve rosse si posizionano all'interno dei punti operativi di impianto grigi; questo suggerisce il raggiungimento (almeno da un punto di vista qualitativo) delle prestazioni reali provenienti da impianti.

In conclusione, dalla validazione qualitativa, si può trarre che i risultati ottenuti per il database completo con l'ultima configurazione discussa nel capitolo precedente siano promettenti. In particolare, per tutte le condizioni analizzate risulta ottenuto il giusto compromesso tra gli andamenti risultanti dalla CFD e le prestazioni effettive sperimentali. Inoltre, tali risultati mostrano andamenti simili a quelli numerici anche quando non lineari, risolvendo la problematica di linearizzazione dei trend non rettilinei mostrata nel capitolo precedente per le sole mappe prestazionali del compressore.

Nel paragrafo seguente, la validazione dei risultati verrà completata anche da un punto di vista quantitativo confrontando le nuove prestazioni con i dati di impianto numericamente.

### **4.2 Validazione quantitativa**

Una volta terminata l'analisi dei risultati prestazionali da un punto di vista qualitativo, è fondamentale valutare la bontà della configurazione finale, in termini di traguardo dei dati sperimentali quantitativamente.

Per fare questo, sono stati svolti i bilanci della macchina nelle condizioni operative esatte dei dati da campo. Questa operazione risulta necessaria per poter confrontare direttamente dati computazionali e impiantistici, a parità di condizioni al contorno.

Non potendo mostrare i valori numerici puri, è stato studiato un fattore ad hoc, che consente di valutare quanto i risultati delle reti tendano ad avvicinarsi ai dati da campo. In particolare, il fattore correttivo calcolato vale 1 quando le prestazioni (ovvero i valori assunti dalle singole funzioni obiettivo del problema) coincidono esattamente con il punto operativo impiantistico.

Al contrario, tanto più il fattore si allontana da uno, tanto più le performance previste si allontanano da quelle sperimentali. Queste considerazioni sono valide per ogni funzione obiettivo di ogni punto operativo di impianto disponibile.

Inoltre, se il fattore assume un valore maggiore di 1, significa che il risultato del modello sovrastima quello d'impianto, altrimenti se assume un valore inferiore a 1 significa che lo sottostima.

Di seguito, vengono riportati nelle *Figure 4.33. – 4.40.,* i grafici mostranti alle ordinate il valore assunto dal fattore correttivo per la funzione obiettivo fissata, alle ascisse invece sono numerati i singoli punti sperimentali per cui sono svolti i bilanci GT.

Inoltre, vengono indicati in colore arancione i valori di fattore correttivo provenienti dai bilanci svolti con le mappe CFD, mentre in colore blu quelli derivanti dai bilanci svolti con le mappe prodotte tramite morphing. Questo confronto consente di visualizzare per tutti i punti sperimentali considerati e per le singole funzioni obiettivo, come si distribuisce la nuvola di fattori correttivi attorno al valore unitario.

Per fare ciò al meglio, viene anche riportata una retta nera tratteggiata in corrispondenza del valore unitario di fattore correttivo  $\rightarrow$  corrispondenza con i dati impiantistici).

Anche in questo caso, le funzioni obiettivo analizzate sono unicamente quelle oggetto di morphing delle reti, ovvero portata ridotta ed efficienza del compressore intero, efficienze e rapporti di compressione EB1, EB2 ed EB3.

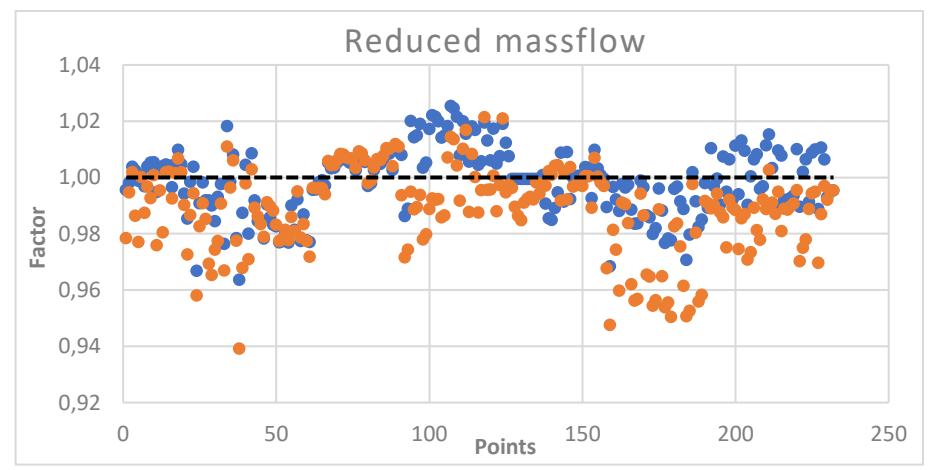

*Figura 4.33.:* Grafico fattore correttivo portata ridotta compressore completo.

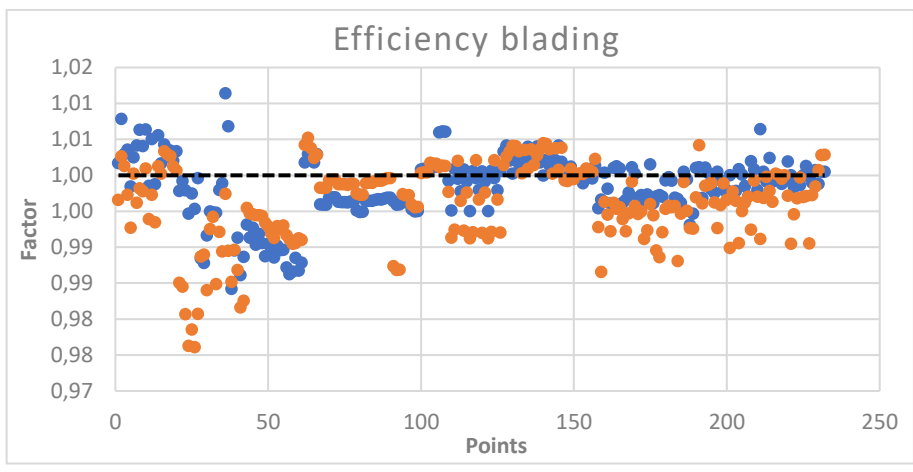

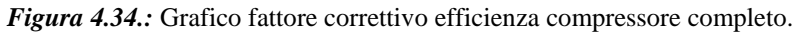

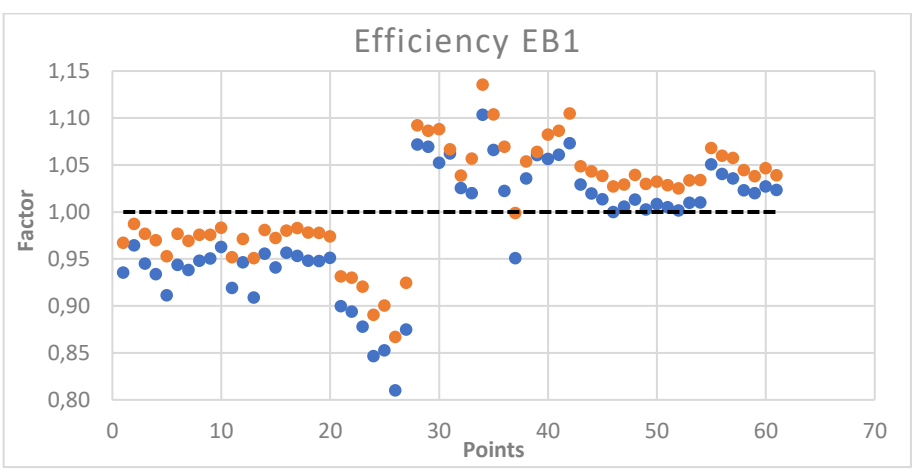

*Figura 4.35.:* Grafico fattore correttivo efficienza EB1.

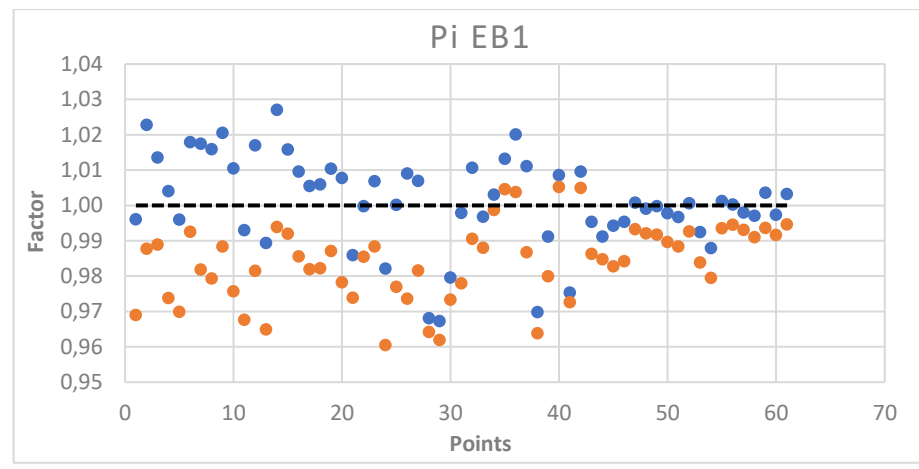

*Figura 4.36.:* Grafico fattore correttivo rapporto di compressione EB1.

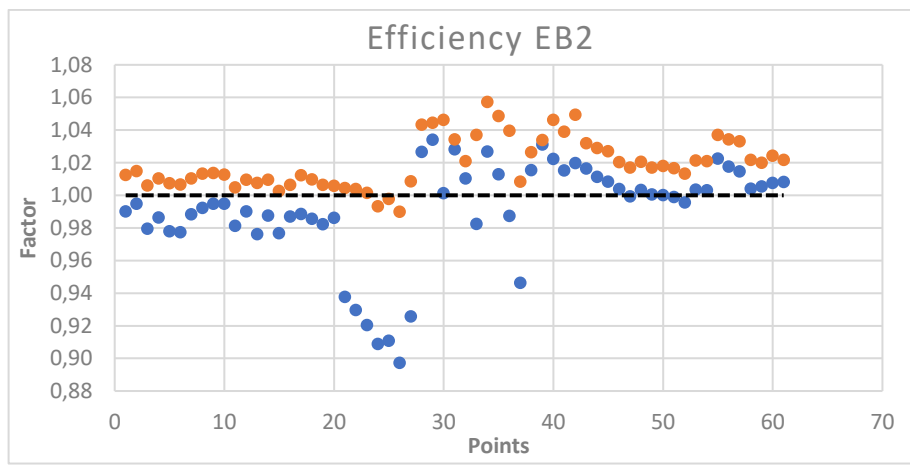

*Figura 4.37.:* Grafico fattore correttivo efficienza EB2.

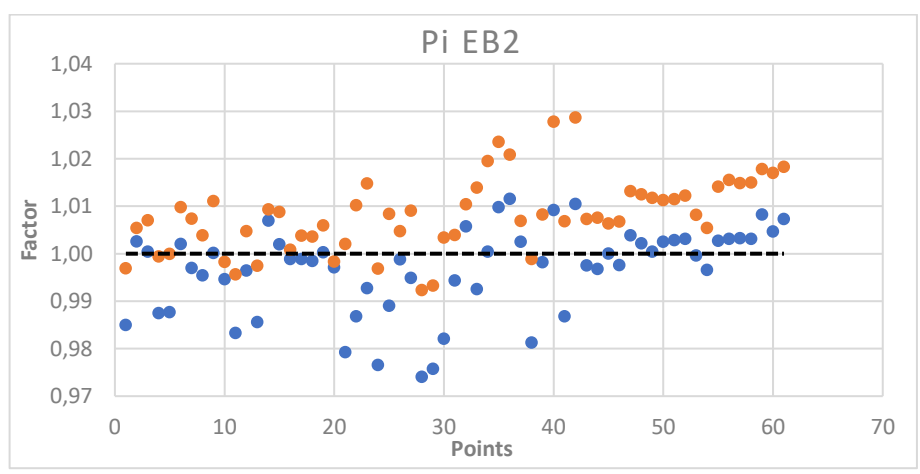

*Figura 4.38.:* Grafico fattore correttivo rapporto di compressione EB2.

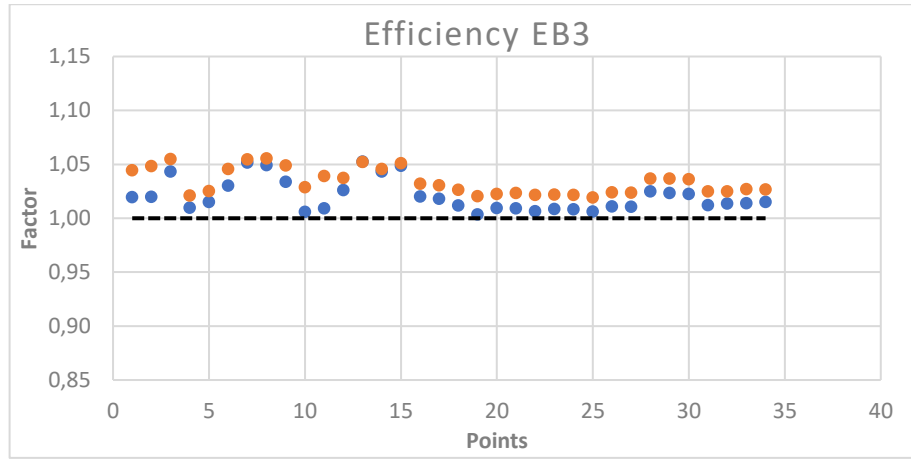

*Figura 4.39.:* Grafico fattore correttivo efficienza EB3.

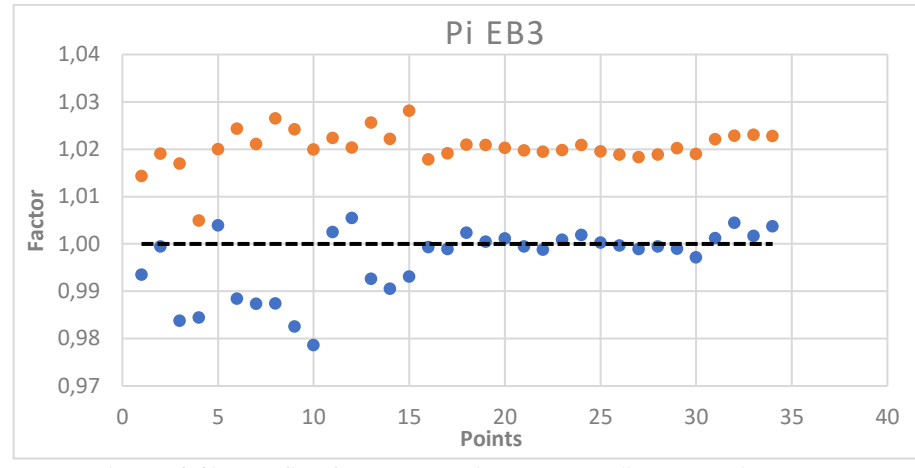

*Figura 4.40.:* Grafico fattore correttivo rapporto di compressione EB3.

Per quanto riguarda le *Figure 4.33. – 4.34.,* relative alle prestazioni del compressore completo, si può notare come i punti blu rappresentanti le nuove mappe risultanti dalle reti neurali artificiali, tendano a disporsi secondo una nuvola più vicina alla linea nera unitaria, rispetti ai punti arancioni rappresentanti della CFD.

Questo aspetto suggerisce che le nuove mappe del compressore, quando interrogate nei punti operativi per cui sono disponibili dati da campo, restituiscono dei valori di funzioni obiettivo di efficienza e portata ridotta overall maggiormente coincidenti con i punti reali rispetto alle mappe CFD interrogate sugli stessi punti.

Per quanto riguarda invece le prestazioni del compressore relative alle prime due estrazioni, riportate nelle *Figure 4.35. – 4.38.,* si può notare come globalmente i valori di fattore correttivo tendano ad abbassarsi passando dai risultati numerici (blu) a quelli ottenuti con le mappe (arancione). In particolare, si può notare come tale abbassamento tenda ad avvicinare la nuvola di punti al target unitario per la seconda metà di punti sperimentali (corrispondenti al secondo impianto), mentre per alcuni punti sperimentali del primo impianto tale abbassamento determina un allontanamento dalla linea tratteggiata nera.

Questo aspetto è evidentemente dovuto al peso che intrinsecamente assumono le prestazioni delle singole campagne sperimentali. In particolare, per il secondo impianto studiato il numero di condizioni misurate risulta maggiore di circa il 25% rispetto a quelle del primo impianto; di conseguenza, la nuvola di punti del primo impianto tende a spostarsi in alcune condizioni in maniera troppo marcata, assumendo una maggiore distanza dal target.

Infine, per quanto riguarda le prestazioni in corrispondenza dell'ultima estrazione, riportata nelle *Figure 4.39. – 4.40.,* si può notare come anche in questo caso la nuvola di punti blu tenda ad abbassarsi rispetto a quella arancione, avvicinandosi al target unitario di corrispondenza con le prestazioni misurate in impianto.

Una volta valutato il fattore di correzione per ogni condizione operativa impiantistica, risulta interessante fare una valutazione di quanto mediamente, per ogni funzione obiettivo, le nuove mappe si avvicinino ai punti sperimentali.

A tal fine, è stato calcolato lo *scarto quadratico medio* rispetto al valore unitario per ogni funzione obiettivo. In questo modo, è possibile verificare quanto i risultati di interrogazione delle reti neurali sulle condizioni operative misurate in impianto, si discostino mediamente dai punti sperimentali per ogni singola funzione obiettivo.

Viene riportata, in *Eq. 4.1.,* l'espressione dello scarto quadratico medio per il fattore correttivo rispetto al valore unitario:

$$
\Omega = \sqrt{\frac{1}{N} \sum_{i=1}^{N} (x - 1)^2}
$$
\n(4.1)

Dove 'x' è il singolo fattore correttivo calcolato in una condizione operativa impiantistica per una funzione obiettivo ed 'N' è il numero di punti sperimentali su cui vengono svolti i bilanci GT per le singole funzioni obiettivo, in quanto la sommatoria viene realizzata sui fattori correttivi ottenuti.

Infine, viene riportata di seguito una tabella che mostra i valori assunti dallo scarto quadratico medio del fattore correttivo per ogni funzione obiettivo.

Questa tabella consente di fare un confronto numerico diretto riguardante quanto rispettivamente le mappe ottenute tramite morphing e quelle CFD, quando studiate nei punti operativi impiantistici, si discostino mediamente per ogni funzione obiettivo rispetto ai dati da campo.

In *Tabella 1.,* si riportano sulle prime due righe i risultati per le nuove mappe e quelle iniziali CFD, mentre si riporta come terza riga la riduzione percentuale di scarto quadratico medio ottenuta passando dalle mappe CFD alle nuove ottenute tramite morphing. Inoltre, vengono mostrati in otto differenti colonne, i risultati di calcolo dello scarto quadratico medio per le funzioni obiettivo analizzate. In quest'ultime, viene indicato con il termine *"Eta"* l'efficienza compressore, mentre con il termine *"Pi"* il rapporto di compressione.

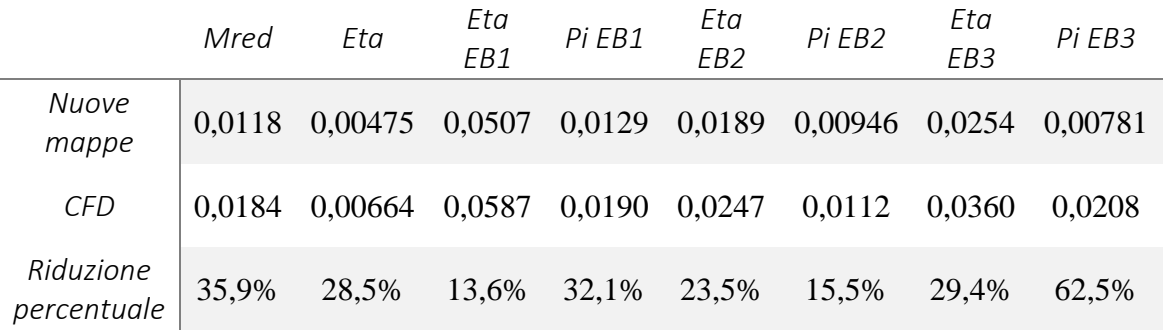

*Tabella 1.:* Scarto quadratico medio del fattore correttivo rispetto ai dati da campo.

Come si può osservare dai valori riportati in *Tabella 1*, attraverso la configurazione finale delle reti neurali artificiali si ottiene una notevole diminuzione di errore rispetto ai dati impiantistici. In particolare, si può notare come i valori ottenuti dallo scarto quadratico medio siano piuttosto bassi; questo aspetto è dovuto al fatto che il fattore correttivo (poi elevato al quadrato all'interno dell'*Eq. 4.1.*)si discosti per quasi tutti i punti operativi rispetto al valore unitario solo dalla seconda cifra decimale.

Inoltre, si può notare come le riduzioni percentuali di scarto quadratico medio, ottenute nel passaggio dalle mappe CFD a quelle nuove ottenute tramite reti neurali, siano molto marcate soprattutto per il compressore completo. Tale aspetto, suggerisce la notevole importanza del riallineamento delle mappe prestazionali del compressore, sulla base delle performance misurate in impianto.

Le precedenti osservazioni confermano anche da un punto di vista quantitativo il notevole miglioramento ottenuto per quanto riguarda la capacità delle nuove mappe morphate di traguardare i dati impiantistici disponibili.

In conclusione, dalla validazione realizzata, si può dire che il metodo sviluppato restituisca mappe prestazionali del compressore in grado di:

- a) Mantenere i trend tipici dei risultati numerici CFD, sia in termini di mappe compressore (configurazione finale dell'analisi di sensibilità – *Paragrafo 3.4.3.*), sia in termini di curve risultati dai bilanci completi GT (validazione qualitativa – *Paragrafo 4.1.*);
- b) Ottenere un notevole miglioramento rispetto alle mappe compressore computazionali in termini traguardo dei dati da campo (validazione quantitativa – *Paragrafo 4.2.*).

Come conseguenza, viene confermata l'efficacia della metodologia sviluppata nel corso di questa tesi, riguardante l'utilizzo delle reti neurali artificiali per le mappe del compressore studiato.

# **5 Conclusioni**

Nella presente tesi, è stata sviluppata ed applicata ad un compressore assiale di Ansaldo Energia una procedura in grado di migliorare la previsione delle prestazioni della macchina stessa. In particolare, partendo dalle mappe prestazionali del compressore derivanti da calcoli CFD, di cui si vuole mantenere la forma e fisicità, quest'ultime sono state opportunamente corrette al fine di traguardare al meglio i dati impiantistici disponibili.

Per poter effettuare il morphing delle sopra citate mappe, si è deciso di sfruttare le reti neurali artificiali. Quest'ultime erano già utilizzate in Azienda per altri scopi, pertanto partendo da ciò che era disponibile, è stato sviluppato un codice ed una procedura in grado di sfruttarne le potenzialità e capace di fornire output di interfaccia con il programma per il bilancio della turbina a gas completa.

Per valutare la bontà di tale strumento è stata realizzata un'ampia analisi di sensibilità, che ha permesso di definire un'architettura di rete neurale e struttura del database ottimali per due differenti configurazioni. La prima presentava i dati di un unico impianto, mentre la seconda riguardava l'intero database, composto da dati sperimentali di tutte le turbine a gas disponibili.

In particolare, si è messo in luce come in base al rapporto tra il numero di dati numerici e sperimentali nel database di partenza, il setup ottimale sia variato fortemente.

Nel caso di un unico impianto, è stato necessario dare un peso ai dati impiantistici maggiore rispetti a quelli provenienti dalla CFD, per poter traguardare i primi correttamente. Inoltre, data la semplicità del problema, non sono stati riscontrati problemi di overfitting utilizzando un numero elevato di neuroni per ogni strato nascosto della rete neurale artificiale.

Passando al database completo invece, aumentando notevolmente il numero di dati sperimentali disponibili, la configurazione finale di rete neurale che ha consentito di ottenere i risultati migliori è variata fortemente. In particolare, per non distorcere la forma delle curve rispetto alla CFD è stato necessario aumentare il peso dei dati numerici rispetto a quelli sperimentali. Inoltre, è stato anche necessario ridurre il numero di neuroni degli strati nascosti, per evitare l'overfitting a seguito della complicazione del problema dovuta all'inserimento di dati provenienti da otto impianti differenti.

Una volta definita, a seguito dell'analisi di sensibilità, la configurazione migliore per traguardare i dati da campo mantenendo le forme tipiche CFD, si è passati alla validazione dei risultati ottenuti.

Essa, è stata realizzata valutando le performance della GT completa, dapprima mediante un'analisi qualitativa, attraverso la quale è stato verificato che le curve prestazionali del compressore mantenessero le forme numeriche, variando il proprio livello nella direzione dei dati da campo.

Successivamente, la validazione è stata completata anche quantitativamente, partendo dalle nuove mappe e valutando le performance della macchina nei punti operativi sperimentali. Quindi, attraverso la definizione di un fattore correttivo ad hoc, si è valutato quanto le prestazioni del compressore ottenute si discostino dai valori sperimentali sia puntualmente che mediamente per ogni funzione obiettivo del problema. Come risultato, si è notato un notevole miglioramento nella previsione di performance del compressore con le nuove mappe ottenute.

In conclusione, è stato validata per un compressore della flotta Ansaldo la procedura sviluppata per la definizione di nuove mappe prestazionali in grado di traguardare al meglio i dati da campo disponibili. Tale procedura ha anche consentito di ridurre notevolmente i

tempi necessari per realizzare la fase di riallineamento delle mappe prestazionali del compressore con i dati operativi provenienti da impianto. In particolare, per svolgere tale fase con la procedura manuale preesistente, sono necessarie tra le otto e le dieci settimane lavorative. Impiegando la procedura sviluppata, si potrebbe invece ridurre il tempo impiegato fino a due settimane. Questo aspetto risulta essere di notevole interesse per Ansaldo Energia.

Come passi futuri, sarebbe importante poter valutare la potenzialità delle reti per altri compressori della flotta, partendo dalla configurazione finale ottenuta e utilizzando le osservazioni effettuate durante l'analisi di sensibilità per ottenere risultati altrettanto soddisfacenti.

Un ulteriore passo avanti potrebbe riguardare la variazione dei pesi, a fronte della validazione qualitativa, per alcuni singoli gruppi di punti, al fine di ottenere una forma delle curve che tenda ancor più a traguardare alcune porzioni di dati da campo disponibili. In questo modo si riuscirebbe a ridurre la dispersione del fattore correttivo definito attorno al valore unitario.

Infine, per quei compressori per cui siano disponibili (come per quello in oggetto) solo punti sperimentali lungo la linea operativa, si potrebbe pensare di ridurre il range di pressure ratio delle mappe CFD in input alle reti neurali attorno ai punti operativi.

In questo modo, si eviterebbero distorsioni delle curve, in quanto le reti lavorerebbero solo su un tratto contenuto di curve iso velocità. Di conseguenza, ci si aspetta con questa futura tipologia di trattamento delle curve caratteristiche, di riuscire a preservare la forma delle curve senza dover ridurre il numero di neuroni delle reti artificiali. Poi, una volta variate le prestazioni del compressore sulla base dei dati sperimentali forniti, si potrebbero ricostruire i trend delle mappe numeriche facendo riferimento al range attorno alla linea operativa, derivata prima e seconda delle curve iniziali per quanto riguarda pendenza e concavità dei trend.

## **Bibliografia**

- [1] [https://www.ansaldoenergia.com/;](https://www.ansaldoenergia.com/)
- [2] Lozza, G. (2016). Turbine a gas e cicli combinati. Società Editrice Esculapio;
- [3] Garbarino, T. (2020), Integrated methodology for heavy-duty gas turbine modelling, performance simulation and verification, PhD thesis;
- [4] [https://it.wikipedia.org/wiki/Ciclo\\_di\\_Brayton-Joule](https://it.wikipedia.org/wiki/Ciclo_di_Brayton-Joule) ;
- [5] <https://www.edutecnica.it/macchine/brayton/brayton.htm/> ;
- [6] <http://www-9.unipv.it/webidra/materialeDidattico/sala/013.pdf/>
- [7] Massardo, A. F. (1999). Gas Turbine Power Stations. In Wiley Encyclopedia of Electrical and Electronics Engineering, J. G. Webster (Ed.). doi[:10.1002/047134608X.W3019;](https://doi.org/10.1002/047134608X.W3019)
- [8] Giampaolo, T. (2010). Compressor handbook: principles and practice. The Fairmont Press, Inc.;
- [9] Wilcox, M., Kurz, R., & Brun, K. (2011). Successful Selection and Operation of Gas Turbine Inlet Filtration Systems. In Proceedings of the 40th Turbomachinery Symposium, Houston, TX, Sept (pp. 12-15);
- [10] Effiom, S. O., Abam, F. I., & Ohunakin, O. S. (2015). Performance modeling of industrial gas turbines with inlet air filtration system. Case Studies in thermal Engineering, 5, 160-167;
- [11] Eckel, O. C., Gas Turbine Silencers. ASME. J. Eng. Power 1964;86(1):57-61;
- [12] Vassiliev, V., Irmisch, S., Abdel-Wahab, S., & Granovskiy, A. (2012). Impact of the inflow conditions on the heavy-duty gas turbine exhaust diffuser performance. Journal of Turbomachinery, 134(4), 041018;
- [13] Brun, K., Kurz, R., & Nored, M. (2013). Gas Turbine Packaging Options and Features. In Middle East Turbomachinery Symposia. 2013 Proceedings, Turbomachinery Laboratory, Texas A&M Engineering Experiment Station;
- [14] N. A. Cumpsty, "Compressor Aerodynamics", Longman Scientific & Technical, 1989;
- [15] C. C. Koch;" Stalling pressure rise capability of axial flow compressor stages"; ASME J. of Eng. for Power 103; p. 645; October 1981;
- [16] Bottaro A., Lecture notes of course 'Fluid Mechanics', University of Genoa;
- [17] Kudela H., Dimensional analysis, Lectures of course 'Fundamentals of Fluid Mechanics';
- [18] Lecture notes in fluid dynamics by Laura Landò Rebaudengo and Giulio Scarsi, University of Genova, dimensional analysis;
- [19] Lanata, V. (2019), Characterization of Secondary Air System circuits in a Gas Turbine engine, Master thesis;
- [20] C. C. Koch;" Stalling pressure rise capability of axial flow compressor stages"; ASME J. of Eng. for Power 103; p. 645; October 1981;
- [21] J. Hertz, A. Krogh, R.G. Palmer, Introduction to the Theory of Neural Computation, Addison-Wesley Publishing Company, 1991;
- [22] D. Floreano, C. Mattiussi, Manuale sulle reti neurali, Il Mulino, 2002;
- [23] L. Fausett, Fundamentals of Neural Networks: Architectures, Algorithms, and Applications, Prentice Hall, 1994;
- [24] Ernesto Burattini e Roberto Cordeschi, Intelligenza Artificiale, Roma, Carocci;
- [25] Patarnello S., Le reti neuronali, Milano, Franco Angeli, 1991;
- [26] Giampiero Fabbri e Raimondello Orsini, Reti neurali per le scienze economiche, Franco Muzzio editore, 1993
- [27] Meraviglia C., Le reti neurali nella ricerca sociale, Bologna, Il Mulino, 2001
- [28] Floreano D., Mattiussi C., Manuale sulle reti neurali, Bologna, Il Mulino, 2002
- [29] Pessa E., Statistica con le reti neurali, Roma, Di Renzo Editore, 2004
- [30] Amit, D. J. "Modeling brain function", 1989 New York, NY: Cambridge University Press;
- [31] Puppo E., (2009), "2D Compressor Airfoil smart design". Project work, Master Universitario di 1° livello in "Innovazione tecnologica e sviluppo di prodotti per la generazione di energia";
- [32] Arnone A., Marconcini M., Department of Industrial Engineering, University of Florence (2015), "Notes on the Use of the TRAF Codes";
- [33] Arnone A., "Viscous analysis of three-dimensional rotor flow using multigrid method",1994 July: ASME, Journal of turbomachinery, Vol.116;
- [34] Giovannini M., Marconcini M., Arnone A., (2015) "A Hybrid Parallelization Strategy of a CFD Code for Turbomachinery Applications";
- [35] [https://www.docenti.unina.it/webdocenti-be/allegati/materiale](https://www.docenti.unina.it/webdocenti-be/allegati/materiale-didattico/174149)[didattico/174149;](https://www.docenti.unina.it/webdocenti-be/allegati/materiale-didattico/174149)
- [36] Astrua P., Benvenuto M., Cecchi S., Puppo E., Schneider A., Silingardi A., "Aerodynamic Design, Analysis and Testing of an Upgraded Heavy Duty Transonic Axial Compressor", (2016), Asme Turbo Expo;

# **Simbologia**

## **Abbreviazioni**

- AEN Ansaldo Energia
- AES Ansaldo Energia Switzerland
- SEG Shanghai Electric Group
- PSM Power System Manufacturing
- OEM Original Equipment Manufacturers
- EPC Energy Performance Contract
- NG Natural Gas
- H<sup>2</sup> Idrogeno in forma biatomica
- NOx Ossido di Azoto
- R&D Research and Development
- GT Gas Turbine
- CFD Computational Fluid Dynamics
- PR Pressure Ratio
- RPM Rates Per Minute
- TIT Turbine Inlet Temperature
- TOT Turbine Outlet Temperature
- TBC Thermal Barrier Coating
- IGV Inlet Guide Vane
- VIGV Variable Inlet Guide Vane
- HRSG Caldaia a recupero
- TET Temperature Exit Turbine
- SM Stall Margin
- SL Strato Limite
- DF Diffusion Factor
- GE General Electric
- LE Leading Edge
- ANN Artificial Neural Network
- MLP Multi Layer Perceptron
- RBF Radial Basis Function
- CFD Computational Fluid Dynamics
- CAD Computer Aided Design
- RANS Reynolds Averaged Navier Stokes
- URANS Unsteady Reynolds Averaged Navier Stokes
- MEL Minimum Environmental Load
- FER Fonti Energetiche Rinnovabili
- MGP Mercato del Giorno Prima
- SAS Secondary Air System
- CB Compressor Blade
- CV Compressor Vane
- DOF Degrees Of Freedom
- OF Objective Function
- IB Internal Bleed
- EB External Bleed
- HL Hidden Layer
- P&T Product and Technology

# **Appendice A**

### **A.1. Analisi dimensionale**

In fluidodinamica, le grandezze puramente meccaniche possono essere espresse da un punto di vista dimensionale attraverso tre dimensioni, che costituiscono la terna di grandezze fondamentali di base [18].

In generale, la *dimensione* di una grandezza consiste nella misura di una quantità fisica (lunghezza, tempo, massa), mentre l'*unità di misura* permette di assegnare un valore numerico alla dimensione.

Nello studio della meccanica dei fluidi, si fa tipicamente riferimento a tre dimensioni fondamentali: massa (m), lunghezza (l) e tempo (t). Tuttavia, per lo studio di un generico fenomeno fisico, le dimensioni fondamentali sono sette: massa (m), lunghezza (l), tempo (t), temperatura (T), corrente elettrica (I), quantità di luce (C) e quantità di massa (N).

Esse possono essere utilizzate per esprimere la dimensione di altre grandezze, dette derivate, come:

- o Velocità  $[V] = \frac{l}{t}$
- o Accelerazione  $[a] = {}^{l}/_{t^2}$
- o Forza  $[F] = \frac{m \cdot l}{t^2}$
- o Pressione  $[P] = [F]$  $/_{l^2} = \frac{m}{l \cdot t^2}$
- o Densità  $[\rho] = \frac{m}{l^2}$

Inoltre, definendo lo sforzo tangenziale viscoso τ nel seguente modo [19]:

$$
\tau = \frac{\mu \cdot dv}{dy} \tag{A.1}
$$

Siccome lo sforzo tangenziale viscoso ha le dimensioni di una forza per unità di superficie, si ottiene che:

$$
\frac{m}{l \cdot t^2} = \frac{[\mu]}{t} \tag{A.2}
$$

Quindi si può scrivere:

$$
[\mu] = \frac{m}{l \cdot t} \tag{A.3}
$$

Essendo  $\mu$  la viscosità dinamica, si definisce nel seguente modo la viscosità cinematica  $\nu$ :

$$
[\nu] = \left[\frac{\mu}{\rho}\right] = \frac{l^2}{t} \tag{A.4}
$$

Analogamente a quanto fatto finora, si possono ricavare le dimensioni di tutte le quantità fluidodinamiche di interesse. Inoltre, si può notare dalle equazioni precedenti che, genericamente, la dimensione di una qualsiasi grandezza può essere espressa come:

$$
m^{\alpha_1} \cdot l^{\alpha_2} \cdot t^{\alpha_3} \tag{A.5}
$$

Per alcuni problemi, può essere conveniente sostituire la terna di dimensioni fondamentali con un'altra. Tale operazione, è formalmente corretta se le nuove quantità assunte come fondamentali sono dimensionalmente indipendenti; ciò si verifica nel caso in cui il determinante della matrice costruita con le dimensioni delle nuove quantità, è diverso da zero.

Inoltre, il teorema  $\Pi$  o di Buckingham stabilisce che, se un fenomeno fisico coinvolge 'm+1' quantità dimensionali con 'k' dimensioni di base (k=3 nei fenomeni meccanici), esse possono essere raggruppate tra loro mediante 'm+1-k' termini adimensionali.

La funzione che correla tali termini, che è caratteristica del fenomeno in esame, non risulta individuata; è necessario ricorrere, per determinarla, ad analisi teoriche e/o sperimentali.

I numeri adimensionali più importanti che intervengono della meccanica dei fluidi sono i seguenti [18]:

1) *Numero di Reynolds Re*: usato per i flussi viscosi, esprime proprio l'effetto della viscosità secondo la seguente definizione;

$$
Re = \frac{\rho \cdot U \cdot L}{\mu} = \frac{force \text{ viscose}}{force \text{ }inerziali}
$$
 (A.6)

2) *Numero di Froude Fr:* usato per esprimere l'effetto dell'accelerazione, secondo la seguente definizione;

$$
Fr = \frac{U}{\sqrt{g \cdot L}} = \sqrt{\frac{force \text{ } inerziali}}{force \text{ } gravitazionali}} \tag{A.7}
$$

3) *Numero di Weber We:* usato per esprimere l'effetto della tensione superficiale, secondo la seguente definizione;

$$
We = \frac{\rho \cdot U^2 \cdot L}{\sigma} = \frac{forze \text{ }inerziali}{forze \text{ }di \text{ }tensione \text{ }superficiale}
$$
 (A.8)

4) *Numero di Mach Ma:* usato per flussi comprimibili, proprio per esprimere l'effetto della comprimibilità, secondo la seguente definizione;

$$
Ma = \frac{U}{c} = \sqrt{\frac{forze inerziali}{forza di comprimibilit\hat{a}}}
$$
 (A.9)

5) *Numero di Newton Ne:* considera le forze fluodinamiche e costituisce, spesso, la variabile dipendente. Inoltre, rappresenta il rapporto tra le forze fluidodinamiche e forze d'inerzia, secondo la seguente definizione;

$$
Ne = \frac{F}{\rho \cdot U^2 \cdot L^2} \tag{A.10}
$$

La *similitudine meccanica* tra fenomeni fluidodinamici richiede che siano definite le scale di riduzione dei tempi e delle forze, assegnata la scala di riduzione delle lunghezze.

Siccome l'operazione si traduce in un cambiamento delle unità di misura, che non altera i termini adimensionali, si deduce per la similitudine meccanica la seguente condizione necessaria: ogni termine adimensionale che compare nella equazione fenomenologica che interpreta, in forma adimensionale, il processo fisico considerato, deve mantenere lo stesso valore passando *dal prototipo al modello*.

La similitudine così definita risulta completa, tuttavia nella realtà non è realizzabile in quanto, oltre al numero di Newton, necessario per definire la scala delle forze, è possibile al più conservare un solo numero puro nel caso in cui si utilizzi lo stesso fluido e due numeri puri differenti nel caso in cui si utilizzino fluidi differenti.

Di conseguenza, è necessario ricorrere a similitudine meccaniche parziali in cui, oltre a Ne, si conserva ad esempio Re (similitudine parziale di Reynolds) o Fr (similitudine parziali di Froude) ovvero Re e Ma (similitudine parziale di Reynolds e Mach). Il tipo di similitudine parziale da adottare dipende dal fenomeno fisico considerato; ad esempio le dissipazioni viscose sono regolate da similitudini parziali di Reynolds mentre le propagazioni ondose su acque profonde rientrano in similitudini parziali di Froude [18].

Le *grandezze* sono quantità che possono essere espresse come prodotto di un numero puro per un'unità di misura. Tale unità è un *campione* scelto tra grandezze della stessa natura, oppure è derivata da altre unità attraverso formule che definiscono la grandezza considerata in funzione di quelle assunte come fondamentali.

Assumendo come quantità fondamentali la massa 'm', lunghezza 'l', tempo 't' e sfruttando le unità di misura del sistema internazionale, una generica quantità meccanica 'Q' ha dimensioni di massa, lunghezza e tempo rispettivamente pari ad 'α','β','γ'.

Si può quindi scrivere la seguente relazione:

$$
[Q] = m^{\alpha} \cdot l^{\beta} \cdot t^{\gamma} \tag{A.11}
$$

Moltiplicando le unità di misura di 'm', 'l', 't' con le quantità ' $\mu$ ', ' $\lambda$ ' e ' $\tau$ ' rispettivamente, le unità di misura di Q vengono moltiplicate per la seguente quantità:

$$
q = \mu^{\alpha} \cdot \lambda^{\beta} \cdot \tau^{\gamma} \tag{A.12}
$$

Nel caso in cui 'α','β' e 'γ' siano nulli, le unità di misura di Q rimane invariata rispetto alle unità di misura della quantità fondamentali.

Inoltre, il *criterio di omogeneità* delle equazioni stabilisce che le equazioni che regolano fenomeni fisici siano omogenee da un punto di vista dimensionale; questo significa che entrambi i membri delle equazioni devono avere le stesse dimensioni.

Vengono considerate tre dimensioni di quantità meccaniche, genericamente espresse come Q1, Q<sup>2</sup> e Q3, come quantità fondamentali al posto di *m, l* e *t*. Di conseguenza, ogni grandezza meccanica può essere scritta dimensionalmente come combinazione delle fondamentali, ed in particolare *m, l* e *t*.

Al fine di studiare la condizione da soddisfare, viene seguita la seguente procedura [18]:

a) Q1, Q<sup>2</sup> e Q3 sono espresse, dal punto di vista dimensionale, come funzioni di m, l e t, secondo le seguenti espressioni:

$$
q_1 = \mu^{\alpha_{11}} \cdot \lambda^{\alpha_{12}} \cdot \tau^{\alpha_{13}} \tag{A.13}
$$

$$
q_2 = \mu^{\alpha_{21}} \cdot \lambda^{\alpha_{22}} \cdot \tau^{\alpha_{23}} \tag{A.14}
$$

$$
q_3 = \mu^{\alpha_{31}} \cdot \lambda^{\alpha_{32}} \cdot \tau^{\alpha_{33}} \tag{A.15}
$$

Di conseguenza, si possono riscrivere le *Eq. (A.13), (A.14) e (A.15)* attraverso le proprietà dei logaritmi del seguente modo:

$$
\log(q_1) = \alpha_{11} \cdot \log(\mu) + \alpha_{12} \cdot \log(\lambda) + \alpha_{13} \cdot \log(\tau) \tag{A.16}
$$

$$
\log(q_2) = \alpha_{21} \cdot \log(\mu) + \alpha_{22} \cdot \log(\lambda) + \alpha_{23} \cdot \log(\tau) \tag{A.17}
$$

$$
\log(q_3) = \alpha_{31} \cdot \log(\mu) + \alpha_{32} \cdot \log(\lambda) + \alpha_{33} \cdot \log(\tau) \tag{A.18}
$$

b) Successivamente, il sistema composto dalle ultime tre equazioni sopra riportate viene risolto per  $log(\mu)$ ,  $log(\lambda)$ ,  $log(\tau)$ . Tale sistema ammette soluzione non banale se il determinante della matrice dei coefficienti  $|\alpha_{ij}| \neq 0$ .

Se tale condizione risulta soddisfatta, si possono definire i seguenti coefficienti:

$$
\beta_{ij} = \frac{1}{|\alpha_{ij}|} \cdot (-1)^{i+j} \cdot M_{ij}
$$
\n(A.19)

Con Mij definita come i minori della matrice dei coefficienti. Di conseguenza, si ottengono le seguenti definizioni dal sistema:

$$
\log(\mu) = \beta_{11} \cdot \log(q_1) + \beta_{12} \cdot \log(q_2) + \beta_{13} \cdot \log(q_3)
$$
 (A.20)

$$
\log(\lambda) = \beta_{21} \cdot \log(q_1) + \beta_{22} \cdot \log(q_2) + \beta_{23} \cdot \log(q_3)
$$
 (A.21)

$$
\log(\tau) = \beta_{31} \cdot \log(q_1) + \beta_{32} \cdot \log(q_2) + \beta_{33} \cdot \log(q_3)
$$
 (A.22)

Inoltre, si può ricavare dal sistema composto dalle ultime tre equazioni:

$$
\mu = q_1^{\beta_{11}} \cdot q_2^{\beta_{12}} \cdot q_3^{\beta_{13}} \tag{A.23}
$$

$$
\lambda = q_1^{\beta_{21}} \cdot q_2^{\beta_{22}} \cdot q_3^{\beta_{23}} \tag{A.24}
$$

120

$$
\tau = q_1^{\beta_{31}} \cdot q_2^{\beta_{32}} \cdot q_3^{\beta_{33}} \tag{A.25}
$$

Quindi, si ottengono le relative espressioni simboliche, le quali esprimono m, l, t in funzione di  $Q_1$ ,  $Q_2$ ,  $Q_3$ :

$$
[m] = Q_1^{\beta_{11}} \cdot Q_2^{\beta_{12}} \cdot Q_3^{\beta_{13}} \tag{A.26}
$$

$$
[l] = Q_1^{\beta_{21}} \cdot Q_2^{\beta_{22}} \cdot Q_3^{\beta_{23}} \tag{A.27}
$$

$$
[t] = Q_1^{\beta_{31}} \cdot Q_2^{\beta_{32}} \cdot Q_3^{\beta_{33}} \tag{A.28}
$$

Ogni altra quantità  $Q_n$ , essendo esprimibile come funzione di m, l, t, può essere scritta come funzione di  $Q_1$ ,  $Q_2$  e  $Q_3$ . In generale, si può quindi scrivere:

$$
[Q_n] = m^{\alpha_{n_1}} \cdot l^{\alpha_{n_2}} \cdot t^{\alpha_{n_3}} \tag{A.29}
$$

$$
[Q_n] = Q_1^{\beta_{n1}} \cdot Q_2^{\beta_{n2}} \cdot Q_3^{\beta_{n3}} \tag{A.30}
$$

$$
\beta_{nj} = \beta_{ij} \cdot \alpha_{ni} \text{ con } i = 1,2,3 \tag{A.31}
$$

Infine, affinché sia possibile assumere  $Q_1$ ,  $Q_2$  e  $Q_3$  come quantità fondamentali, è necessario e sufficiente che il determinante della matrice dei coefficienti, prima definito, sia diverso da zero. Tale condizione, assicura *l'indipendenza dimensionale* di queste quantità [18]; ciò significa che è impossibile costruire un monomio di dimensioni zero, che rappresenterebbe una quantità adimensionale.

### **A.2. Teorema Π**

Le equazioni che governano i fenomeni fisici, devono essere riconducibili a equazioni contenenti parametri adimensionali. Al fine di ottenerle, il metodo più utilizzato in fluidodinamica è quello del *teorema Π*, anche chiamato come teorema di *Riabouchinsky – Buckingham.*

Si suppone che il fenomeno fisico oggetto di studio, sulla base di osservazioni sperimentali o leggi elementari che intervengono nel fenomeno stesso, possa essere espresso attraverso la seguente formula generica [18]:

$$
Q_0 = f_0(Q_1, Q_2, Q_3, \dots, Q_m, r_i)
$$
 (A.32)

Tale espressione, rappresenta la dipendenza del parametro dimensionale  $Q_0$  dai parametri dimensionali  $Q_1, Q_2, Q_3, ..., Q_m$  e dai termini adimensionali  $r_i$ , dati dal rapporto di quantità omogenee.

Supponendo che il fenomeno considerato sia meccanico, assumendo che  $Q_1, Q_2, Q_3$  siano grandezze fondamentali, è possibile riscrivere l'equazione (A.30) nella seguente forma [18]:

$$
\frac{Q_0}{Q_1^{\beta_{01}} \cdot Q_2^{\beta_{02}} \cdot Q_3^{\beta_{03}}} =
$$
\n
$$
= f^* \left( Q_1, Q_2, Q_3, \frac{Q_4}{Q_1^{\beta_{41}} \cdot Q_2^{\beta_{42}} \cdot Q_3^{\beta_{43}}}, \dots, \frac{Q_m}{Q_1^{\beta_{m1}} \cdot Q_2^{\beta_{m2}} \cdot Q_3^{\beta_{m3}}}, r_i \right)
$$
\n(A.33)

Utilizzando l'*Eq. (A.31)* al fine di determinare gli esponenti dei parametri che compaiono a denominatore dei rapporti sfruttati per adimensionalizzare i termini, indicati con π, si ottiene [18]:

$$
[Q_0] = Q_1^{\beta_{01}} \cdot Q_2^{\beta_{02}} \cdot Q_3^{\beta_{03}} \tag{A.34}
$$

$$
[Q_1] = Q_1^{\beta_{11}} \cdot Q_2^{\beta_{12}} \cdot Q_3^{\beta_{13}} \tag{A.35}
$$

$$
[Q_m] = Q_1^{\beta_{m1}} \cdot Q_2^{\beta_{m2}} \cdot Q_3^{\beta_{m3}} \tag{A.36}
$$

$$
\pi_0 = \frac{Q_0}{Q_1^{\beta_{01}} \cdot Q_2^{\beta_{02}} \cdot Q_3^{\beta_{03}}} \tag{A.37}
$$

$$
\pi_1 = \frac{Q_1}{Q_1^{\beta_{11}} \cdot Q_2^{\beta_{12}} \cdot Q_3^{\beta_{13}}}
$$
(A.38)

$$
\pi_m = \frac{Q_m}{Q_m^{\beta_{m_1}} \cdot Q_m^{\beta_{m_2}} \cdot Q_m^{\beta_{m_3}}}
$$
(A.39)

Conseguentemente, introducendo le *Eq. (A.37), (A.38), (A.39)* all'interno dell'*Eq. (A.33),* si ottiene:

$$
\pi_0 = f(Q_1, Q_2, Q_3, \pi_4, \dots, \pi_m, r_i)
$$
\n(A.40)

Modificando l'unità di misura di  $Q_1$ , il 1° membro dell'eq. (A.40) rimane invariato, in quanto è un numero puro, mentre a 2° membro rimangono invariati tutti i termini della funzione *f*, tranne Q<sub>1</sub>. Infatti, rimangono invariati i termini  $\pi_i$  ed  $r_i$ , in quanto sono numeri adimensionali; inoltre, rimangono invariati anche  $Q_2$  e  $Q_3$ , in quanto non dipendono da  $Q_1$ . Si può quindi concludere che, siccome la funzione *f* deve rimanere invariata (in quanto il 1° membro non cambia), di conseguenza non può dipendere da Q1. In maniera analoga, si dimostra che  $f$  non dipende neanche da  $Q_2$  e  $Q_3$ .

Per questo motivo, l'*Eq. (A.40)* può essere sostituita dalla seguente espressione:

$$
\pi_0 = f(\pi_4, ..., \pi_m, r_i)
$$
\n(A.41)

O anche dalla forma implicita dell'*Eq. (A.39):*

$$
f_i(\pi_0, \pi_4, \dots, \pi_m, r_i) = 0
$$
\n(A.42)

Il teorema Π trasforma quindi una relazione funzionale del tipo (A.32) nella forma (A.41) o (A.42). L'applicazione del teorema Π, inoltre, consente di scrivere una relazione tra i termini adimensionali, che sono in numero minore rispetto a quelli dimensionali (si passa da m+1 termini dimensionali a m+1-3 termini adimensionali).

Tuttavia, esso non specifica il tipo di dipendenza; pe ottenere la forma della funzione *f* o *f<sup>i</sup>* è necessario sfruttare indagini sperimentali o analisi teoriche.

## **A.3. Applicazioni del teorema Π**

Il teorema Π, descritto nel precedente paragrafo, può essere sfruttato per diversi motivi [16]:

- ➢ Incrementare la comprensione dei parametri chiave del problema;
- ➢ Ridurre il numero di parametri del problema, con conseguente maggiore facilità di comunicazione e riduzione del numero di indagini sperimentali e/o simulazioni numeriche;
- ➢ Consente l'estrapolazione dei risultati al di fuori del campo di indagine.

Inoltre, la riduzione del numero di parametri del problema può essere una semplificazione molto importante. Ad esempio, supponiamo di avere un problema con 5 parametri, di cui 1 dipendente e 4 indipendenti. Considerando una matrice di test di 5 punti per ciascun parametro, risultano  $5^4 = 625$  esperimenti.

Se fosse possibile ridurre il problema a 2 parametri adimensionali, si passerebbe da 4 a 1 solo parametro adimensionale indipendente: ciò porterebbe ad avere  $5^1 = 5$  esperimenti da realizzare, contro i 625 iniziali.

L'analisi dimensionale, fornisce una legge di similarità del fenomeno considerato; tale legge, consente di trovare un'equivalenza tra due fenomeni fisici differenti.

Inoltre, l'analisi dimensionale permette anche di prevedere le prestazioni del prototipo, sfruttando i risultati sperimentali realizzati utilizzando un modello scalato.

La scalatura del modello, può essere applicata ad ogni parametro del problema; esempi di scalatura in ambito fluidodinamico sono le gallerie del vento e i test rig per lo studio del flusso all'interno di combustori e turbine. Soprattutto per tali test rig, l'applicazione del teorema Π è di fondamentale importanza, in quanto consentono di studiare flussi che nelle macchine reali operano ad elevatissime velocità e temperature: il modello scalato, viene portato a funzionare a basse temperature, scalando i risultati sulla base delle temperature reali elevate.

Questo consente di ridurre fortemente costi e complicazione impiantistica del test rig; inoltre, la scalatura geometrica del modello consente anche un risparmio in termini di denaro e spazio occupato dal test rig stesso [19].

### **A.4. Similitudine meccanica tra fenomeni fluidodinamici**

Nei problemi di meccanica dei fluidi, le grandezze che intervengono possono essere classificate come [18]:

- ➢ Variabili dipendenti relative al fenomeno (forza fluodinamica F, velocità di propagazione di una perturbazione c, ecc…);
- ➢ Caratteristiche geometriche (lunghezza caratteristica del problema L);
- ➢ Proprietà fisiche del fluido (densità volumetrica ρ, viscosità dinamica μ, tensione superficiale σ);
- ➢ Caratteristiche cinematiche del flusso (velocità del fluido U);
- ➢ Forze di campo (accelerazione di gravità g);
- $\triangleright$  Parametri adimensionali (scabrezza r<sub>s</sub>, forma r<sub>f</sub>).

Assumendo come variabile dipendente la forza fluodinamica F, risulta la seguente relazione funzionale:

$$
F = f_0(\rho, U, L, \mu, e, \sigma, g, r_s, r_f)
$$
\n(A.43)

Applicando il teorema Π, adottando come grandezze fondamentali dimensionalmente indipendenti  $\rho$ , U, L, applicando il procedimento descritto nel paragrafo precedente e sfruttando i numeri adimensionali tipici della fluidodinamica, si ottiene la seguente relazione funzionale:

$$
Ne = f(Re, Fr, Ma, We, rs, rf)
$$
 (A.44)

L'influenza, più o meno marcata, sulla funzione *f* di ciascun termine adimensionale che compare nell'argomento della funzione, dipende dall'importanza che nel fenomeno considerato hanno le corrispondenti forze relativamente alle forze d'inerzia.

Ad esempio, il numero di Mach non interviene quando il fluido è incomprimibile o si comporta come tale (per l'aria, quando  $Ma \le 0.3$ , oppure il numero di Weber non influenza i fenomeni in cui siano assenti superfici libere [18].

Per poter realizzare similitudine meccanica (o dinamica) tra fenomeni fluodinamici, deve esistere una scala λ di riduzione delle lunghezze (similitudine geometrica), una scala τ di riduzione dei tempi (similitudine cinematica) e una scala φ di scalatura delle forze.

La realizzazione di una similitudine tra prototipo e modello, è equivalente ad un cambiamento delle unità di misura delle grandezze fondamentali; tale operazione mantiene inalterati i valori dei termini adimensionali che compaiono della relazione funzionale.

Perciò, al fine di realizzare *similitudine meccanica completa*, è necessario che affinché ogni forza segua la stessa scala di riduzione φ, i corrispondenti numeri puri (che coinvolgono quella forza) conservino lo stesso valore passando dal prototipo al modello.

Indicando con l'apice le grandezze relative al modello, affinché si realizzi similitudine meccanica completa, devono verificarsi le seguenti relazioni [18]:

$$
Re = Re'; Fr = Fr'; Ma = Ma'; We = We'; r_s = r'_s; r_f = r_f'
$$
 (A.45)

Le equazioni (A.45), associate alla equazione (A.44), permettono di pervenire alla seguente relazione:

$$
Ne = Ne'
$$
 (A.46)

Inoltre, ovviamente, le quantità dimensionali che intervengono non devono essere necessariamente uguali nel modello e nel prototipo.

### **A.5. Modelli fluidodinamici**

I modelli fluidodinamici sono riproduzioni di fenomeni fluodinamici in scala geometrica differente rispetto a 1:1. Al fine di definire la scala delle forze, è necessaria la conservazione del numero di Newton tra il prototipo e il modello; tale considerazione porta all'impossibilità della realizzazione della similitudine meccanica completa [18].

Supponiamo di voler conservare, nel passaggio da prototipo a modello, numero di Reynolds Re e numero di Froude Fr (gli apici indicano i numeri adimensionali nel modello). È quindi necessario che siano verificate le due seguenti relazioni:

$$
Re = \frac{\rho \cdot U \cdot L}{\mu} = Re' = \frac{\rho' \cdot U' \cdot L'}{\mu'}
$$
 (A.47)

$$
Fr = \frac{U}{\sqrt{g \cdot L}} = Fr' = \frac{U'}{\sqrt{g \cdot L'}}
$$
(A.48)

Essendo L e U rispettivamente una dimensione e una velocità significative nel prototipo. Si possono quindi verificare due situazioni differenti [18]:

a) Mantenendo lo stesso fluido e operando a parità di accelerazione di gravità *g*, devono valere le seguenti espressioni:

$$
U \cdot L = U' \cdot L'; \ U/\sqrt{L} = U'/\sqrt{L'}
$$
 (A.49)

Dividendo quindi membro a membro, viene definito il rapporto scala delle lunghezze  $\lambda = L'/L$ . Inoltre, risulta:

$$
U \cdot L \cdot \sqrt{L}/U = U' \cdot L' \cdot \sqrt{L'}/U' \rightarrow \lambda^{3/2} = 1 \rightarrow \lambda = 1
$$
 (A.50)

Questo significa che il modello, deve coincidere geometricamente con l'originale, ovvero non si può operare in scala.

b) Cambiando il fluido e operando ancora a parità di accelerazione di gravità *g*, devono valere le seguenti relazioni:

$$
U \cdot L/\nu = U' \cdot L'/\nu'; \ U/\sqrt{L} = U'/\sqrt{L'}
$$
 (A.51)

Si deduce quindi, dalla espressione risultante sotto riportata, che la scelta del fluido da utilizzare nel modello risulta legata alla scala delle lunghezze stabilita:

$$
U \cdot L \cdot \sqrt{L}/U = (\nu/\nu') \cdot U' \cdot L' \cdot \sqrt{L'}/U' \rightarrow \lambda^{3/2} = \nu/\nu' \rightarrow \lambda = (\nu/\nu')^{3/2} \quad (A.52)
$$

Le considerazioni effettuate, evidenziano la necessità di passare da una similitudine meccanica completa ad una *similitudine meccanica parziale*.

Considerando di studiare il caso in cui si utilizzi lo stesso fluido per prototipo e modello, si possono conservare solo due numeri adimensionali. Volendo scegliere arbitrariamente la scala delle lunghezze  $\lambda$ , si realizza la similitudine parziale di Reynolds, o di Froude, o di Mach, o di Weber a seconda del numero che si mantiene tra prototipo e modello, oltre al numero di Newton necessario per la determinazione della scala delle forze.

La scelta del tipo di similitudine parziale da adottare dipende dal tipo di fenomeno fisico oggetto di studio e dall'importanza delle forze in gioco, nei confronti delle forze d'inerzia [18]:

- ➢ *Similitudine di Reynolds:* tipica dei fenomeni in cui siano significative le forze viscose;
- ➢ *Similitudine di Froude:* tipica dei fenomeni in cui sono significative le forze gravitazionali;
- ➢ *Similitudine di Mach:* tipica dei fenomeni in cui siano significativi gli effetti di comprimibilità del fluido;
- ➢ *Similitudine di Weber:* tipica dei fenomeni in cui siano significative le forze dovute alla tensione superficiale.

#### **A.6. Similitudine parziale di Reynolds**

Supponendo di utilizzare lo stesso fluido all'interno di prototipo e modello, devono essere verificate le due seguenti espressioni [18]:

$$
Ne = Ne'
$$
 (A.53)

$$
Re = Re'
$$
 (A.54)

Dall' *Eq.* (A.54) si ricava il legame tra la scala delle lunghezze  $\lambda$  e la scala dei tempi  $\tau$  =  $t/t'$ , infatti assumendo ancora L e U come dimensione e velocità significative del fenomeno, si ottiene:

$$
U \cdot L = U' \cdot L'; U/U' = L'/L \tag{A.55}
$$

Quindi, essendo  $U/U' = L \cdot t'/L' \cdot t$ , si ottiene che la scala di riduzione dei tempi è pari al quadrato della scala di riduzione delle lunghezze, secondo la seguente relazione:

$$
\tau = \lambda^2 \tag{A.56}
$$

Dall'*Eq.* (A.53) si deduce, inoltre, la scala di riduzione delle forze  $\varphi = F/F'$ , infatti si ha:

$$
F/F' = \frac{\rho \cdot U^2 \cdot L^2}{\rho' \cdot U'^2 \cdot L'^2}
$$
 (A.57)

Quindi, tenendo presente l'*Eq. (A.56),* si ottiene:

$$
\varphi = F/F' = \frac{\rho \cdot U^2 \cdot L^2}{\rho' \cdot U'^2 \cdot L'^2} = \lambda^4 / \tau^2 = 1
$$
\n(A.58)

Perciò, la scala di riduzione delle forze è unitaria, questo significa che in punti corrispondenti di prototipo e modello le forze sono uguali.

#### **A.7. Similitudine parziale di Froude**

Supponendo di sfruttare lo stesso fluido nel prototipo e nel modello, con stesso valore di accelerazione di gravità *g*, devono risultare le seguenti espressioni:

$$
Ne = Ne'
$$
 (A.59)

$$
Fr = Fr'
$$
\n(A.60)

Dall'*Eq. (A.60)*, si ottengono le seguenti relazioni:

$$
U/\sqrt{L} = U'/\sqrt{L'}; U/U' = \sqrt{L/L'}
$$
 (A.61)

Da cui si deduce:

$$
\tau = \sqrt{\lambda} \tag{A.62}
$$

Ovvero la scala di riduzione dei tempi è uguale alla radice quadrata della scala di riduzione delle lunghezze.

Dall'*Eq.* (A.59), introducendo la scala di riduzione delle forze  $\varphi = F/F'$  e tenendo presente l'*Eq. (A.62),* si ottiene:

$$
\varphi = F/F' = \lambda^4/\tau^2 = \lambda^3 \tag{A.63}
$$

Quindi, la scala di riduzione delle forze è uguale al cubo della scala di riduzione delle lunghezze, quindi pari alla scala di riduzione dei volumi, essendo l'accelerazione di gravità *g* uguale nel modello e nel prototipo.

## **Appendice B**

### **B.1. Correlazione di Koch – Stallo**

Il comportamento del compressore dopo che si è instaurato il pompaggio, interessa molto poco le GT per applicazione industriale in quanto, a differenza delle macchine aeronautiche, le prime possono essere fermate rapidamente.

Tuttavia, è necessario in fase di progetto garantire che il compressore non stalli in tutte le condizioni di funzionamento prevedibili. A questo fine le grandi aziende produttrici di GT hanno sviluppato metodi teorici per valutare il margine allo stallo delle schiere di compressore.

Il più noto è quello di Koch (GE – General Electric) sviluppato negli anni '70 e descritto nell'articolo [20]. Tale paper presenta una motivazione teorica molto completa degli aspetti progettuali che consentono di realizzare uno stadio di compressore assiale avente una elevata capacità di comprimere al limite allo stallo rotante (sia esso part-span o full-span).

Il concetto base sviluppato nel paper è che le pale abbiano una capacità di diffondere il flusso ben superiore ai corrispondenti endwalls (EW). I limiti alla diffusione caratteristici degli EW vanno ricercati in modo particolare nel trafilamento al tip delle pale ed ai flussi secondari.

Il limite allo stallo si raggiunge quando lo strato limite agli EW raggiunge un tale spessore oltre al quale si ha una separazione macroscopica. Viceversa, in assenza di tip clearance, è probabile che il limite di stallo di una schiera sia dettato dalla separazione sulla superficie palare. Pertanto, le più importanti variabili di progetto per quanto riguarda lo stallo sono tip clearance ed aspect ratio.

Per motivi pratici (disponibilità di dati sperimentali), l'autore ha analizzato il limite di stallo di uno stadio di compressore piuttosto che di una singola schiera.

Per questa ragione il paper individua come variabile per definire la capacità di diffondere di uno stadio il *enthalpy - equivalent static - pressure-rise coefficient* Ch, secondo la seguente definizione:

$$
C_h = \frac{c_p \cdot T_1 \left[ \left( \frac{p_2}{p_1} \right)^{\frac{\gamma - 1}{\gamma}} - 1 \right] - \frac{(U_2^2 - U_1^2)}{2}}{\frac{(V_{1,rot}^2 + V_{1,stat}^2)}{2}}
$$
(B.1)

Dove con  $c_p$  si intende il calore specifico a pressione costante, con sezione 1 si intende la sezione di monte dello stadio oggetto di studio, mentre con sezione 2 quella di valle; inoltre, con 'U' si intende la velocità media di ingresso/uscita stadio, con 'V1' la velocità di ingresso allo statore/rotore dello stadio.

Tale parametro, si riferisce alla capacità limite di comprimere di uno stadio ad una certa energia cinetica, che è data dalla somma delle energie cinetiche all'ingresso di rotore e statore. Al numeratore è introdotto anche un termine centrifugo, che tiene conto del fatto che la diffusione dovuta ad un aumento di raggio è priva di perdite viscose.

Lo stadio di compressore è assimilato, nella trattazione [20], ad un diffusore lineare per il quale è disponibile un'ampia sperimentazione. In effetti, le tipiche mappe prestazionali dei diffusori riportano curve a coefficiente di recupero di pressione  $C_p$  costante in funzione di due parametri: di solito l'area ratio A2/A<sup>1</sup> ed il rapporto fra la lunghezza del condotto e la dimensione trasversale caratteristica all'ingresso L/W1.

Per un valore costante del rapporto di aree, si riscontra che il  $C_p$  non cresce indefinitamente, ma oltre un certo valore, si ha la separazione dello strato limite sulle pareti del diffusore ed il C<sup>p</sup> tende nuovamente a diminuire. Esiste quindi una legge di diffusione massima in funzione del rapporto L/W1.

Nella teoria dei diffusori reali, queste tendenze sono riportate all'interno delle mappe di Sovran e Klomp, le quali ne consentono una progettazione di primo tentativo.

Il coefficiente  $C_h$  è stato correlato con la curva di massima diffusione al variare del rapporto  $L/W_1$  della mappa di Sovran e Klomp per bloccaggio dello strato limite a monte = 9%.

Nel caso dello stadio di compressore, come variabile indipendente L/W<sup>1</sup> è stato scelto il rapporto fra la lunghezza della *camber-line* del profilo L e lo *staggered spacing* g<sub>2</sub> all'uscita della schiera.

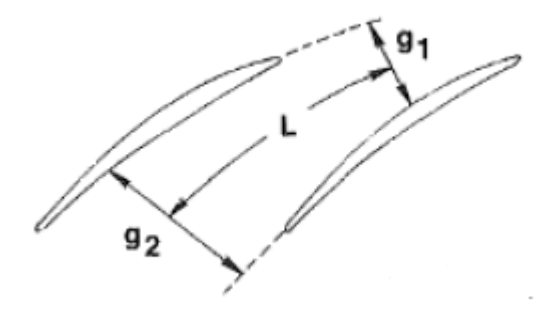

*Figura B.1.:* Rappresentazione schematica schiera compressore assiale [20].

I parametri geometrici scelti per la correlazione sono ottenuti facendo una media pesata fra quelli di rotore e statore con peso la energia cinetica del fluido entrante nelle due schiere. Si tratta ovviamente di una scelta empirica, che si è verificato a posteriori funzionare bene.

La scelta di g<sub>2</sub> al posto di g<sub>1</sub> dipende dal fatto che l'angolo di flusso all'uscita varia poco con le variazioni delle condizioni operative delle schiere.

Valori del coefficiente di static pressure rise  $C_h$  ottenuti da dati sperimentali GE su una serie di 13 stadi di compressore aventi diverse caratteristiche geometriche sono stati sovrapposti alla curva di Sovran e Klomp ottenendo il grafico riportato in *Figura B.2*.

I punti riportati in *Figura B.2*., mostrano un notevole scatter, evidenziando quindi sensibilità all'aspect ratio. La ragione di questo scatter va ricercata nella combinazione degli effetti di vari parametri fra i quali il numero di Reynolds e il tip gap. Tutti i casi sperimentali avevano rapporti gap - altezza palare costante (1.4 %) e, quindi, una forte variazione di rapporto gap - corda.

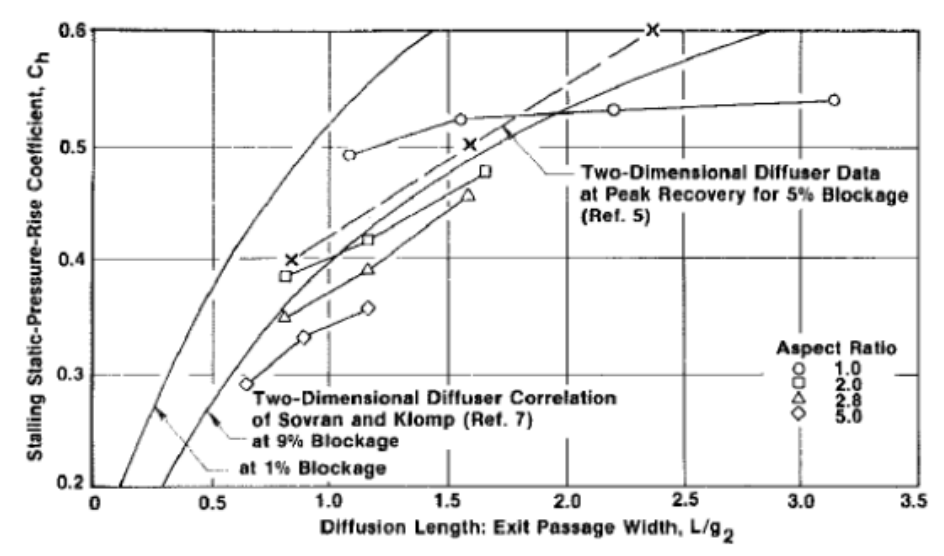

*Figura B.2.:* Risultati sperimentali GE sovrapposti a mappe di Sovran e Klomp [20].

Analizzando ulteriori punti sperimentali, sono state ottenute curve correttive del parametro Ch, per tenere conto del numero di Reynolds, del tip gap e della distanza assiale fra le schiere mobile e fissa dello stadio. Tali curve di correzione sono riportate in *Figura B.3*. e *Figura B.4*., mentre in *Figura B.5*. è rappresentata la correlazione dopo avere apportato le varie correzioni [20].

Come risultato dei grafici, si può concludere che la correlazione sia molto buona per valori di L/g<sub>2</sub> non eccessivamente elevati (es. L/g<sub>2</sub> < 2.2).

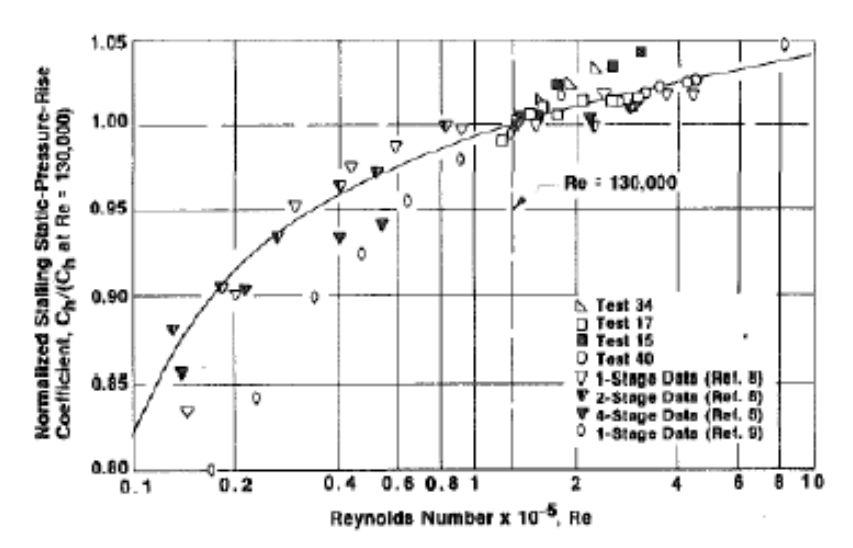

*Figura B.3.:* Curve di correzione del parametro C<sub>h</sub> per numeri di Reynolds  $\neq$  130 000 [20].

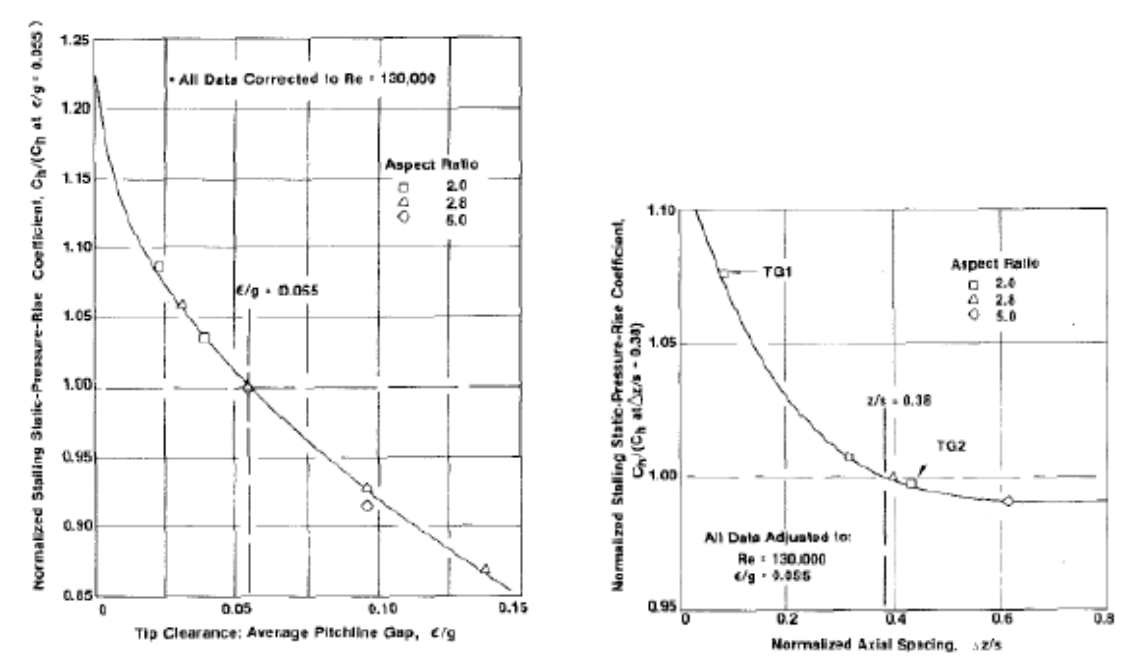

*Figura B.4.:* Curve di correzione del parametro C<sub>h</sub> per rapporti tip clearance – gap  $\neq 0.055$  (grafico sinistra) e per rapporti tra distanza rotore – statore e 's'  $\neq$ 0.38 [20].

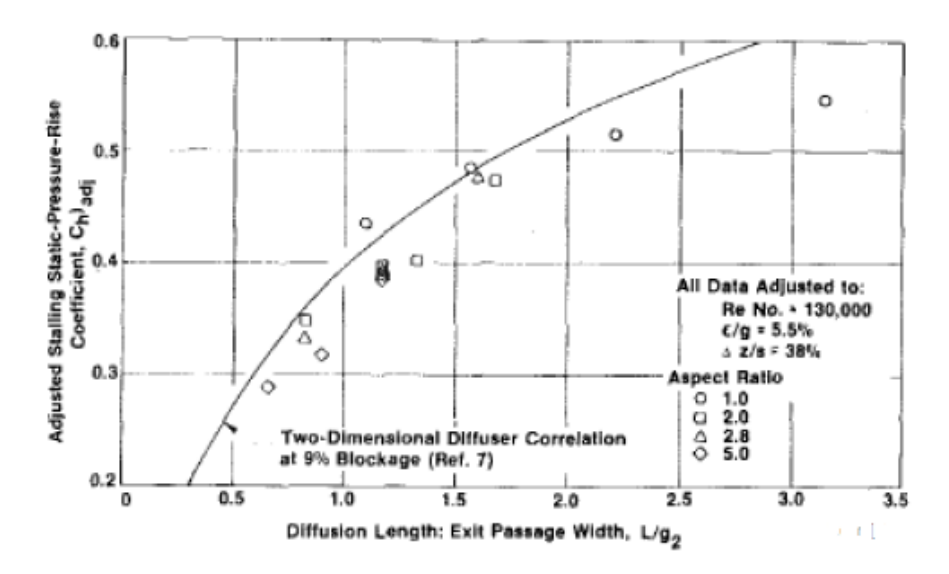

*Figura B.5.:* Curve di correlazione del parametro  $C_h$  dopo aver applicato le correzioni [20].

L'effetto dei parametri geometrici delle pale, quali camber e stagger, sui limiti di stallo dello stadio sono stati analizzati in dettaglio da Koch. Egli mostra che l'effetto del camber è trascurabile, nell'ipotesi in cui le pale abbiano sufficiente camber al bordo d'attacco (Leading Edge – LE) affinché al crescere dell'angolo di incidenza la separazione dello SL sulla pala non preceda quella agli EW.

Viceversa, si verifica che schiere caratterizzate da elevati angoli di stagger abbiano un più elevato margine allo stallo rispetto a quelle con basso stagger. Koch dimostra che questo non è dovuto a caratteristiche specifiche della schiera, ma alla capacità o incapacità di reenergizzare il fluido della scia e dello SL degli EW a monte della schiera stessa.

Si tratta di un fenomeno tipico delle macchine rotanti non esistente nei diffusori rettilinei, sui quali è basata la correlazione; tale effetto viene anche mostrato in *Figura B.6.*

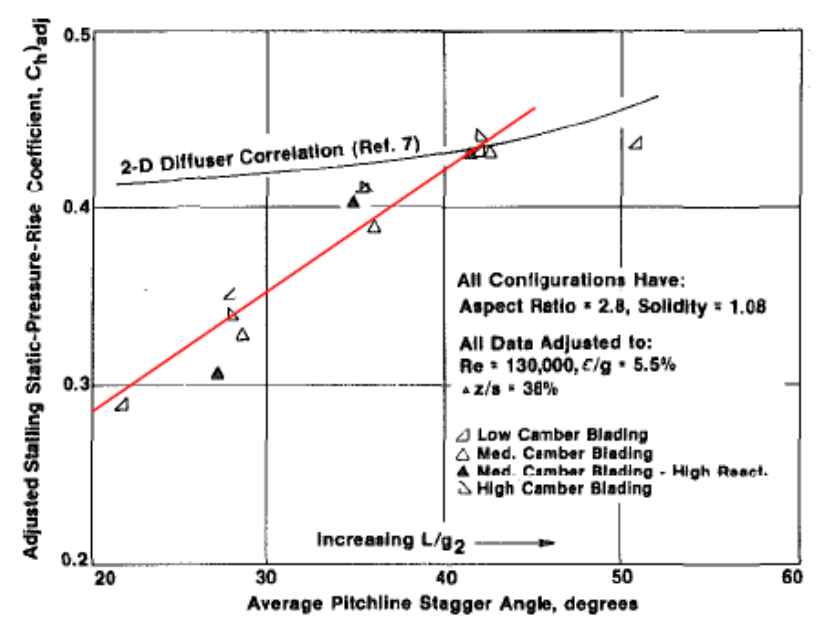

*Figura B.6.:* Andamento  $C_h$  in funzione dell'angolo di stagger, per macchina rotante e diffusore 2D [20].

A seconda della forma dei triangoli di velocità all'interfaccia fra due schiere in moto relativo fra loro, flusso a bassa quantità di moto proveniente dagli SL può essere energizzato nel passaggio di sistema di riferimento, oppure può subire un'ulteriore riduzione di momento di quantità di moto. Nel secondo caso, la riduzione di energia cinetica disponibile all'ingresso comporta una riduzione del salto di pressione realizzabile dalla schiera.

La situazione è illustrata nelle *Figure B.7.* e *B.8.,* che riportano i triangoli di velocità fra una schiera rotorica e quella statorica successiva.

Nel caso specifico, è rappresentato il caso di uno stadio avente elevato coefficiente di portata F e basso stagger nella schiera mobile, per cui la somma degli angoli assoluto e relativo sia minore di 90°.

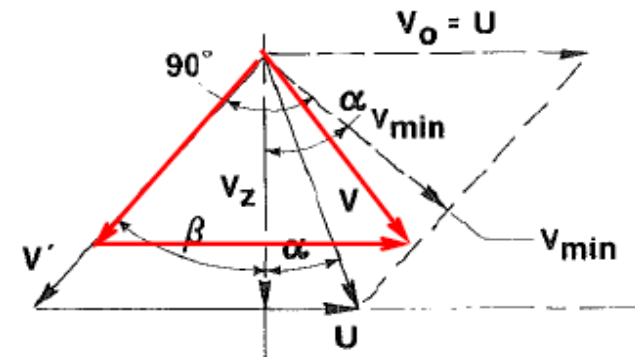

*Figura B.7.:* Andamento triangoli di velocità schiere compressore [20].

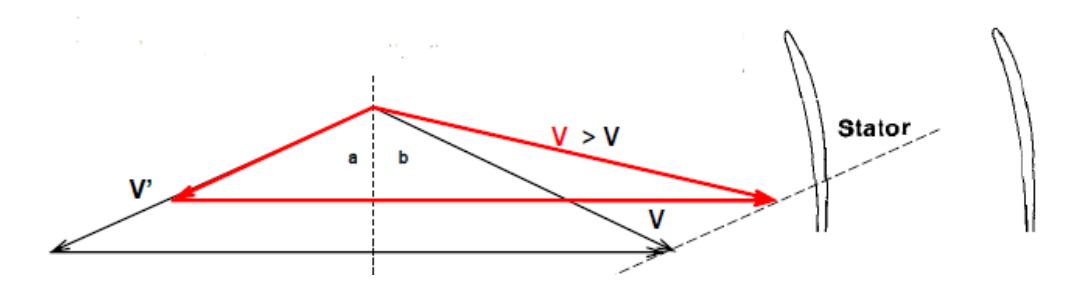

*Figura B.8.:* Andamento triangoli di velocità schiere compressore [20].

In *Figura B.7.,* il triangolo rappresentato in linea nera, corrisponde alle condizioni del flusso principale fuori dallo SL. All'interno dello SL, invece, la velocità relativa V' si riduce ed il triangolo delle velocità varia, assumendo la forma indicata in rosso.

La velocità assoluta all'ingresso dello statore V si riduce fino al valore minimo  $V_{min}$ ortogonale a V'. Nel caso in cui V' si riduca ulteriormente, la velocità assoluta V torna a crescere.

In *Figura B.8.,* invece, è rappresentato l'analogo triangolo di velocità per uno stadio caratterizzato da un basso coefficiente di carico F e somma degli angoli maggiore di 90°, ovvero con stagger elevato.

A differenza del caso precedente, in questo caso, al ridursi della velocità relativa V', quella assoluta V aumenta.

Questo effetto viene considerato valutando velocità efficaci Veff all'ingresso delle schiere che tengono conto della capacità o incapacità delle schiere di energizzare gli SL a monte.

Lo *stalling equivalent static pressure rise coefficient* Ch calcolato con le V<sub>eff</sub> al posto delle velocità in ingresso V e V' viene rinominato *stalling effective pressure rise coefficient* (Ch)eff ed è usato nella forma definitiva della seguente correlazione.

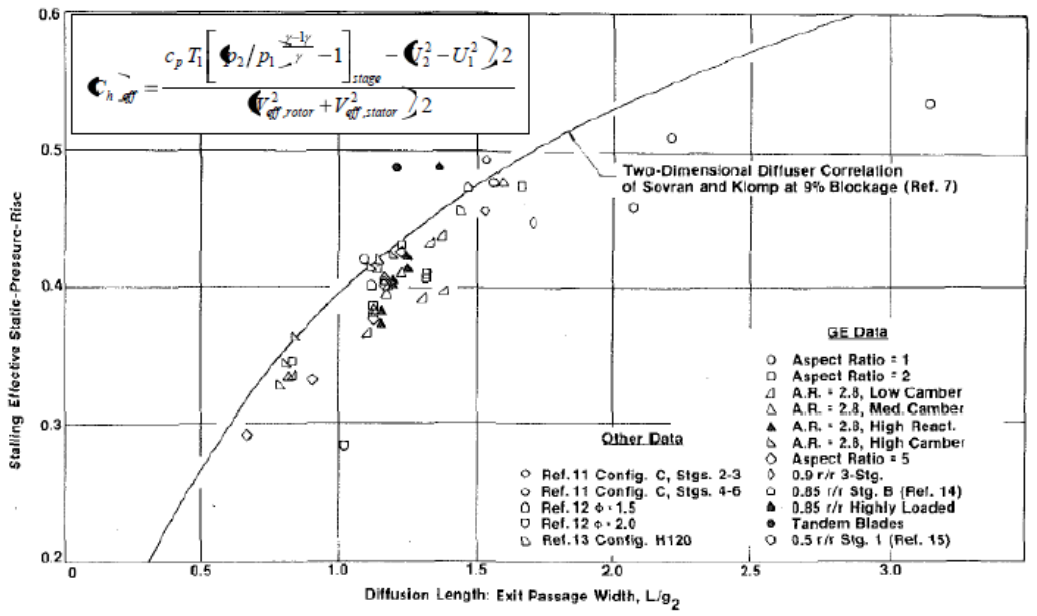

*Figura B.9.:* Correlazione *stalling effective pressure rise coefficient* [20].

La correlazione definitiva riportata in *Figura B.9.,* è stata validata su una varietà di stadi, sia GE, sia testati presso altri laboratori, fornendo sempre risultati accettabili. Gli stadi analizzati erano, sia stadi operanti a bassa velocità come quelli utilizzati per generare la correlazione, sia stadi funzionanti con elevata velocità all'ingresso.

La conclusione di Koch è che difficilmente uno stadio di compressore possa realizzare un limite di stallo più elevato rispetto a quello previsto dalla sua correlazione.